## Hamburg/Emden 2012 Abschlussbericht zum DBU Projekt AZ - 25070

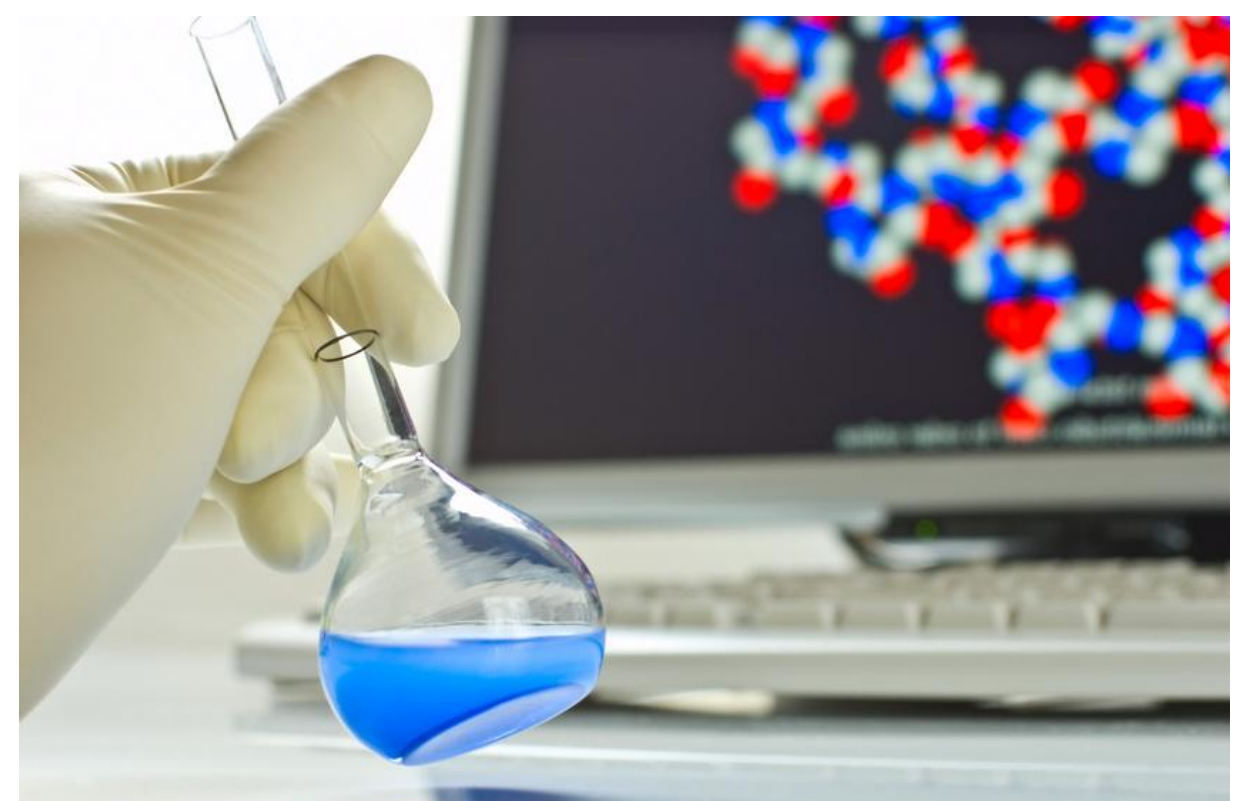

# **NACHHALTIGKEITSBEWERTUNGEN CHEMISCHER SYNTHESEN IN ENTWICKLUNGSPHASEN**

**Projektpartner: ifu Hamburg GmbH\***  Max-Brauer-Allee 50 22765 Hamburg

**Hochschule Emden Leer\*\***  Emder Institut für Umwelttechnik Constantiaplatz 4 26723 Emden

**Verfasser:**

Dipl.-Ing (FH) Tobias Brinkmann\*, M. Sc. Dipl.-Inf. Nicolas Denz\* Dr. Hendrik Lambrecht\* Mieke Klein\*, M. Sc. Andreas Genest\* Dr. Marco Eissen\*\*

**gefördert durch**

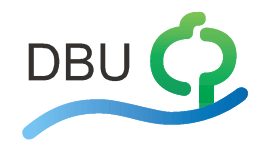

**Projektbeirat/ Beteiligte Institute: ETH Zürich** Institut für Chemie- u. Bioingenieurswissenschaften

**Leuphana Universität Lüneburg** Institut für Umweltkommunikation (INFU)

**Hochschule Pforzheim**  Institut für Industrial Ecology (INEC)

**BASF SE**  Process Technology

**Friedrich-Schiller-Universität Jena** Institut für Technische Chemie und Umweltchemie

**Deutsche Bundesstiftung Umwelt** Nachhaltige Chemie

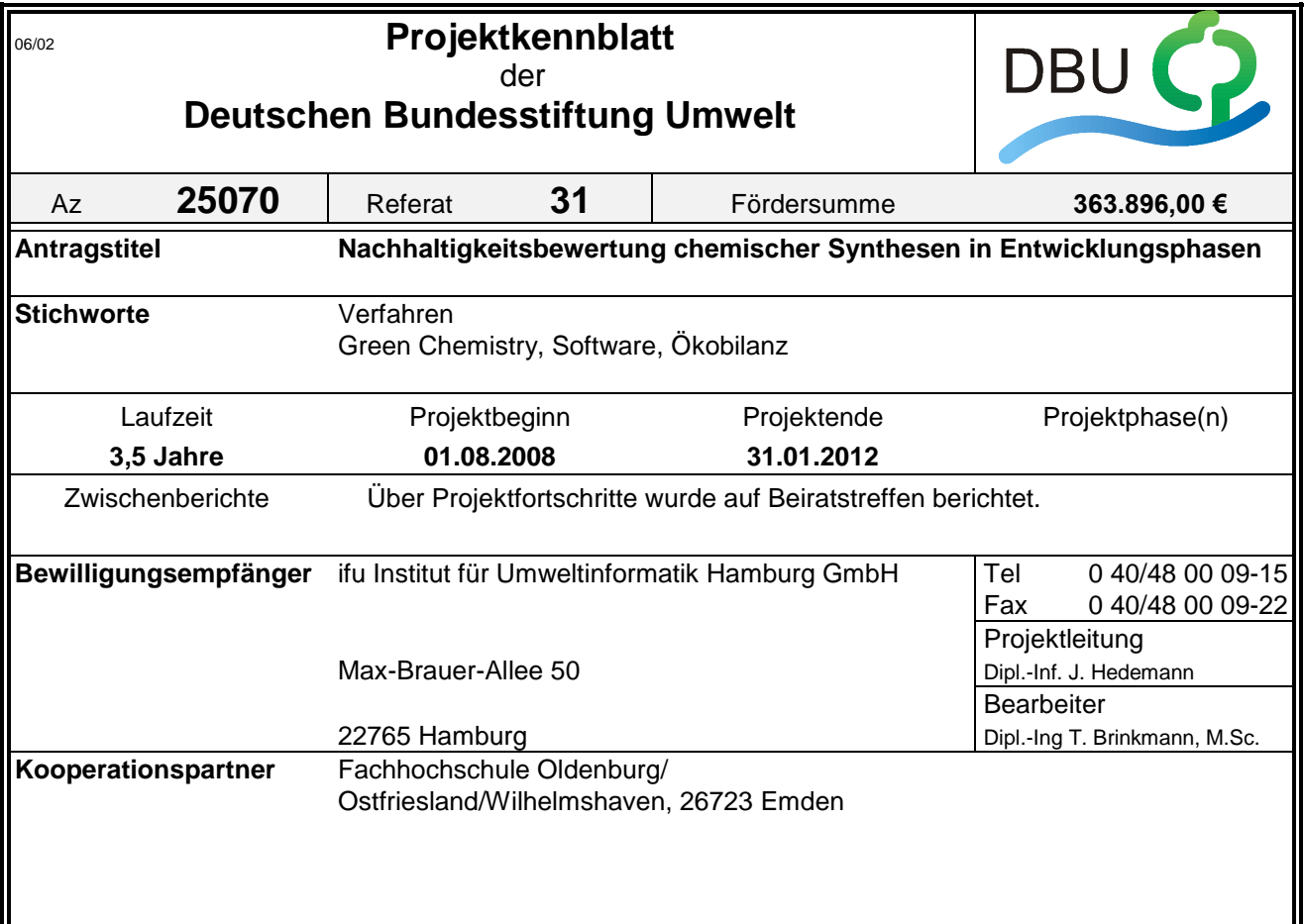

## *Zielsetzung und Anlass des Vorhabens*

Ziel dieses Projektes war es, dem Chemiker in frühen Entwicklungsphasen einer Synthese ein Instrument bereitzustellen, mit dem dieser ohne viel Aufwand und Vorwissen eine Nachhaltigkeitsbetrachtung seiner Synthese erstellen kann. Ermöglicht wurde dies durch ein intuitives Softwaresystem, wie es in der Software Sabento schon erfolgreich eingeführt wurde. Diese Nachhaltigkeitsbetrachtung umfasste nicht nur die ökologische und ökonomische Bewertung der reinen Materialbilanz von der eigentlichen Synthese sondern auch die Material- und Energiebilanz des genlanten eigentlichen Synthese sondern auch die Material- und Energiebilanz des geplanten Produktionsverfahrens inklusive der dazu notwendigen Apparaturen. Diese Nachhaltigkeitsbetrachtung integriert sowohl die ökonomische, die ökologische als auch die soziale Bewertung.

## *Darstellung der Arbeitsschritte und der angewandten Methoden*

Bei der Entwicklung der Software wurde der Ansatz des "evolutionären Prototyping" angewandt, bei dem ein Prototyp schrittweise weiterentwickelt wird und dadurch frühzeitig Testversionen zur Validierung der Anforderungen bereitstehen. Die automatisierte Datenrecherche von Substratdaten, wie z.B. Angaben zu R- und S-Sätzen, über das Internet und externe Datenbanken stellen einen wichtigen Baustein des Prototyps dar. Bislang erweist sich die Datenakquise meist als zeitintensiver Teil der Nachhaltigkeitsanalyse. Die Arbeitsgruppe um Prof. Hungerbühler (ETH Zürich), die sich mit der automatisierten Datenrecherche bereits beschäftigt hat, unterstützte dieses Projekt. Um zukünftig zu bewertende Prozesse schneller abbilden zu können, wurden in einem weiteren Arbeitsschritt Referenzmodelle entwickelt. Die Software Sabento, die biotechnologische Verfahren bewertet, bildete die Grundlage hierfür. Zur Berechnung der bei der Synthese eines chemischen Produktes entstehenden Stoff- und Energieflüsse wurden die Vorarbeiten des Programms EATOS verwendet.

Deutsche Bundesstiftung Umwelt <sup>O</sup> An der Bornau 2 <sup>O</sup> 49090 Osnabrück <sup>O</sup> Tel 0541/9633-0 <sup>O</sup> Fax 0541/9633-190 <sup>O</sup> http://www.dbu.de

## *Ergebnisse und Diskussion*

In diesem Projekt konnte ein Software-Prototyp entwickelt werden, der den Synthesechemiker in die Lage versetzt, schon in ganz frühen Phasen der Syntheseplanung in Frage kommende Synthesewege für ein neues Produkt hinsichtlich ökologischer, ökonomischer und sozialer Aspekte zu bewerten. Es wurde sehr viel Wert auf eine intuitive Bedienbarkeit des Prototypen gelegt. Die Integration eines chemischen Editors ist eine Schlüsselfunktionalität, die dem Chemiker den Einstieg in die Stoff- und Energiefluss-Modellierung erheblich erleichtert.

## *Öffentlichkeitsarbeit und Präsentation*

Es konnten folgende Arbeiten veröffentlicht werden:

Eissen, M.; Weiß, M.; Brinkmann, T.; Steinigeweg, S. (2010): Comparison of Two Alternative Routes to an Enantiomerically Pure β-Amino Acid. In: Chem. Eng. Technol. 33 (4), S. 629–637.

Eissen, M.; Brinkmann, T.; Klein, M.; Schwartze, B.; Weiß, M. (2011): Einsatz von Kennzahlen in frühen Phasen der Syntheseentwicklung - Zwei Fallstudien. In: *Chemie Ingenieur Technik* 83 (10), S. 1597–1608.

Grundemann, L.; Kuschnerow J.; Brinkmann T.; Scholl S. (2011): Using ecological assessment during the conceptual design phase of chemical processes – a case study. In: *Hesselbach, J.; Herrmann, C. (Hrsg.): Glocalized Solutions for Sustainability in Manufacturing, Proceedings of the 18th CIRP International Conference on Life Cycle Engineering*, S. 617–622.

Dayrem, R. (2009): Nachhaltige Entwicklung von Chemieprozessen. Herstellung von Fettsäuremethylester mit kontinuierlichem Prozess. Diplomarbeit. Hg. v. Fachhochschule Emden. Emde. Online verfügbar unter https://www2.ifu-hh.de/webmail/?\_task=mail&\_framed=1&\_action=get&\_mbox=INBOX&\_uid=3278&\_part=2, zuletzt aktualisiert am 25.08.2009, zuletzt geprüft am 07.02.2012.

Weiß, M.; Brinkmann, T.; Gröger, H. (2010): Towards a greener synthesis of (S)-3-aminobutanoic acid: process development and environmental assessment. In: *Green Chem.* 12 (9), S. 1580.

## *Fazit*

Die Arbeiten im Projekt erleichtern die Nachhaltigkeitsbetrachtung von Synthesen in frühen Entwicklungsphasen. Die dafür notwendigen Methodiken wurden in mehreren Publikationen veröffentlicht... Zudem zeigte sich, dass die ursprünglichen Erwartungen hinsichtlich der ökologischen Bewertung von vorgelagerten Prozessen, wie zum Beispiel die Herstellung von Edukten, weit übertroffen werden konnte. Etwa 50% der mehr als 100.000 Substanzen in der entwickelten Datenbank haben nun einen abgeschätzten Wert für den Ecoindicator 99, den kumulierten Energieaufwand sowie für einen CO2-Fußabdruck, jeweils mit einer Angabe zur Standardabweichung.

Die Bereitstellung von Shortcut-Modulen wird nicht nur Synthesechemikern helfen, eine Abschätzung über Stoff- und Energieverbräuche zu ermitteln, sondern auch vielen kleinen und mittleren Unternehmen. Die in diesem Projekt erstellten Referenzmodelle werden dem Anwender zusätzlich beim Einstieg und beim Modellieren in der neuen Software helfen.

Das von der DBU-geförderte Projekt wird als so vielversprechend eingeschätzt, dass die ifu Hamburg GmbH den Prototypen zur Marktreife bringen und weiterentwickeln wird.

Deutsche Bundesstiftung Umwelt <sup>O</sup> An der Bornau 2 <sup>O</sup> 49090 Osnabrück <sup>O</sup> Tel 0541/9633-0 <sup>O</sup> Fax 0541/9633-190 <sup>O</sup> http://www.dbu.de

## **Inhaltsverzeichnis**

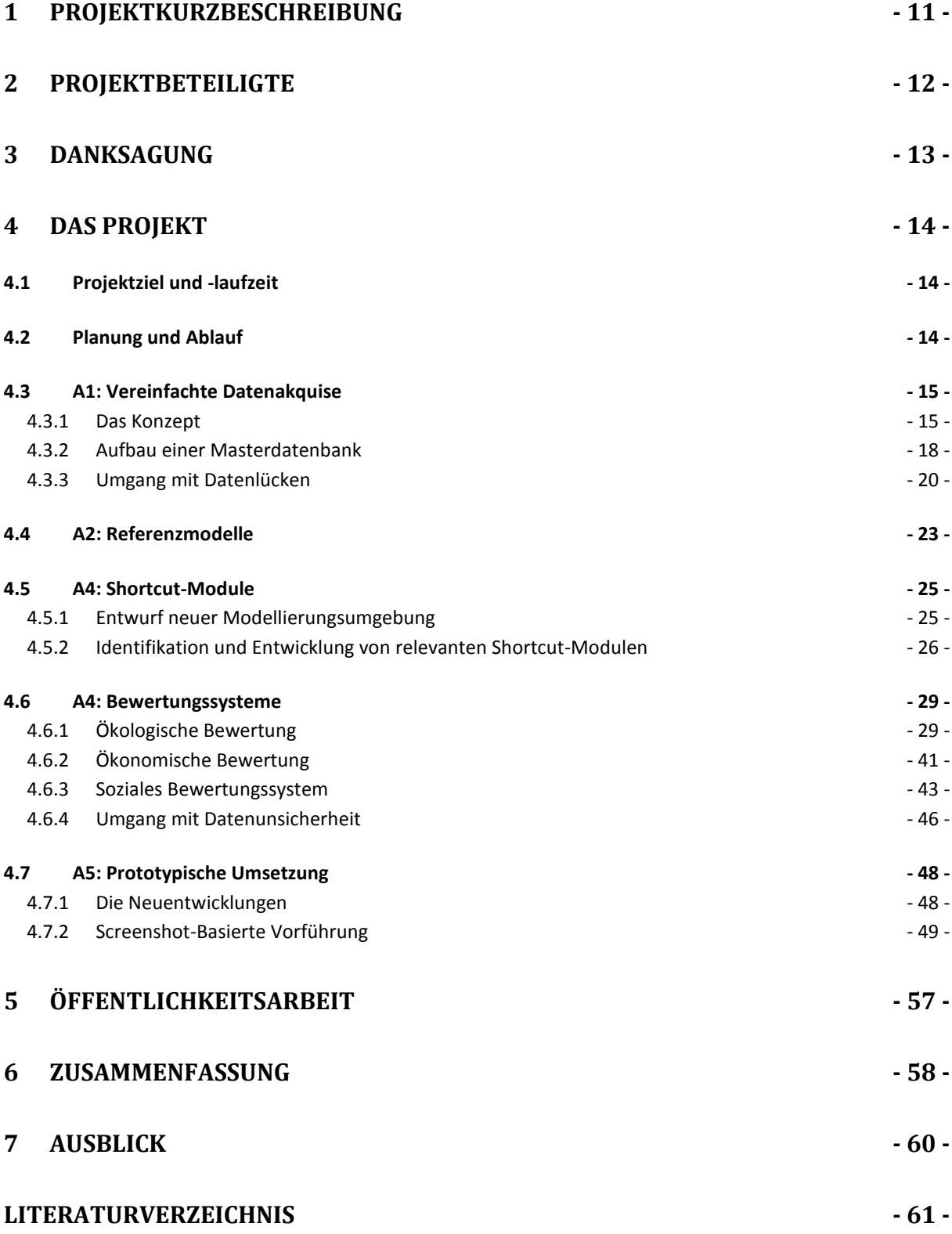

## **Abbildungsverzeichnis**

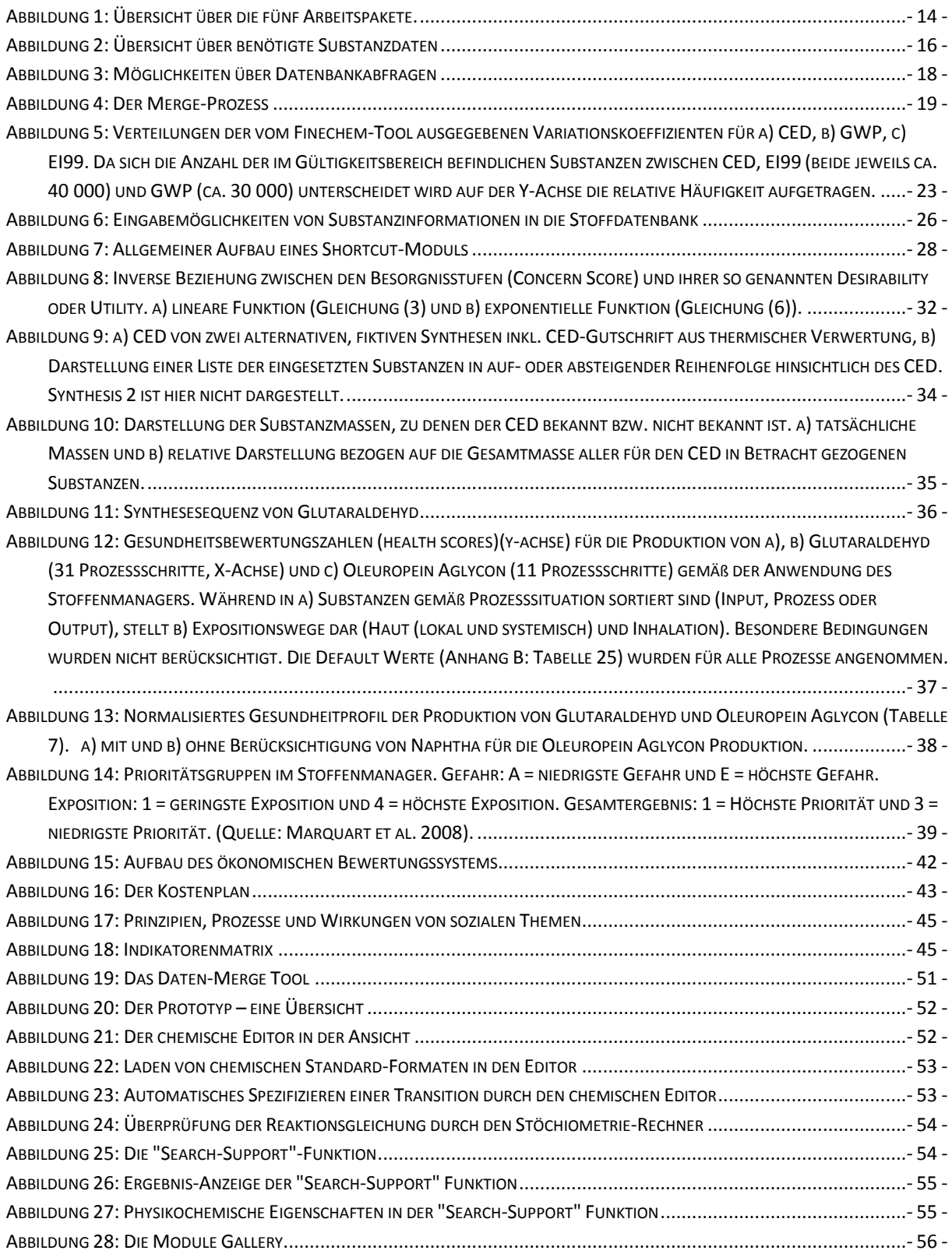

## **Tabellenverzeichnis**

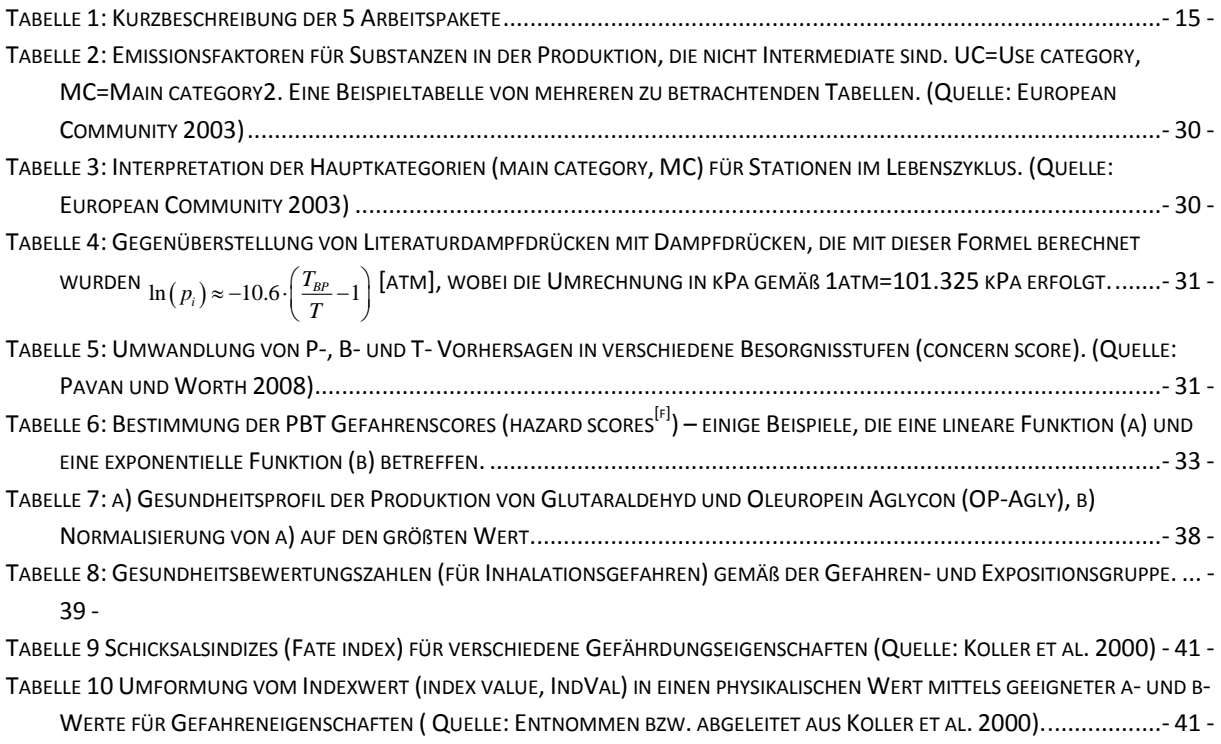

## **Erläuterungen zu Abkürzungen**

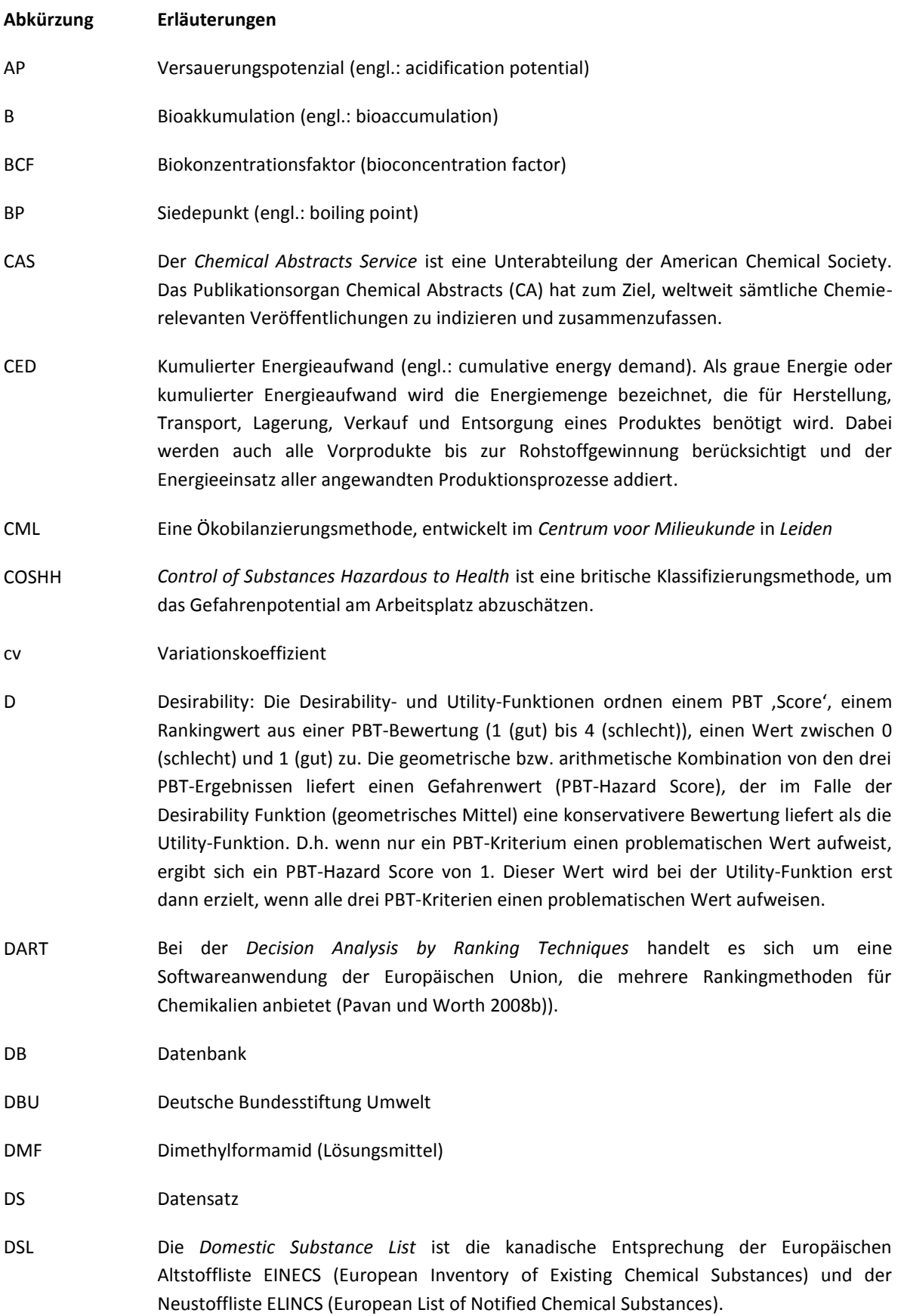

E Umweltfaktor von Roger Sheldon, der das Verhältnis von Abfall zum Produkt darstellt. (engl.: environmental factor) EATOS *Environmental Assessment Tool for Organic Syntheses* ist ein Softwareprogramm, mit Hilfe dessen eine Massenbilanz für Synthesen zum Zwecke der vergleichenden Bewertung von Ressourcenverbrauch und Abfallproduktion erstellt werden kann. Die Eigenschaften der Substanzen (Toxizität, etc.) können mithilfe eines Wichtungsschemas ebenfalls berücksichtigt werden (Eissen 2002). ECETOC European Centre for Ecotoxicology and Toxicology of Chemicals EC Europäische Kommission (engl.: European Commission) EDP Ein *effective dangerous property* ist eine substanzbezogene Kennzahl aus der Literatur (Koller et al. 2000) EHS Umwelt, Gesundheit und Sicherheit (engl.: Environment, Health and Safety) EI99 Eine Ökobilanzierungsmethode, der Ecoindicator 99 EINECS Das *European Inventory of Existing Commercial Chemical Substances* ist das Altstoffverzeichnis (Altstoffe) der EU EPA Die *Environmental Protection Agency* ist eine unabhängige Behörde der Regierung der Vereinigten Staaten von Amerika zum Schutz der Umwelt und zum Schutz der menschlichen Gesundheit. EPI-Suite Estimation Program Interface (EPI)-Suite ist ein Softwareprogramm zur Abschätzung von physikochemischen und toxikologischen Stoffeigenschaften, entwickelt vom Office of Pollution Prevention Toxics and Syracuse Research Corporation (SRC) der EPA. (http://www.epa.gov/oppt/exposure/pubs/episuite.htm) ESIS *European chemical Substances Information System* ist das Chemikalien-Informationssystem des europäischen Büros für Chemische Stoffe (engl. European Chemicals Bureau, ECB) EURAM EU Risk Ranking Method ist eine Rankingmethode für Chemikalien (Hansen et al. 1999) Fi,j *Fate index* ist eine Kennzahl aus der Literatur (Koller et al. 2000) GWP Erderwärmungspotential (Treibhauspotential, engl.: Global warming potential) H-Statements Sicherheitshinweise für Gefahrstoffe, die im Rahmen des global harmonisierten Systems (GHS) zur Einstufung und Kennzeichnung von Chemikalien verwendet werden. Gefahrenklassen geben die Art der physikalische Gefahr, die Gefahr für die menschliche Gesundheit oder die Gefahr für die Umwelt durch chemische Stoffe und Gemische wieder (engl.: Hazard Statements) IDLH Referenzwert für die Maximalkonzentration eines Stoffes in der Luft, bei der man, wenn man innerhalb von 30 Minuten flüchtet, keine schweren oder bleibenden Schäden davon trägt (engl.: Immediately Dangerous to Life and Health) ifu Institut für Umweltinformatik

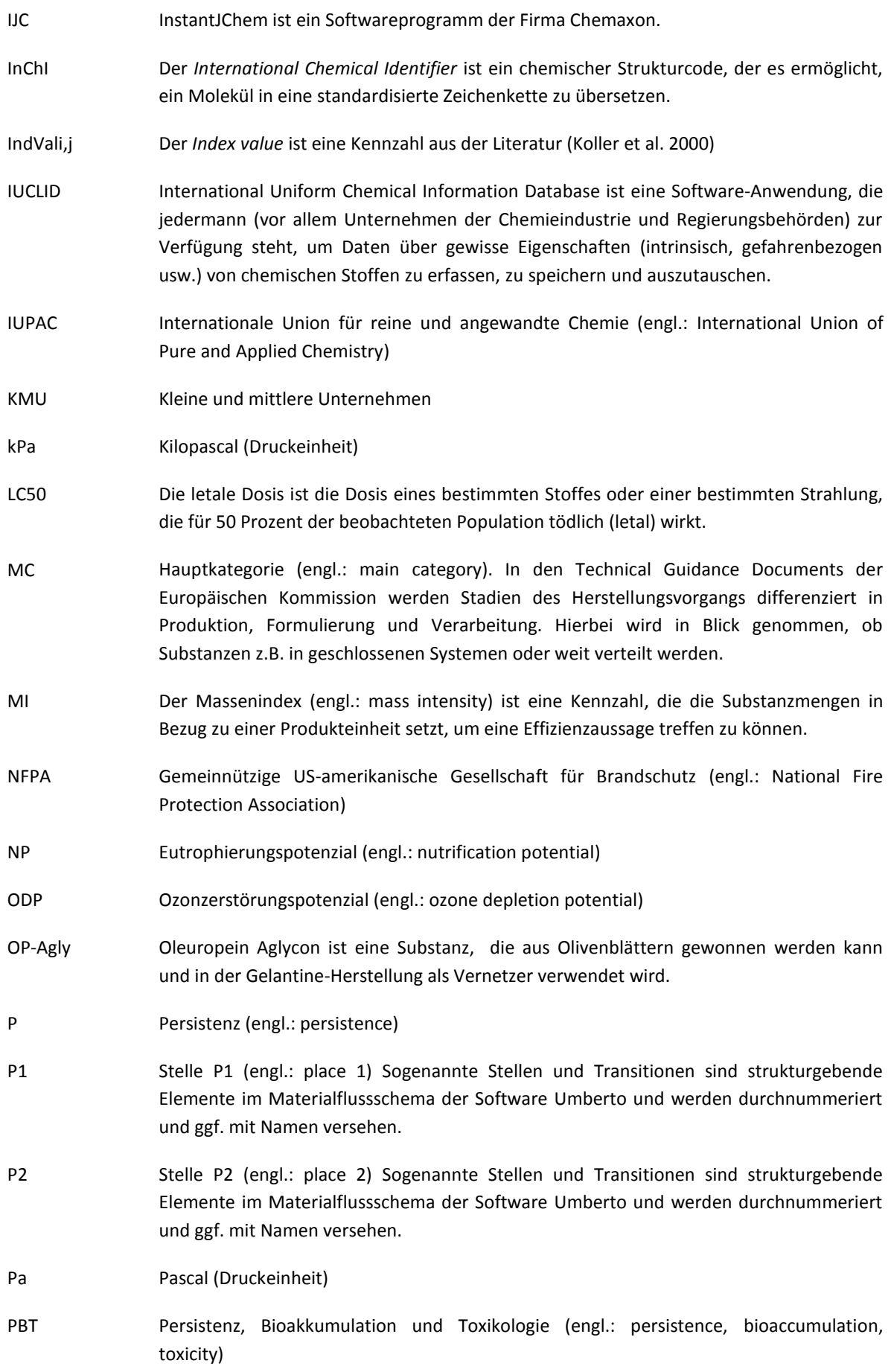

- PMI Der Massenindex (engl.: process mass intensity) eines Prozesses ist eine Kennzahl, die die Substanzmengen in Bezug zu einer Produkteinheit setzt, um eine Effizienzaussage treffen zu können.
- PoD Gefährdungspotenzial (engl.: potential of danger). Kennzahl aus der Literatur (Koller et al. 2000).
- PROC Prozesskategorien, z.B. geschlossene oder multibatch Anlage (engl.: Process Categories)
- PSE Periodensystem der Elemente
- P-Statement Sicherheitshinweise für Gefahrstoffe (engl.: Precautionary Statements), die im Rahmen des global harmonisierten Systems (GHS) zur Einstufung und Kennzeichnung von Chemikalien verwendet werden. Gefahrenklassen geben die Art der physikalischen Gefahr, die Gefahr für die menschliche Gesundheit oder die Gefahr für die Umwelt durch chemische Stoffe und Gemische wieder.
- QSAR Die Quantitative Struktur-Wirkungs-Beziehung (engl.: Quantitative Structure-Activity Relationship) beschreibt die Erstellung einer quantitativen Beziehung zwischen einer pharmakologischen, chemischen, biologischen oder physikalischen (z. B. Siedepunkt) Wirkung eines Moleküls mit seiner chemischen Struktur.
- REACH *Registration, Evaluation, Authorisation and Restriction of Chemicals* ist die EU-Chemikalienverordnung bzgl. der Registrierung, Bewertung, Zulassung und Beschränkung von Chemikalien.
- $r_1$  Relative Häufigkeit
- ROI Kapitalrendite (engl.: Return on Invest).
- SMILES *Simplified Molecular Input Line Entry Specification* ist ein chemischer Strukturcode, bei dem die Struktur beliebiger Moleküle stark vereinfacht als (ASCII-)Zeichenkette wiedergegeben werden.
- SRC Syracuse Research Corporation
- T Toxizität
- T1 Transitionen sind strukturgebende Elemente im Materialflussschema der Software Umberto und werden durchnummeriert und ggf. mit Namen versehen, z.B. T1.
- TSCA *Toxic Substances Control Act* ist das US-amerikanische "Gefahrstoff-Überwachungsgesetz" und die wichtigste Norm der US-amerikanischen Chemikalienregulierung.
- U Utility. Die Desirability- und Utility-Funktionen ordnen einem PBT ,score', einem Rankingwert aus einer PBT-Bewertung (1 (gut) bis 4 (schlecht)), einen Wert zwischen 0 (schlecht) und 1 (gut) zu. Die geometrische bzw. arithmetische Kombination von den drei PBT-Ergebnissen liefert einen Gefahrenwert (PBT-Hazard Score), der im Falle der Desirability-Funktion (geometrisches Mittel) eine konservativere Bewertung liefert als die Utility-Funktion. D.h. wenn nur ein PBT-Kriterium einen problematischen Wert aufweist, ergibt sich ein PBT-Hazard Score von 1. Dieser Wert wird bei der Utility-Funktion erst dann erzielt, wenn alle drei PBT-Kriterien einen problematischen Wert aufweisen.
- UC Nutzungskategorie (engl.: use category). In den Technical Guidance Documents der Europäischen Kommission werden Stadien des Herstellungsvorgangs differenziert in Produktion, Formulierung und Verarbeitung. Hierbei wird unterschieden, ob z.B. eine Substanz eine intermediär hergestellte Substanz ist oder ob sie das Fabrikgelände verlässt.
- VDI Verein Deutscher Ingenieure ist eine Gruppe von privatwirtschaftlich organisierten Unternehmen und zwei eingetragenen Vereinen. Er sieht sich als Interessenvertreter für die in ihm organisierten Ingenieure und Naturwissenschaftler.

## <span id="page-11-0"></span>1 PROJEKTKURZBESCHREIBUNG

Von der Syntheseplanung über die Prozessentwicklung bis hin zum fertigen Produkt ist es ein langer Weg. Projektbegleitende ökologische Bewertungen werden dabei nur selten durchgeführt. Die Gründe hierfür sind vielfältig. Zum Teil liegt es an der oftmals zu knappen "Time-to-Market"-Situation: das neue Produkt muss schneller als das der Konkurrenz auf den Markt. Zum anderen sind die Kosten, entweder für eigenes Personal oder aber für externe Expertise zu nennen. Unter dem Strich wird das gemacht, was nötig ist, ökologische Bewertungen gehören in der Regel nicht dazu. Es ist jedoch absolut sinnvoll, Methoden zur Nachhaltigkeitsbetrachtung schon so früh wie möglich einzusetzen. Denn nach Heinzle (1997) werden in den meisten Fällen später anfallende Kosten ebenso wie zu erwartende Umweltbelastungen schon in diesen frühen Phasen der Produktentwicklung festgelegt. Je weiter dieser Prozess fortgeschritten ist, desto aufwendiger wird es, den Prozess noch zu ändern. Häufig werden erst nachbetrachtend Analysen über ökologische, ökonomische und soziale Aspekte von existierenden Produkten oder Verfahren erstellt.

Softwarelösungen können dabei helfen, Nachhaltigkeitsbewertungen in frühen Phasen besser zu unterstützen. Mit dem Softwareprogramm EATOS (Eissen 2002) existiert bereits ein Softwareprogramm für Synthesechemiker, um ökologische Bewertungen allein auf Basis von Materialfluss-basierten Kennzahlen durchzuführen. Prozesse werden hierbei nicht berücksichtigt. Es ermöglicht außerdem den Einbezug von qualitativen Merkmalen wie Toxizität und Brennbarkeit. Eine weitere Software stellt Sabento dar, mit der bereits biotechnologische Prozesse modelliert werden können.

In diesem Projekt fungierten diese beiden Programme als Grundlage für die Neuentwicklung eines Prototyps, der die Bereitstellung von Daten, den Bedienkomfort und vermehrt die energetischen Bedingungen in den Blick nimmt. Die alten Bewertungsmethoden aus EATOS und Sabento sollten durch neue ersetzt werden, die in den vergangenen Jahren an Zuspruch gewonnen haben.

Der neue Softwareprototyp sollte es dem Synthesechemiker ermöglichen, die zu erwartenden Umweltwirkungen und Kosten einer Synthese oder eines chemischen Prozesses bereits in der frühen Phase der Prozessentwicklung zu quantifizieren, damit die optimale Synthese zielgerichtet und ohne kostenintensive Umwege gefunden werden kann.

Die Softwarelösung begleitet den Anwender intuitiv und mit wenig Einarbeitungsaufwand von der Synthese bis hin zur geplanten Produktion und informiert ihn über ökonomische, ökologische und soziale Aspekte. Ein wesentlicher Teil dieser Lösung ist Unterstützung des Anwenders bei der sonst zeitaufwendigen Datenakquise von Substanzdaten – wie beispielsweise toxikologische Einstufungen oder physikochemische Eigenschaften.

## <span id="page-12-0"></span>2 PROJEKTBETEILIGTE

#### **Projektleitung**

ifu Institut für Umweltinformatik Hamburg GmbH Max-Brauer-Allee 50, 5.OG 22765 Hamburg

#### **Ansprechpartner:**

J. Hedemann E-Mail: j.hedemann@ifu.com Telefon: +49 40 480009-0 Fax :+49 40 480009-22

#### **Projektpartner:**

**Hochschule Emden – Leer** Constantiaplatz 4 26723 Emden

**Ansprechpartner 1:**

Prof. Dr. S. Steinigeweg E-Mail: steinigeweg@nwt.fho-emden.de Telefon: +49 4921 807-1513

#### **Ansprechpartner 2:**

Dr. M. Eissen E-Mail: marco.eissen@web.de

#### **Externer Berater:**

ETH Zürich Institut für Chemie- u. Bioingenieurswissenschaften Wolfgang-Pauli-Str. 10 8093 Zürich

Prof. Dr. K. Hungerbühler E-Mail: konrad.hungerbuehler@chem.ethz.ch Telefon: +41 44 632 60 98 Fax: +41 44 632 11 89

#### **Projektbegleitender Beirat:**

Prof. Dr. K. Hungerbühler

ETH Zürich Institut für Chemie- u. Bioingenieurswissenschaften Wolfgang-Pauli-Str. 10 8093 Zürich

#### Dr. D. Kralisch

Friedrich-Schiller-Universität Jena Institut für Technische Chemie und Umweltchemie Lessingstr. 12 07743 Jena

Prof. Dr. A. Möller

Leuphana Universität Lüneburg Institut für Umweltkommunikation (INFU) Scharnhorststr. 1 21335 Lüneburg

Prof. Dr. M. Schmidt

Hochschule Pforzheim Institut für Industrial Ecology (INEC) Tiefenbronner Str. 65 75175 Pforzheim

Dipl.-Ing T. Wisniewski

BASF SE Process Technology 67056 Ludwigshafen

#### Dr. M. Hempel

Deutsche Bundesstiftung Umwelt An der Bornau 2 49090 Osnabrück

## <span id="page-13-0"></span>3 DANKSAGUNG

Dieses Projekt wurde von der Deutschen Bundesumweltstiftung (DBU) über einen Zeitraum von 3,5 Jahren gefördert. Daher gilt unser großer Dank der DBU und dort insbesondere Herrn Dr. Hempel, der dieses Projekt inhaltlich betreut hat.

Desweiteren möchte sich das Projektkonsortium bei dem Beirat bedanken, der dieses Projekt während der ganzen Laufzeit mit Rat und Tat unterstützt hat. Wir bedanken uns bei:

Herrn Prof. Dr. Hungerbühler, Frau Dr. Kralisch, Herrn Prof. Dr. Möller, Herrn Prof. Dr. Schmidt und Herrn Wisniewski für den unentgeltlichen Einsatz!

## <span id="page-14-0"></span>4 DAS PROJEKT

#### <span id="page-14-1"></span>4.1 PROJEKTZIEL UND -LAUFZEIT

Ziel dieses Projektes war es, dem Chemiker in frühen Entwicklungsphasen einer Synthese ein Instrument bereitzustellen, mit dem dieser ohne viel Aufwand und Vorwissen eine Nachhaltigkeitsbetrachtung seiner Synthese erstellen kann. Ermöglicht wurde dies durch ein intuitives Softwaresystem, wie es in der Software Sabento schon erfolgreich eingeführt wurde. Dabei umfasste diese Nachhaltigkeitsbetrachtung nicht nur die ökologische und ökonomische Bewertung der reinen Materialbilanz von der eigentlichen Synthese – wie es bereits in EATOS existiert – sondern auch die Material- und Energiebilanz des geplanten Produktionsverfahrens, inklusive der dazu notwendigen Apparaturen. Dieser ganzheitliche Bewertungsansatzintegrierte sowohl die ökonomische, als auch die ökologische und die soziale Komponente der Nachhaltigkeit.

Das Projekt hatte eine Laufzeit von 3,5 Jahren und lief vom 01.08.2008 bis 31.01.2012. Das Projekt wurde in Kooperation zwischen dem Unternehmen ifu Institut für Umweltinformatik Hamburg GmbH und dem Emder Institut für Umwelttechnik. Hochschule Emden/Leer (vertreten durch Prof. Dr. Sven Steinigeweg) durchgeführt.

#### <span id="page-14-2"></span>4.2 PLANUNG UND ABLAUF

Das Projekt wurde in fünf Arbeitspakete untergeteilt. Abbildung 1 zeigt das Konzept, welches in den Abschnitten 4.3. bis 4.7 näher erläutert werden wird. Tabelle 1 skizziert den Inhalt der Arbeitspakete.

Ein zentraler Bestandteil des Konzepts ist ein Stoffstrommodell mit den zugehörigen Energie- und Massenströmen. Die Systemgrenzen reichen über den "Gate-to-Gate"-Ansatz hinaus und betrachten neben dem Produktionsprozess (Vorbereitung, Produktbildung, Aufreinigung) sowohl vorgelagerte Prozesse, (Vorketten) als auch die Nutzen- und Entsorgungsphase.

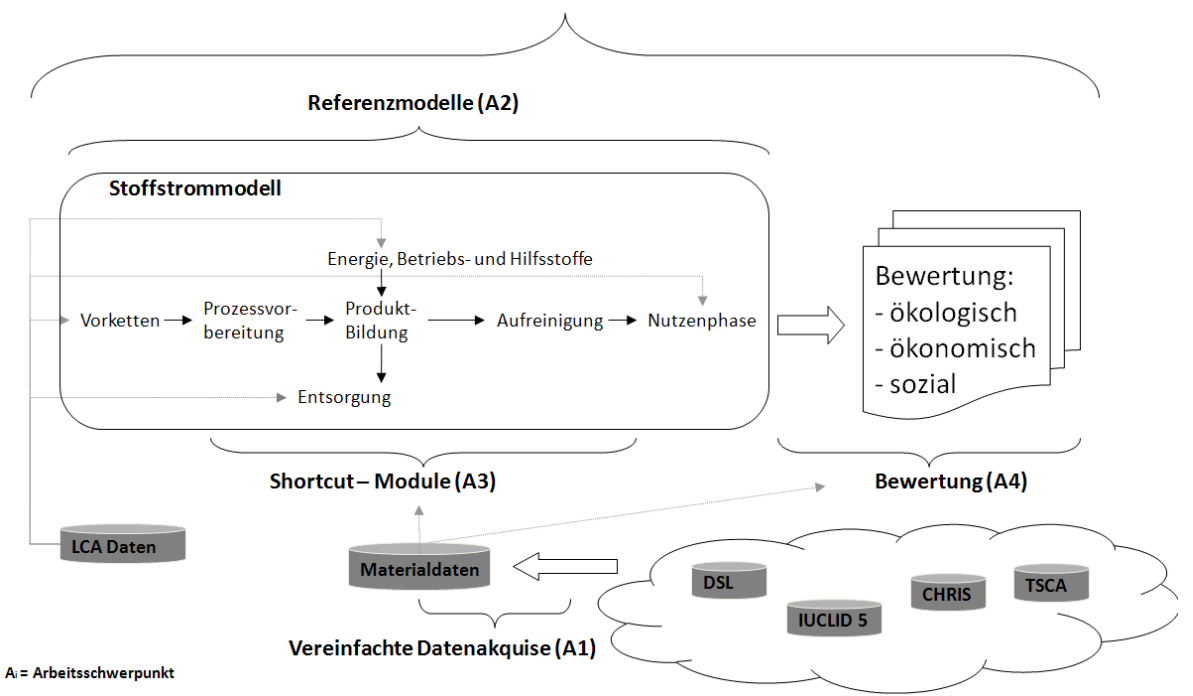

Prototypische Umsetzung (A5)

<span id="page-14-3"></span>**Abbildung 1: Übersicht über die fünf Arbeitspakete.** 

<span id="page-15-2"></span>**Tabelle 1: Kurzbeschreibung der 5 Arbeitspakete**

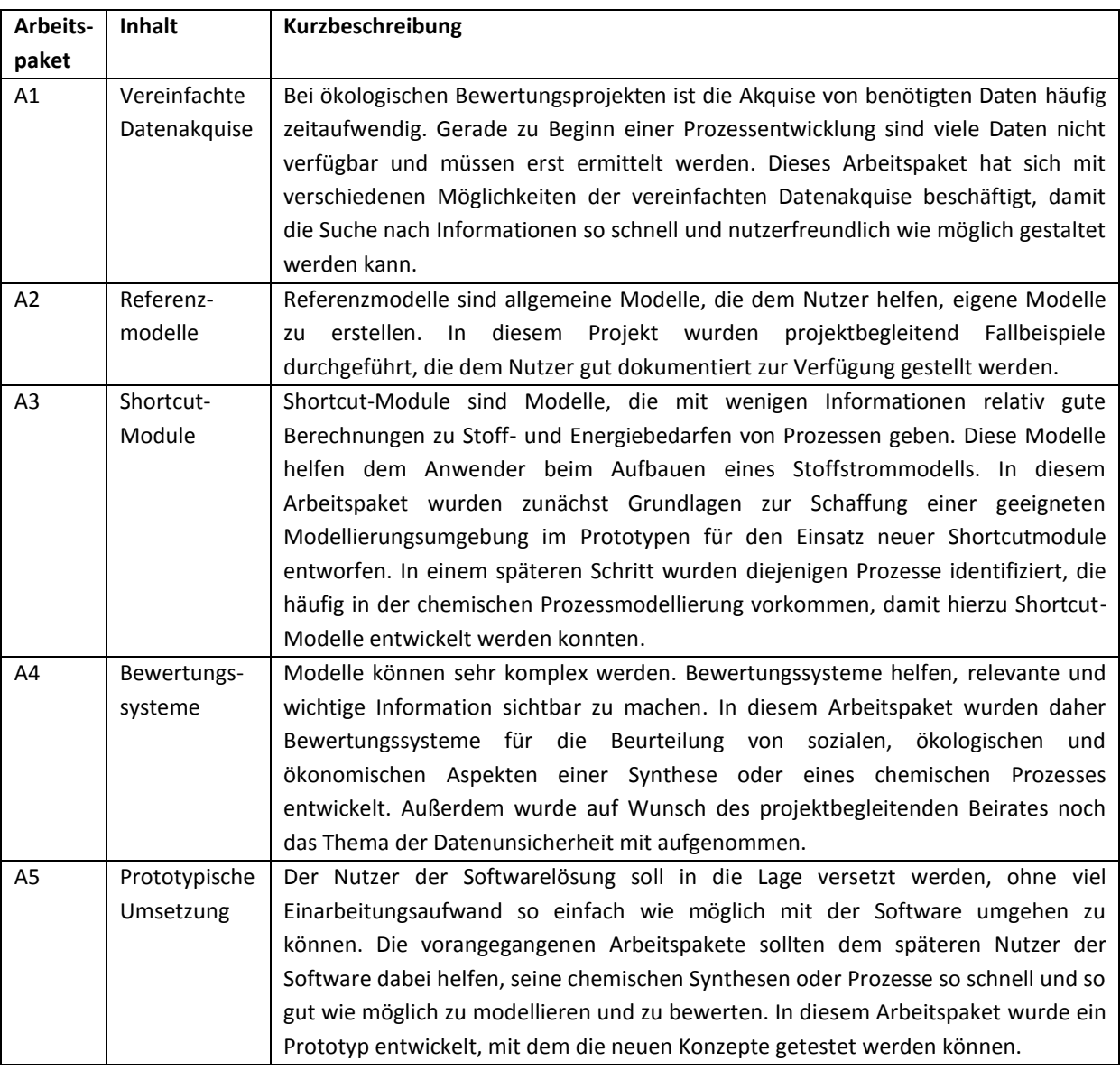

## <span id="page-15-0"></span>4.3 A1: VEREINFACHTE DATENAKQUISE

Die ökologische und ökonomische Bewertung einer Synthese in frühen Phasen ist schwierig, wenn bewertungsrelevante Informationen eigenhändig gesucht und in eine Software eingegeben werden müssen. Die Beschaffung von Daten zu (öko-)toxikologischen oder physikochemischen Eigenschaften ist teilweise mit großem Aufwand verbunden, oftmals sind auch keine Daten verfügbar und eine Recherche gestaltet sich schwierig. Auch ist es notwendig, Annahmen zu treffen.

In diesem Arbeitspaket standen daher Datenverfügbarkeit und Berechnungs- oder Abschätzungsmethoden im Zentrum. Dabei wurde das Projektteam von der Arbeitsgruppe um Prof. Dr. Hungerbühler in beratender Funktion unterstützt.

#### <span id="page-15-1"></span>4.3.1 DAS KONZEPT

Eine ideale Softwarelösung würde dem Nutzer alle benötigten Daten von Anfang an bereitstellen. Dies ist in der Realität nicht machbar. Der Prozess der Datenakquise sollte dennoch so gut wie möglich durch die neue Software unterstützt werden. [Abbildung 2](#page-16-0) zeigt die in diesem Projekt für die Bewertungssysteme relevanten Stoffdaten.

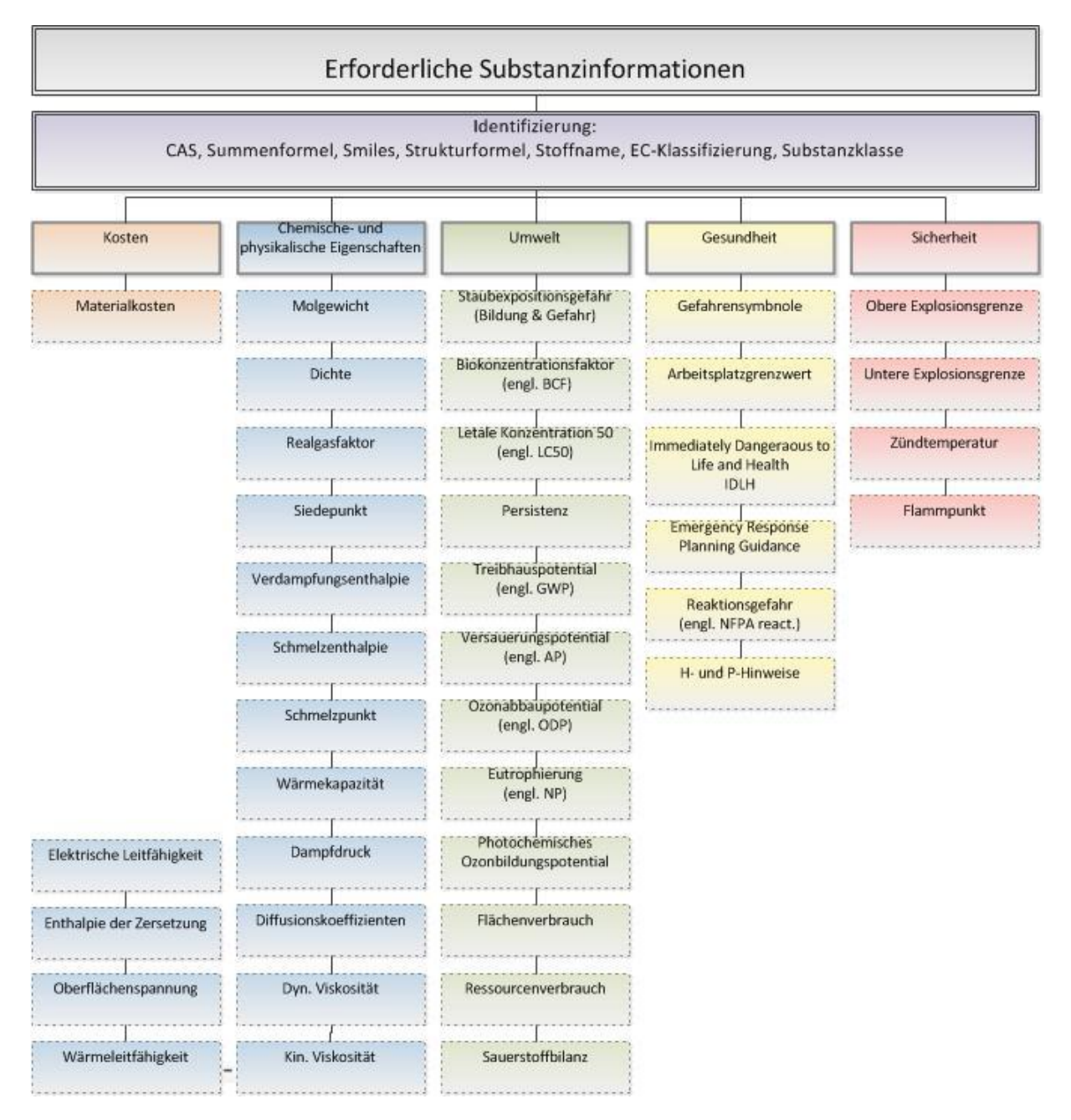

<span id="page-16-1"></span><span id="page-16-0"></span>**Abbildung 2: Übersicht über benötigte Substanzdaten**

Es wird ersichtlich, dass aus verschiedenen Themenfeldern Informationen benötigt werden. Es konnten folgende sechs Kernbereiche gruppiert werden: Identifizierung, Kosten, Chemie/Physik, Umwelt, Gesundheit, Sicherheit. Die Merkmale zur Identifikation eines Stoffes werden von allen anderen Bereichen benötigt und sind in der Abbildung übergeordnet dargestellt.

Zu Beginn des Projektes stand fest, dass es keine Datenbank gibt, die alle diese Informationen beinhaltet und die zusätzlich gepflegt und aktuell gehalten wird. Für dieses Projekt wurde daher eine Vielzahl von kommerziellen und freien Datenbanken untersucht, um diejenigen Datenbanken zu finden, die die benötigten Informationen liefern können. Eine Auflistung findet sich im Anhang A.

Neben den in [Abbildung 2](#page-16-0) aufgeführten Substanzinformationen müssen bei der Auswahl von Datenbanken weitere Aspekte berücksichtigt werden, insbesondere aus Anwendersicht, aber auch aus Gründen des Softwaredesigns.

Es muss unter anderem gewährleistet sein, dass der Nutzer genug Freiheiten besitzt, seine eigenen Datenbanken, seine bevorzugten oder seine firmenseitig vorgeschriebenen Datenbanken nutzen zu können. Zukünftige Anwender kommen aus dem akademischen Bereich, aus kleinen und mittleren Unternehmen (KMU) oder aus Großunternehmen. Großunternehmen werden eher eigene und kostenpflichtige Datenbanken benutzen können als KMUs oder Anwender aus dem akademischen Bereich, welche meist freie Datenbanken nutzen werden.

Aus Sicht des Softwaredesigns müssen insbesondere Aspekte zur späteren Produktpflege berücksichtigt werden. Die Software sollte demnach leicht zu pflegen sein und Änderungen seitens der externen Datenbankhersteller, sollten zu keinen Behinderungen im Softwarebetrieb führen. Als Beispiel können hier Internetseiten genannt werden, die Substanzinformationen beinhalten. Denkbar wäre zum Beispiel der Einsatz eines sogenannten "Web-Crawlers", eines virtuellen Roboters, der das Internet oder relevante Seiten nach Daten durchsucht. Bei der Entwicklung einer kommerziellen Software sind dabei vor allem das Urheberrecht zu berücksichtigen, aber auch Aspekte zur Produktpflege. Beispiel: Der "Web-Crawler" würde nicht mehr funktionieren, sobald sich etwas an der Internetseite verändert.

Dies sind nur einige der Aspekte, die beim Softwaredesign hinsichtlich der Vereinfachung der Datenakquise zu berücksichtigen sind. Im Folgenden sollen die im Projekt erarbeiteten Lösungsansätze und die Neuentwicklungen vorgestellt werden.

#### 4.3.1.1 ENTWICKLUNG VON SPEZIFISCHEN DATENBANKADAPTERN

Der in diesem Projekt entwickelte Lösungsansatz wird dem späteren Anwender eine Masterdatenbank anbieten, die so viele Daten wie möglich bereit hält und durch die ifu Hamburg GmbH gepflegt und aktuell gehalten werden kann. Fehlende Daten können über unterschiedliche Funktionalitäten sowohl durch den Nutzer selbst als auch über die ifu Hamburg GmbH abgefragt werden. Dazu wurde das "DatenMerge-Tool" entwickelt (siehe [4.7.2.6\)](#page-50-0), welches neue Informationen aus unterschiedlichen Datenbanken in unterschiedlichen Formaten mit den in der Masterdatenbank vorhandenen Daten mittels spezifischer Datenbankadapter abgleichen und speichern kann.

Zunächst sollen in diesem Bericht aber erst die technischen Möglichkeiten aufgezeigt werden, die zu Projektbeginn skizziert wurden. [Abbildung 3](#page-18-1) zeigt eine Übersicht über die Möglichkeiten der Datenbankabfragen, die im späteren Projekt untersucht wurden. Generell gilt: Die Masterdatenbank soll aus unterschiedlichen Quellen mit Informationen gefüllt werden. Bei den Quellen kann es sich um Internetseiten, über das Internet zugängliche Online-Datenbanken, freie oder kommerzielle Datenbanken und firmeninterne Datenbanken handeln. Zum Finden und Auslesen der Daten wurde eine Reihe von datenbankspezifischen Adaptern entwickelt. Prinzipiell können die "Such-Vorgänge" mittels spezifischen Datenbankadaptern wie folgt beschrieben werden.

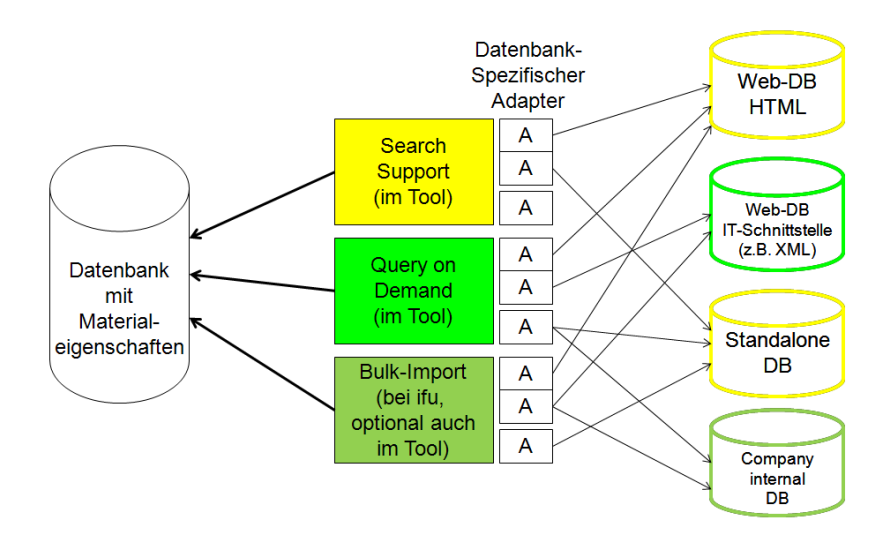

<span id="page-18-1"></span>**Abbildung 3: Möglichkeiten über Datenbankabfragen**

#### **a) "Search-Support"**

Die "Search Support"-Funktion ermöglicht es dem Nutzer aus dem Tool heraus, eine Suche nach Daten zu einer bestimmten Substanz zu starten. Beispiel: Es fehlt der aktuelle Preis einer Substanz. Die "Search-Support"-Funktion würde nun die betreffende Seite eines Chemikalienhändlers öffnen und die entsprechende Seite des Händlers zur gesuchten Substanz anzeigen.

#### **b) "Query on Demand"**

Die "Query on Demand"-Funktion würde im Hintergrund des Programmes ablaufen und fehlende Information zu einer Substanz über eine Schnittstelle zu einer Datenbank abfragen und selbsttätig einpflegen.

#### **c) "Bulk Import"**

Die "Bulk Import"-Funktion ermöglicht, eine große Menge an Daten zu importieren und zu speichern. Dabei werden unterschiedliche Formate unterstützt, wie z.B. die Universalschnittstelle zu Excel.

In diesem Projekt konnten die "Search-Support"- sowie die "Bulk –Import"-Funktion umgesetzt werden. Die "Query on Demand" Funktion ist vor allem vor dem Hintergrund der Datenqualität kritisch zu betrachten. Bei den beiden anderen Funktionen ist der Nutzer als prüfende Instanz in den Prozess der Datenauswahl integriert.

#### <span id="page-18-0"></span>4.3.2 AUFBAU EINER MASTERDATENBANK

Als Basis für die Masterdatenbank wurden zuerst "Identifyer", also Stoffbezeichner wie z.B. CAS-Nummer, IUPAC-Name und Synonyme aus unterschiedlichen Datenbanken ausgelesen. Einer bestimmten Substanz zugehörige Informationen können daraufhin zugewiesen werden. Die folgende Abbildung 4 verdeutlicht das Vorgehen.

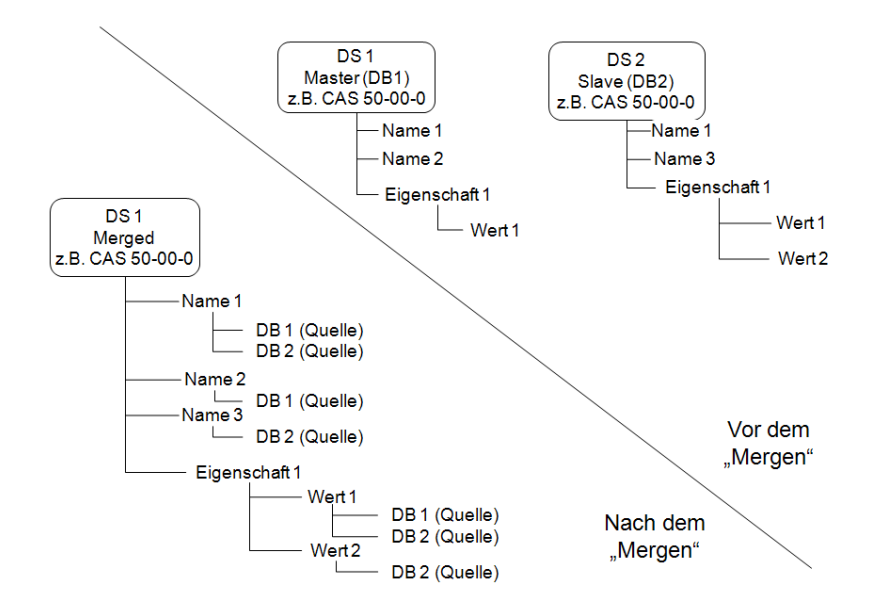

<span id="page-19-0"></span>**Abbildung 4: Der Merge-Prozess**

[Abbildung 4](#page-19-0) zeigt, wie ein Datensatz aus der Masterdatenbank mit neuen Informationen aus einem fremden Datensatz aktualisiert wird. In diesem Beispiel beinhaltet der Masterdatensatz zwei Namen (Synonyme) für die Substanz sowie eine Eigenschaft 1, z.B. Siedepunkt. Der neue Datensatz enthält auch zwei Namen, allerdings ist einer für den Masterdatensatz neu. Außerdem besitzt dieser Datensatz zwei Werte für die Eigenschaft 1.Als Ergebnis des "Merge"-Prozesses entsteht ein Datensatz mit drei Synonymen sowie zwei Werten für Eigenschaft 1. Die Quellen werden jeweils weitergegeben. Die Anwendung des Datenmerge-Tools ist in Kapitel [4.7.2.6](#page-50-0) beschrieben.

Im Folgenden werden die bereits für die Masterdatenbank verwendeten chemischen Verzeichnisse und Inventare beschrieben. Neben Informationen zur Herkunft werden auch die Anzahl der beinhalteten Substanzen sowie die betrachteten Eigenschaften genannt.

#### **Domestic Substance List**

Die "Domestic Substance List" (DSL) wurde von der "Environment Canada" am 4. Mai 1994 im zweiten Teil der "Canada Gazette" veröffentlicht. Es handelt sich um ein Verzeichnis chemischer Substanzen, die im kommerziellen Maßstab in Kanada importiert, hergestellt oder genutzt werden. Sie umfasst ca. 23.000 Substanzen mit Informationen wie dem Namen, den SMILES $^1$ , den CAS-Nummern und vielen Informationen über die zugeordneten Klassen sowie Abschätzungen über die öko-toxikologischen Auswirkungen auf die Umwelt.

#### **IUCLID 5**

<u>.</u>

Mit der aktuellen Version von IUCLID 5 werden neben den freigegebenen einzelnen Datensätzen, die z.B. über die Internetplattform ESIS<sup>2</sup> abgerufen werden können, zwei Datenbanken von der ECHA<sup>3</sup> zur Verfügung gestellt:

<sup>&</sup>lt;sup>1</sup> Simplified Molecular Input Line Entry Specification (SMILES)

<sup>2</sup> http://esis.jrc.ec.europa.eu/

<sup>3</sup> http://iuclid.eu/index.php?fuseaction=home.iuclidHome

- EC-Inventory<sup>4</sup>: Dieses Verzeichnis besteht aktuell aus über 100.000 Substanz-Bezeichnern mit den Informationen zu EC-Nummer, CAS-Nummer, Name und Summenformel. Bei dieser Liste handelt es sich um eine Kombination folgender EU-Verzeichnisse:
	- o EINECS: Die "European Inventory of Existing Commercial chemical Substances" (EINECS) ist ein Europäisches Inventarverzeichnis mit Substanzen die zwischen 1971 und 1981 auf den Märkten der Europäischen Union zu finden waren.
	- o ELINCS: Die "European List of Notified Chemical Substances" beinhaltet alle in der Europäischen Gemeinschaft gemeldeten Substanzen.
	- o NLP-list: Die "No-longer Polymers" bezeichnet einige Substanzgruppengruppen, die nicht länger als Polymere eingestuft werden.
- IUCLID Referenzdatenbank<sup>5</sup>: Diese Datenbank dient in IUCLID der eindeutigen Identifizierung von Substanzen und enthält neben den bereits in dem EC-Inventory gelisteten Informationen, zusätzlich Smiles, InChl<sup>6</sup> und weitere Informationen zum molekularen Aufbau für ca. 70 000 Substanzen.

#### **Toxic Substances Control Act**

Die "Toxic Substances Control Act" (TSCA) beinhaltet nicht vertrauliche Informationen von chemischen Substanzen, die in den USA importiert, gehandelt und genutzt werden. Seit der Veröffentlichung am 23. Dezember 1977 durch die EPA, hat die Anzahl der eingetragenen Substanzen auf nun mehr als 83.000 Substanzen zugenommen. Das Verzeichnis hält Informationen über die CAS-Nummer, der Strukturformel sowie dem chemischen Namen bereit.

#### **Gefahrstoffregister**

Das Gefahrstoffregister ist eine Auflistung von 4.136 Substanzen. Neben CAS-, EC- Nummern und chemischen Namen gibt es Informationen über sicherheitsrelevante Daten wie den H- und P- Statements<sup>7</sup>, den Piktogrammen und der Gefahrenkategorie.

Weitere Datenbanken werden im Verlauf des Prozesses, den Prototypen zur Produktreife zu bringen, noch eingepflegt.

#### <span id="page-20-0"></span>4.3.3 UMGANG MIT DATENLÜCKEN

Trotz intensiver Suche sind Daten oftmals einfach nicht verfügbar. An dieser Stelle wurden daher weitere Möglichkeiten zur Schließung von Datenlücken untersucht. Dabei zeigte sich, dass über Strukturinformationen zu Substanzen auch viele Informationen abgeschätzt werden können. Für die Bewertung einer Synthese in frühen Phasen sind Schätzwerte und Annahmen unter Berücksichtigung von Datenqualitätsfaktoren zulässig.

Die Masterdatenbank beinhaltet zurzeit ca. 100.000 Substanzen mit Strukturinformationen. Dabei entstammen die Strukturinformationen folgenden Datenbanken: IUCLID Referenzdatenbank mit ca. 67.800 Substanzen, TSCA (17.191 Substanzen die über das Chemie-Programm "InstantJChem" (IJC) aus den CAS-Nummern generiert wurden), EINECS (8.751) und DSL (6.014). Als Strukturcodes wurden SMILES und InChI verwendet.

1

<sup>4</sup> http://iuclid.eu/index.php?fuseaction=home.ecinventory

<sup>&</sup>lt;sup>5</sup> http://iuclid.eu/index.php?fuseaction=home.downloadsubstances

<sup>6</sup> http://www.iupac.org/home/publications/e-resources/inchi.html

<sup>&</sup>lt;sup>7</sup> Die H- und P-Sätze ersetzen in der GHS-Kennzeichnung die bei der EU-Kennzeichnung verwendeten R- und S-Sätze.

Für das Projekt von Bedeutung sind vor allem das Finechem-Tool (Wernet et al. 2009), die EPI-Suite (–US EPA 2011) und einige Gruppenbeitragsmethoden, die nachfolgend kurz erläutert werden sollen.

#### 4.3.3.1 INTEGRATION VON GRUPPENBEITRAGSMETHODEN

Gruppenbeitragsmethoden dienen der Vorhersage thermodynamischer Stoffgrößen von chemischen Substanzen. Dabei werden die Substanzen bezüglich ihrer funktionellen Gruppen in Fragmente aufgeteilt und analysiert. Je nach gewählter Gruppenbeitragsmethode unterscheiden sich die Gruppen in ihrer Art und Anzahl. Die Beurteilung erfolgt somit nicht anhand der Substanz selbst, sondern über eine Gruppen-Eigenschaftskorrelation. Um diese Korrelation rechnerisch darstellen zu können, werden den Fragmenten Beträge zugewiesen, die dann über mathematische Beziehungen zum Abschätzungsergebnis führen (vgl. Poling et al. 2001 und Gmehling undKolbe 1988). Gerade bei neuen, chemischen Substanzen und der damit verbundenen Abwesenheit berechneter oder experimenteller Daten, können so erste Einschätzungen vorgenommen werden.

Es gibt eine relativ große Anzahl von verschiedenen Gruppenbeitragsmethoden, die zur Abschätzung von Stoffeigenschaften verwendet werden können. Welche jeweils am besten geeignet ist, richtet sich nach den Anforderungen und Randbedingungen. In geeigneter Fachliteratur (Geyer 2000) werden die Vor- und Nachteile der unterschiedlichen Methoden diskutiert.

Im Nachfolgenden wird exemplarisch die Joback-Methode erläutert. Neben der Joback-Methode (Joback und Reid 1987) wurde im Softwareprototypen noch die Berechnungsmöglichkeit der Wärmekapazität cp flüssig über die Enthalpie-Route (nach Kleiber und Schadler 2003) implementiert. Weitere Gruppenbeitragsmethoden können vom späteren Anwender selber angelegt werden.

#### **Joback-Methode**

Die Joback-Methode ermöglicht über den Abgleich der funktionellen Gruppen, in einer reinen organischen Substanz, die Abschätzung elf physikalischer Eigenschaften (Normalsiedepunkt, Schmelzpunkt, kritische Temperatur, kritischer Druck, kritisches Volumen, Bildungsenthalpie, Gibbssche Bildungsenergie, Wärmekapazität des Gases, Verdampfungsenthalpie am Normalsiedepunkt, Schmelzenthalpie und die dynamische Viskosität der Flüssigkeit). (Joback und Reid 1987)

Ein wesentlicher Vorteil dieser Methode ist, dass die Berechnungen relativ schnell und einfach durchzuführen sind. Die Einteilung der verschiedenen funktionellen Gruppen ist dabei meist eindeutig. Weiterhin können unter Verwendung von Zustandsgleichungen noch eine Reihe weiterer Werte zur Beschreibung von Fluiden, Fluidgemischen oder Feststoffen ermittelt werden. Dazu zählen Wärmeleitfähigkeit, Oberflächenspannung, Diffusionskoeffizienten, Dichte und Wärmekapazität der Flüssigkeit. Ausführlichere Informationen befinden sich hierzu im VDI-Wärmeatlas (VDI-Gesellschaft Verfahrenstechnik und Ingenieurwesen 2010) sowie in einem Artikel aus der "Chemie Ingenieur Technik" (Kleiber und Schadler 2003).

#### 4.3.3.2 VERWENDUNG VON EPI-SUITE DATEN

EPI-Suite<sup>8</sup> ist ein von der "EPA's Office of Pollution Prevention Toxics and Syracuse Research Corporation (SRC)" entwickeltes Abschätzungstool (US EPA 2011). Die Benutzeroberfläche zum Ausführen strukturbezogener

<sup>1</sup> <sup>8</sup> Die Datei steht auf der Homepage der "United States Environmental Protection Agency" (US EPA) unter folgendem Link frei zum Download zur Verfügung: http://www.epa.gov/oppt/exposure/pubs/episuitedl.htm

Programme dient der Abschätzung von physikalischen und chemischen Eigenschaften sowie den von einer Substanz ausgehenden Wirkungen hinsichtlich Persistenz, Toxikologie und Bioakkumulation (PBT-Kriterien). EPI-Suite gibt neben den Abschätzungen, sofern vorhanden, auch experimentell ermittelte Daten aus. Dies betrifft allerdings nur einen kleinen Teil der insgesamt verfügbaren Eigenschaften.

Zur Anwendung von EPI-Suite wurden zunächst die organischen Substanzen der IUCLID-Referenzdatenbank herausgefiltert und über einen Batch-Prozess in EPI-Suite importiert. Insgesamt handelt es sich dabei um ca. 50.000 Substanzen. Die für unsere Zwecke zurzeit verwendeten Informationen sind vor allem Abschätzungen bezüglich der physikalischen Eigenschaften wie Siedepunkt, Schmelzpunkt, Dampfdruck aber auch den zur PBT-Bewertung benötigten Daten wie die mittlere letale Konzentration (LC50, Toxizität), der Bioakkumulations-Faktor (BCF, Bioakkumulation) und Angaben zur Persistenz.

#### 4.3.3.3 VERWENDUNG VON FINECHEM-TOOL DATEN

Wernet et al. (Wernet et al. 2009) entwickelten das Finechem-Tool, das auf der Grundlage von Molekülstrukturmerkmalen die bei der Herstellung verursachten Umweltauswirkungen abschätzt. Berechnet werden der kumulierte Energieaufwand (CED, engl. für cumulated energy demand), das Treibhauspotenzial (GWP) und die Bewertungsmethode Ecoindicator 99 (EI99).

Die korrekte Bestimmung der erforderlichen Molekülstrukturmerkmale stellt in der Praxis eine Herausforderung dar. Sie ist sehr zeitaufwendig, da eine große Anzahl verschiedener funktioneller Gruppen bestimmt werden muss. Dadurch steigt zwangsläufig auch die Fehleranfälligkeit der Ergebnisse. Im Rahmen dieses Projektes wurde ein Algorithmus ausgearbeitet, mit dem die vom Finechem-Tool benötigten Inputdaten automatisch aus dem SMILES-Code der Verbindungen abgeleitet werden. Dieser Workflow wurde auf die im Projekt entstandene Masterdatenbank angewandt. Zum Zeitpunkt der Bearbeitung waren dies ca. 80.000 Einträge. Der Großteil der Einträge in der verwendeten Datenbank (etwa 70.000 Substanzen) entstammt der Europäischen Datenbank kommerzieller Altstoffe (EINECS) (European Comission).

Das Finechem-Tool basiert auf neuronalen Netzen. Daher sollte es nur auf Substanzen angewendet werden, deren Strukturmerkmale innerhalb eines Gültigkeitsbereiches liegen, der durch die Strukturmerkmale derjenigen Substanzen abgesteckt wird, mit denen die neuronalen Netze trainiert wurden. In diesen Gültigkeitsbereich fallen etwa 50% der in der Masterdatenbank enthaltenen Substanzen. Für sie wurden die ökologischen Wirkungsindikatoren mit dem Finechem-Tool geschätzt. Im Einzelnen sind das CED, GWP und EI99, jeweils bezogen auf 1 kg Produkt. Da für jede Abschätzung 30 neuronale Netze verwendet werden, kann darüber hinaus für jeden Wert eine Standardabweichung angegeben werden. [Abbildung 5](#page-23-1) zeigt die Verteilung der jeweils auf den Schätzwert normierten Standardabweichungen (Variationskoeffizienten), die teilweise sehr große Werte annehmen.

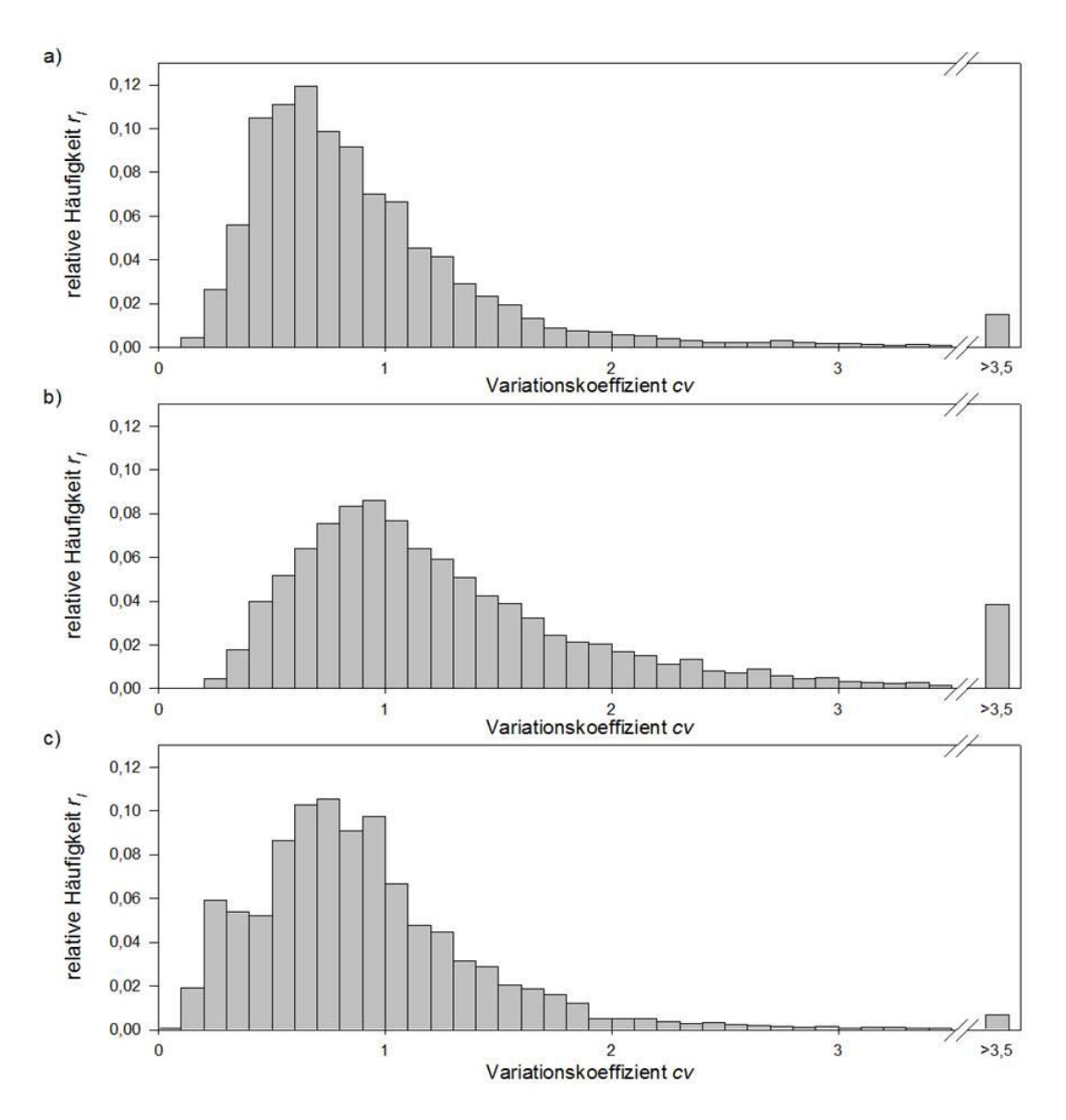

<span id="page-23-1"></span>**Abbildung 5: Verteilungen der vom Finechem-Tool ausgegebenen Variationskoeffizienten für a) CED, b) GWP, c) EI99. Da sich die Anzahl der im Gültigkeitsbereich befindlichen Substanzen zwischen CED, EI99 (beide jeweils ca. 40 000) und GWP (ca. 30 000) unterscheidet wird auf der Y-Achse die relative Häufigkeit aufgetragen.**

## <span id="page-23-0"></span>4.4 A2: REFERENZMODELLE

Referenzmodelle sind allgemeine Modelle, die dem Nutzer helfen, eigene Modelle zu erstellen. Sie sollen den späteren Nutzer befähigen, schneller ins Programm zu finden und eigene Arbeiten vorantreiben zu können. Es wurden projektbegleitend Fallbeispiele durchgeführt, die dem Nutzer gut dokumentiert als Referenzmodelle zur Verfügung gestellt werden. Die Fallbeispiele wurden zudem dazu genutzt, jeweils aktuelle Projekt-Arbeiten zu testen. Teilergebnisse dazu konnten bereits publiziert werden. Nachfolgend werden diese Referenzbeispiele aufgeführt und, wenn vorhanden, auf die jeweiligen Publikationen hingewiesen. Aufgrund einer Geheimhaltungsvereinbarung können von insgesamt sechs Referenzmodellen nur fünf hier aufgeführt werden.

#### **Referenzmodell 1: Entwicklung eines chemo-enzymatischen Eintopfprozesses zur Herstellung von β-Aminosäuren.**

In diesem Fallbeispiel wurde das Promotionsvorhaben von Dipl. Chem. Markus Weiß von der Friedrich-Alexander-Universität Nürnberg Erlangen hinsichtlich der ökologischen Bewertung unterstützt. Diese Promotion<sup>9</sup> wurde von der DBU gefördert.

- Anwendung des COSHH-Hazard banding (Eissen et al. 2010)
- Einsatz ökologischer Kennzahlen in frühen Entwicklungsphasen (Weiß et al. 2010)

#### **Referenzmodell 2: Nachhaltige Entwicklung von Chemieprozessen am Beispiel einer kontinuierlichen Verfahrensentwicklung zur Herstellung von Fettsäuremethylester**

Hier wurde Remy Dayrem von der Hochschule Emden bei seiner Diplomarbeit zur Entwicklung von nachhaltigen Chemieprozessen unterstützt.

Einsatz ökologischer Kennzahlen in frühen Entwicklungsphasen (Remy Dayrem 2009).

#### **Referenzmodell 3: Produktion eines natürlichen Vernetzungsmittels**

In diesem Modell wurde ein biotechnologisches Verfahren zur Herstellung eines natürlichen Vernetzungsmittels aus Ernteabfällen der Olivenproduktion zur Modifikation und Stabilisierung von Proteinen und Zuckerderivaten entwickelt und projektbegleitend ökologisch bewertet. Hierbei handelte es sich um ein von der DBU gefördertes Projekt<sup>10</sup>, welches die Firmen N-Zyme BioTec GmbH und Biozoon GmbH sowie die Universität Hamburg (Institut für Biochemie) initiiert und bearbeitet haben.

 Vergleich der Ergebnisse des Finechem-Tools mit einer vollständigen Ökobilanz zum Vergleichsprodukt Glutaraldehyd (Eissen et al. 2011).

#### **Referenzmodell 4: Einsatz einer Ionischen Flüssigkeit in einem Umesterungsprozess**

Hier wurde der umweltentlastende Effekt einer Verfahrensumstellung von einer schwefelsäurekatalysierten auf eine Ionic Liquid-katalysierte (IL-katalysierte)) Umesterung untersucht. Dabei wurden drei ökologische Bewertungsmethoden eingesetzt. Die Ergebnisse können in folgendem Artikel eingesehen werden:

 Using ecological assessment during the conceptual design phase of chemical processes – a case study (Grundemann 2011)

#### **Referenzmodell 5: Umstellung eines Batch-Prozesses auf ein Mikro-Konti Verfahren in der Farbenproduktion**

Es wurde die Umstellung eines Batchverfahrens auf einen kontinuierlich betriebenen Mikroverfahrensprozess analysiert und bewertet. Die Ergebnisse werden in folgendem Artikel vorgestellt:

<sup>1</sup> 9 http://www.dbu.de/stipendien\_20007/944\_db.html

 $10^{10}$  AZ 13210: http://www.dbu.de/123artikel29497\_341.html

 Using ecological assessment during the conceptual design phase of chemical processes – a case study (Grundemann 2011)

## <span id="page-25-0"></span>4.5 A4: SHORTCUT-MODULE

Shortcut-Module sind modellhafte Vereinfachungen von verfahrenstechnischen Prozessen, mit deren Hilfe Stoff- und Energieströme abgeschätzt werden können.

#### <span id="page-25-1"></span>4.5.1 ENTWURF NEUER MODELLIERUNGSUMGEBUNG

Für den effizienten Einsatz von Shortcut-Modulen im Software-Prototypen waren neue Funktionalitäten in der Modellierungsumgebung eines Nutzers erforderlich. Die wesentlichen Erkenntnisse und prototypischen Entwicklungen sollen an dieser Stelle kurz erläutert werden.

#### **Steigerung der Datenbank-Performance**

Bislang war die zur Stoffstrom-Modellierung benötigte Materialdatenbank komplett in der Software Umberto integriert. Der Einsatz einer Stoffdatenbank mit den ca. 40 aufgelisteten Substanzinformationen (vgl Abbildung 2: [Übersicht über benötigte Substanzdaten\)](#page-16-1) für annähernd 100.000 Substanzen ist für die Performance des Prototypen eine Herausforderung. Erfahrungen zeigen, dass große Datenbanken unübersichtlich sind und zu Beeinträchtigungen in der Datenverarbeitung führen. Das äußert sich unter anderem in sehr langsamen Suchfunktionen und Rechenleistungen. Die entwickelte Lösung sieht vor, die Masterdatenbank nur anzusprechen, wenn Daten aus dieser benötigt werden, z.B. bei der Spezifikation einer neuen Synthese. Das Programm arbeitet daher in einem eigenen Projekt mit den benötigten Substanzen und den zugehörigen Informationen.

#### **Druck- und Temperatur-abhängige Substanzdaten**

Viele für Verfahrensauslegungen wichtige Stoffeigenschaften sind druck- und temperaturabhängig. Bislang konnten diese Abhängigkeiten nicht über die Masterdatenbank in Umberto beschrieben bzw. berechnet werden.

Kurzfristig wird dies nicht umsetzbar sein und es werden weiterhin nur konstante Eigenschaften in der Masterdatenbank gespeichert werden können. Auf mittelfristige Sicht sollen aber Formeln und Datenlisten zu Substanzeigenschaften von der Datenbank bearbeitbar sein können. Die zukünftige Datenbank hat demnach folgende Möglichkeiten zur Datenaufnahme (siehe [Abbildung 6\)](#page-26-1):

- Eingabe eines konstanten Wertes unter Angabe des Gültigkeitsbereiches für diesen Wert, also Druck- und Temperaturbereich.
- Eingabe einer Formel, in Abhängigkeit der Temperatur oder des Druckes.
- Eingabe einer Datenliste, z.B. aus Excel. Für einen Import aus Excel gelten dann bestimmte Regeln. Beispiel: Links soll die Variable (Druck oder Temperatur) stehen, von der die Stoffeigenschaft abhängt. Rechts soll die Stoffeigenschaft stehen, die eingegeben werden soll, wie z.B. eine Dichte oder die Wärmekapazität. Wird eine Stoffeigenschaft dann z.B. bei einer bestimmten Temperatur benötigt, soll zwischen den Werten in der Tabelle linear approximiert werden. Also in [Abbildung 6](#page-26-1) z.B. für die dynamische Viskosität bei 314 K: 0,000891+(0,001234-0,000891)\*4/10 = 0,001028 Pa s.

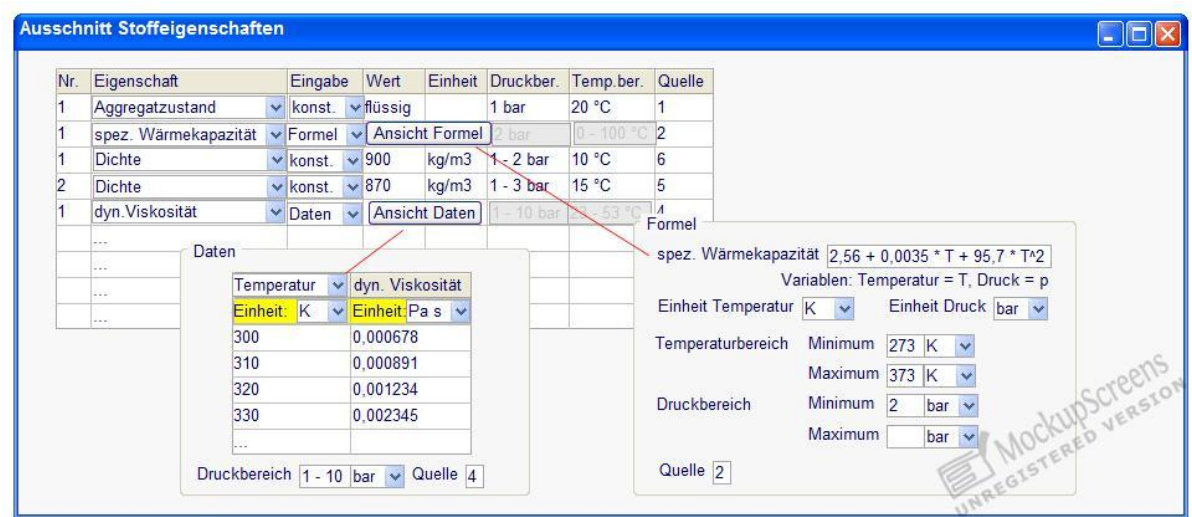

<span id="page-26-1"></span>**Abbildung 6: Eingabemöglichkeiten von Substanzinformationen in die Stoffdatenbank**

#### **Druck- und Temperatur Berechnung innerhalb eines Stoffstromnetzes**

Druck- und Temperaturangaben sind von elementarer Bedeutung für die Berechnung von Energie- und Stoffströmen. Das neue Konzept sieht vor, die Prozesselemente im Stoffstrommodell so zu verknüpfen, dass zu jeder Zeit Druck und Temperaturbereiche sichtbar sind. Damit wird es auch ermöglicht, einmalig eine Angabe über Temperatur- und Druckniveau zu machen, damit an den anderen beteiligten Prozessen automatisch der Druck- und Temperaturbereich berechnet werden kann. In der prototypischen Umsetzung wurden Druck- und Temperaturangaben als neutrale Materialien bei den Modellierungen der Shortcut-Module verwendet. Auf dem Weg des Produktes zur Marktreife wird diese Funktionalität noch eleganter in die Softwarearchitektur eingebunden.

#### <span id="page-26-0"></span>4.5.2 IDENTIFIKATION UND ENTWICKLUNG VON RELEVANTEN SHORTCUT-MODULEN

Es wurden in diesem Projekt folgende Prozesse rund um den Reaktor als Shortcut-Module identifiziert:

- Reaktion
- Mischen
- Wärmeübertragung
- Verdampfung / Kondensation
- Kompression / Vakuumerzeugung
- Rühren
- Flash
- Rektifikation / Destillation

Der prinzipielle Aufbau der Shortcut-Module ist in [Abbildung 7](#page-28-0) zu sehen. Im Folgenden sollen die wichtigsten Funktionen und Eingabebereiche skizziert werden. Für ökologische und ökonomische Bewertungen müssen die Stoff- und Energiebilanzen von Synthesen oder Verfahren bekannt sein. Deshalb wird im Shortcut-Modul zunächst einmal kategorisch zwischen Stoff- und Energiebilanzen unterschieden, was anhand der beiden Reiter auch zu sehen ist. Die Gliederung der Eingaben und Funktionen der Stoffbilanz ist wie folgt (siehe auch [Abbildung 7\)](#page-28-0).

#### **a) Allgemeine Auswahlmöglichkeiten zum Modell**

Dies betrifft insbesondere die Fahrweise eines Prozesses, z.B. für den chemischen Reaktor: Batch, Semi-Batch oder Kontinuierlich.

#### **b) Reaktionsgleichung**

Hier wird die Reaktionsgleichung angezeigt. Dies geschieht entweder über eine tabellarische Eingabe (Add/Remove Buttons) im Bereich Input/Output-Spezifikation oder über den chemischen Editor (siehe auch [Abbildung 7\)](#page-28-0).

#### **c) Input/Output–Spezifikation**

Die Substanzen werden in Input/Output-Feldern eingetragen. Dabei gibt es keine Beschränkung für die Anzahl der Stoffe. Durch Betätigung des Buttons *Add* (Hinzufügen) öffnet sich ein neues Auswahlfenster, wodurch neue Stoffe hinzugefügt werden können. In diesem Fenster kann nach Substanznamen, Synonymen, CAS-Nummern und weiteren Stoffbezeichnern oder nach Strukturen gesucht werden. Mit dem Knopf *Remove* können Substanzen gelöscht werden. Eine weitere Eingabemöglichkeit besteht in der Verwendung des chemischen Editors. Es können sowohl einzelne Substanzen gezeichnet werden als auch ganze Reaktionsgleichungen, die dann automatisch in die Input/Output- Spezifikation übernommen werden.

#### **d) Modell für die Stoffbilanz**

Je nach Shortcut-Modul werden hier die spezifischen Angaben zur Berechnung der Stoffbilanz gemacht. Es können stöchiometrische Annahmen getroffen werden oder nutzerspezifische. Im letzteren Fall sind noch Angaben über Umsatz, Selektivität oder Ausbeute zu tätigen.

#### **e) Druck und Temperatur**

Im unteren Teilfenster stehen Angaben zu Druck und Temperatur. Druck-aus und Temperatur-aus werden über die jeweiligen Deltas berechnet.

Der zweite Reiter zeigt dann die Eingabemöglichkeiten und Funktionen zur Energiebilanz. Der Aufbau des Reiters "Energiebilanz" erfolgt analog zur Stoffbilanz. Teilweise werden Angaben übernommen, z.B. zum allgemeinen Modell oder die bereits angezeigte Reaktionsgleichung.

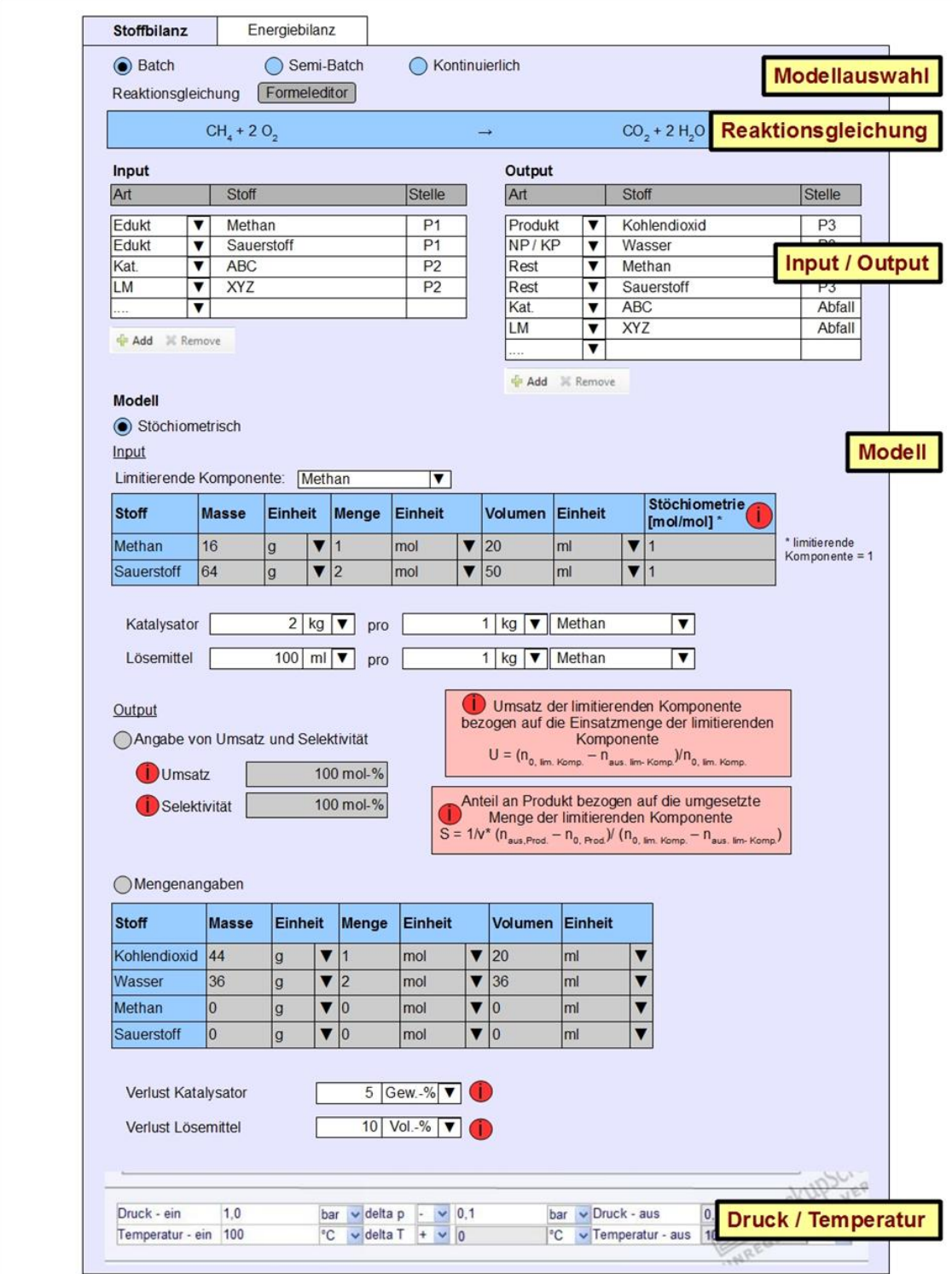

<span id="page-28-0"></span>**Abbildung 7: Allgemeiner Aufbau eines Shortcut-Moduls**

## <span id="page-29-0"></span>4.6 A4: BEWERTUNGSSYSTEME

Es sollten drei voneinander unabhängige Bewertungssysteme (ökologisch, ökonomisch, sozial) entwickelt werden. Zudem sollte das Thema der Datenunsicherheit berücksichtigt werden. Im Folgenden werden die drei Bewertungssysteme für Ökologie, Ökonomie und Soziales beschrieben. Im Anschluss daran wird das Thema der Datenunsicherheit behandelt.

#### <span id="page-29-1"></span>4.6.1 ÖKOLOGISCHE BEWERTUNG

#### 4.6.1.1 DIE BASIS: MASSENBILANZIERUNG

Im weitesten Sinne geht es im Bereich Umwelt um den Ressourcenverbrauch an Stoffen und Energie sowie dem natürlichen Abbauvermögen von Emissionen in der Natur. Die derzeit umfassendste Methode hierfür ist die Ökobilanz. Diese lässt sich jedoch nur mit sehr hohem zeitlichen und damit finanziellen Aufwand erstellen. Dies gilt insbesondere natürlich in den frühen Phasen der Syntheseplanung, in der es um eine Vielzahl von potentiellen Varianten geht und außerdem die jeweilige Informationsgrundlage unzureichend ist. Jedoch ist es ermutigend, dass eine Gegenüberstellung von Ökobilanzen von Pharmazeutika mit den dazugehörigen Massenbilanzen zu vergleichbaren Ergebnissen führte (Jimenez-Gonzalez et al. 2011). In der Literatur lassen sich weitere Hinweise diesbezüglich finden (vgl. bspw- Ravelli et al. 2010; Eissen et al. 2008). Daher stellen die Kennzahlen Massenindex (1) ((process) mass intensity, MI bzw. PMI, oder inverse Selektivität S<sup>-1</sup>) und Umweltfaktor (2) (environmental factor, E), die sich unmittelbar aus den Materialflussberechnungen des Prototypen ergeben und einfach verständlich sind, eine zentrale Bedeutung dar.

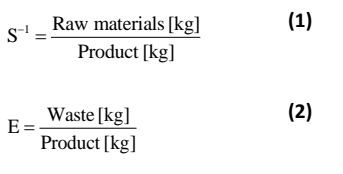

#### 4.6.1.2 ABSCHÄTZUNG VON EMISSIONEN IN FRÜHEN PHASEN

Qualitative Aspekte im Synthesedesign sind die umweltrelevanten Eigenschaften der emittierten Substanzen, aber auch jener Emissionen, die aus der Energiebereitstellung resultieren. Dazu gehören einerseits Persistenz, Bioakkumulation und Toxizität (PBT) und andererseits die Wirkungskategorien Treibhauspotenzial, Versauerungspotenzial etc. Diese Emissionen sind in den frühen Phasen der Syntheseplanung nicht bekannt. Daher wurde eine Abschätzung der Emissionen über Emissionsfaktoren in Betracht gezogen. Im Folgenden werden beispielhaft einige Werte näher erläutert und ein Wert für den Dampfdruck abgeschätzt.

Gemäß der Einträge in sind Kenntnisse über die Use Category (UC), Main Category (MC, auch [Tabelle 3\)](#page-30-1), Dampfdruck, Produktionsmenge und darüber erforderlich, ob Kontakt zum Prozesswasser stattgefunden hat, das später als Abwasser Punktquelle von Emissionen darstellen kann. Die Use Category unterscheidet im Wesentlichen zwischen Intermediaten (UC=33) und Nichtintermediaten (UC≠33). Ersteres kommt nur dann zum Tragen, wenn es um eine Substanz geht, die hergestellt und weiterverarbeitet wird. Default-Wert der MC [\(Tabelle 3\)](#page-30-1) ist 3. Bei Intermediaten wird die MC 1 relevant.

<span id="page-30-0"></span>**Tabelle 2: <sup>11</sup>Emissionsfaktoren für Substanzen in der Produktion, die nicht Intermediate sind. UC=Use category, MC=Main category2. Eine Beispieltabelle von mehreren zu betrachtenden Tabellen. (Quelle: European Community 2003)**

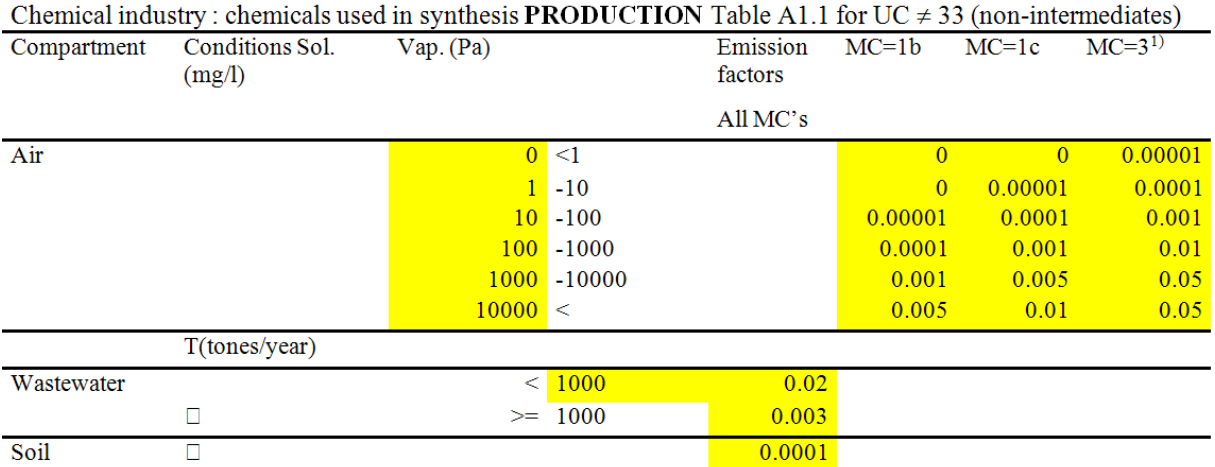

1) Default; 2) MC I "Use in closed systems", MC II "Use resulting in inclusion into or onto a matrix",

MC III "Non-dispersive use", MC IV "Wide dispersive use"

#### <span id="page-30-1"></span>**Tabelle 3: Interpretation der Hauptkategorien (main category, MC) für Stationen im Lebenszyklus. (Quelle: European Community 2003)**

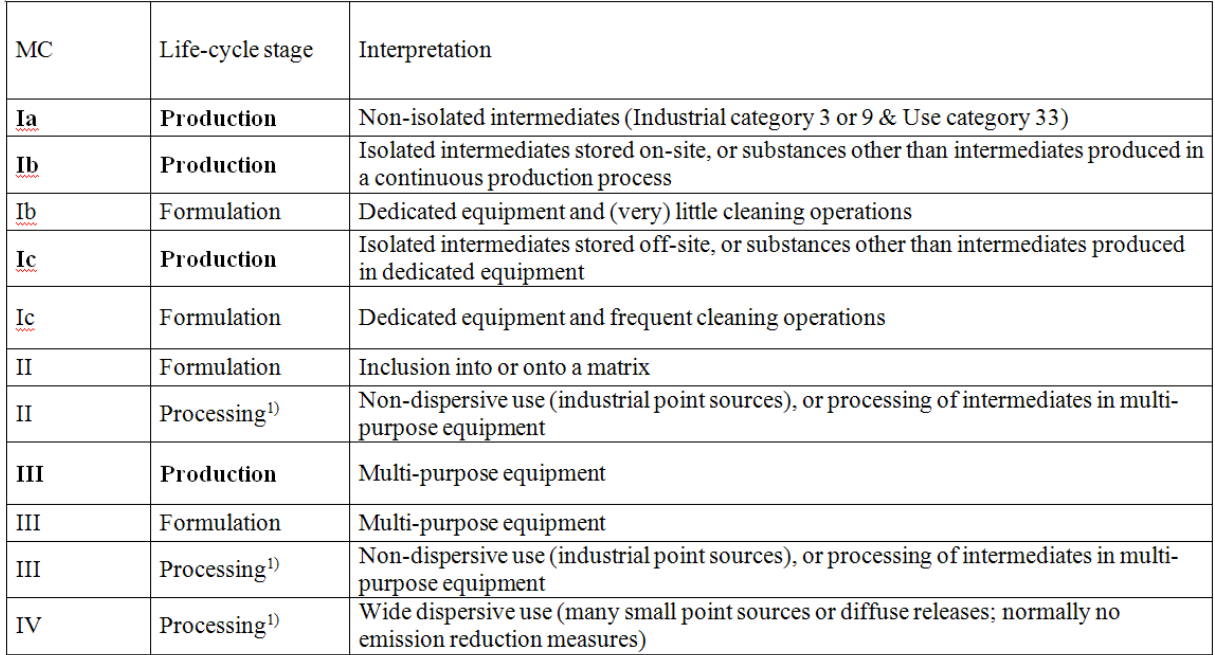

1) Processing refers to industrial / professional use

**.** 

Der Dampfdruck lässt sich, wenn keine Literaturdaten zur Verfügung stehen, mit Hilfe einer Formel aus den Siedetemperaturen abschätzen. Ein Vergleich von Literatur und berechneten Dampfdrücken einiger willkürlich gewählter Lösungsmittel ergibt zwar Abweichungen von bis zu 54% [\(Tabelle 4\)](#page-31-0), aber für die groben Dampfdruckschritte in [Tabelle 2: Emissionsfaktoren für Substanzen in der Produktion, die nicht Intermediate](#page-30-0)  [sind. UC=Use category, MC=Main category2. Eine Beispieltabelle von mehreren zu betrachtenden Tabellen](#page-30-0) fallen sie nicht ins Gewicht. So lässt sich mit [Tabelle 2: Emissionsfaktoren für Substanzen in der Produktion, die](#page-30-0) 

<sup>&</sup>lt;sup>11</sup> Einige Tabellen, Formeln, Abbildungen und deren Beschriftungen sind in englischer Sprache verfasst, da sie entweder für zukünftige oder bereits veröffentlichte Publikationen angefertigt wurden oder aus englischen Originalquellen entnommen wurden.

nicht Intermediate sind. UC=Use category, MC=Main category2. Eine Beispieltabelle von mehreren zu betrachtenden Tabellen (MC=3) für beispielsweise Dimethylformamid (DMF) mit einem Dampfdruck von 377 Pa (Literaturwert) oder 800 Pa (berechnet, sieh[e Tabelle 4\)](#page-31-0) ein Emissionsfaktor von 0.01 zuordnen.

<span id="page-31-0"></span>**Tabelle 4: Gegenüberstellung von Literaturdampfdrücken mit Dampfdrücken, die mit dieser Formel berechnet wurden**   $\ln (p_i) \approx -10.6 \cdot \left( \frac{T_{BP}}{T} - 1 \right)$  $\approx -10.6 \cdot \left(\frac{T_{_{BP}}}{T} - 1\right)$  [atm], wobei die Umrechnung in kPa gemäß 1atm=101.325 kPa erfolgt.

|                     |               |               |               | Literature data             |                | Calculated data  |             |                |       |  |
|---------------------|---------------|---------------|---------------|-----------------------------|----------------|------------------|-------------|----------------|-------|--|
| Substance           | $T(BP)^{[b]}$ | T[ə]          | $T(BP)^{[b]}$ | $\mathsf{T}^{[\mathsf{a}]}$ | Vapor pressure |                  | Discrepancy | Vapor pressure |       |  |
|                     | [°C]          | $[^{\circ}C]$ | [K]           | [K]                         | hPa            | kPa              |             | kPa            | atm   |  |
| <b>Diethylether</b> | 35            | 20            | 308.15        | 293.15                      | 586            | 58.6             | 0.5%        | 58.9           | 0.581 |  |
| Methylen-           |               |               |               |                             |                |                  |             |                |       |  |
| chloride            | 39.7          | 20            | 312.85        | 293.15                      | 470            | 47               | 5.4%        | 49.7           | 0.490 |  |
| <b>Toluene</b>      | 111           | 20            | 384.15        | 293.15                      | 29.1           | 2.91             | 22.9%       | 3.8            | 0.037 |  |
| <b>Benzene</b>      | 80.1          | 20            | 353.25        | 293.15                      | 100            | 10               | 13.3%       | 11.5           | 0.114 |  |
| Octan               | 126           | 20            | 399.15        | 293.15                      | 14             | 1.4 <sub>1</sub> | 36.2%       | 2.2            | 0.022 |  |
| <b>DMF</b>          | 153           | 20            | 426.15        | 293.15                      | 3.77           | 0.377            | 54.4%       | 0.8            | 0.008 |  |
| <b>THF</b>          | 65.81         | 20            | 338.96        | 293.15                      | 173            | 17.3             | 10.5%       | 19.3           | 0.191 |  |
| Aceton              | 56            | 20            | 329.15        | 293.15                      | 246            | 24.6             | 10.8%       | 27.6           | 0.272 |  |
| <b>Butan</b>        | $-0.5$        | 20            | 272.65        | 293.15                      | 2080           | 208              | 2.2%        | 212.6          | 2.099 |  |

<sup>[a]</sup>Temperature at which the vapor pressure is valid, <sup>[b]</sup> Boiling point

#### 4.6.1.3 BERÜCKSICHTIGUNG VON PERSISTENZ, BIOAKKUMULATION UND TOXIZITÄT

Persistente, bioakkumulierende und/oder toxische Chemikalien (PBT) sind im Fokus der EU Risk Ranking Method (EURAM, wobei sogar ihre Verteilung in der Umwelt in Betracht gezogen wird (Hansen et al. 1999). Die BASF Methode (Saling et al. 2005) wendet dieses Konzept an. Da jedoch viele der erforderlichen Inputdaten in der EINECS Liste der existierenden Chemikalien fehlen, wurden zusätzliche Rankingmethoden untersucht und ein Werkzeug entwickelt, das Decision Analysis by Ranking Techniques (DART) genannt wird (siehe Pavan und Worth 2008b). Es ist eins der öffentlich zugänglichen QSAR-Werkzeuge (Worth et al. 2007), das von dem European Commissions Joint Research Centre (Pavan und Worth 2008a) entwickelt wurde. Hierbei werden zunächst so genannte Concern Scores für Chemikalien für jedes der PBT-Kriterien bestimmt, indem auf QSARtools, z.B. von der US EPA zurückgegriffen wird.

<span id="page-31-1"></span>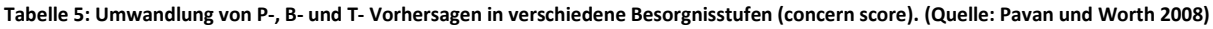

<span id="page-31-2"></span>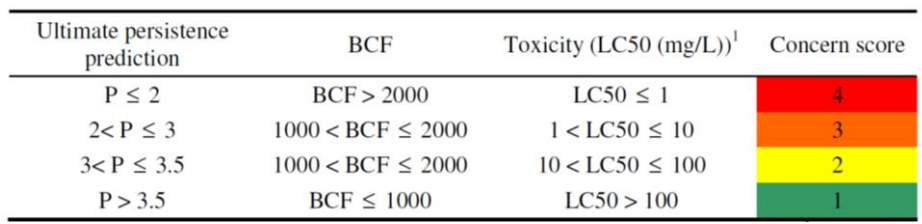

Zwei der sieben Rankingmethoden sollen kurz vorgestellt werden: die Desirability- und die Utility function. Abbildung 8a zeigt die Funktion 1 in der auf einen Concern Score (vgl.Tabelle 5) zurückgegriffen wird. Abbildung8a zeigt die Funktion 1 in der auf einen Concern Score (vgl.Tabelle<br>desirability <sub>(Por BorT)</sub> (or utility <sub>(Por BorT)</sub>) =  $-\frac{1}{3}$  · Score<sub>(Por BorT)</sub> +  $\frac{4}{3}$ 

**(3)**

Gleichung (3) gibt die Formel zu Berechnung von Desirability bzw. Utility an. P, B und T stehen für Persistenz, Bioakkumulation und Toxizität. Für jede der Kategorien wird der Concern Score gemäß [Tabelle 5](#page-31-1) ermittelt um damit Desirability bzw. Utility zu berechnen. Bei diesen Werten entspricht der Wert 1 dem günstigsten, der Wert 0 dem ungünstigsten Fall. Ein anderer Typ (z.B. eine exponentielle anstatt einer linearen Funktion) kann ebenfalls betrachtet werden [\(Abbildung 8b](#page-32-0)).

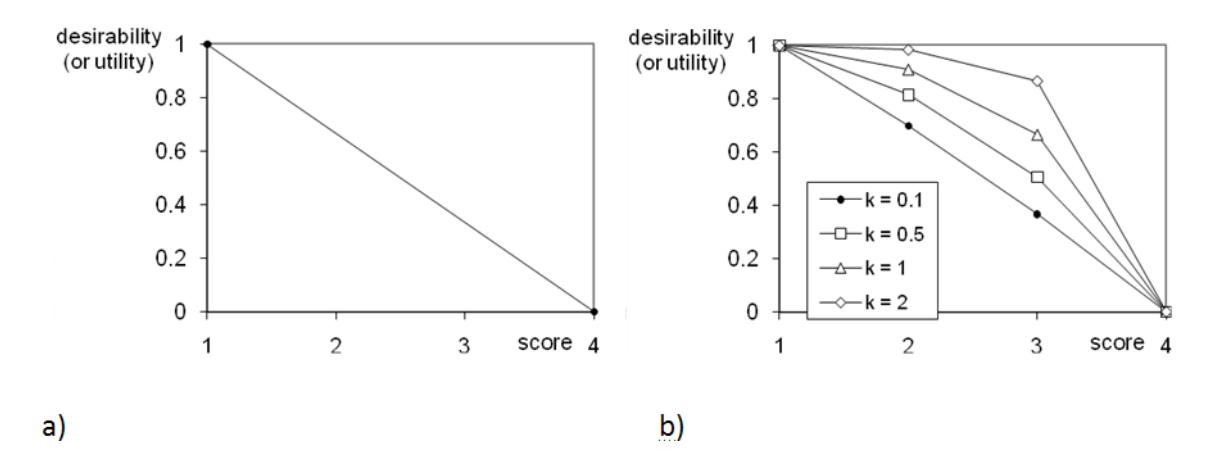

<span id="page-32-0"></span>**Abbildung 8: Inverse Beziehung zwischen den Besorgnisstufen (Concern Score) und ihrer so genannten Desirability oder Utility. a) lineare Funktion (Gleichung [\(3\)](#page-31-2) und b) exponentielle Funktion (Gleichun[g \(6\)\)](#page-33-1).**

Gemäß der Scores müssen entsprechende Desirability- (oder Utility-) Werte für jedes PBT-Kriterium bestimmt werden. Diese drei Ergebnisse müssen zu der Gesamt-Desirability (oder -Utility) kombiniert werden. Daher sind Wichtungsfaktoren notwendig, z.B. 1/3 für jedes Kriterium, um sie in gleichem Ausmaß berücksichtigen zu können. Diese werden zu einem geometrischen (4) oder arithmetischen (5) Mittel kombiniert.

<span id="page-32-2"></span>
$$
D = score_{P}^{\frac{1}{3}} \cdot score_{B}^{\frac{1}{3}} \cdot score_{T}^{\frac{1}{3}}
$$
\n
$$
U = \frac{1}{3} \cdot score_{P} + \frac{1}{3} \cdot score_{R} + \frac{1}{3} \cdot score_{T}
$$
\n(5)

<span id="page-32-1"></span>

wobei D die Gesamt-Desirability ist, U die Gesamt-Utility und score<sub>P</sub> etc. die Scores für Persistenz, Bioakkumulation und Toxizität bezeichnet.

Das Gesamt PBT–Gefahrenranking ergibt sich, indem vom Wert 1 D bzw. U subtrahiert werden, d.h. ein PBT-Gefahrenranking von 0 ist optimal, während der Wert 1 das schlechtmöglichste Ergebnis ist. Wie [Tabelle 6](#page-33-0) zeigt, ist das PBT-Gefahrenranking gemäß *Desirability* sensitiver als gemäß *Utility*: bereits wenn nur ein Kriterium den Concern Score von 4 hat, wird der Gefahrenscore 1 sein.

<span id="page-33-0"></span>**Tabelle 6: Bestimmung der PBT Gefahrenscores (hazard scores[f]) – einige Beispiele, die eine lineare Funktion (a) und eine exponentielle Funktion (b) betreffen.**

| a) linear function<br>or |                |                                 |       |              |                  |                           | b) exponential function         |   |                         |                  |                                         |                                     |
|--------------------------|----------------|---------------------------------|-------|--------------|------------------|---------------------------|---------------------------------|---|-------------------------|------------------|-----------------------------------------|-------------------------------------|
| scores[a]                |                | desirability (or<br>utility)[b] |       |              | PBT hazard score |                           | desirability (or<br>utility)[e] |   |                         | PBT hazard score |                                         |                                     |
| P                        | B              | т                               | P     | B            | Τ                | utility <sup>[c][f]</sup> | desirability<br>[d] [f]         | P | B                       | т                | $\lbrack c \rbrack$ $\lbrack f \rbrack$ | utility desirability<br>$[d]$ $[f]$ |
|                          | 1              | $\mathbf{1}$                    | 1     | $\mathbf{1}$ | 1                | $\bf{0}$                  | 0                               | 1 | 1                       | 1                | 0                                       | $\Omega$                            |
| 1.                       | $\overline{2}$ | 3                               | 1     | 0.667        | 0.333            | 0.333                     | 0.394                           |   | 1 0.910 0.665 0.142     |                  |                                         | 0.154                               |
| $\mathcal{P}$            | $\overline{2}$ | 3                               | 0.667 |              | 0.667 0.333      | 0.444                     | 0.471                           |   | 0.910 0.910 0.665 0.172 |                  |                                         | 0.180                               |
| 1.                       | $\mathbf{1}$   | 4                               | 1     | 1            | $\bf{0}$         | 0.333                     | 1                               | 1 | $\mathbf{1}$            |                  | $0\quad 0.333$                          | 1                                   |
|                          | $\mathcal{P}$  | 4                               | 1.    | 0.667        | $\Omega$         | 0.444                     | 1                               |   | 1 0.910                 | 0                | 0.363                                   | 1                                   |
|                          | 4              | 4                               | 1     | $\Omega$     | 0                | 0.667                     |                                 | 1 | 0                       | $\Omega$         | 0.667                                   | 1                                   |
|                          |                | 4                               | 0     | 0            | 0                | 1                         |                                 | 0 | $\bf{0}$                | $\bf{0}$         | 1                                       | 1                                   |

**[a]Diese PBT-Klassifizierungen sind fiktiv. Die Zuordnung von Scores nach PBT-Kriterien sollte nach [Tabelle 5](#page-31-1) vorgenommen werden; [b]** berechnet nach Gleichun[g \(3\);](#page-31-2) <sup>[C]</sup> berechnet nach 1 – U = 1 - Gleichung [\(5\);](#page-32-1) <sup>[d]</sup> berechnet nach 1 – D = 1 – Gleichun[g \(4\);](#page-32-2) <sup>[e]</sup> berechnet nach **Gleichun[g \(6\)](#page-33-1) mit k = 1; [f] je höher, desto schlimmer.**

Ein ähnliches Ranking und (flexibles) Gewichtungssystem existiert bereits mit EATOS. Jedoch ist anzunehmen, dass DART einen breiteren Konsens finden wird, weil es auf den offiziellen Internetseiten der Europäischen Kommission angeboten wird. Alternative Synthesevarianten könnten durch Zuordnung aller verwendeten Substanzen zu den PBT-Gefahrenscores verglichen werden. Abgesehen von diesem Gefahrenidentifikationskonzept könnten Emissionen aus der chemischen Produktion mit den PBT-Gefahrenscores gewichtet werden. Die Ergebnissumme dürfte eine Vorstellung über Persistenz, Bioakkumulation und Toxizität von alternativen Synthesen und Synthesesequenzen liefern. Gesetzt den Fall, hohe Concern Scores sollen in einem höheren Maß in die Bewertung einfließen, kann eine Exponentialfunktion [\(Abbildung 8b](#page-32-0)) vorgezogen werden. Eine Chemikalie mit  $P = 2$ ,  $B = 2$ , und T = 3, dessen PBT-Gefahrenscore (utility) gemäß der linearen Funktion [\(3\)](#page-31-2) dem einer Chemikalie mit P = 1, B = 2, und T = 4 entspricht (siehe zweimal 0.444 in [Tabelle 6a](#page-33-0)), erhält somit einen niedrigeren PBT–Gefahrenscore (utility), wenn eine Exponentialfunktion [\(Abbildung 8b](#page-32-0)) verwendet wird (siehe 0.172 versus 0.363 in [Tabelle 6b](#page-33-0)). Durch die Variation des Parameters ,k' in Gleichung [\(6\)](#page-33-1) kann die Bedeutung der concern scores 2 und 3 mit Blick auf eine Sensitivitätsanalyse verändert werden (siehe [Abbildung 8b](#page-32-0)).

<span id="page-33-1"></span>desirability (or utility) = 
$$
\frac{1}{e^{k} - e^{4k}} \cdot e^{k \cdot \text{score}} - \frac{e^{4k}}{e^{k} - e^{4k}}
$$
 (6)

wobei mit score der concern score [Tabelle 5](#page-31-1) gemeint und k der Parameter ist, mit dem der relative Beitrag von einem concern score 1 bis 4 zu einer PBT-Bewertung verändert werden kann [\(Abbildung 8b](#page-32-0)).

Emissionen, die mit dem PBT-Gefahrenscore gewichtet werden sollten, sind im frühen Synthesedesign noch nicht bekannt. Wenn Messwerte jedoch nicht verfügbar sind, so sollten sich die Emissionsfaktoren der Europäischen Kommission dafür eignen (s.o.).

Die Bestimmung der relevanten Werte gemäß [Tabelle 5](#page-31-1) ist für einen Standardnutzer aufwendig. Daher gilt es an dieser Stelle zu betonen, dass bereits ein Bulkimport von vielen tausend Substanzdaten bei ifu Hamburg GmbH erfolgt ist und in Form einer Datenbank zugänglich ist. Darüber hinaus wurde ein Datenbankadapter entwickelt, der in der Lage ist, die benötigten, von EPI-Suite ausgegebenen Daten zu filtern und zu importieren.

#### 4.6.1.4 BERÜCKSICHTIGUNG VON WIRKUNGSKATEGORIEN DER ÖKOBILANZIERUNG

Abgesehen von PBT-Eigenschaften wirken sich Substanzen in der Umwelt unter anderem durch ihr Treibhaus-, Versauerungs-, Ozonbildungs-, Ozonzerstörungs- und Eutrophierungspotenzial aus. Darüber hinaus stellen Ressourceninanspruchnahme und Flächenverbrauch weitere Wirkungskategorien dar, die in einer Ökobilanz berücksichtigt werden (können). Dabei sind vor allem auch die Emissionen aus der Energiebereitstellung von Bedeutung. Neben dem betrachteten Prozess selbst, sollten, wenn möglich, auch die vorgelagerten Prozesse, die sogenannten Vorketten, berücksichtigt werden. Der Informations- bzw. Datenbedarf ist hierfür vergleichsweise hoch. Daher kann zwischen zwei Qualitäten unterschieden werden, mit denen diese Kategorien betrachtet werden. Entweder diese Daten werden weitestgehend zusammengetragen oder eine einzige Kennzahl wird als Stellvertreter für sie verwendet. Die Aufgabe des Stellvertreters soll der so genannte Kumulierte Energieaufwand (CED, engl. cumulative energy demand) wahrnehmen.

#### 4.6.1.4.1 KUMULIERTER ENERGIEAUFWAND

Der CED kann als Anzeichen (Huijbregts et al. 2010) für die Umweltbelastung aus der Rohstoffproduktion gelten. Insofern soll der CED mindestens als zweite Kennzahl neben der PBT-Betrachtung in die Bewertung der Umweltwirkungen eingehen. Aber auch dieser steht grundsätzlich nur in vergleichsweise geringem Umfang in Datenbanken zur Verfügung (Wernet et al. 2009). Vor diesem Hintergrund erscheint das Finechem-Tool als ein wirksames Instrument, Datenlücken zu schließen. Es wurde bereits im Rahmen dieses Projektes bearbeitet, so dass es für etwa 35.000 Substanzen auf Basis von SMILES-Codes CED-Werte ermittelt hat, die als Abschätzung für den Energieaufwand der Vorketten von Synthesen herangezogen werden können. Dieses Ergebnis muss oder sollte durch eine Energieabschätzung der betrachteten Synthese ergänzt werden. Hierzu kann der Nutzer im einfachsten Fall einen Energiewert eintragen bzw. wird bei dessen Ermittlung von Shortcut-Modellen zur Prozesstechnologie (z.B. Rühren, Destillation etc.) unterstützt.

Aus der Massenbilanz von Synthesen ergibt sich eine gewisse Abfallmenge, die nicht rezykliert werden kann. Lösungsmittel u. ä. Substanzen können allerdings bisweilen thermisch verwertet werden, so dass eine CED-Gutschrift erfolgen kann. Diese lässt sich mit Hilfe der Verbrennungsenthalpie der Substanzen abschätzend bestimmen.

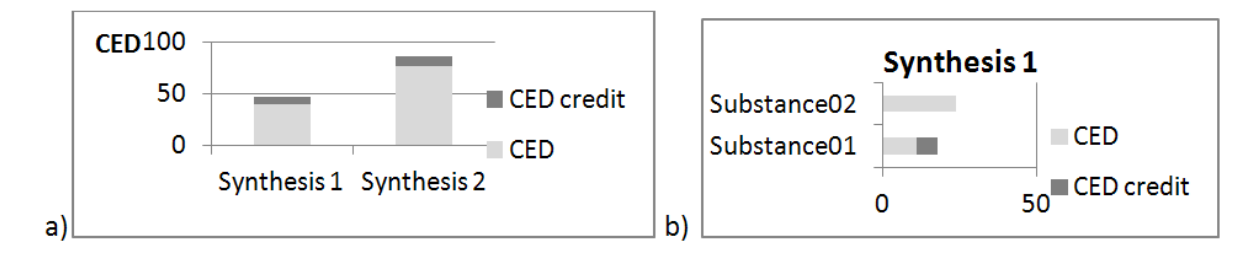

<span id="page-34-0"></span>**Abbildung 9: a) CED von zwei alternativen, fiktiven Synthesen inkl. CED-Gutschrift aus thermischer Verwertung, b) Darstellung einer Liste der eingesetzten Substanzen in auf- oder absteigender Reihenfolge hinsichtlich des CED. Synthesis 2 ist hier nicht dargestellt.**

Die Addition der CED-Werte aller Edukte und Hilfsstoffe sowie der CED der eingesetzten Energie ergibt den Gesamt-CED eines Produkts. Bei thermischer Verwertung von Abfällen kann eine Gutschrift erfolgen [\(Abbildung](#page-34-0)  [9a](#page-34-0)). Eine Detaildarstellung vermag besonders relevante Substanzen zu identifizieren [\(Abbildung 9b](#page-34-0)). Gleichwohl wird es Substanzen geben, die außerhalb des Gültigkeitsbereichs des Finechem-Tools liegen. Daher muss zusätzlich dargestellt werden, in welchem Umfang dies der Fall ist [\(Abbildung 10\)](#page-35-0) und um welche Substanzen es sich handelt.

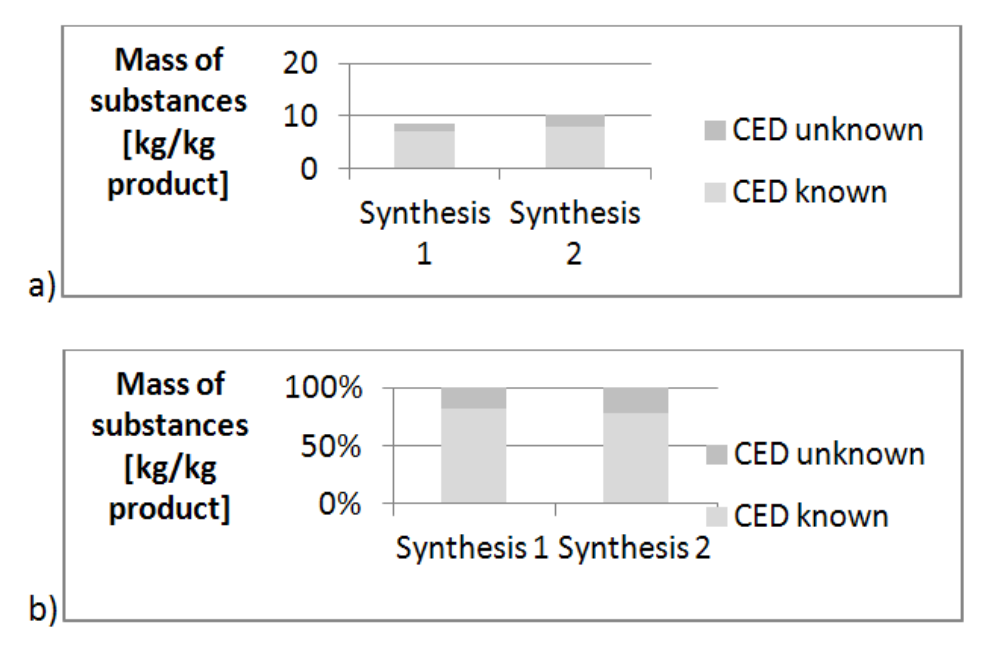

<span id="page-35-0"></span>**Abbildung 10: Darstellung der Substanzmassen, zu denen der CED bekannt bzw. nicht bekannt ist. a) tatsächliche Massen und b) relative Darstellung bezogen auf die Gesamtmasse aller für den CED in Betracht gezogenen Substanzen.**

Der berechnete CED wird vom Finechem-Tool mit einer Standardabweichung angegeben. Es kann z.B. eine angenommen und eine Monte-Carlo-Simulation durchgeführt werden oder die Spanne vom kleinst-bis zum grötmöglichen CED-Wert angegeben werden.

#### 4.6.1.4.2 SONSTIGE WIRKUNGSKATEGORIEN

Die Zusammenführung von Ergebnissen zu Toxizität und CED ist nicht ohne weiteres möglich und muss separat betrachtet und beurteilt werden. Um eine weitgehend vollständige Aggregation zu bewirken, müssen die Wirkungskategorien Treibhauspotenzial etc. einzeln ermittelt und einer Normalisierung unterzogen werden. Konkret bedeutet dies, dass die emittierten Substanzen einer chemischen Synthese und die Substanzen, die aus der Energiebereitstellung emittieren, z.B. mit den Charakterisierungsfaktoren der CML charakterisiert und jeweils aufaddiert werden. Emissionen aus den Vorketten sollten im Idealfall darin einbezogen werden. Da entsprechende Informationen dem Synthesechemiker in der Regel nicht zur Verfügung stehen, werden die Auswirkungen einzelner Strombereitstellungsprozesse sowie auch Entsorgungsprozessen für die relevanten Wirkungskategorien bereitgestellt. Die Vorgehensweise der Aggregation von Daten wurde bereits für einen Entwurf eines wissenschaftlichen Artikels in englischer Sprache erläutert. Daher sei an dieser Stelle auf Anhang B verwiesen.

Eine weitere, in frühen Phasen der Syntheseplanung zu berücksichtigende Wirkungskategorie ist die Ressourceninanspruchnahme. Im Vergleich zu Treibhaus-, Versauerungspotenzial etc. unterscheidet sie sich qualitativ vom CED-Wert. Insofern ist es wünschenswert, dem vereinfachten Bewertungsansatz, der zunächst nur PBT und CED in den Blick nimmt, noch die Kategorie Ressourceninanspruchnahme hinzuzufügen. Durch die Anwendung der Summenformel für die beteiligten Substanzen ist dies möglich, da in der CML-Methodik jedem Element des Periodensystems der Elemente (PSE) eine zeitliche Reichweite zugeordnet wurde.
#### 4.6.1.5 GESUNDHEIT (HEALTH)

Die Anlagentechnik muss einen sicheren Prozess ohne Beeinträchtigung des Gesundheitsstandards gewährleisten. Das verantwortliche Personal hat für eine entsprechende organisatorische und technische Lösung Sorge zu tragen.

Obwohl die Vorketten einbezogen werden sollten (siehe z.B. Landsiedel und Saling 2002), liegt der Fokus der verantwortlichen Ingenieure eines Unternehmens eher auf den Prozessen des eigenen Industriegeländes und nicht bei den Zulieferern. Es soll den Nutzern der Software überlassen werden, ob und wie weit sie Vorketten zurückverfolgen und deren gesundheitliche Auswirkungen berücksichtigen wollen. Hierfür wird der so genannte Stoffenmanager<sup>12</sup> verwendet, der von einem holländischen Konsortium für den Arbeitsschutz in beliebigen Branchen entwickelt wurde und nun in abgewandelter Form im Softwareprototyp eingesetzt wird. Es ergeben sich so genannte Health Scores (Gesundheitsbewertungszahlen), die am Beispiel der Herstellung von Glutaraldehyd [\(Abbildung 11\)](#page-36-0) und Oleuropein Aglycon jeweils mit Vorketten (Eissen et al. 2011) illustriert werden [\(Abbildung 12\)](#page-37-0).

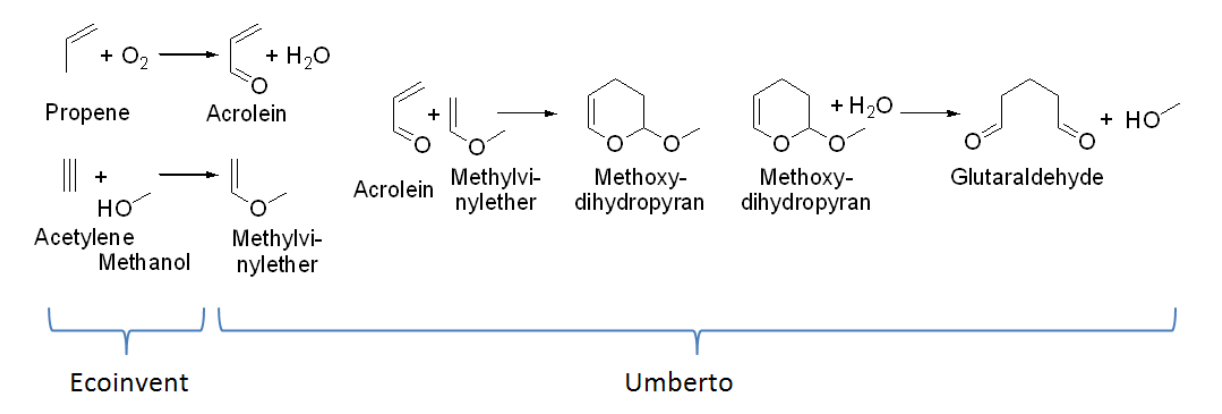

#### <span id="page-36-0"></span>**Abbildung 11: Synthesesequenz von Glutaraldehyd**

Beide Stoffe können alternativ zur Herstellung von Gelatine verwendet werden. Gemäß Anhang B – Tabelle 18 werden Default-Werte betrachtet, d.h. im Wesentlichen werden die Health scores durch Dampfdruck und R-Sätze der eingesetzten Chemikalien bestimmt. Der Vergleich [\(Abbildung 12a](#page-37-0), b versus c) der beiden Produktionen ergibt, dass die Mehrschrittsynthese [\(Abbildung 11\)](#page-36-0) ein viel höheres Gesundheitsgefahrenpotenzial aufweist.

<sup>1</sup> <sup>12</sup> http://www.stoffenmanager.nl

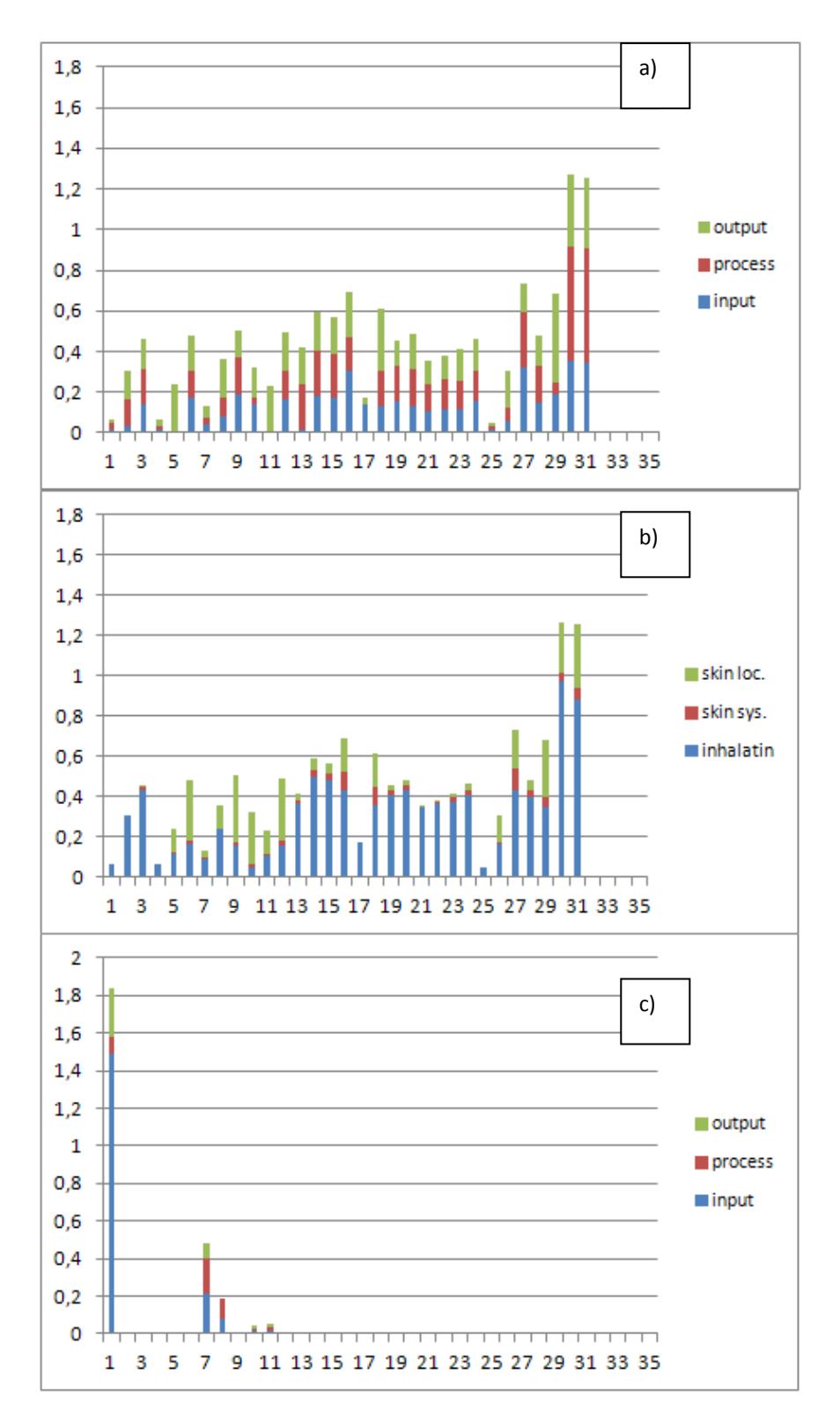

<span id="page-37-0"></span>**Abbildung 12: Gesundheitsbewertungszahlen (health scores)(y-achse) für die Produktion von a), b) Glutaraldehyd (31 Prozessschritte, X-Achse) und c) Oleuropein Aglycon (11 Prozessschritte) gemäß der Anwendung des Stoffenmanagers. Während in a) Substanzen gemäß Prozesssituation sortiert sind (Input, Prozess oder Output), stellt b) Expositionswege dar (Haut (lokal und systemisch) und Inhalation). Besondere Bedingungen wurden nicht berücksichtigt. Die Default Werte (Anhang B: Tabelle 25) wurden für alle Prozesse angenommen.**

Zusätzlich zur Anwendung des Stoffenmanagers wurde eine Toxizitätsbewertung gemäß der BASF-Methode durchgeführt [\(Tabelle 7,](#page-38-0) [Abbildung 12\)](#page-37-0). Die Bewertung wurde rein prozessbezogen ohne Betrachtung der Produktanwendung durchgeführt, für die die BASF–Methode üblicherweise einen Beitrag von 70% an der Gesamtbewertung vorsieht. Interessanterweise sind die Ergebnisse im Vergleich inkonsistent [\(Abbildung 13a](#page-38-1)). Für das Beispiel gilt: Wenn Naphta ignoriert wird, z.B. weil Ethanol aus erneuerbaren Rohstoffen hergestellt wird, ist zumindest der Trend ähnlich [\(Abbildung 13b](#page-38-1)). Jedoch ist der qualitative Unterschied der Ergebnisse immer noch bemerkenswert. Offensichtlich werden hier die Unterschiede in den Bewertungsmethoden deutlich: Exklusive Substanzmassen (BASF) versus der Expositionsmöglichkeit wegen des Dampfdruckes und Reinigung von Anlagenteilen (relevante Aspekte gemäß der gegenwärtigen Defaulteinstellung in der Stoffenmanageranwendung). Das Kategorisieren von Gefahren (Hazard Banding) gemäß der R-Sätze dürfte dafür wahrscheinlich nicht verantwortlich sein – zumindest zeigt ein Beispiel in der Literatur (Eissen et al. 2010) breite Übereinstimmung (vergl. Säulen 'COSHH (b=2)' und 'BASF' in der Literatur - Figure 4 (Eissen et al. 2010)).

<span id="page-38-0"></span>**Tabelle 7: a) Gesundheitsprofil der Produktion von Glutaraldehyd und Oleuropein Aglycon (OP-Agly), b) Normalisierung von a) auf den größten Wert.**

| a)                            |                        |         |                |         |
|-------------------------------|------------------------|---------|----------------|---------|
| Production                    | Glutaraldehyde OP-Agly |         | Glutaraldehyde | OP-Agly |
| Stoffenmanager <sup>[a]</sup> | 14.05                  | 2.6     |                | 0.19    |
| BASF <sup>[b]</sup>           | 6474.5                 | 64270.4 | 0.10           |         |
| <b>BASF</b> <sup>[b][c]</sup> | 6474.5                 | 4714.8  |                | 0.73    |

<sup>[a]</sup> Sum of health scores (Figure 11), <sup>[b]</sup> Toxicity potential value (points), <sup>[c]</sup> without naphta

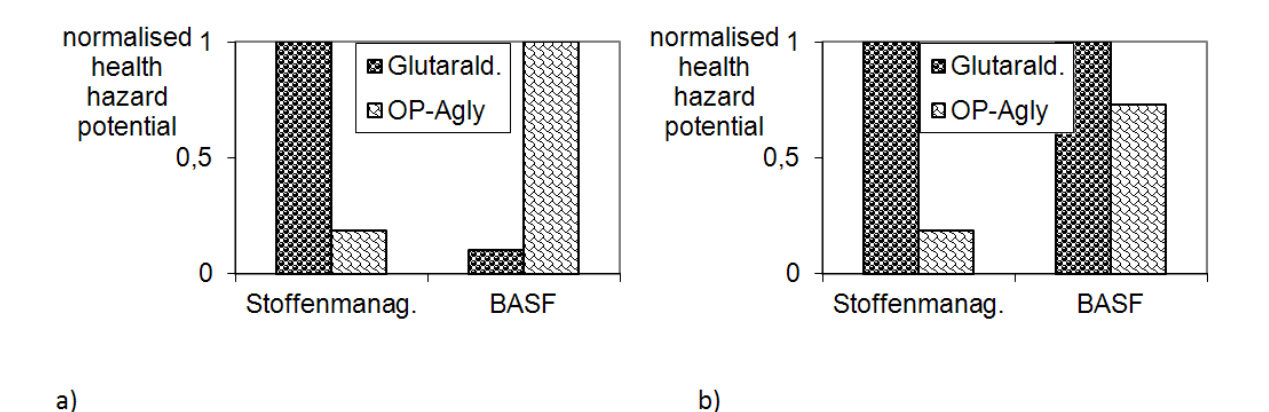

<span id="page-38-1"></span>**Abbildung 13: Normalisiertes Gesundheitprofil der Produktion von Glutaraldehyd und Oleuropein Aglycon [\(Tabelle 7\)](#page-38-0). a) mit und b) ohne Berücksichtigung von Naphtha für die Oleuropein Aglycon Produktion.**

Im Folgenden soll detailliert dargestellt werden, auf welche Weise die Stoffenmanagermethode verwendet wird. Die Idee hinter [Abbildung 14](#page-39-0) ist, herauszufinden welche Maßnahmen erforderlich sind, bei der Anwendung von Substanzen eine hohen Priorität (Werte 1 und 2) in eine niedrigere Priorität umzuwandeln.

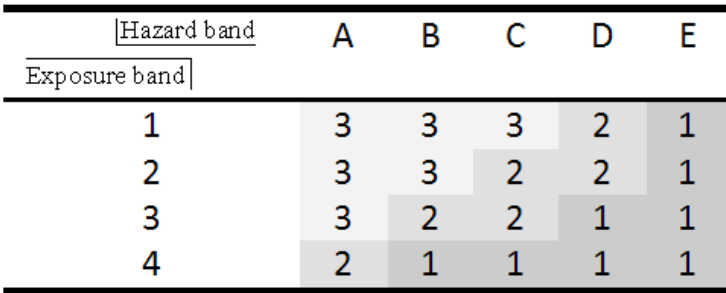

<span id="page-39-0"></span>**Abbildung 14: Prioritätsgruppen im Stoffenmanager. Gefahr: A = niedrigste Gefahr und E = höchste Gefahr. Exposition: 1 = geringste Exposition und 4 = höchste Exposition. Gesamtergebnis: 1 = Höchste Priorität und 3 = niedrigste Priorität. (Quelle: Marquart et al. 2008).** 

Auch die Hervorhebung von speziellen Substanzen in Kombination mit z.B. technologischen Zwängen ist wünschenswert und geeignet für eine Gefahrenminimierung während eines (chemischen) Prozesses. Um jedoch ein Gesamtbild über die Gesundheitssituation von einem (Mehrschritt-) Produktionsprozess für einen Vergleich zu alternativen Prozessen zu erhalten, könnte die einfache Summation von beispielsweise 'Gesundheitspunkten' (Health Scores) hilfreich sein. Somit ermöglicht ein endgültiger Gesundheitsindex (Health Index) im frühen Synthesedesign, in dem eine Reihe von Alternativen betrachtet wird, Anhaltspunkte bei der Entscheidungsfindung in dieser Phase. Die ursprüngliche Aufteilung in 3 Klassen (siehe [Abbildung 14](#page-39-0) ist sehr grob, weshalb eine Umwandlung in mehr ausdifferenzierende Punkte als sinnvoll betrachtet wurde. Daher wurde im Rahmen des Projektes der Stoffenmanager in dieser Hinsicht angepasst. Ein Beispiel ist in [Tabelle 8](#page-39-1) gegeben, die einen Trend ähnlich zu dem in [Abbildung 14](#page-39-0) gezeigten aufweist: von ,gut' (oben links) nach 'schlecht' (unten rechts).

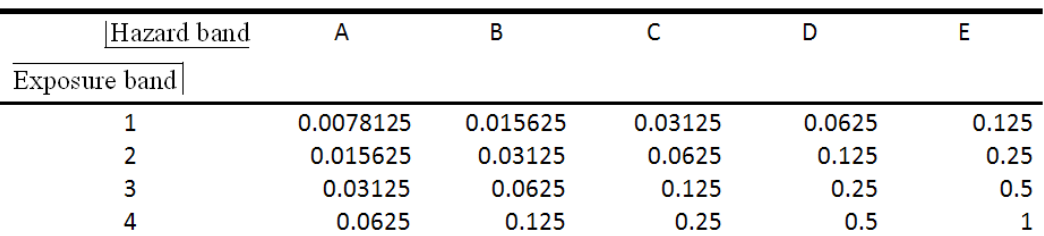

<span id="page-39-1"></span>**Tabelle 8: Gesundheitsbewertungszahlen (für Inhalationsgefahren) gemäß der Gefahren- und Expositionsgruppe.** 

Der Faktor von der einen zur anderen Gefahrenkategorie (hazard band) ist flexibel und folgt der in Table 9 (Anhang B) dargestellten Prozedur. Ein Beispiel für die Verwendung von Gefahrenkategorien (hazard bands) lässt sich in der Literatur (Eissen et al. 2010) finden. Der Vergleich mit anderen Bewertungsmethoden erhöht das Vertrauen in das Konzept, das die Gefahrenkategorien der COSHH (Executive H. a. S. 2009) verwendet. Weitere Details bezüglich der Gesundheitspunkte (health scores) befinden sich im Anhang B.

Im Stoffenmanager wird die Aufnahme über die Haut als Expositionsweg separat betrachtet. Gesundheitsrisikopunkte (health risk scores) werden für lokale und systemische Gesundheitseffekte (siehe Anhang B: Table 13 und 14) bestimmt. Punkte von 1 zu 10 lassen die problematischen Bereiche hervorheben: 1 steht für die beste und 10 für die schlechteste Situation. Wie bereits für die Inhalationsgefahren beschrieben, wurde im Projekt ein Gesamtgesundheitsindex (health index) für am besten geeignet erachtet. Idealerweise sollte die Bewertung der Inhalationsexposition mit der Hautexposition kombiniert werden. Daher erfolgt der Vorschlag, den Werten 1 bis 10 denselben Bereich für die Gesundheitspunkte (health score) der Inhalationsgefahren, z.B. 0.0078125 bis 1 [\(Tabelle 8\)](#page-39-1) zuzuordnen, um eine einfache Addition zu ermöglichen. Diese Vorgehensweise wird insbesondere in Table 10 (Anhang B) beschrieben. Jedoch existiert nach unserem Kenntnisstand derzeit keine wissenschaftliche Vorgehensweise, die zeigt, wie Inhalations- mit Hautgefahren zu einem Gefahrenpotenzial kombiniert werden können. Diese Anpassung des Stoffenmanagers kann daher als pragmatisch betrachtet werden.

Das Ziel des Stoffenmanagers ist die Klärung, wo Maßnahmen ergriffen werden sollten, z.B. örtliche Kontrollmaßnahmen oder Belüftung. Im Idealfall sinken die Gesundheitspunkte dadurch auf einen akzeptablen Wert. In der frühen Syntheseplanung, wenn eine Reihe von Synthesevarianten in Betracht gezogen werden, ist jedoch ein detaillierter (und zeitbeanspruchender) Blick auf alle diese Parameter nicht zwangsläufig erforderlich. Möglicherweise können die Default-Werte für alle Prozesse angewendet und verglichen werden. Auf diese Weise tragen zunächst nur die Eigenschaften Verdünnung oder Flüchtigkeit einer Substanz zur Bewertung bei. Die Software bezieht diese Information automatisch über die Massenbilanz und aus einer Substanzdatenbank. Ein detaillierter Blick ist für Synthesevarianten wertvoll, die weiter verfolgt werden sollen und vielleicht für jene, für die bereits geeignete Maßnahmen bekannt sind, welche sofort berücksichtigt werden können.

Zwei im Stoffenmanager verwendete Parameter beziehen sich darauf, ob Substanzen in verschlossenen Containern oder mit hoher Geschwindigkeit verarbeitet werden und ob beispielsweise eine mechanische Behandlung oder Verteilung über Handwerkzeuge erfolgt. Sie werden mit 'Handling' und 'Task group' bezeichnet. Für die chemische Synthese scheint die Anwendung der REACH Process Categories (PROC, siehe Table 1 im document (2009)) des European Centre for Ecotoxicology and Toxicology of Chemicals (ECETOC) sehr viel besser geeignet zu sein.. Beispielsweise steht PROC 2 für "Verwendung in geschlossenem, kontinuierlichem Verfahren mit gelegentlicher kontrollierter Exposition" und PROC 8 für "Transfer des Stoffes oder der Zubereitung (Beschickung/Entleerung) aus/in Gefäße/große Behälter in nicht speziell für nur ein Produkt vorgesehenen Anlagen". Daher wäre eine feste Zuordnung von PROCs zu "Handling' wünschenswert, existiert aber nicht. Die Entwickler des Stoffenmanagers haben einen bislang unveröffentlichten und auch vorsichtig formulierten Vorschlag für Handling-Kategorien für PROCs gemacht, der für die Softwareentwicklung übernommen wurde, obwohl er sich nur sehr bedingt mit unserer eigenen zuvor vorgenommenen Zuordnung deckt.

#### **Sicherheitsaspekte (Safety)**

Neben dem Austritt gesundheitsbedenklicher Stoffe, die unter dem Begriff Gesundheit (Health) im vorherigen Abschnitt betrachtet wurden, spielt mit Blick auf Feuer- und Explosionsgefahr auch die Anlagensicherheit eine Rolle. Zur Abschätzung dieses Aspektes wird auf den entsprechenden Teil in der EHS-Methode (Koller et al. 2000) zurückgegriffen. Sie betrachtet vier wesentliche Merkmale: Mobilität (Freisetzungsverhalten), Feuer/Explosion, akute Toxizität und Reaktion/Zersetzung.

Aus Daten wie z.B. Siedepunkt, R-Sätzen, NFPA-Werten, LD50-Werten, Zersetzungsenthalpien etc. werden im wesentlichen Indexwerte (Index values, IndVal) zwischen 0 und 1 ermittelt, wobei 0 für eine Substanz eingesetzt wird, die im Bezug auf die betrachtete Eigenschaft harmlos eingestuft wird. Aus dem Index-Wert wird anschließend der physikalische Wert (Physical value, PhysVal) berechnet, wodurch erreicht wird, dass die Werte bezüglich eines Merkmals aggregierbar sind. Zusätzlich wird hierdurch die Interpretation erleichtert.

Der physikalische Wert der Kategorie Mobilität wird zusätzlich genutzt, um einen Fate index Fij(sieh[e Tabelle 9\)](#page-41-0) zu berechnen. Da die effektive Gefahr, die von einer Substanz ausgeht immer auch von deren Mobilität bzw. Freisetzungsverhalten bestimmt wird, wird dieser Fate index mit dem Indexwert (IndVal) addiert um die effektive Gefahreneigenschaft (effective dangerous property, EDP<sub>ii</sub>) zu berechnen (Gleichung 7).

$$
EDP_{i,j} = IndVal_{i,j} + F_{i,j}
$$
 (7)

<span id="page-41-0"></span>**Tabelle 9 Schicksalsindizes (Fate index) für verschiedene Gefährdungseigenschaften (Quelle: Koller et al. 2000)**

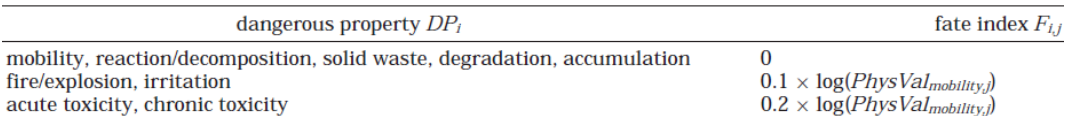

Der Einbezug der Masse ermöglicht die Bestimmung des Gefahrenpotentials (potential of danger, PoD)

$$
PoD_{i,j} = m_{i,j} \cdot 10^{a_i \cdot EDP_{i,j} - b_i}
$$
 (8)

für

 $i \in \{$  Mobilität; akute Toxizität $\}$ 

$$
PoD_{i,j} = -\Delta H_{decomposition} \cdot m_{i,j} \cdot 10^{a_i \cdot EDP_{i,j} - b_i} \text{ (9)}
$$

für

 $i \in \{Fire/Explosion; Reaction/Decomposition\}$ 

Hierbei werden zwei Parameter, a und b, für den Exponenten verwendet, gemäß [Tabelle 10](#page-41-1) den Kategorien zugeordnet werden können. Diese Werte a und b werden auch bei der Berechnung der physikalischen Werte genutzt.

<span id="page-41-1"></span>**Tabelle 10 Umformung vom Indexwert (index value, IndVal) in einen physikalischen Wert mittels geeigneter a- und b-Werte für Gefahreneigenschaften ( Quelle: Entnommen bzw. abgeleitet aus Koller et al. 2000).**

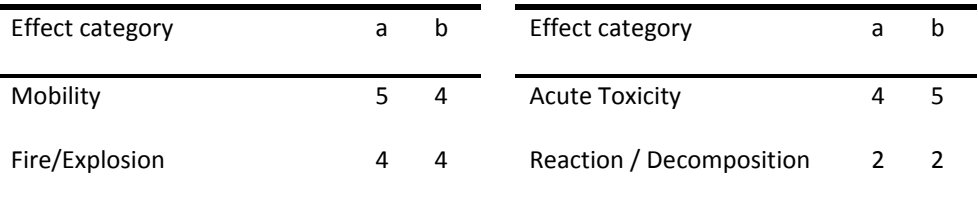

Für mehrere Synthesen werden die Ergebnisse aus der Sicherheitsbeurteilung der Substanzen in der jeweiligen Kategorie addiert und verglichen. Auf diese Weise lassen sich entsprechende Sicherheitscharakteristika von Synthesen auf vergleichbare Weise präsentieren, wie dies i[n Abbildung 9](#page-34-0) für den CED dargestellt wird.

#### 4.6.2 ÖKONOMISCHE BEWERTUNG

Für die Entwicklung eines ökonomischen Bewertungssystems konnte auf das ausgereifte Bewertungsverfahren aus der Software Sabento zurückgegriffen werden. Dieses Bewertungssystem wurde von der Johannes-Gutenberg-Universität in Mainz am Lehrstuhl für ABWL und Produktionswirtschaft speziell für Bewertungen von biotechnologischen Prozessen entwickelt (Heinzle und Kholiq 2006). Es konnte ohne größere Schwierigkeiten auf die Belange der chemischen Industrie angepasst werden, denn entgegen den zuvor erläuterten Schwierigkeiten von sozialen und ökologischen Bewertungen, sind ökonomische Fragestellungen einfacher übertragbar: die Kennzahlen *Gewinn*, *Return on Invest (ROI)*, *Amortisationszeit*, *Deckungsbeitrag* und *Umsatzrendite* stellen aussagekräftige Informationen als Grundlage für Entscheidungsfindungen dar.

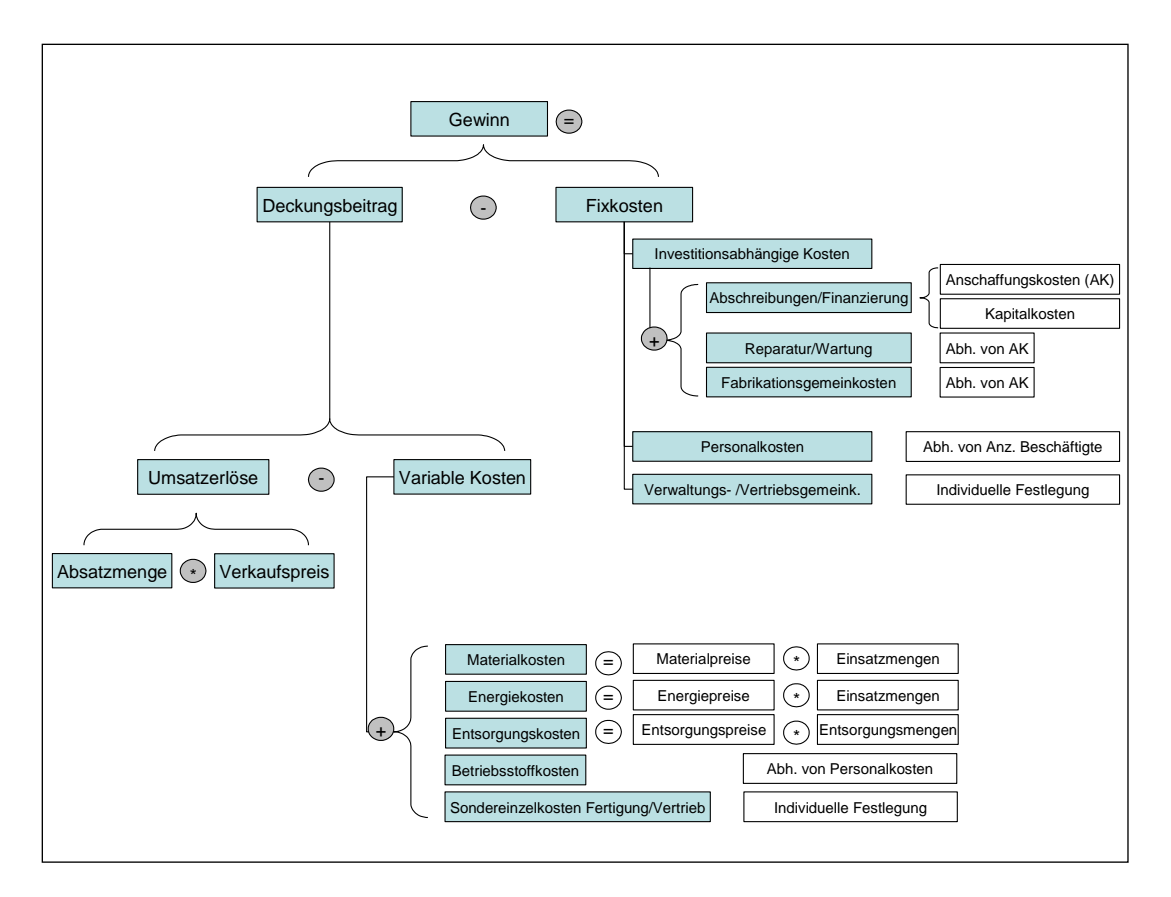

#### <span id="page-42-0"></span>**Abbildung 15: Aufbau des ökonomischen Bewertungssystems**

Die [Abbildung 15](#page-42-0) gibt den Aufbau des Bewertungssystems wieder und zeigt, wie der Gewinn oder ein eventueller Verlust aus dem Deckungsbeitrag und den Fixkosten ermittelt werden. Weitere Informationen finden sich in Heinzle und Kholiq (2006) sowie in der Software Sabento<sup>13</sup>.

Neben der Umsetzung des oben beschriebenen Systems im Prototypen, wurden neue Funktionen entwickelt und integriert. So können nun in frühen Phasen der Syntheseentwicklung ökonomische "Schnellbewertungen" auf Grundlage der Materialkosten durchgeführt werden. Ein "Knock-Out"–Kriterium ist für den Fall definiert. dass die Kosten für die Edukte höher liegen, als der zu erzielende Umsatz. Dies macht vor allem vor dem Hintergrund Sinn, dass mittlerweile fast 50% aller Kosten in der Verarbeitenden Industrie durch Materialkosten verursacht werden (Statistisches Bundesamt 2009).

Alle Kerngrößen für die ökonomische Bewertung sind durch den Nutzer editierbar. Das Erreichen eines "Knock-Out"-Kriteriums kann beispielsweise so verändert werden, dass der Nutzer bereits eine Warnung zu bekommt, wenn die Kosten für die Edukte höher liegen, als die Hälfte des zu erzielenden Umsatzes. Eine weitere Neuerung gegenüber der Bewertung in der Software Sabento ist die Möglichkeit von Szenarioberechnungen, die die Auswirkungen von Preisschwankungen eingesetzter Stoffe auf das Endergebnis berücksichtigt.

1

<sup>&</sup>lt;sup>13</sup> www.sabento.com

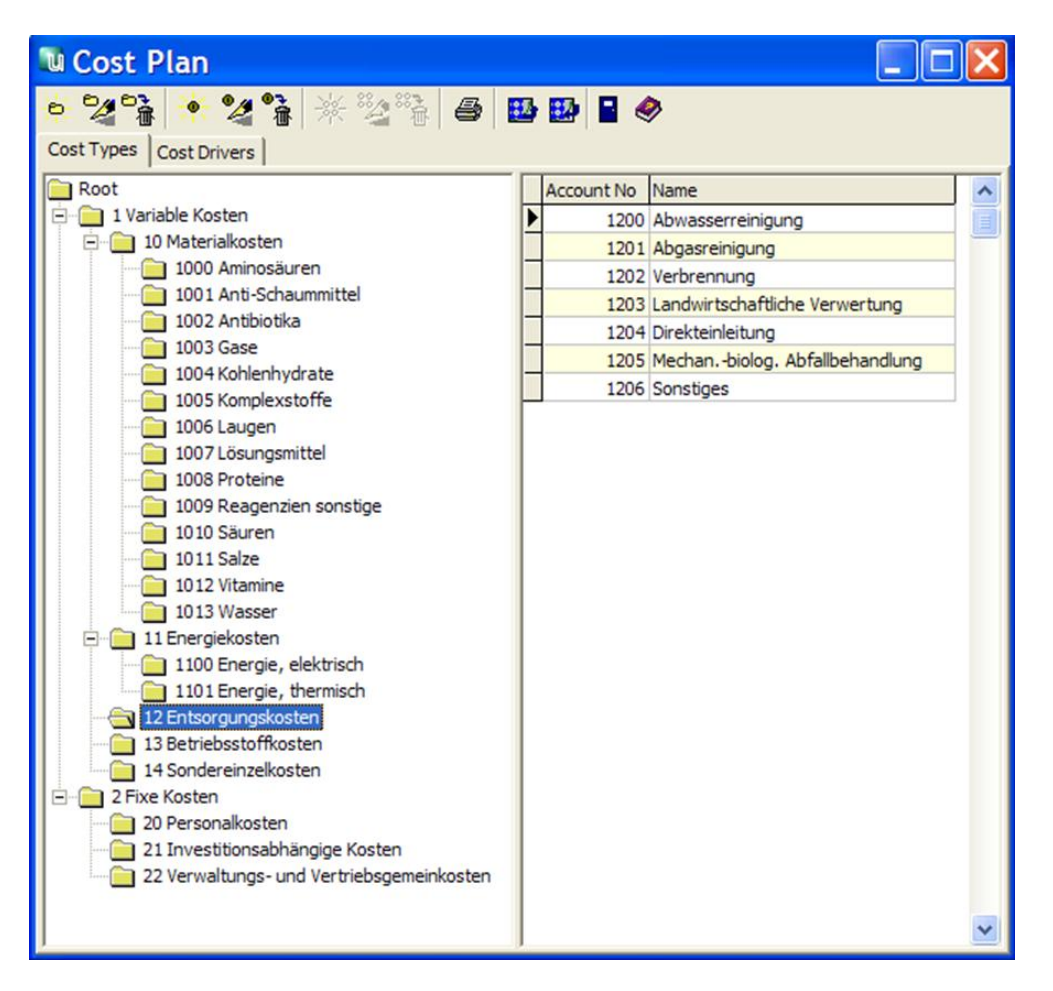

<span id="page-43-0"></span>**Abbildung 16: Der Kostenplan**

Di[e Abbildung 16](#page-43-0) zeigt den aus Sabento übernommenen Kostenplan.

#### 4.6.3 SOZIALES BEWERTUNGSSYSTEM

Die Frage danach, welche Verantwortung Unternehmen wahrnehmen sollten und wie weit diese reicht, wurde und wird gerade auch mit dem Aufkommen und der Verbreitung des Leitbildes der Nachhaltigkeit verschiedenartig diskutiert. Die ökonomische Verantwortung von Unternehmen steht dabei außer Zweifel (z.B. Carroll und Buchholtz 2006: 38). Nachfolgend wird das soziale Bewertungssystem vorgestellt. Der gesamte Fragenkatalog zum Bewertungssystem findet sich im Anhang C.

#### 4.6.3.1 FRAGENSTRUKTUR UND INDIKATORENAUSWAHL

Im Folgenden sollen zunächst die Struktur des Fragenkatalogs und die Indikatorenauswahl genauer beschrieben werden.

Eine Darstellung und Messung sozialer Themen wird in Wissenschaft und Praxis in Deutschland erst seit wenigen Jahren intensiver diskutiert. Hingegen weist die Beschäftigung mit ökologischen Themen eine weit länger zurückreichende Geschichte bis in die 1970er Jahre auf. Entsprechend ist auch zu erklären, warum die Methoden zur Messung sozialer Themen deutlich weniger und noch immer viele Fragen offen sind.

Der entwickelte Fragenkatalog lässt sich grundsätzlich in zwei Ebenen aufteilen. Zum einen wurde die soziale Dimension in fünf thematische Hauptblöcke unterteilt. Zum zweiten wurden diese Hauptblöcke in drei unterschiedliche Betrachtungsebenen differenziert. Die thematischen Hauptblöcke gliedern sich wie folgt:

#### **Thematische Schwerpunkte**

- Arbeits- und Gesundheitsschutz
- Aus- und Weiterbildung
- Arbeitsbedingungen
- Supply Chain
- Gesellschaft

Die Auswahl der fünf thematischen Schwerpunkte und der Indikatoren erfolgte auf Basis einer Literaturrecherche und der Maßgabe, die Betrachtung vorwiegend auf den eigentlichen Prozess und die vorgelagerten Phasen der Lieferkette zu beschränken. D.h. die eigentliche Nutzenphase wird nicht betrachtet. Folgende Literatur wurde als wesentliche Grundlage herangezogen: Saling (2007), Dubielzig (2009), Global Reporting Initiative (2006), Plinke (2003), Benoît et al. (2009) und Wuppertal Institut (2005).

#### **Einteilung in drei Betrachtungsebenen**

Um ein möglichst gutes Bild von den sozialen Aspekten zu erhalten, die direkt oder indirekt den betrachteten Prozess betreffen, bietet sich eine Unterteilung von sozialen Themen in mehrere Betrachtungsebenen an. Als geeigneter Ansatz kommt hier das Konzept der Corporate Social Performance (CSP) in Frage. Entsprechend der Definition von Wood (1991) kann CSP verstanden werden als "a business organization's configuration of principles of social responsibility, processes of social responsiveness, and policies, programs, and observable outcomes as they relate to the firm's societal relationships". Danach sind für die Bewertung der Corporate Social Performance eines Unternehmens die folgenden drei Dimensionen zu beachten (vgl. Wood 1991: 3ff.):

- die Bestimmung der Bedeutung von Prinzipien sozialer Verantwortung für das unternehmerische Handeln
- die Bestimmung der Eigenschaften von Vorgehensweisen und Programmen für das Management von gesellschaftlichen Beziehungen des Unternehmens und sozialen Themen
- die Bestimmung der sozialen Wirkungen von Tätigkeiten, Programmen und Vorgehensweisen

Das heißt in anderen Worten, dass für die Bewertung der sozialen Leistung eines Unternehmens die Prinzipien, Prozesse und Wirkungen der Handlungen eines Unternehmens relevant sind. Nur die Berücksichtigung aller drei Dimensionen führt zu einer umfassenden Bewertung der sozialen Leistung eines Unternehmens bzw. eines betrachteten Prozesses (vgl. auch Bareja 2003, Mitnick 2000).

Prinzipien stellen Grundsätze dar, denen ein Wahrheitsgehalt zugesprochen wird, oder grundlegende Werte, die Menschen zu Handlungen motivieren (vgl. Wood 1991). Stakeholder stellen hier die Quelle für Erwartungen dar, welche sich letztlich in unternehmerischen Prinzipien niederschlagen (vgl. Wood und Jones 1995).

Prozesse seien hier verstanden als Handlungen, Tätigkeiten, Vorgehensweisen beziehungsweise Abläufe und Maßnahmen im Unternehmen, die zur Steuerung sozialer Themen dienen.

Wirkungen stellen Ergebnisse der Prinzipien und Prozesse dar, die auf verschiedene gesellschaftliche Akteure einen Einfluss haben. [Abbildung 17](#page-45-0) zeigt die Unterteilung von Sozialthemen noch einmal schematisch anhand des Beispiels Kinderarbeit.

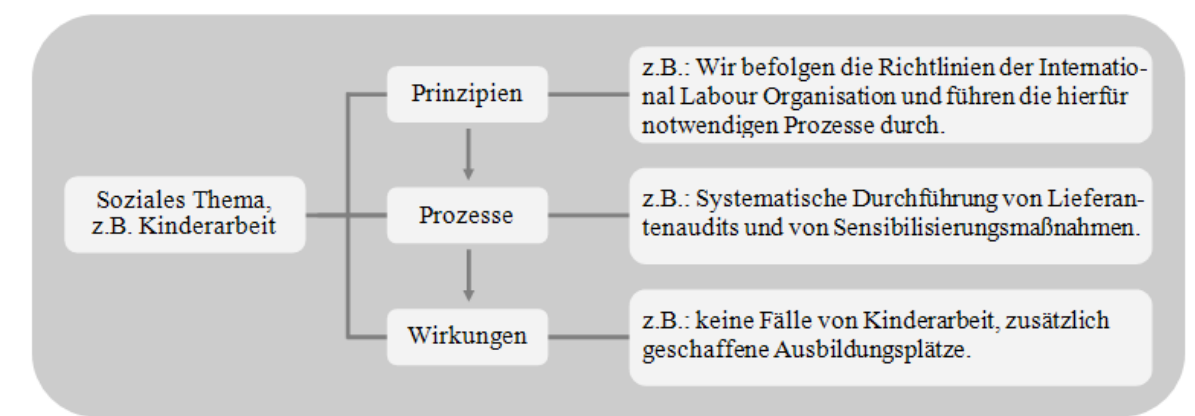

<span id="page-45-0"></span>**Abbildung 17: Prinzipien, Prozesse und Wirkungen von sozialen Themen**

Stakeholder können Ansprüche an alle drei Dimensionen stellen. Folglich müssen Indikatoren zwar insbesondere die sozialen Wirkungen von Unternehmen bzw. chemischen Prozessen abbilden, aber ebenso die dahinter stehenden Prozesse und Prinzipien. Auch aus Sicht des Managements bzw. des Ingenieurs ist es von Bedeutung, Informationen über alle drei Dimensionen zu besitzen. Beispielsweise ist die Wirkung `*keine Fälle von Kinderarbeit*` eine positive Information. Jedoch ist es durchaus zusätzlich entscheidungsrelevant, ob und wenn ja, welche Prozesse (z.B. Lieferantenaudits) die Kinderarbeit unterbunden haben und zur weiteren Vermeidung beitragen.

#### **Indikatoren**

Aus den dargestellten Themenblöcken und den Betrachtungsebenen lässt sich die folgende Matrix erstellen, in die die betrachteten Indikatoren eingeordnet werden können

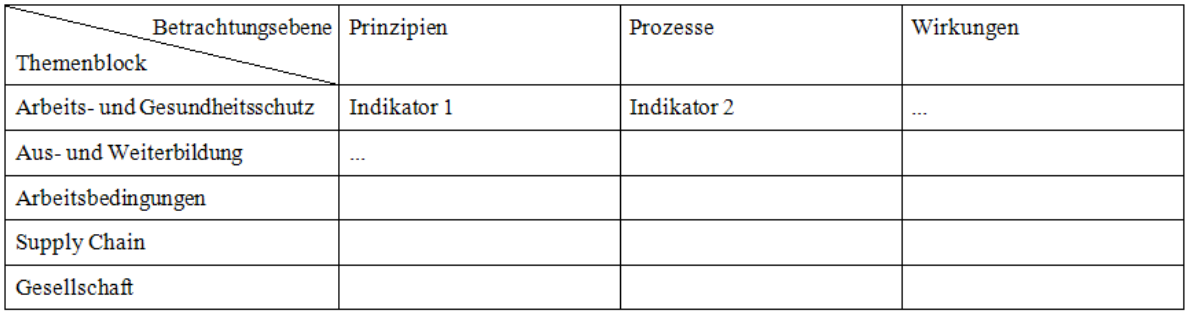

**Abbildung 18: Indikatorenmatrix**

Die Indikatoren werden folglich durch das jeweilige Thema und die jeweilige Betrachtungsebene vorbestimmt. Als weiterer wesentlicher Faktor für die Indikatorenauswahl ist die Breite der chemischen Industrie zu nennen. Die Chemieindustrie lässt sich in zahlreiche Gewerbezweige unterteilen (vgl. BG Chemie 2009), in denen verschiedenste Technologien eingesetzt werden bzw. ganz unterschiedliche Prozesse betrachtet werden. Entsprechend müssen die Indikatoren relativ breit formuliert sein und können nicht spezifisch für einige wenige Prozesse definiert werden. Dennoch wurde angestrebt, den Umfang des Indikatorenkatalogs und gleichzeitig den zeitlichen Aufwand für das spätere Beantworten vergleichsweise gering zu halten - bei möglichst guter inhaltlicher Abdeckung der Themenblöcke. Als letzter Aspekt sind die bestehenden Probleme bei der Quantifizierbarkeit und Monetarisierbarkeit zu nennen, die eine weitest gehende Abkehr von der quantitativen Darstellung der Indikatoren erforderte, wie sie bei ökologischen Betrachtungen vorgenommen wird.

Daher wurde beim entwickelten Fragebogen für soziale Themen versucht, die soziale Leistung weitestgehend über Indikatoren abzufragen, die eine Abstufung in mehreren Schritten vorsehen (Ordinalskala). Mit der Erhöhung des Informationsgehalts gegenüber einem reinen Ja/Nein-Indikator geht die Erhöhung der subjektiven Einschätzung einher. Die Unterteilungen sollten hier sinnvoll auf den durch den Indikator darzustellenden Aspekt abgestimmt sind. Das heißt, die Unterteilungen sollten sowohl zum Erkenntnisgewinn über das Sozialthema beitragen und für eine andere Person nachvollziehbar erscheinen als auch so formuliert sein, dass zwei Beurteiler des Aspekts zum gleichen Ergebnis kommen. Eine Abfrage von Kennzahlen in dem Fragenkatalog schien überwiegend nicht zweckmäßig, da entsprechende Basisdaten, wenn überhaupt, oft nur der Personal- oder Nachhaltigkeitsabteilung vorliegen, aber nicht dem Chemiker oder Verfahrensingenieur, der einen Prozess hinsichtlich der sozialen Aspekte beurteilen soll.

Dies kann zusätzlich damit begründet werden, dass sich soziale Indikatoren kaum auf den zu betrachtenden Prozess bzw. die eingesetzten Materialien und Energien beziehen lassen. Unfälle können zwar relativ gut dem betrachteten Prozess zugewiesen werden, dies gilt für zahlreiche andere Themen jedoch nicht, da diese sich auf die Gesamtebene des Unternehmens beziehen bzw. von Entwicklungen und Verhalten auf Unternehmensebene abhängig sind wie bspw. im Falle von Mitarbeitervielfalt (Diversity) oder auch Aus- und Weiterbildung.

Es war einerseits das Ziel, die Indikatoren so zu formulieren, dass sie auch ohne spezifische Nachhaltigkeitskenntnisse über den eigentlichen Prozess hinaus zu beantworten sind. Andererseits hat der Fragenkatalog sehr wohl der Anspruch, dass sich die beurteilende Person aufgrund der Fragestellung in die einzelnen sozialen Themen hineindenkt und sich bei Bedarf z.B. anhand der Unternehmensleitlinien über die Position des Unternehmens zum Thema Mitarbeitervielfalt (Diversity) informiert.

#### 4.6.3.2 BEWERTUNGSREGELN

Für jede der fünf thematischen Kategorien wird jeweils ein Prinzipien-, Prozess- und Wirkungsindikator gebildet. Die Darstellung der Ergebnisse erfolgt über eine Ampel. Diese kann nur grün für eine Kategorie sein, wenn alle drei Indikatoren positiv sind. Für die Kennzeichnung "Keine Angabe" wird automatisch eine schlechte Bewertung übertragen.

Es wird zunächst vorgeschlagen, jeden einzelnen Indikator auch als Ampel darzustellen. Es ist aber auch denkbar, hier zunächst Punkte für jeden Indikator zu vergeben. Je nach Qualität der Antwort sind 0, 1, oder 2 Punkte erreichbar und diese Punkte dann spaltenweise (z.B. soziale Nachhaltigkeit auf Prinzipienebene) oder zeilenweise (z.B. soziale Nachhaltigkeit in der Kategorie Supply Chain) aggregierbar.

#### 4.6.4 UMGANG MIT DATENUNSICHERHEIT

Der Umgang mit inkonsistenten Daten und Datenlücken ist ein nach wie vor aktuelles sowie komplexes Thema und für die Aussagekraft und Glaubwürdigkeit von Nachhaltigkeitsbewertungen ein wichtiges Anliegen.

Auf Datenmangel im Bereich der ökologischen Bewertung von Chemikalien wurde schon vielfach hingewiesen (siehe z.B. Geisler et al. 2004und Hischier et al. 2005). Capello et al. (2009) stellen gar fest, dass Datenlücken bei der Erstellung jeder Ökobilanz auftreten.

Vor diesem Hintergrund wurde die Bearbeitung dieser Thematik als zusätzliches Arbeitspaket vom Projekt-Beirat gewünscht. Es erfolgte daher im Projekt eine Konzepterarbeitung.

Es ist festzuhalten, dass es für den Umgang mit Datenqualität keine Standardmethode gibt. Man unterscheidet zwischen quantitativen Methoden, wie zum Beispiel die Berücksichtigung von Standardabweichungen, und qualitativen Ansätzen, wie z.B. die Methode von Weidema und Wesnaes (Pedigree Matrix, siehe Weidema und Wesnæs 1996).

In dem Konzept, welches im Rahmen des Projektes entwickelt wurde, finden beide Ansätze Berücksichtigung. Zum besseren Verständnis des entwickelten Konzeptes sollen im Folgenden kurz die verwendeten Begriffe erläutert werden:

- **Inkonsistente Daten:** In verschiedenen Datenbanken, teilweise aber auch innerhalb ein und derselben Datenbank, sind unterschiedliche Werte für ein und dieselbe Materialeigenschaft hinterlegt. Beispielsweise vier LD50 -Werte für Ratten.
- **Datenlücken:** Es sind für benötigte Materialeigenschaften keine Daten verfügbar.

Der Ursprung von Datenunsicherheit kann in folgende vier Kategorien unterschieden werden:

- Parameterunsicherheit
- Parametervariabilität
- Unsicherheit durch methodische Aspekte
- Modellunsicherheit

Unter Parameterunsicherheit wird die Abweichung eines gemessenen, geschätzten oder berechneten Wertes vom *unbekannten wahren* Wert verstanden. Entscheidend ist hier, dass man die Existenz eines *eindeutigen* wahren Wertes angenommen wird.

Demgegenüber steht die Parameter-Variabilität: Hier gibt es in Wirklichkeit keinen eindeutigen Wert für einen Parameter, sondern eine *Verteilung*. Beispiele sind Lebensdauern von Geräten, Transportdistanzen oder individuelle Nutzungsprofile. Auch die Parametervariabilität kann durch eine Standardabweichung quantifiziert werden und so wird bei der Angabe von Unsicherheiten in der Praxis in der Regel nicht mehr zwischen beiden Unsicherheitsarten unterschieden.

Die Parameterunsicherheit beruht auf Messfehlern oder mangelnder Repräsentativität verwendeter Daten und kann daher durch einen erhöhten Rechercheaufwand prinzipiell reduziert werden. Die Parametervariabilität bildet hingegen eine *reelle Vielfalt* ab, die nur aus modellierungstechnischen Gründen mit einer einzigen Größe – typischerweise dem Mittelwert – abgebildet wird.

Einen erheblichen Einfluss auf die Unsicherheit einer ökologischen Bewertung können auch *methodische Festlegungen* bei Modellierung haben. Hier sind vor allem *Allokationsvorschriften (Klöpffer und Grahl 2011)* zu nennen. Dabei geht es im Kern um die Frage: *wie teilt man ökologische Belastungen bei einem Mehrproduktsystem auf?* Diese bilden letztlich menschliche Präferenzen ab und sind von daher prinzipiell nicht objektivierbar.

Derartige Einflüsse lassen sich am besten mit *Szenarienanalysen* untersuchen. Diese führen in der Regel zu diskreten Ergebnismengen, die entweder wiederum mit statistischen Kennzahlen wie einer Standardabweichung beschrieben oder gesondert ausgewertet werden können.

Schließlich ist noch die *Modellunsicherheit* zu nennen. Sie bildet die *strukturellen* Abweichungen des Modells von der Wirklichkeit ab und kann daher mit dem Modell auch nicht erfasst werden. Hier kann man entweder auf Schätzungen zurückgreifen oder versuchen, die Modellunsicherheit durch Erweiterungen des Modells zu reduzieren, was meistens jedoch lediglich einer Verlagerung von der Modell- zur Parameterunsicherheit entspricht.

Bezüglich des Umgangs mit Parameterunsicherheit bei einem Datenimport aus mehreren Datenbanken ergab die Beratung von der Arbeitsgruppe um Prof. Hungerbühler aus Zürich, dass Datenbankeinträge aus unterschiedlichsten Gründen fehleranfällig sind. Eine Überprüfung der eingelesenen Daten wäre daher sinnvoll. Aufgrund des damit einhergehenden, sehr hohen Zeitaufwands, ist in diesem Projekt eine Validierung von einzelnen Substanzdaten aber nicht möglich. Als sinnvoll wird bei Datenimporten eine Priorisierung und Bewertung der Datenbanken durch den Nutzer erachtet. Der Nutzer kann jederzeit die Daten einsehen überprüfen und die Quelle priorisieren. Das Datum erbt die Datenqualität der Quelle. Statistische Auswertungen beim Datenimport, zum Beispiel Mittelwertberechnung, werden zurzeit als nicht sinnvoll angesehen, da die betrachteten Datenbanken teilweise Daten mit sehr großen Fehlern enthielten. Als ein weiteres Mittel zur Absicherung der Datenqualität wird dem Nutzer angeboten, Szenarioberechnungen und vergleiche durchzuführen.

Weiter sieht das Konzept vor, dass der Nutzer zu allen Model relevanten Angaben qualitative und quantitative Angaben über die Datenqualität machen kann. Das sind insbesondere Angaben zu Materialflüssen und Prozessparametern. Die Visualisierung der Datenqualität erfolgt über eine Ampelgraphik. Es ist vorgesehen, das vorhandene DQ-System (siehe Anhang) auf die Materialeigenschaften auszubauen und mit der Datenherkunft (beispielsweise ,qualifizierte Schätzung' oder ,experimenteller Wert' mit Verweis auf eine bestimmte Datenbank) zu kombinieren. Die Auswertung soll zudem sichtbar machen, welche Materialien und welche Prozesse einen großen Einfluss auf das Ergebnis haben.

#### <span id="page-48-0"></span>4.7 A5: PROTOTYPISCHE UMSETZUNG

Die softwaretechnische Umsetzung des Prototypen basiert auf den Konzepten der komponentenbasierten Softwareentwicklung (siehe z.B. Griffel 1998). Die Grundidee besteht darin, Anwendungsprogramme bausteinartig aus wieder verwendbaren Komponenten mit klar abgegrenzter Funktionalität zusammen zu setzen. Dabei werden sowohl vorhandene, allgemein nutzbare Komponenten für die spezielle Anwendung *konfiguriert*, als auch fachspezifische Komponenten neu *implementiert*. Mit Hilfe der komponentenbasierten Softwareentwicklung lässt sich die Effizienz der Softwareentwicklung und die Flexibilität und Wartbarkeit der erstellten Software im Idealfall deutlich erhöhen (Griffel 1998).

Als Grundlage für die komponentenbasierte Softwareentwicklung wird bei der ifu Hamburg GmbH das softwaretechnische Rahmenwerk Empinia (z.B. Tobias Schnackenbeck 2007) eingesetzt. Empinia umfasst eine sogenannte Plugin-Plattform, d.h. eine Laufzeitumgebung für dynamisch nachladbare Komponenten, sowie eine große Anzahl allgemein nutzbarer Komponenten, z.B. zur Unterstützung der Entwicklung von Benutzungsoberflächen und Datenbankschnittstellen.

Empinia basiert auf Konzepten des weit verbreiteten Java-basierten Plugin-Systems *Eclipse* (Eclipse Foundation, 2012) und adaptiert diese für die Entwicklungsplattform .NET: Komponenten stellen sogenannte Erweiterungspunkte (*extension points*) zur Verfügung, an denen andere Komponenten zur Bereitstellung erweiterter Funktionalität (*extensions*) andocken können. Gegenüber Eclipse zeichnet sich Empinia durch eine stärkere Spezialisierung für das Anwendungsgebiet der Umweltinformatik aus. Das Rahmenwerk wurde gemeinsam von der ifu Hamburg GmbH, der HTW Berlin und der Universität Hamburg entwickelt und wird als quelloffene (*open source*) Software unter http://www.empinia.org bereitgestellt.

#### 4.7.1 DIE NEUENTWICKLUNGEN

Der Prototyp wird derzeit bei der ifu Hamburg GmbH als Empinia-basierte Nachfolgeversion der bestehenden Software Umberto 5.x mit deutlich verbesserter Benutzungsfreundlichkeit entwickelt. Durch die komponentenbasierte Architektur ist eine Erweiterung oder Spezialisierung für verschiedene Anwendungsbereiche gegenüber Umberto 5.x nun besser möglich.

Die Erweiterbarkeit des Prototypen ist technisch durch die allgemeinen Erweiterungspunkte des Rahmenwerks Empinia sowie zusätzliche fachspezifische Erweiterungspunkte gewährleistet. Auf diese Weise können z.B. neue Methoden zur Transitionsspezifikation als Komponenten nahtlos in die bestehende Anwendung integriert werden. In diesem Projekt konnten auf solcher Grundlage verschiedene "Plugins" für den neuen Prototypen entwickelt werden:

- der chemische Reaktor
- der chemische Editor
- der Stöchiometrie-Rechner
- die Search-Support Funktion
- die Module-Gallery
- das "Daten-Merge-Tool"

Im Folgenden sollen diese "Plugins" kurz vorgestellt werden sollen.

#### 4.7.2 SCREENSHOT-BASIERTE VORFÜHRUNG

Anhand der Abbildung 20 bis [Abbildung 28](#page-56-0) (zu finden am Ende dieses Abschnitts) soll ein Eindruck über den neuen Software-Prototypen vermittelt werden. Ein nummerierter Pfeil weist jeweils auf eine Neuentwicklung hin. [Abbildung 21](#page-52-0) zeigt den Prototypen mit seinen wesentlichen Neuentwicklungen in der Übersicht. Im Folgenden soll darauf kurz eingegangen werden.

#### 4.7.2.1 EIN NEUER TRANSITIONSTYP: DER CHEMISCHE REAKTOR

In diesem Projekt wurde die Möglichkeit geschaffen, mit neuen Transitionstypen zu arbeiten. Erklärungen zu graphischen Elementen eines Stoffstromnetzes sowie zu der Methodik der Modellierung, sind im Umberto Handbuch zu finden (ifu Hamburg GmbH 2011). Pfeil 1 in Abbildung 20 zeigt den Button für die Auswahl des *chemischen Reaktors*. Im graphischen Modellierungseditor kann nun ein kleines Stoffstrommodell aufgebaut werden. Es besteht aus den beiden Input- und Output-Stellen, die die Systemgrenzen darstellen. Hier werden Stoffe aus der Umwelt entnommen (Stelle P1) und wieder in die Umwelt abgegeben (Stelle P2). In der Transition T1 können so genannte Umwandlungsprozesse stattfinden. Mit dem neuen Transitionstyp *chemischer Reaktor*, können nun Synthesen über Reaktionsgleichungen als ein "Umwandlungs"-Prozess eingegeben werden. Pfeil 6 zeigt auf die Transition sowie auf die Möglichkeiten zur Transition-Spezifikation. Die Idee des Transitionstyps chemischer Reaktor besteht darin, dem Synthesechemiker im Rahmen der Stoffstrommodellierung mit Umberto eine vertraute Form anzubieten, mit der die Transition spezifiziert wird. Deshalb stehen im Spezifikationseditor (Pfeil 6 nach unten) erweiterte Funktionen, wie Eingabe- und Informationsfelder zu Stoffname (Material), Molgewicht, Mol, Summenformel und stöchiometrischer Faktor bereit. Die Umrechnung von Mol in kg erfolgt dabei automatisch.

Die erstellte Spezifikation kann sowohl im chemischen Editor als auch im Spezifikationseditor des Prototypen bearbeitet werden. Im Spezifikationseditor können außerdem nach Angabe der Synthese nun auch Prozessdaten zur Transition hinzugefügt werden (z.B. benötigte Energien), deren Eingabe im chemischen Editor nicht sinnvoll ist.

Es werden neue Transitionstypen dazukommen und im Wesentlichen die unter [4.5.2](#page-26-0) identifizierten Shortcutmodule unterstützen.

Mit der Implementierung des *chemischen Reaktors* sind weitere Neuerungen verbunden. So zeigt Pfeil 2 auf den Button zum Aufruf des *chemischen Editors* (siehe [4.7.2.2\)](#page-50-0). Pfeil 3 zeigt den Button zum Starten des *Stöchiometrie-Rechners* (siehe [4.7.2.3\)](#page-50-1). Ein Teil der neuen Softwarearchitektur wird mit den Pfeilnummern 4 und 5 angedeutet: Es wird gezeigt, dass große Datenbanken, wie die Masterdatenbank Chemie (ca. 100.000 Substanzen) und Ecoinvent (ca. 4.000 Prozesse) im Programm eingebunden sind (Pfeil 5), aber nur mit den Substanzen gerechnet wird, die im Projektordner abgelegt sind (Pfeil 4). Hiermit wird eine höhere Software-Performance erreicht.

#### <span id="page-50-0"></span>4.7.2.2 DER CHEMISCHE EDITOR

Zur Unterstützung des Synthesechemikers wurde eine neu entwickelte Komponente an den Erweiterungspunkt "Transitionstypen" von Umberto angebunden, die einen bestehenden .NET-basierten chemischen Editor kapselt. Dieser ermöglicht es, Reaktionsgleichungen sowohl direkt einzugeben (Pfeil 8 in [Abbildung 21\)](#page-52-0) als auch aus standardisierten chemischen Datenformaten einzulesen (Pfeil 9, [Abbildung 22\)](#page-53-0)

Nach der Eingabe einer Reaktionsgleichung im chemischen Editor lassen sich neue Stoffe bei Bedarf direkt in die Material-Datenbank von Umberto importieren (siehe Pfeil 10 in [Abbildung 23\)](#page-53-1). Dabei werden auch spezifische chemische Materialeigenschaften wie z.B. das Molekulargewicht, SMILES und die Summenformel übernommen. Darüber hinaus wird aus den angegebenen Reaktionsgleichungen eine lineare Transitionsspezifikation abgeleitet, die in Umberto auf herkömmliche Weise angezeigt und berechnet werden kann (siehe Pfeil 11 in [Abbildung 23\)](#page-53-1).

#### <span id="page-50-1"></span>4.7.2.3 DER STÖCHIOMETRIE-RECHNER

Der Stöchiometrie-Rechner wird über einen Button im Spezifikationseditor aufgerufen, wie es in [Abbildung 24](#page-54-0) der Pfeil 12 zeigt. Der Stöchiometrie-Rechner zeigt an, ob die Synthesegleichung ausgeglichen ist oder ob Elemente fehlen. Es ist geplant, hier noch Ausbeute, Umsatz und Selektivität mit angeben zu können. Somit können weitere Masse-Berechnungen zukünftig automatisiert ablaufen.

#### 4.7.2.4 DIE SEARCH-SUPPORT FUNKTION

[Abbildung 25](#page-54-1) zeigt das Aufrufen der Search-Support Funktion (Pfeil 13) über die rechte Maus-Taste im Spezifikationseditor. Die Ergebnisse der Suche zu einer bestimmten Substanz sind in [Abbildung 26](#page-55-0) zu sehen. Zurzeit werden die Seiten www.chemspider.com; http://pubchem.ncbi.nlm.nih.gov/ und http://www.chemicalize.org/ aufgerufen. [Abbildung 27](#page-55-1) zeigt die physikochemischen Daten zur Suche auf der Seite von chemspider.

#### 4.7.2.5 DIE MODULE-GALLERY

In der Modul-Gallery sind zum einen bereits Shortcut-Module zur schnelleren Modellerstellung abgelegt, zum anderen können hier eigene Arbeiten gespeichert werden. In [Abbildung 28](#page-56-0) zeigt Pfeil 16 auf die Modul-Gallery sowie den Module-Explorer im Prototypen.

#### 4.7.2.6 DAS DATEN-MERGE-TOOL

Als letzte Neuerung soll noch das Daten-Merge-Tool vorgestellt werden. In [4.3.2](#page-18-0) wurde bereits der Merge-Prozess beschrieben. [Abbildung 19](#page-51-0) zeigt nun die Anwendung bei der prototypischen Umsetzung. Jeder Reiter erfüllt dabei eine unterschiedliche Funktion:

- IUCLID 5: Hier werden die beiden Datenbanken des IUCLID 5 Programms, die Referenzstoff-Datenbank und die Inventar-Datenbank ausgelesen. Ein interner Algorithmus überprüft zudem die Richtigkeit der CAS-Nummer.
- EG-Gefahrstoffregister: Es wird das EG-Gefahrstoffregister ausgelesen. Wichtig sind hier vor allem die neuen H- und P- Sätze.
- DSL: Die "Domestic Substance List" wird ausgelesen. Die Datenbank wurde in Form von vielen Excel-Dateien von Environment Canada zur Verfügung gestellt.
- Web-Crawler: Der Web-Crawler ist ein Algorithmus der das Internet nach IUCLID-5 Daten durchsuchen kann. Leider konnten während der Projektlaufzeit nur 150 Dateien dieses Formats im Internet gefunden und gespeichert werden.
- IUCLID 4 DBs: Es wurde versucht, aufgrund der geringen Anzahl an IUCLID 5 Datensätzen, die alten IUCLID 4 Datensätze auszulesen. Diese lagen in Textform vor. Leider stellte sich heraus, dass einige dieser Datensätze fehlerhaft waren. Deshalb wurde dieser Datenbankadapter nicht fertig gestellt. Es schien sinnvoller, auf eine breitere Verfügbarkeit von dann korrigierten Datensätzen im IUCLID 5 Format zu warten.
- Properties: Hier können die eingelesenen und zusammengefügten Daten eingesehen werden.

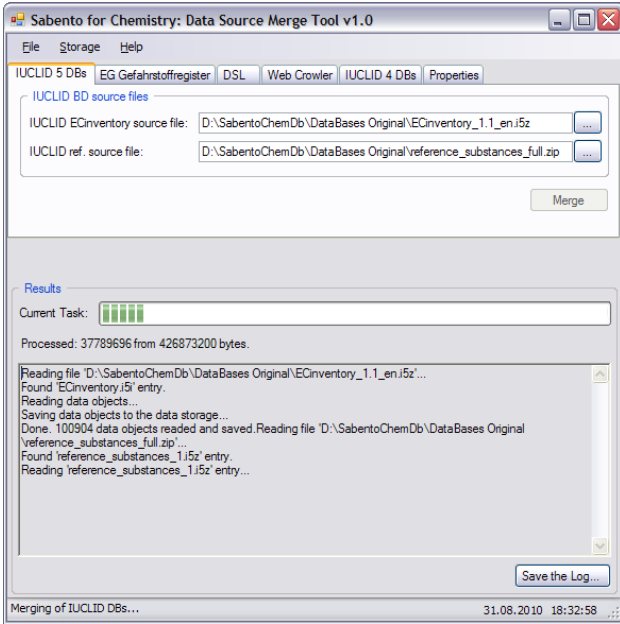

**Abbildung 19: Das Daten-Merge Tool**

<span id="page-51-0"></span>Durch die universelle Excel-Schnittstelle konnten zudem auch die Ergebnisse des Finechem-Tools (ca. 35.000 Substanzen) sowie die Berechnungen der EPI-Suite in die Masterdatenbank aufgenommen werden.

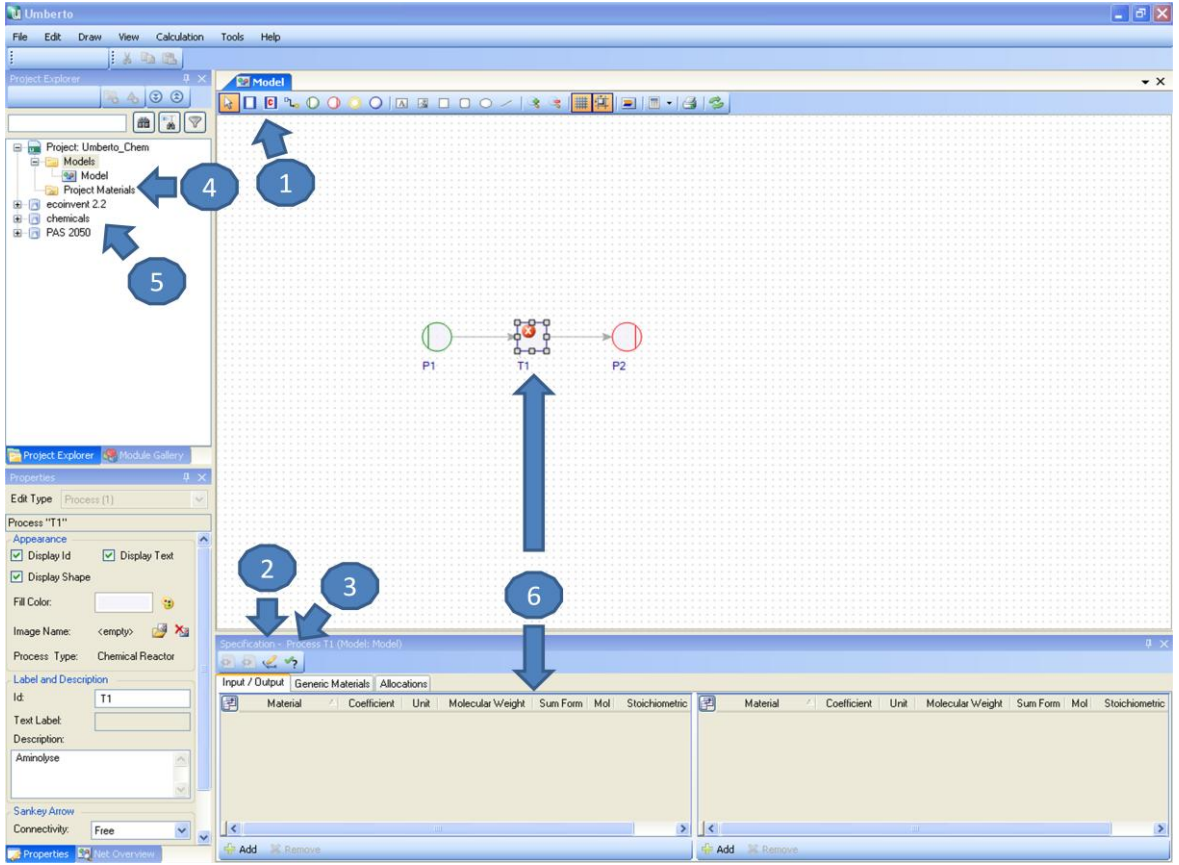

<span id="page-52-0"></span>**Abbildung 20: Der Prototyp – eine Übersicht**

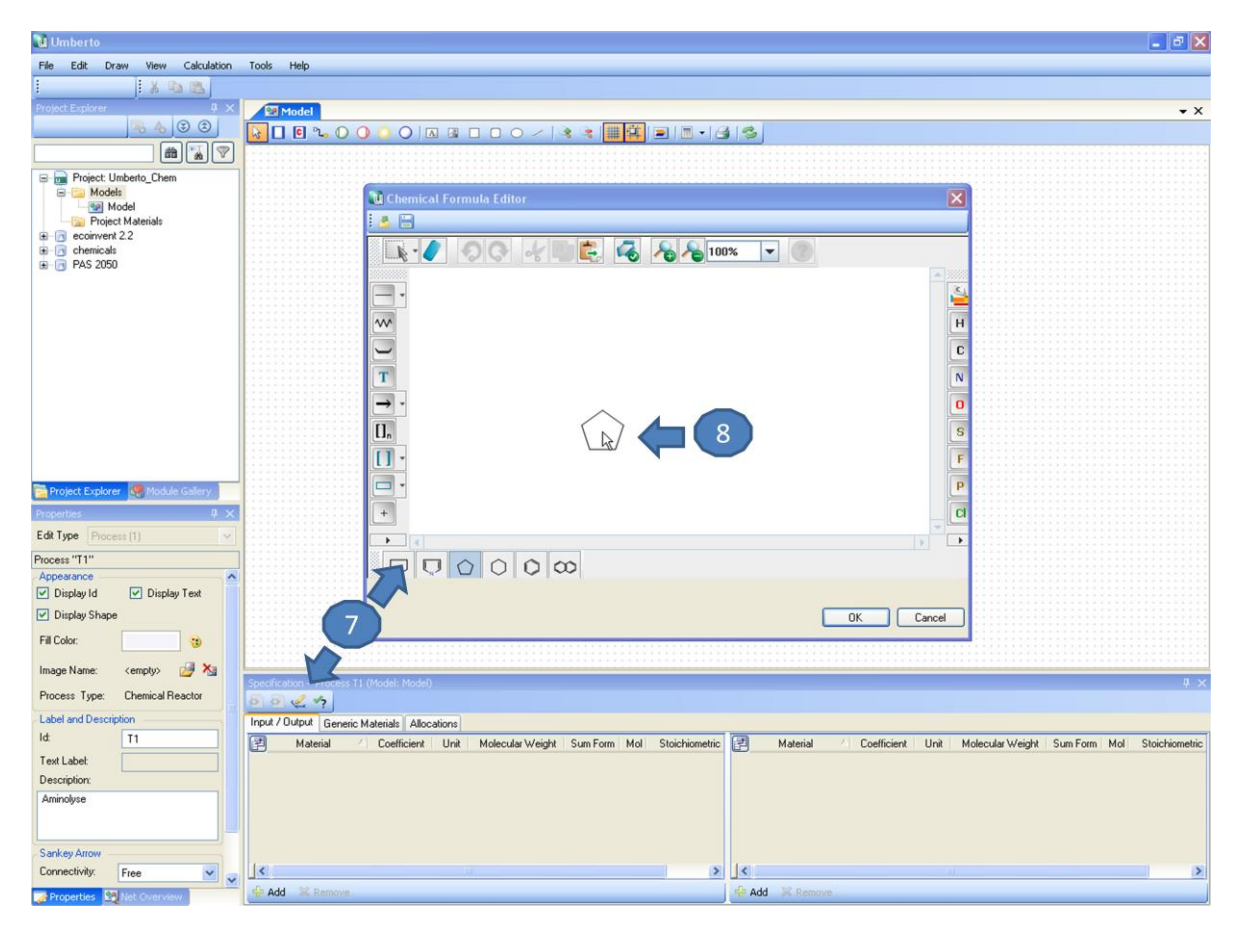

**Abbildung 21: Der chemische Editor in der Ansicht**

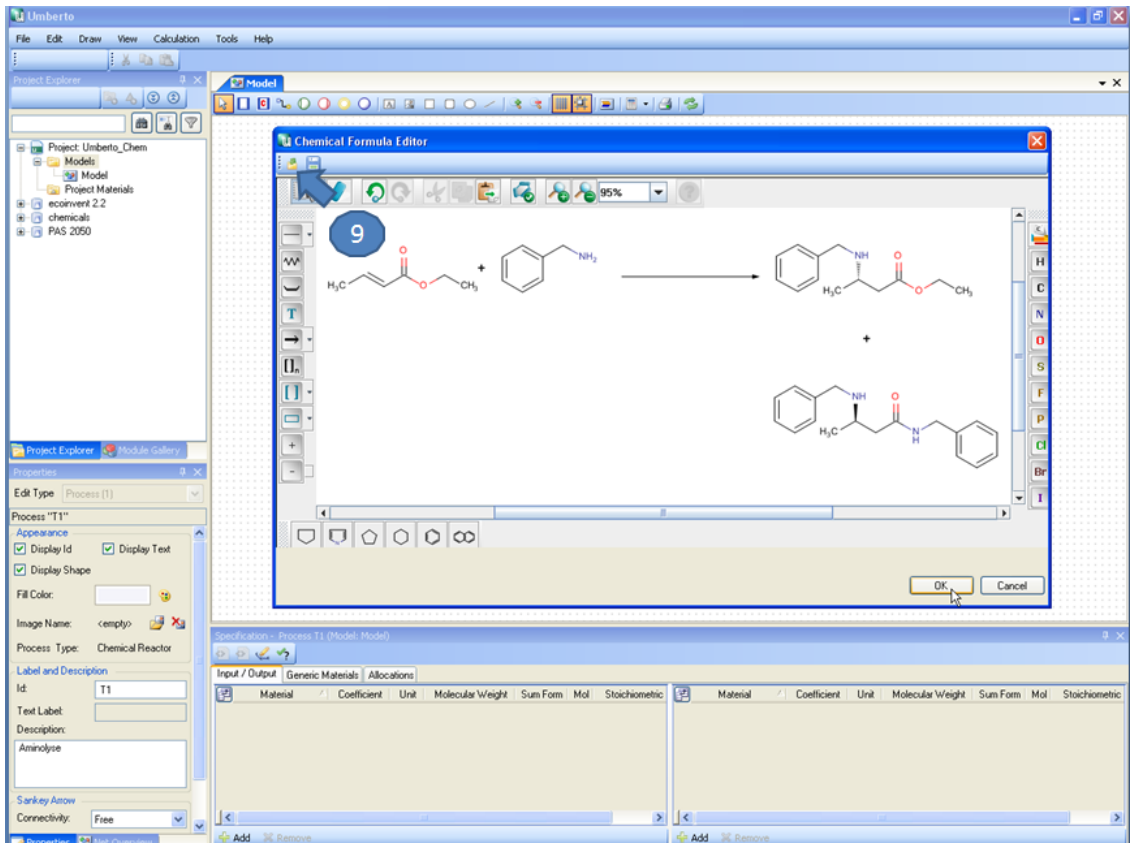

<span id="page-53-0"></span>**Abbildung 22: Laden von chemischen Standard-Formaten in den Editor**

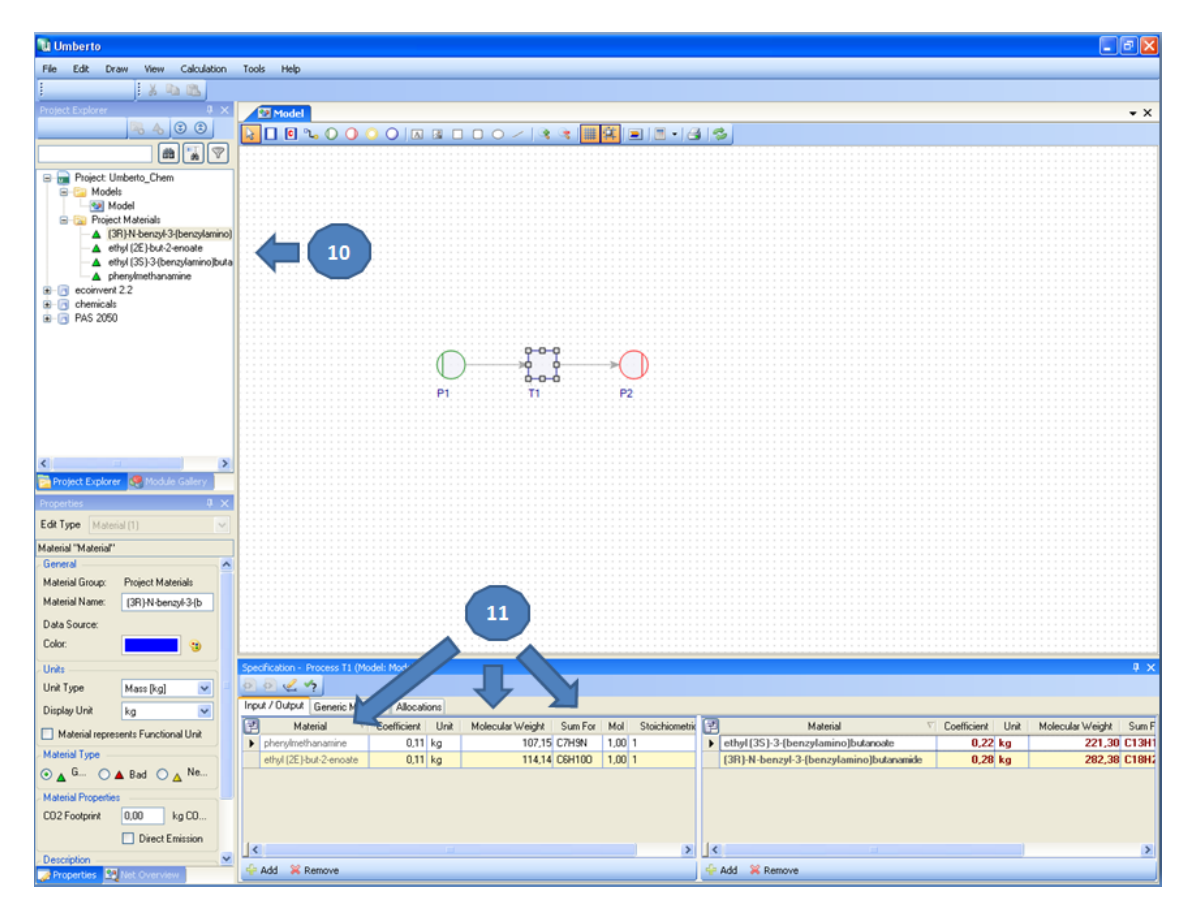

<span id="page-53-1"></span>**Abbildung 23: Automatisches Spezifizieren einer Transition durch den chemischen Editor**

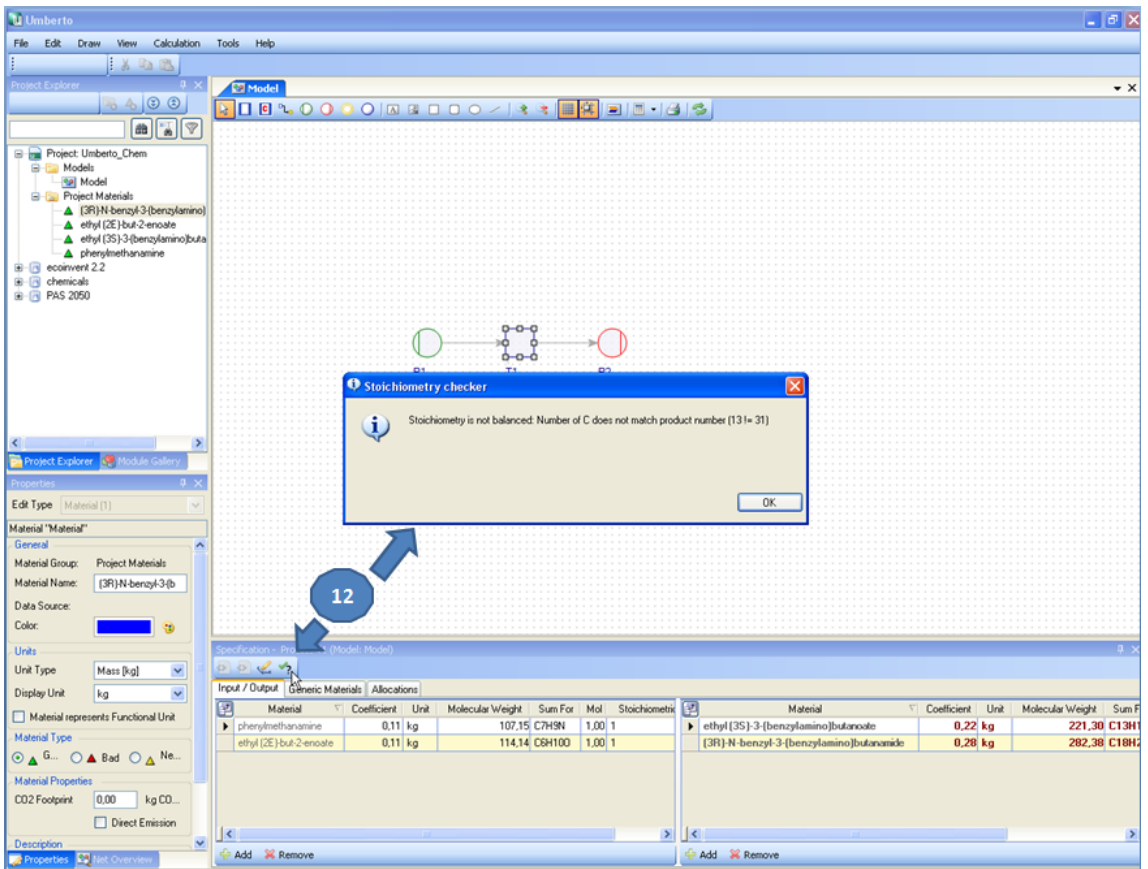

<span id="page-54-0"></span>**Abbildung 24: Überprüfung der Reaktionsgleichung durch den Stöchiometrie-Rechner**

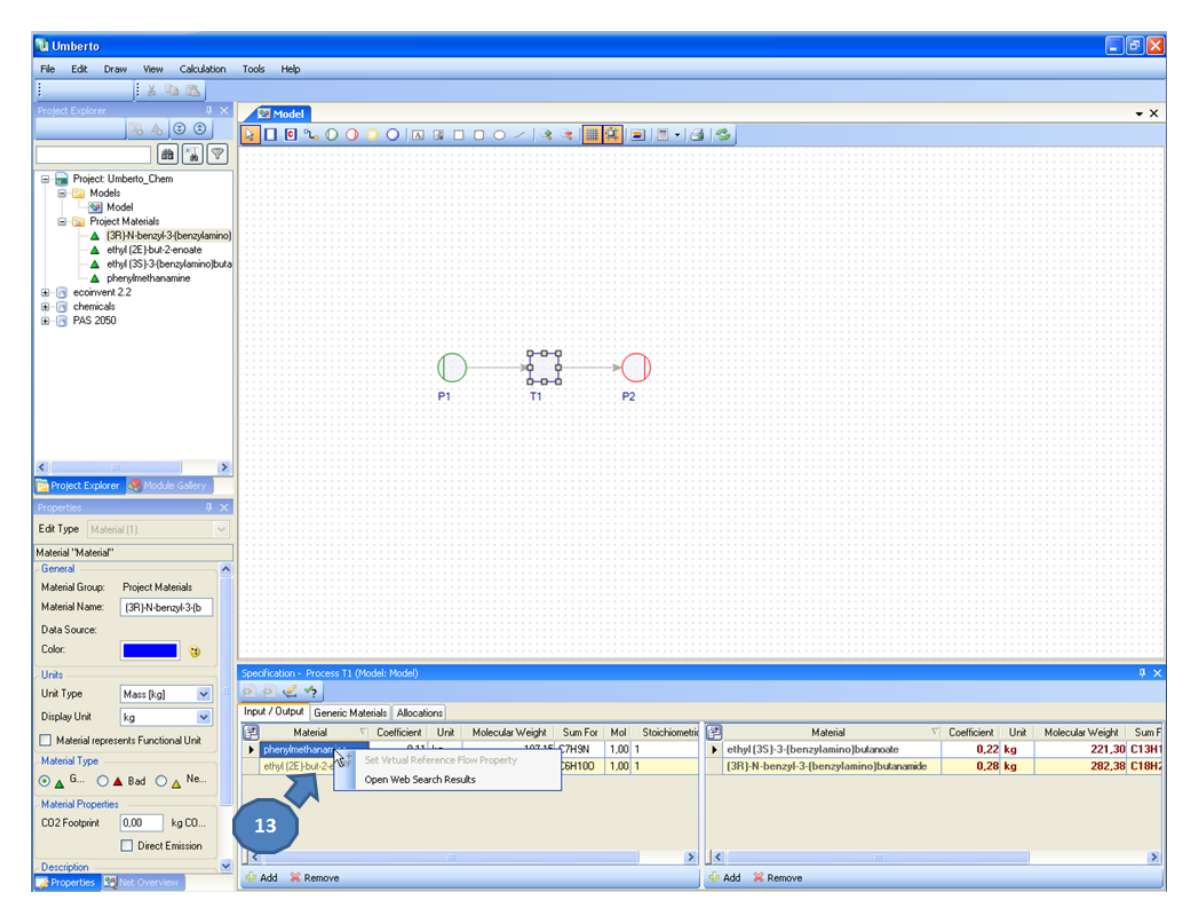

<span id="page-54-1"></span>**Abbildung 25: Die "Search-Support"-Funktion**

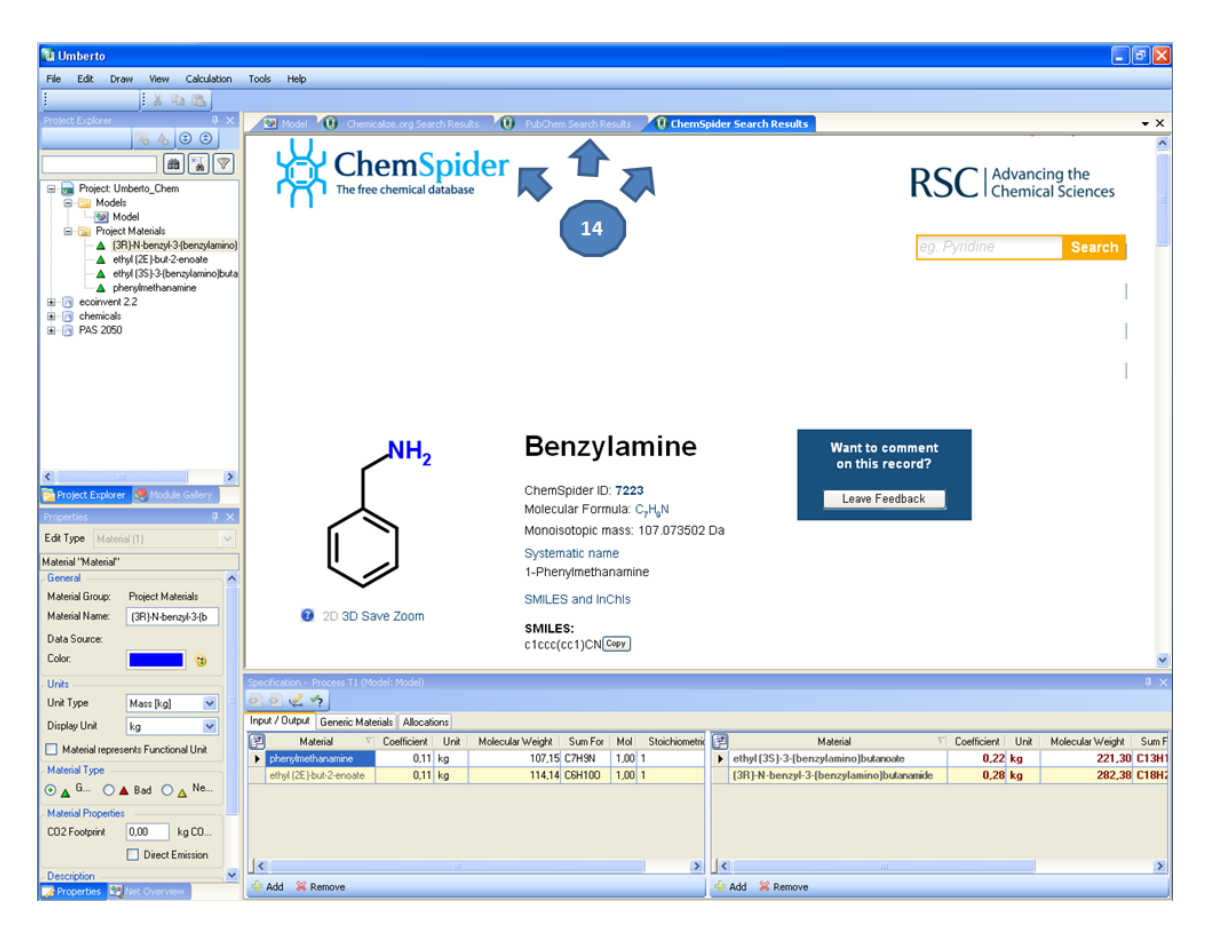

**Abbildung 26: Ergebnis-Anzeige der "Search-Support" Funktion**

<span id="page-55-0"></span>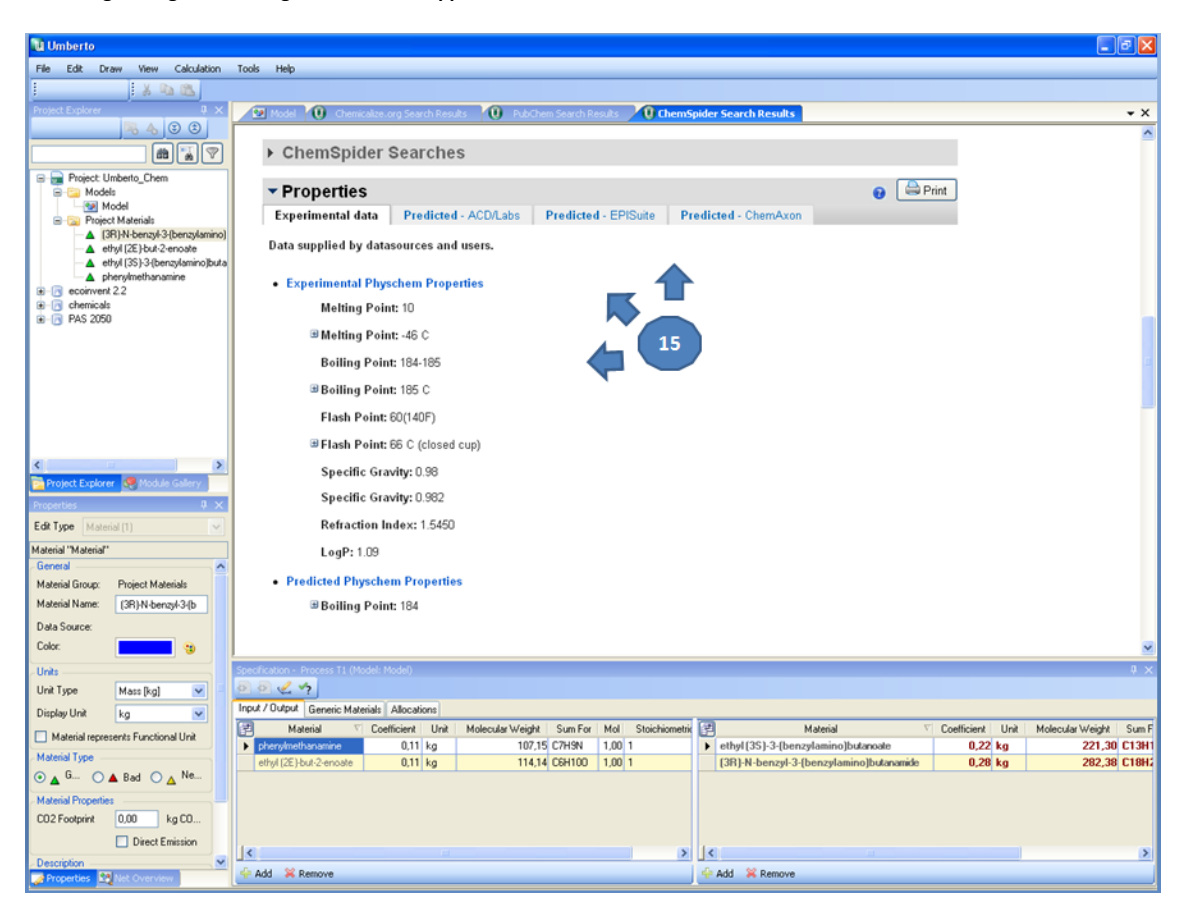

<span id="page-55-1"></span>**Abbildung 27: Physikochemische Eigenschaften in der "Search-Support" Funktion**

<span id="page-56-0"></span>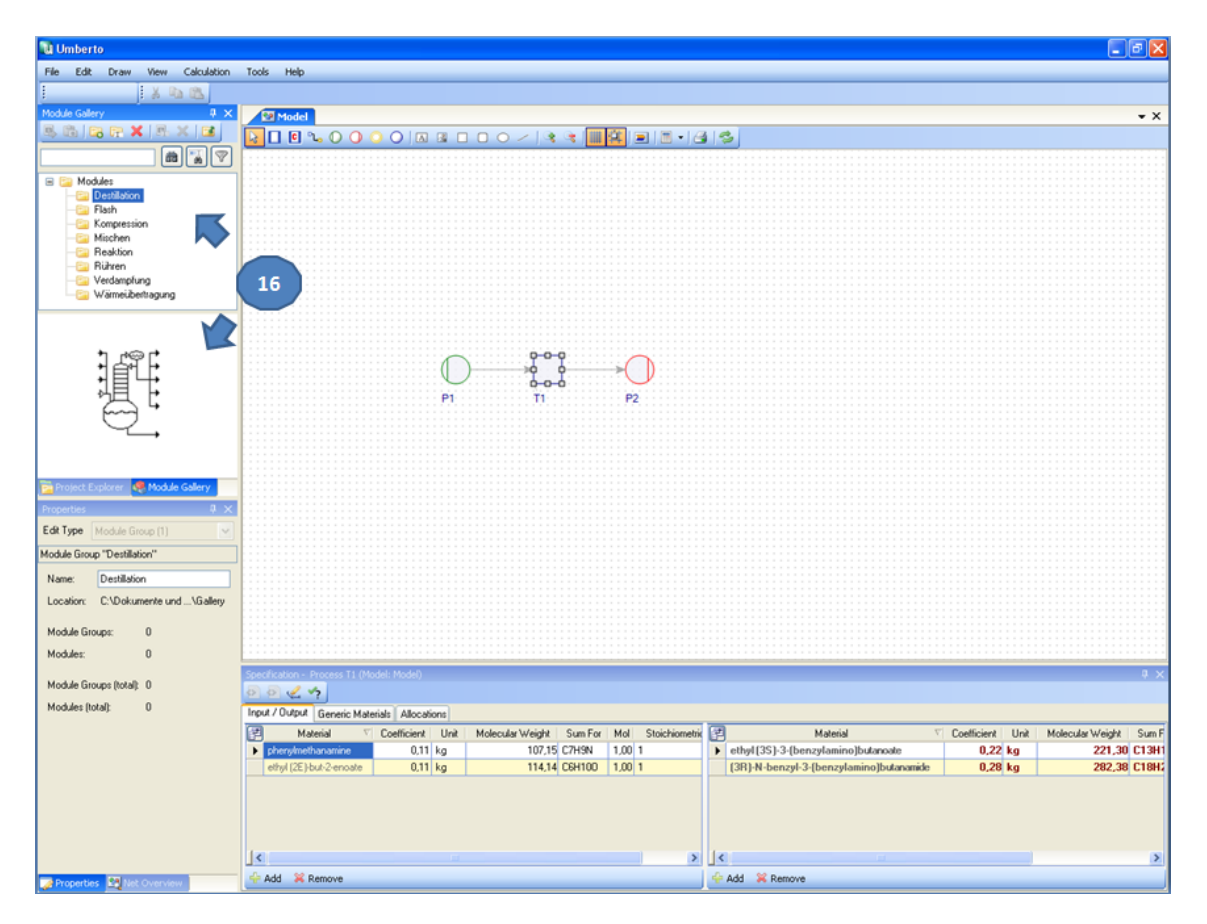

**Abbildung 28: Die Module Gallery**

## <span id="page-57-0"></span>5 ÖFFENTLICHKEITSARBEIT

Es konnten folgende Artikel veröffentlicht werden:

Eissen, M.; Weiß, M.; Brinkmann, T.; Steinigeweg, S. (2010): Comparison of Two Alternative Routes to an Enantiomerically Pure β-Amino Acid. In: Chem. Eng. Technol. 33 (4), S. 629–637.

Eissen, M.; Brinkmann, T.; Klein, M.; Schwartze, B.; Weiß, M. (2011): Einsatz von Kennzahlen in frühen Phasen der Syntheseentwicklung - Zwei Fallstudien. In: Chemie Ingenieur Technik 83 (10), S. 1597–1608.

Grundemann, L. Kuschnerow J. Brinkmann T. Scholl S. (2011): Using ecological assessment during the conceptual design phase of chemical processes – a case study. In: Hesselbach, J., Herrmann, C. (Hrsg.): Glocalized Solutions for Sustainability in Manufacturing, Proceedings of the 18th CIRP International Conference on Life Cycle Engineering, S. 617–622.

Dayrem, R. (2009): Nachhaltige Entwicklung von Chemieprozessen. Herstellung von Fettsäuremethylester mit kontinuierlichem Prozess. Diplomarbeit. Hg. v. Fachhochschule Emden.

Weiß, M.; Brinkmann, T.; Gröger, H. (2010): Towards a greener synthesis of (S)-3-aminobutanoic acid: process development and environmental assessment. In: Green Chem. 12 (9), S. 1580.

## 6 ZUSAMMENFASSUNG

In den frühen Phasen der Syntheseplanung werden eigener Erfahrung nach selten ökologische Bewertungen durchgeführt. Dabei sind die Aussagen bezüglich einer ökonomischen und ökologischen Performance des späteren Produktes oder des Prozesses sehr hilfreich für eine erfolgreiche Produktentwicklung. Die Gründe hierfür sind vielfältig. Unter anderem handelt es sich bei der Umweltbewertung um einen recht jungen Wissenschaftsbereich, der noch Zeit benötigt, sich in anderen Industrie- und Forschungsbereichen zu etablieren. Aber vor allem sind der zusätzliche Zeitbedarf und die damit verbundenen Mehrkosten zu nennen. Bei der Anwendung der ökologischen Bewertungsmethoden ist insbesondere die nötige Informations- und Datenbeschaffung sehr zeitintensiv.

In diesem Projekt war es daher das Ziel, für den Chemiker in frühen Entwicklungsphasen einer Synthese ein Instrument zu entwickeln, mit dem dieser ohne viel Aufwand und Vorwissen eine Nachhaltigkeitsbewertung von einer Synthese erstellen kann. Das Projekt hatte eine Laufzeit von 3,5 Jahren und lief vom 01.08.2008 bis 31.01.2012. Das Projekt wurde in Kooperation zwischen dem Unternehmen ifu Institut für Umweltinformatik Hamburg GmbH und dem Emder Institut für Umwelttechnik von der Hochschule Emden/Leer durchgeführt. Die Arbeitsgruppe von Prof. Hungerbühler von der ETH Zürich war zeitweise beratend tätig, ebenso wie ein für dieses Projekt eigens eingerichteter Projektbeirat (siehe Deckblatt).

Die Projektpartner konnten bei der Prototypentwicklung auf die Software Umberto<sup>14</sup>, Sabento<sup>15</sup> und EATOS<sup>16</sup> zurückgreifen, um bereits existierende Grundlagen in die neue Software einzubinden. Der Prototyp wird derzeit bei der ifu Hamburg GmbH als Empinia-basierte Nachfolgeversion der bestehenden Software Umberto 5.x mit deutlich verbesserter Benutzungsfreundlichkeit entwickelt. Dabei wird das Konzept des *evolutionary Prototyping* genutzt, bei dem ein Prototyp schrittweise weiterentwickelt wird und dadurch Testversionen zur Validierung der Anforderungen bereitstehen.

Durch die komponentenbasierte Architektur ist eine Erweiterung oder Spezialisierung für verschiedene Anwendungsbereiche gut möglich. Auf diese Weise konnten z.B. neue Methoden zur Transitionsspezifikation als Komponenten nahtlos in die bestehende Anwendung integriert werden. Es wurden folgende "Plugins" für den neuen Prototypen entwickelt:

- der chemische Reaktor
- der chemische Editor
- der Stöchiometrie-Rechner
- die Search-Support Funktion
- die Module-Gallery
- das "Daten-Merge-Tool"

Damit konnte ein Software-Prototyp entwickelt werden, der den Synthesechemiker in die Lage versetzt, schon in ganz frühen Phasen der Syntheseplanung in Frage kommende Synthesewege für ein neues Produkt hinsichtlich ökologischer und ökonomischer Aspekte zu bewerten. Dabei wurde sehr viel Wert auf eine intuitive Bedienbarkeit des Prototypen gelegt. Die Integration eines chemischen Editors ist zudem eine Schlüsselfunktionalität, die dem Chemiker den Einstieg in die Stoff- und Energiefluss-Modellierung erheblich erleichtert.

Neben der prototypischen Umsetzung (siehe Kapitel [4.7\)](#page-48-0) wurden in diesem Projekt vier weitere Arbeitspakete erfolgreich behandelt: die Vereinfachung der Datenakquise (siehe Kapitel [4.3\)](#page-15-0), die Bearbeitung von

<u>.</u>

<sup>&</sup>lt;sup>14</sup> http://www.umberto.com

<sup>15</sup> http://www.sabento.com

<sup>16</sup> http://www.metzger.chemie.uni-oldenburg.de/eatos/

Referenzmodellen (siehe Kapitel [4.4\)](#page-23-0), die Entwicklung von Shortcutmodulen (siehe Kapitel [4.5\)](#page-25-0) sowie die Erstellung von Bewertungssystemen (siehe Kapite[l 4.6\)](#page-29-0).

Die Konzepte zur Vereinfachung der Datenakquise konnten umgesetzt werden. Es kann nun bereits eine Datenbank mit mehr als 100.000 Substanzen angeboten werden. Wie zu erwarten, enthält diese Datenbank nicht alle erforderlichen Informationen, so dass der Nutzer auch weiter nach Daten suchen muss. Mit der entwickelten Search-Support Funktion und der Verwendung von implementierten Gruppenbeitragsmethoden wird nun jedoch eine komfortable Software-Umgebung angeboten, die die Datenakquise deutlich vereinfacht. Zudem zeigte sich, dass die ursprünglichen Erwartungen hinsichtlich der ökologischen Bewertung von vorgelagerten Prozessen, wie zum Beispiel die Herstellung von Edukten, weit übertroffen werden konnte. Für etwa 50% der in der neuen Datenbank vorhandenen Substanzen konnte jeweils ein Wert für den Ecoindicator 99, den kumulierten Energieaufwand sowie für einen CO2-Fußabdruck (jeweils mit einer Angabe zur Standardabweichung) abgeschätzt werden (siehe [4.3.3.3\)](#page-22-0).

Die während der Projektlaufzeit bearbeiteten Referenzmodelle sollen dem späteren Nutzer helfen, schneller ins Programm zu finden und eigene Arbeiten voran treiben zu können. Es wurden projektbegleitend Fallbeispiele durchgeführt, die dem Anwender beim Einstieg und beim Modellieren in der neuen Software helfen. Die Fallbeispiele wurden zudem dazu genutzt, jeweils aktuelle Projekt-Arbeiten zu testen. Es konnten Teilergebnisse dazu bereits publiziert werden (siehe Kapitel [5\)](#page-57-0).

Die Bereitstellung von Shortcut-Modulen wird nicht nur Synthesechemikern helfen, eine Abschätzung über Stoff- und Energieverbräuche zu ermitteln, sondern auch vielen kleinen und mittleren Unternehmen. Eine Auswertung der Modelle wird mit den in diesem Projekt entwickelten Bewertungssystemen ermöglicht. Diese beleuchten sowohl ökologische, ökonomische als auch soziale Aspekte bei einer chemischen Produkt- bzw. Prozessentwicklung.

### 7 AUSBLICK

Die Ergebnisse des Projekts werden als so vielversprechend eingeschätzt, dass die ifu Hamburg GmbH den Prototypen zur Marktreife bringen und auch zukünftig auch weiterentwickeln wird.

Um den Prototypen zur Marktreife zu bringen sind noch einige Schritte erforderlich. Die Übersetzung des Programmcodes in ein vom späteren Kunden ausführbares Programm erfolgt auf einem sogenannten Buildserver. Damit mehrere Entwickler gleichzeitig Programmcode bearbeiten können, wird eine Versionsverwaltung benötigt. Beides wurde für diesen Prototypen bereits im Rahmen des Projektes eingerichtet und verwendet. Für eine Integration des Prototypen in die Deployment-Strategie, ist darüber hinaus noch die Entwicklung und Bereitstellung eines Installers nötig. Dieser wird ebenfalls in den Erzeugungsprozess des Buildservers eingebunden.

Des Weiteren sind umfangreiche Anwendungstest erforderlich. Dabei verfolgt die ifu Hamburg GmbH generell den Ansatz, automatisierte Tests in verschiedenen Virtuellen Maschinen mit unterschiedlichen Betriebssystemen sowie manuelle Tests durch Tester und Benutzer durchzuführen. Da für das Hauptprogramm der ifu Hamburg GmbH mit Umberto 5.6 bereits Tests existieren, können diese auf das neue Produkt übertragen und angepasst werden.

Die manuellen Tests sind als Ergänzung zu den Tests der Projektpartner zu sehen. Dabei liegt der Fokus auf Benutzungsfreundlichkeit und Robustheit bei unterschiedlichen Arbeitsweisen von Anwendern und Fehlertoleranz bei unzulässigen Eingaben.

Darüber hinaus muss in diesem Rahmen auch sichergestellt werden, dass die Performance der Anwendung hoch bleibt, da die Datenbasis des Prototyps im Vergleich zum konventionellen Umberto deutlich größer ist.

Für die Finalisierung zu einem erfolgreichen Produkt sind noch mehr Marktkenntnisse insbesondere im Bereich der Synthesechemie in kleinen und mittleren Unternehmen erforderlich. Ebenso ist das Zusammenspiel von der Synthesechemie und der chemischen Verfahrenstechnik bei den Anwendern und im Hinblick auf die Vermarktung noch zu wenig bekannt. Die genauen Anforderungen dieser Anwender an Funktion und Datengrundlage der Software sind noch schwierig einzuschätzen. Nach derzeitigem Kenntnisstand sind einige weitere Funktionalitäten zu entwickeln, die nicht im Fokus dieses Projekts standen.

Abschließend ist eine Dokumentation zu erstellen, eine Marketingstrategie zu entwickeln und ein Vertriebskanal, der das Produkt als Produktvariante von Umberto etablieren soll, einzurichten.

Die offenen Aufgaben werden nach Projektende offensiv angegangen.

#### **LITERATURVERZEICHNIS**

Arntz, D.; Höpp M; Jacobi, S.; Sauer, J.; Ohara, T.; Sato, T.; Shimizu, N.; Prescher, G.; Schwind, H.; Weiber, O.; (2003): Acrolein and Methacrolein. In: *Ullmann's encyclopedia of industrial chemistry* (Vol 1), S. 271–287.

Bareja, S. (2003): Social accounting and reporting in corporate sector. New Delhi: Inter-India Publ.

Benoît, C.; Mazijn, B.; Andrews, E. S. (Hg.) (2009): Guidelines for social life cycle assessment of products. Social and socio-economic LCA guidelines complementing environmental LCA and Life Cycle Costing, contributing to the full assessment of goods and services within the context of sustainable development. [Paris, France]: United Nations Environment Programme.

BG Chemie (2009): Jahresbericht BG Chemie 2008. Sicherheit mit allen Sinnen. Online verfügbar unter http://bgchemie.de/files/5/BGC\_Jahresbericht\_2009.pdf, zuletzt aktualisiert am 29.05.2009, zuletzt geprüft am 26.01.2012.

Capello, C; Wernet, G.; Sutter, J.; Hellweg, S.;Hungerbühler, K. (2009): A comprehensive environmental assessment of petrochemical solvent production. In: *The international Journal of Life Cycle Assessment* (14), S. 467-479

Carroll, A. B.; Buchholtz, A. K. (2006): Business & society. Ethics and stakeholder management. 6. Aufl. Mason, Ohio: Thomson/South-Western.

Dayrem, R. (2009): Nachhaltige Entwicklung von Chemieprozessen. Herstellung von Fettsäuremethylester mit kontinuierlichem Prozess. Diplomarbeit. Hg. v. Fachhochschule Emden. Emde. Online verfügbar unter https://www2.ifu-hh.de/webmail/?\_task=mail&\_framed=1&\_action=get&\_mbox=INBOX&\_uid=3278&\_part=2, zuletzt aktualisiert am 25.08.2009, zuletzt geprüft am 07.02.2012.

Dubielzig, F. (2009): Sozio-Controlling im Unternehmen: Das Management erfolgsrelevanter sozialgesellschaftlicher Themen in der Praxis: Gabler. Online verfügbar unter http://books.google.de/books?id=13fKTNMhussC.

Eissen, M. (2002): Environmental Assessment Tool for Organic Syntheses. EATOS. Online verfügbar unter http://www.metzger.chemie.uni-oldenburg.de/eatos/eatosanleitung.pdf, zuletzt aktualisiert am 05.07.2002, zuletzt geprüft am 30.01.2012.

Eissen, M.; Brinkmann, T.; Klein, M.; Schwartze, B.; Weiß, M. (2011): Einsatz von Kennzahlen in frühen Phasen der Syntheseentwicklung - Zwei Fallstudien. In: *Chemie Ingenieur Technik* 83 (10), S. 1597–1608.

Eissen, M.; Geisler, G.; Bühler, B.; Fischer, C.; Hungerbühler, K.; Schmid, A.; Carreira, E. M. (2008): Mass Balances and Life Cycle Assessment. In: *Green Chemistry Metrics: Measuring and Monitoring Sustainable Processes*, S. 200–227.

Eissen, M.; Weiß, M.; Brinkmann, T.; Steinigeweg, S. (2010): Comparison of Two Alternative Routes to an Enantiomerically Pure β-Amino Acid. In: *Chem. Eng. Technol.* 33 (4), S. 629–637.

Etzkorn, W. G.; Brockwell, J. L.; Young, M. A.; Maher, J. M.; Warren, B. K. (2001): Processes for the manufacture of acrolein. Hg. v. Union Carbide, zuletzt geprüft am 05.03.2012.

European Comission, ECHA: Reference Substances. 68.679 substances listed on EINECS. Online verfügbar unter http://iuclid.echa.europa.eu/download/reference\_substances\_full.zip, zuletzt geprüft am 14.06.2011.

European Community (Hg.) (2003): Technical Guidance Documents in Support of Directive 93/67/EEC on Risk Assessment of New Notified Substances and REGULATION (EC) No. 1488/94 on Risk Assessment of Existing Substances (Parts I). Online verfügbar unter http://ihcp.jrc.ec.europa.eu/our\_activities/publichealth/risk\_assessment\_of\_Biocides/doc/tgd/tgdpart2\_2ed.pdf, zuletzt geprüft am 08.03.2012.

Executive H. a. S. (Hg.) (2009): The technical basis for COSHH essentials: Easy steps to control chemicals. Online verfügbar unter http://www.coshh-essentials.org.uk/assets/live/CETB.pdf, zuletzt aktualisiert am 10.11.2009, zuletzt geprüft am 05.03.2012.

Geisler, G.; Hofstetter, T. B.; Hungerbühler, K. (2004): Production of Fine and Speciality Chemicals: Procedure for the Estimation of LCIs. In: *Int. J. LCA* 9 (2), S. 101–113.

Geyer, H. (2000): Entwicklung und Untersuchung von Gruppenbeitragsmethoden zur Vorhersage thermodynamischer Stoffgrößen unter Verwendung von Methoden der Computational Intelligence. Univ, Aachen, Dortmund.

Global Reporting Initiative (2006): Sustainability Reporting Guidelines. Online verfügbar unter https://www.globalreporting.org/resourcelibrary/G3-Sustainability-Reporting-Guidelines.pdf, zuletzt aktualisiert am 16.05.2007, zuletzt geprüft am 26.01.2012.

Gmehling, J.; Kolbe, B. (1988): Thermodynamik. Stuttgart: Thieme (Lehrbuchreihe Chemieingenieurwesen, Verfahrenstechnik).

Griffel, F. (1998): Componentware. Konzepte und Techniken eines Softwareparadigmas. Heidelberg: dpunkt.verlag.

Grundemann, L.; Kuschnerow, J.; Brinkmann, T.; Scholl, S. (2011): Using ecological assessment during the conceptual design phase of chemical processes – a case study. In: *Hesselbach, J., Herrmann, C. (Hrsg.): Glocalized Solutions for Sustainability in Manufacturing, Proceedings of the 18th CIRP International Conference on Life Cycle Engineering*, S. 617–622.

Hansen, B. G.; van Haelst, A. G.; van Leeuwen, K.; van der Zandt, P. (1999): Priority setting for existing chemicals: European Union risk ranking method. In: *Environ Toxicol Chem* 18 (4), S. 772–779.

Heinzle, E.; Hungerbühler, K. (1997): Integrated process development: The key to future production of chemicals. In: *Chimia* (51), S. 176–183.

Heinzle, E.; Kholiq, A. (Hg.) (2006): Abschlussbericht - Simulationsgestützte Bewertung der nachhaltigkeit biotechnologischer Produktion. Teilprojekt - Ökologische Evaluierung biotechnischer Prozesse. Fördervorhaben AZ 0312752A. Universität des Saarlandes, zuletzt geprüft am 09.03.2012.

Hillebrand, H.; Liebetanz, E.; Lässling, T.; Noll, E.; Simon, K. (1970): Verfahren zur Vermeidung von Nachreaktionen bei der katalytischen Oxydation von Propylen oder Acrolein. Angemeldet durch DEGUSSA.

Hischier, R.; Hellweg, S.; Capello, C.; Primas, A. (2005): Establishing Life Cycle Inventories of Chemicals Based on Differing Data Availability (9 pp). In: *Int J Life Cycle Assessment* 10 (1), S. 59–67.

Hofmann, E.; Klimisch, H.-J. (2000): Vinyl Ethers. In: *Ullmann's encyclopedia of industrial chemistry*.

Huijbregts, M. A. J.; Hellweg, S.; Frischknecht, R.; Hendriks, H. W. M.; Hungerbühler, K; Hendriks, A. J. (2010): Cumulative Energy Demand As Predictor for the Environmental Burden of Commodity Production. In: *Environ. Sci. Technol.* 44 (6), S. 2189–2196.

ifu Hamburg GmbH (Hg.) (2011): Umberto - Die Software zur Energie- und Energieflussanalyse und Ökobilanzierung (LCA). Benutzerhandbuch. Version 5. 2 Bände.

Jimenez-Gonzalez, C.; Ponder, C. S.; Broxterman, Q. B.; Manley, J. B. (2011): Using the Right Green Yardstick: Why Process Mass Intensity Is Used in the Pharmaceutical Industry To Drive More Sustainable Processes. In: *Org. Process Res. Dev.*, S. 110531123833054.

Joback, K. G.; Reid, R. C. (1987): Estimation of Pure-Component Properties from Group Contributions. In: *Chemical Engineering Communications* 57 (1-6), S. 233–243.

Klass, K.; Becker, H.; Vogelsang, R.; Hauk, A.; Siegert, M.; Henkelmann, J.: Kontinuierliches Verfahren zur Herstellung von Methylvinykether. Angemeldet durch BASF. Veröffentlichungsnr: WO 2004/096741 (11.11.2004 Gazette 2004/46).

Kleiber, M.; Schadler, N. (2003): Der Ärger mit cflp. In: *Chemie Ingenieur Technik* 75 (3), S. 209–213.

Klöpffer, W.; Grahl, B. (2011): Ökobilanz (LCA). Ein Leitfaden für Ausbildung und Beruf. 1. Aufl. Weinheim: Wiley-VCH.

Kneuper, H.-J.; Becker, R.; Gehrer, E.; Schossig, J.; Henne, A. (1998): Verfahren zur Herstellung von Glutardialdehyd. Angemeldet durch BASF. Veröffentlichungsnr: 0697392.

Kohlpaintner, C.; Schulte, M.; Falbe, J.; Lappe, P.; Weber, J. (2008): Aldehydes, Aliphatic. In: *Ullmann's encyclopedia of industrial chemistry*.

Koller, G.; Fischer, U.; Hungerbühler, K. (2000): Assessing Safety, Health, and Environmental Impact Early during Process Development. In: *Ind. Eng. Chem. Res.* 39 (4), S. 960–972.

Landsiedel, R.; Saling, P. (2002): Assessment of toxicological risks for life cycle assessment and eco-efficiency analysis. In: *Int J LCA* 7 (5), S. 261–268.

Marquart, H.; Heussen, H.; Le Feber, M.; Noy, D.; Tielemans, E.; Schinkel, J. et al. (2008): 'Stoffenmanager', a Web-Based Control Banding Tool Using an Exposure Process Model. In: *Annals of Occupational Hygiene* 52 (6), S. 429–441.

Masashi, N.; Morihito, S. (1996): Production of Glutaric Aldehyde. Angemeldet durch DAICEL CHEM IND LTD. Veröffentlichungsnr: JP08040968.

Mitnick, B. M. (2000): Commitment, Revelation, and the Testaments of Belief: The Metrics of Measurement of Corporate Social Performance. In: *Business & Society* 39 (4), S. 419–465.

OECD (1998): SIDS Report for Glutaraldehyde. UNEP Publications. Hg. v. OECD. Online verfügbar unter http://www.inchem.org/documents/sids/sids/111308.pdf, zuletzt aktualisiert am 07.06.2005, zuletzt geprüft am 08.03.2012.

OECD (Hg.) (2003): SIDS Report for 3,4-Dihydro-2-Methoxy-2H-Pyran.

Pavan, M.; Worth, A. (2008a): A set of case studies to illustrate the applicability of DART (Decision Analysis by Ranking Techniques) in the ranking of chemicals. Report No. 1018-5593. Hg. v. Institute for Health and Consumer Protection European Commission Joint Research Center. Luxembourg. Online verfügbar unter http://ihcp.jrc.ec.europa.eu/our\_labs/computational\_toxicology/doc/EUR\_23481\_EN.pdf, zuletzt aktualisiert am 22.08.2008, zuletzt geprüft am 08.03.2012.

Pavan, M.; Worth, A. P. (2008b): Publicly-accessible QSAR software tools developed by the Joint Research Centre. In: *SAR QSAR Environ Res* 19 (7-8), S. 785–799.

Plinke, E. (2003): Soziale Nachhaltigkeit von Unternehmen messen. Kriterien der Bank Sarasin für nachhaltige Kapitalanlagen. Hg. v. Bank Sarasin. Basel, zuletzt aktualisiert am 31.03.2004, zuletzt geprüft am 26.01.2012.

Poling, B. E.; Prausnitz, J. M.; O'Connell, J. P. (2001): The properties of gases and liquids. 5. Aufl. New York, NY: McGraw-Hill. Online verfügbar unter http://www.loc.gov/catdir/bios/mh041/00061622.html.

Ravelli, D.; Dondi, D.; Fagnoni, M.; Albini, A. (2010): Titanium dioxide photocatalysis: An assessment of the environmental compatibility for the case of the functionalization of heterocyclics. In: *Applied Catalysis B: Environmental* 99 (3-4), S. 442–447.

Saling, P. (2007): Entwicklung der Nachhaltigkeitsbewertung SEEbalance® - im BMBF-Projekt "Nachhaltige Aromatenchemie". Karlsruhe: Inst. für Geographie und Geoökologie (Karlsruher Schriften zur Geographie und Geoökologie, 22).

Saling, P.; Maisch, R.; Silvani, M.; König, N. (2005): Assessing the Environmental-Hazard Potential for Life Cycle Assessment, Eco-Efficiency and SEEbalance (8 pp). In: *Int J Life Cycle Assessment* 10 (5), S. 364–371.

Schnackenbeck, T. ; Panic, D.; Wohlgemuth, V. (2007): Eine offene Anwendungsarchitektur als Fundament eines Methodenbaukastens für betriebliche Umweltinformationssysteme. In: Simulation in den Umwelt und Geowissenschaften. Aachen: Shaker, S. 49–59.

Statistisches Bundesamt (Hg.) (2009): Kostenstruktur der Unternehmen des Verarbeitenden Gewerbes sowie des Bergbaus und der Gewinnung von Steinen und Erden - Fachserie 4 Reihe 4.3 - 2009. *Fachserie 4 Reihe 4.3*   $(4).$ 

Therre, J.; Oost, C. (2004): Verfahren zur kontinuierlichen Herstellung von Glutaraldehyd. Angemeldet durch BASF. Veröffentlichungsnr.: DE19941132A1.

U.S. Environmental Protection Agency (2011.): EPI Suite.. Online verfügbar unter http://www.epa.gov/oppt/exposure/pubs/episuite.htm, zuletzt geprüft am 24.01.2012.

VDI-Gesellschaft Verfahrenstechnik und Ingenieurwesen (Hg.) (2010): VDI-Wärmeatlas. 10. Aufl. s.l: Springer-Verlag.

Weidema, B P; Wesnaes, M. S. (1996)  $\cdot$ . Data quality management for life cycle inventories-example of using data quality indicators Journal of CleanerProduction 4(3-4):167-174 an.

Weidema, B. P.; Wesnæs, M. S. (1996): Data quality management for life cycle inventories—an example of using data quality indicators. In: *Journal of Cleaner Production* 4 (3-4), S. 167–174.

Weiß, M.; Brinkmann, T.; Gröger, H. (2010): Towards a greener synthesis of (S)-3-aminobutanoic acid: process development and environmental assessment. In: *Green Chem.* 12 (9), S. 1580.

Wernet, G.; Papadokonstantakis, S.; Hellweg, S.; Hungerbühler, K. (2009): Bridging data gaps in environmental assessments: Modeling impacts of fine and basic chemical production. In: *Green Chem.* 11 (11), S. 1826.

Wood, D. J. (1991): Corporate social performance revisited. Berlin: Wissenschaftszentrum Berlin für Sozialforschung.

Wood, D. J.; Jones, R. E. (1995): Stakeholder Mismatching: A theoretical Problem in Empirical Research on Corporate Social. In: *International Journal of Organizational Analysis* 3 (3), S. 229–267.

Worth, A. P.; Bassan, A.; Bruijn, J. de; Gallegos Saliner, A.; Netzeva, T.; Patlewicz, G. et al. (2007): The role of the European Chemicals Bureau in promoting the regulatory use of (Q)SAR methods. In: *SAR QSAR Environ Res* 18 (1-2), S. 111–125.

Wuppertal Institut (Hg.) (2005): Soziale Bewertung der Nachhaltigkeit von biotechnologisch hergestellten Produkten. Online verfügbar unter http://www.wupperinst.org/uploads/tx\_wiprojekt/6111-report.pdf, zuletzt geprüft am 26.01.2012.

# Anhang A: Datenbanken in der Übersicht

Zunächst wird eine Auswahl von insgesamt verfügbaren Datenbanken aufgelistet. Dabei wird durch die farbliche Markierung bereits darauf verwiesen, ob die Daten kostenpflichtig (rot) oder frei verfügbar (grün) sind. Datensätzen die bereits vorliegen (blau) wurden in die Masterdatenbank eingearbeitet.

## *Teil1: Auflistung von verfügbaren Datenbanken*

- Aldrich MSDS\_deu
- CHRIS (CCOHS)
- CHRIP/ CHRIP\_bio
- DETHERM
- DSL / NDSL
- **•** Ecoinvent
- Ecotox
- EnviChem
- EPI Suite
- TOXNET
	- o HSDB
	- o ChemIDplus
	- o CCRIS
	- o GENETOX
	- o IRIS
	- o ITER
	- o TRI
- **•** HSNO CCID
- $\bullet$  IGS
- **•** IPCS INCHEM
- EC Inventory
	- o IUCLID
- LOGKOW
- NFPA
- OECD Toolbox
- Sabento
- Umweltbundesamt
- TSCA
- CAS
- Gefahrstoffregister
- AICS
- $\bullet$  KECI
- ENCS
- NECI (noch nicht verfügbar)

# Anhang B: ökologisches Bewertungssystem

Es existieren Teile eines Artikelentwurfes, der hier ausschnitthaft wiedergegeben wird. Dieser Ausschnitt enthält seinerseits Verweise auf eine geplante Electronic Supporting Information (ESI).

## **8 Metrics aggregation**

## **8.1Normalisation**

The effects of emissions on a certain impact category have to be determined for each synthetic alternative. For example, a methane molecule has (on a 100 year horizon) a 25-fold effect on the global warming potential compared to a carbon dioxide  $(CO<sub>2</sub>)$  molecule. Thus, with a so called *characterisation factor* of 25, it is possible to sum up all relevant emissions to receive an overall mass of CO<sub>2</sub> equivalents in the unit [kg CO<sub>2</sub> eq.]. In this manner, also [kg SO<sub>2</sub> eq.] (acidification potential) or [kg CFC-11 eq.] (ozone depletion potential) etc. can be determined. All emissions represent a very small contribution to the other substance amounts, which are emitted annually in the reference area (e.g. Europe or world). The difference with which the emissions of a process contribute to the overall emissions in the different impact categories is of relevance. Thus, they should be related to each other [\(Table 1\)](#page-67-0). According to entry 8, the relevance of resource depletion and global warming potential is much higher for two sample processes A & B, regarding the contribution to the world emission of the respective category.

<span id="page-67-0"></span>Table 1 Determination of relevance factors by b) normalization of a) emissions of two example processes and world emissions.

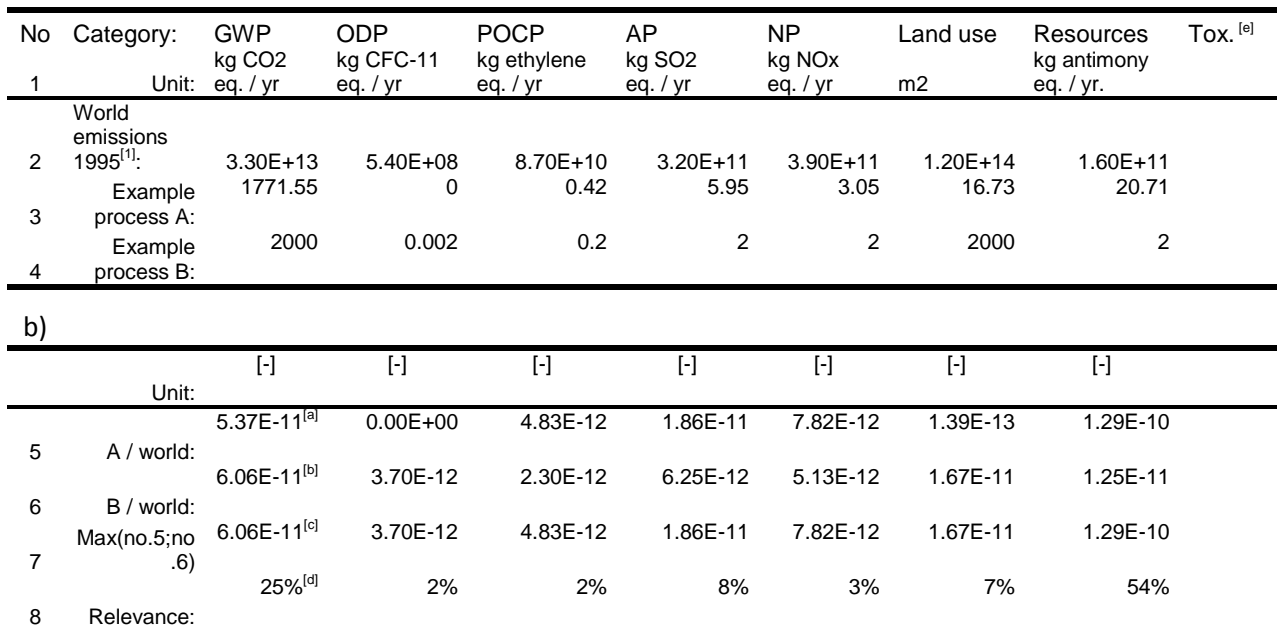

a)

<sup>[a]</sup> Example: 1771.55 / 3.3⋅10<sup>13</sup> = 5.37⋅10<sup>-11</sup>; <sup>[b]</sup> Example: 2000 / 3.3⋅10<sup>13</sup> = 6.06⋅10<sup>-11</sup>; <sup>[c]</sup> Example:

max(5.37⋅10<sup>-11</sup>; 6.06⋅10<sup>-11</sup>) = 6.06⋅10<sup>-11</sup>; <sup>[d]</sup> Example: 6.06⋅10<sup>-11</sup> / (6.06⋅10<sup>-11</sup> + 3.7⋅10<sup>-12</sup> + … + 1.29⋅10<sup>-10</sup>) = 0.25; <sup>[e]</sup> In life cycle assessment toxicity is expressed as kg 1,4-dichlorobenzene eq.. However, only few substances

have been considered in LCA. Thus, for chemical syntheses where naturally many chemicals are used, it appears to be reasonable to follow a concept that makes possible an assessment of a broad range of chemicals. As a consequence, the integration of toxicological effects into the normalisation step is currently not possible

## **8.2 Significance of impact categories**

Impact categories such as resource depletion, global warming potential, land use, ozone depletion potential etc. show different effects on the environment and human beings with varying significance. As people (in different countries) with different experiences have different perceptions of corresponding consequences, a scientific consensus about an aggregation procedure naturally cannot exist. The Ecoefficiency analysis<sup>[2]</sup>, for example, allows to adjust a weighting procedure to the position of related investigators, i.e. the default proposal, which was established from surveys, public opinion polling, expert interviews, etc., was recorded to be 50% for global warming potential (GWP), 20% for ozone depletion potential etc. and can be adapted to the respective study. Changes in this scheme enable a sensitivity analysis regarding the robustness of the weighting factors.

We would like to propose a weighting scheme which follows the scientific validation of the characteristics of the different impact categories and which is flexible for a sensitivity analysis. The Federal Environment Agency (Umweltbundesamt, UBA) identified the following aspects (see page [3] 15 or page<sup>[4]</sup> 16 of the literature) to be relevant for the assessment of the ecological severity of an impact category.

- Hierarchy level: A far reaching impact and the involvement of higher hierarchical levels are to be regarded as more serious
- Reversibility of damage: Irreversible impacts are regarded as being more serious.
- Affected area: Ubiquitous impacts are regarded as being more serious than impacts that occur in a delimited area.
- Uncertainty in cause-and-effect relation: Uncertainty in this context pertains to a lack of quantitative and/or qualitative data concerning the relevant cause and effect relationships, as well as the time lag for the occurrence of a potential ecological severity. The greater the uncertainty, the more serious it is adjudged to be.

Besides the *ecological severity* the UBA considers the *distance-to-target* approach. This approach takes into account, among other things, the

- Trend of negative effect: Increasing environmental burdens (e.g. emissions) are considered to be more serious than stagnating or decreasing ones.

In this regard, one can find an approach in literature <sup>[5]</sup> reflecting a space criterion (local, regional, global, etc.), a time criterion (regeneration time, i.e. the reversibility aspect) and a hazard criterion (immission concentrations above threshold values, toxicity, bioaccumulation, etc.) by conducting a kind of ranking (1 to 5).

The underlined aspects are regarded to be most relevant and will be considered in the concept described here. The statements of the UBA-methodology (see ES[I Table 20\)](#page-93-0) were as carefully as possible interpreted with short messages which were summarized in [Table 2.](#page-69-0) In order to make possible a computable weighting procedure, they were "translated" into numbers.

<span id="page-69-0"></span>Table 2 Interpretation of the life cycle methodology of the Federal Environmental Agency of Germany (Umweltbundesamt, UBA) (see ESI [Table 20](#page-93-0)) and its 'translation' into numbers enabling a weighting procedure.

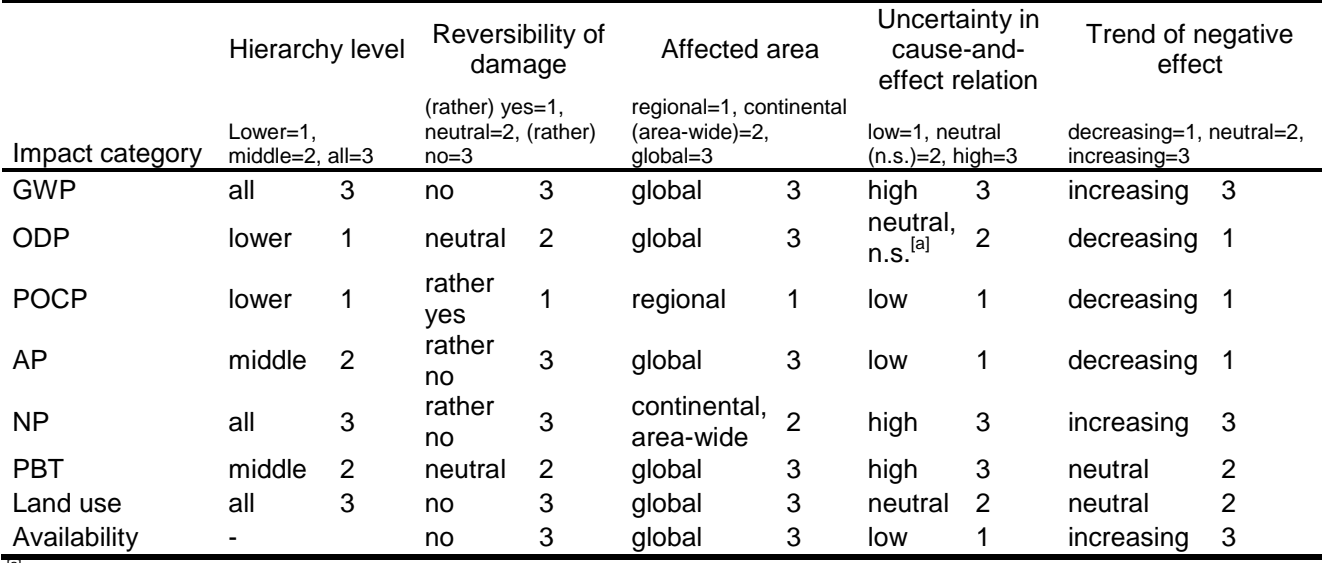

 $[a]$  n.s.=not specified

The numbers 1 to 3 [\(Table 2\)](#page-69-0) can be used to define how much worse e.g. a global effect is compared to a regional effect and a local effect. The procedure follows the same idea as already shown inTabelle 8 of the main report. With an "appropriate" basis 'b' an allocation of weighting factors is possible. For example, the figures  $2^1=2$ ,  $2^2=4$  and  $2^3=8$  deliver values 0.25, 0.5 and 1.0 by normalisation using the maximum as divisor, which is 8. Correspondingly, 0.69, 0.83 and 1.0 are the resulting values considering b = 1.2 for 'decreasing', 'neutral', and 'increasing' (see 'Trend of negative effect' in [Table 2.](#page-69-0) The multiplication of these weighting factors for all categories of ecological severity (hierarchy level, reversibility of damage, affected area, uncertainty in cause-and-effect realtion) delivers an overall weighting factor for every impact category (ES[I Table 19\)](#page-92-0). If desired, the trend of negative effect (*distance-to-target*) can be considered as well. Some scenarios are listed i[n Table 3a](#page-70-0).

Scenario 1 was presented to make clear that all impact categories would have the same contribution to an aggregation if b = 1 for every impact category, i.e. when there is no difference between 'decreasing', 'neutral', and 'increasing'. The rounding of 12.5% delivers 13%. Scenarios 1 and 2 show that a basis b > 1 accounts for a weighting of impact categories according to the idea presented with [Table 2:](#page-69-0) more problematic impact categories receive a higher weighting factor (see, e.g., GWP, NP and land use). If desired, the trend of negative effect can be considered as well (Scenario 4 with b > 1). In principle, it is possible to emphazise one or several categories of the ecological severity (scenarios 5 to 7). Even if merely 'uncertainty' is considered relevant, a certain set of weighting factors will be generated (scenario 8). These scenarios should be compared to the hierarchy of the literature [\(Table 3b](#page-70-0)). Interestingly, there do exist two different hierarchies, depending on the

perspective. Thus it is possible to find ODP both as an A - impact category as well as a D - impact category. The reason for this is that the distance to target approach takes into account to a high degree how close the current situation meets the desired target situation. This difference can also be observed comparing scenario 3 with 9. The percental contribution of ODP declines from 9% to 3%. Admittedly, 9% do not really correspond to the hierarchy A of the ecological severity. There are consistencies between the scenarios [\(Table 3a](#page-70-0)) and the hierarchy [\(Table 3b](#page-70-0)); see e.g. GWP and POCP, and regarding scenarios 2 and 3 also land use. However, one must realize that there are deviations which show that the mathematical logic according to [Table 2](#page-69-0) does not always correspond to the hierarchy assessment in literature. Nevertheless, we consider the mathematical procedure to be a pragmatic approach which objectifies an attempt of aggregation. Of course, each impact category of a comparative study of competing synthetic alternatives should also be evaluated individually (see [Figure 1](#page-72-0) later). However, the object is to find a condensed picture of the environmental performance which should also take a sensitivity analysis into account, i.e. the basis b of the different impact categories should be altered in order to appraise the robustness of the assessment. Besides, it is also possible to ignore this proposal and to insert weighting factors of another literature source.

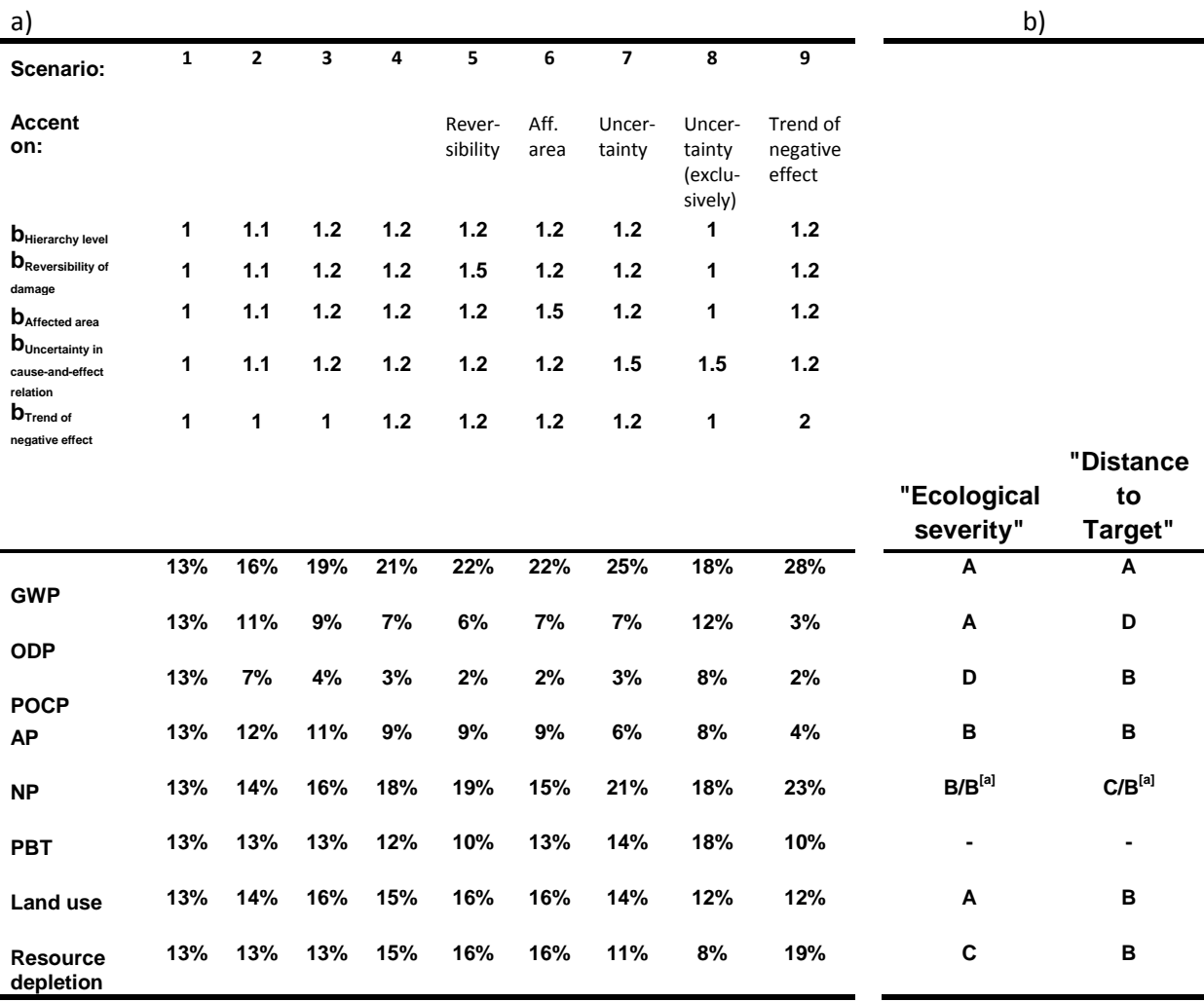

<span id="page-70-0"></span>Table 3 a) Scenarios for the weighting of impact categories.<sup>[b]</sup> A calculation example is shown in ESI [Table 19.](#page-92-0) b) Hierarchy which was concluded in literature  $[3, 4]$ 

[a] The UBA method differentiates between terrestrial and aquatic nutrification, which are, however, considered integrated here. <sup>[b]</sup> The Online Supporting Information holds available a corresponding Excel file.

## **8.3Final aggregation**

The multiplicative consideration of relevance on impact categories and the relevance of ecological severity delivers overall weighting factors [\(Table 4\)](#page-71-0) which can be applied to alternative processes [\(Figure 1\)](#page-72-0) to receive a final aggregated point value [\(Table 5\)](#page-71-1). Example B performs better than example A (see 0.57 versus 0.89 in [Table 5\)](#page-71-1). However, it has to be emphasized that according to ISO 14044<sup>[6]</sup> weighting shall not be used in LCA studies intended to be used in comparative assertions intended to be disclosed to the public. Thus, any results should be handled with due care and the discussion of results as presented in [\(Figure 1\)](#page-72-0) should be preferred.

| No | Category:<br>Unit:                            | <b>GWP</b><br>$[\cdot] % \centering \includegraphics[width=0.9\columnwidth]{figures/fig_10.pdf} \caption{The graph $\mathcal{N}_1$ is a function of the input and the input $n$. The graph $\mathcal{N}_2$ is a function of the input $n$.} \label{fig:1}$ | <b>ODP</b><br>$\left[ \cdot \right]$ | <b>POCP</b><br>$[\cdot]$ | AP<br>$\left[ \cdot \right]$ | <b>NP</b><br>$\left[ \cdot \right]$ | Land use<br>$[\cdot]$ | Resources<br>$\left[ \cdot \right]$ | Tox.               |
|----|-----------------------------------------------|----------------------------------------------------------------------------------------------------|--------------------------------------|--------------------------|------------------------------|-------------------------------------|-----------------------|-------------------------------------|--------------------|
|    |                                               |                                                                                                    |                                      |                          |                              |                                     |                       |                                     |                    |
|    | Relevance <sup>[a]</sup> :                    | 25%                                                                                                    | 2%                                   | 2%                       | 8%                           | 3%                                  | 7%                    | 54%                                 |                    |
| 2  | Relevance<br>of ecological<br>severity[b]:    | 19%                                                                                                    | 9%                                   | 4%                       | 11%                          | 16%                                 | 16%                   | 13%                                 | 13%                |
| 3  | Product <sup>[c]</sup>                        | 4.689%                                                                                                    | 0.138%                               | 0.087%                   | 0.832%                       | 0.504%                              | 1.074%                | 6.954%                              |                    |
| 4  | Overall<br>weighting<br>factor <sup>[d]</sup> | 29%                                                                                                    | 1%                                   | 1%                       | 5%                           | 3%                                  | 7%                    | 42%                                 | 13% <sup>[e]</sup> |

<span id="page-71-0"></span>Table 4 Exemplary determination of the overall weighting factor.<sup>[f]</sup>

<sup>[a]</sup> Data fro[m Table 1](#page-67-0) (entry 8); <sup>[b]</sup> scenario 3 of ecological severity criteria in [Table 3](#page-70-0) (arbitrarily chosen); <sup>[c]</sup> product of relevance (entry 1) and relevance of ecological severity (entry 2); <sup>[d]</sup> Each value of entry 3 has to be adjusted so that the overall sum is 87% (= 100% - 13%(Tox)). Example (except for tox.): (1 - 0.13) ∙ 0.04689 / (0.04689 + … + 0.06954) = 0.29 (rounded value); [e] taken from entry 2. [f] The Online Supporting Information holds available a corresponding Excel file.

<span id="page-71-1"></span>Table 5 Relation of variants to each other and their weighting for a final aggregation.[d]

| No     | Category:<br>Unit:         | <b>GWP</b><br>$\left[ \cdot \right]$ | <b>ODP</b><br>$\left[ \cdot \right]$ | <b>POCP</b><br>$\left[ \cdot \right]$ | AP<br>$[\cdot]$ | NΡ<br>$\lbrack \cdot \rbrack$ | Land use<br>$\left[ \cdot \right]$ | Resources<br>$\left[ \cdot \right]$ | PBT <sup>[c]</sup><br>$\left[ \cdot \right]$ | Sum<br>$[\cdot]$ |
|--------|----------------------------|--------------------------------------|--------------------------------------|---------------------------------------|-----------------|-------------------------------|------------------------------------|-------------------------------------|----------------------------------------------|------------------|
|        | A<br>$max(A;B)^{[a]}$ :    | 0.89                                 | 0.00                                 | 1.00                                  | 1.00            | 1.00                          | 0.01                               | 1.00                                |                                              | ۰                |
| 2      | B<br>$max(A;B)^{[a]}$ :    | 1.00                                 | 1.00                                 | 0.48                                  | 0.34            | 0.66                          | 1.00                               | 0.10                                |                                              | ۰                |
|        | Weighting<br>for $A^{[b]}$ | 0.253                                | 0                                    | 0.0053                                | 0.051           | 0.031                         | 0.00055                            | 0.424                               | 0.13                                         | 0.89             |
| 3<br>4 | Weighting<br>for $B^{[b]}$ | 0.286                                | 0.0084                               | 0.0025                                | 0.017           | 0.020                         | 0.065                              | 0.041                               | 0.13                                         | 0.57             |

 $^{[a]}$  Entries 5 and 6 [\(Table 1](#page-67-0)) have been related to each other. Example: 5.37 $\cdot$ 10<sup>-11</sup> / max(5.36 $\cdot$ 10<sup>-11</sup>;  $6.06·10<sup>-11</sup>$ ) = 0.89. <sup>[b]</sup> Weighting of entries 1 and 2 with the overall weighting factor [\(Table 4,](#page-71-0) entry 4); <sup>[c]</sup> The category toxicity will be considered as common effect of persistence, bioaccumulation and toxicity (PBT) according to the DART concept. For both examples, A and B, the same PBT-result was assumed here. [d]
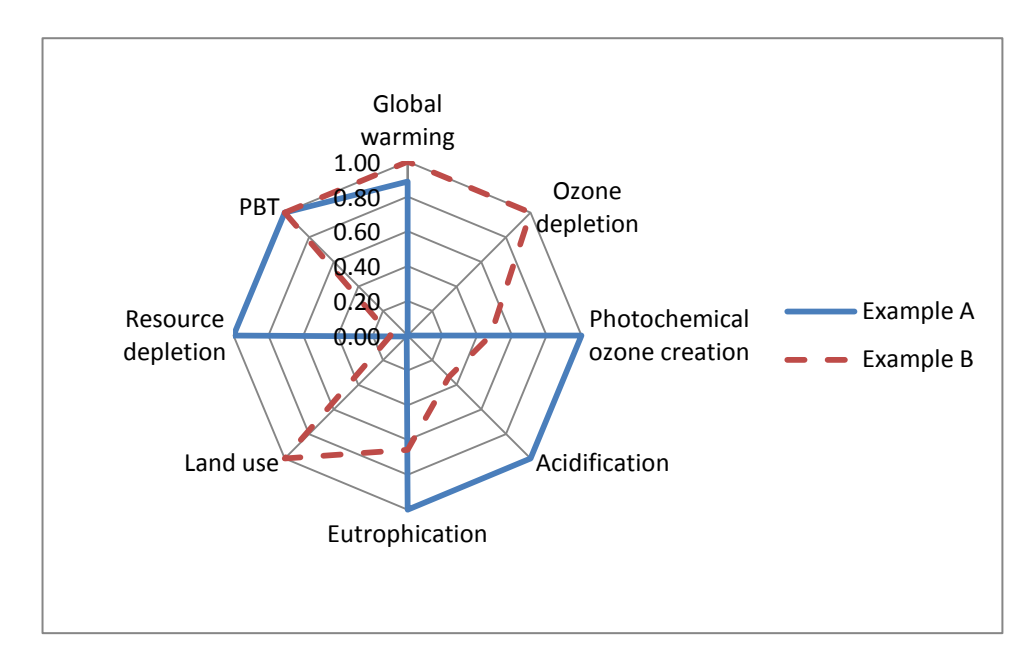

Figure 1 Fingerprint of impact categories concering examples A and B [\(Table 5,](#page-71-0) entries 1 & 2).

Geplante Electronic Supporting Information (ESI)

# **9 Application of the 'Stoffenmanager' to chemical processes**

Health hazards result from the intrinsic hazard and the exposure of chemicals. Different models exist to consider both aspects for assessment purposes. Regarding hazards, we have considered the methodology of the 'Stoffenmanager' which we have adapted to our purpose.

Exposure depends on the vapour pressure of a chemical. Thus, before presenting the determination of the health index (chapter [9.2\)](#page-74-0) the vapour pressure shall be considered according to the literature  $^{[7]}$  (chapte[r 9.1\)](#page-73-0).

# <span id="page-73-0"></span>**9.1Determination of the vapour pressure**

The vapour pressure is temperature dependent. Considering the Clausius-Clapeyron equation

(equation [\(1a](#page-73-1)))

a) 
$$
\ln\left(\frac{p_2}{p_1}\right) = \frac{\Delta_{vap}H}{R}\left(\frac{1}{T_1} - \frac{1}{T_2}\right)
$$
 b)  $\ln\left(p_2\right) = \frac{\Delta_{vap}H}{R}\left(\frac{1}{T_{BP}} - \frac{1}{T_2}\right)$  (1)

where,

 $\Delta_{\rm vab}$ H is the difference in enthalpy between one mole of the saturated liquid and the saturated vapour, or the heat of vapourisation in J mol<sup>-1</sup>;

R is the gas constant, 8.315 J K $^{-1}$  mol $^{-1}$ ;

T is the temperature (K);  $T_{BP}$  is the boiling temperature (K) at  $p_1 = 1$  atm.

With  $p_1 = 1$  atm as pressure for normal boiling point temperature,  $T_1$  corresponds to the boiling temperature. That is, the vapour pressure of a substance can be calculated for a distinctive temperature  $T_2$  by equation [\(1b](#page-73-1)).

Combining the Clausius-Clapeyron equation with Trouton's rule suggests that the vapour pressure can be approximated by equation [\(2\)](#page-73-2).

$$
\ln (p_i) \approx -10.6 \cdot \left(\frac{T_{BP}}{T} - 1\right)
$$

<span id="page-73-2"></span><span id="page-73-1"></span>(2)

where,

 $p_i$  is the vapour pressure (atm)

 $T_{BP}$  is the boiling point temperature of the liquid (K);

T is the temperature of the liquid (K).

A more accurate equation is the Antoine equation [\(3\)](#page-74-1).

$$
\log(p_i) = A - \frac{B}{T + C} \tag{3}
$$

where,

T is the temperature (°C);

p<sub>i</sub> is the vapour pressure (mmHg);

A, B and C are Antoine constants for a given temperature range

The vapour pressure of a substance in a mixture depends on the mole fraction and an activity coefficient (equation [\(4\)](#page-74-2)).

$$
p_{i,mix} = \gamma_i x_i p_i
$$

<span id="page-74-2"></span><span id="page-74-1"></span>(4)

where,

 $p_{i,mix}$  is the vapour pressure of the  $i<sup>th</sup>$  component in the mixture;

γ<sub>i</sub> is the activity coefficient of the i<sup>th</sup> component at a given mole fraction;

 $x_i$  is the mole fraction of component i in the liquid;

 $p_i$  is the vapour pressure of the i<sup>th</sup> component when pure.

However, the activity coefficient is not readily available and would have to be determined for each mixture. Thus, for pragmatic reasons this parameter will not be considered for the moment. Additionally, the mass fraction is more easily available than the mole fraction and will be used instead.

# <span id="page-74-0"></span>**9.2Determination of the health index**

## **9.2.1 Pathway: inhalation**

In principle, a hazard band and an exposure band have to be determined according to the intrinsic hazard of a chemical, e.g. via hazard statements [\(Table 6\)](#page-75-0), and according to handling, protection measures etc. (see equation [\(6\)](#page-77-0) and ESI [Table 18\)](#page-91-0).

## <span id="page-75-0"></span>Table 6 Allocation of R-phrases or GHS phrase (Global Harmonized System) to Hazard Group; concentration range, according to the British COSHH essentials[8] (Control of Substances Hazardous to Health Regulations)

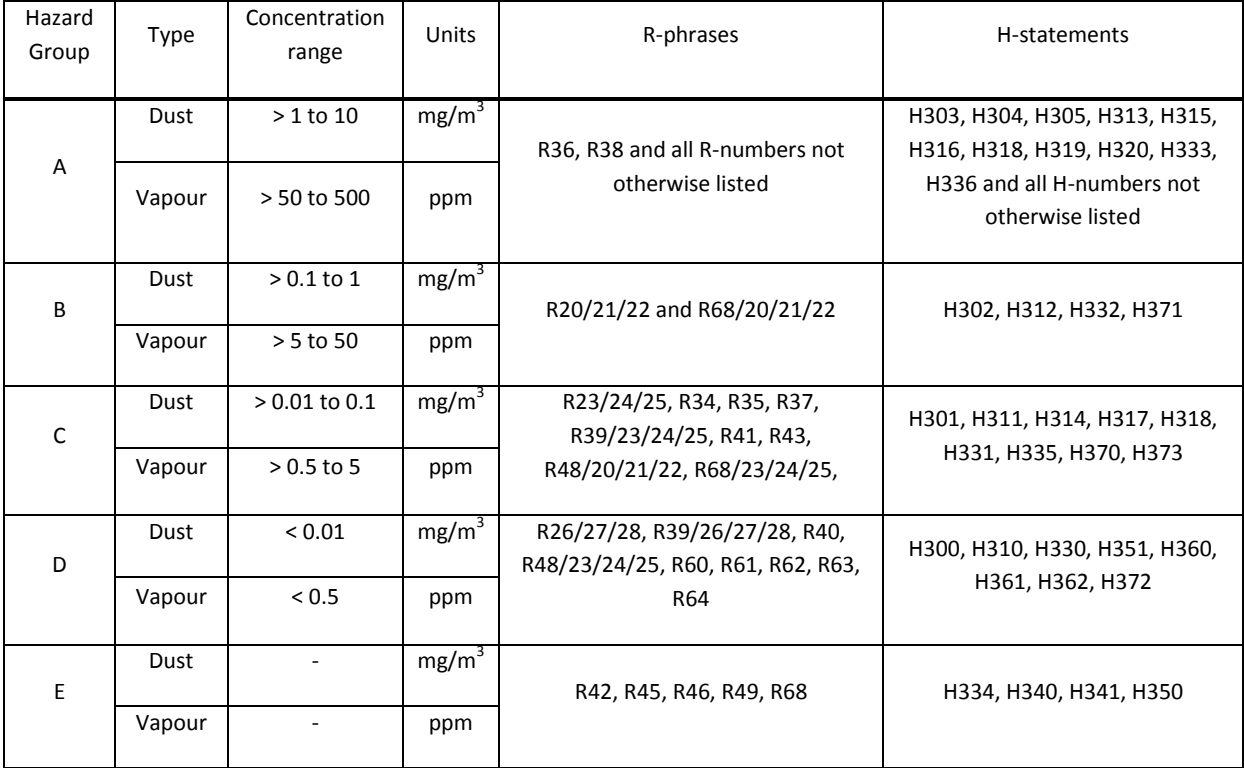

In combination, both results deliver a so called priority band (1 to 3, [Figure 2\)](#page-75-1).

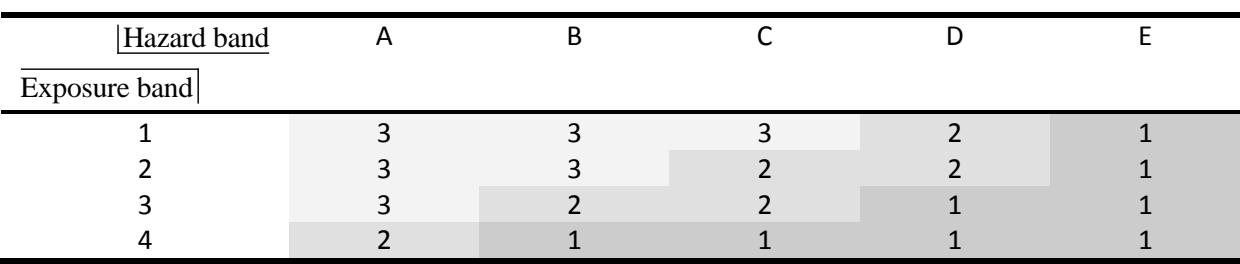

<span id="page-75-1"></span>Figure 2 Priority bands in the Stoffenmanager. Hazard: A = lowest hazard and E = highest hazard. Exposure: 1 = lowest exposure and 4 = highest exposure. Overall result: 1 = highest priority and 3 = lowest priority. [9]

The risk band '1' means that the exposure or hazard scenario will have to be reconsidered in a feedback loop (see Figure 1 of the literature [9])

In a chemical production process there are many substances and several production units and operations, each comprising corresponding health hazards. Their assessment, possibly in comparison to alternative technological solutions or to alternative synthetic protocols, can contribute to the improvement of health conditions of a production process. In order to receive an overall picture of the potential health hazard, the determination of something such as 'health scores' for single

production units, which show more differing values than given in [Figure 2,](#page-75-1) is necessary. [Table 7](#page-76-0) proposes potential scenarios, of which a) shows a trend similar to that given in [Figure 2](#page-75-1): from 'good' (top left) to 'bad' (downright).

<span id="page-76-0"></span>Table 7 Health scores (for inhalation hazard) according to hazard and exposure band. The higher the value the more problematic a substance is. The difference within the hazard and exposure band cannot scientifically be substantiated and is more or less arbitrary. The application of these health scores is flexible (see example a) and b)) and should be part of a sensitivity analysis. Exemplarily, c) shows an extreme scenario.

a) A substance in a hazard band is considered twice as problematic as a substance in a lower hazard band. The same is valid for the exposure bands.

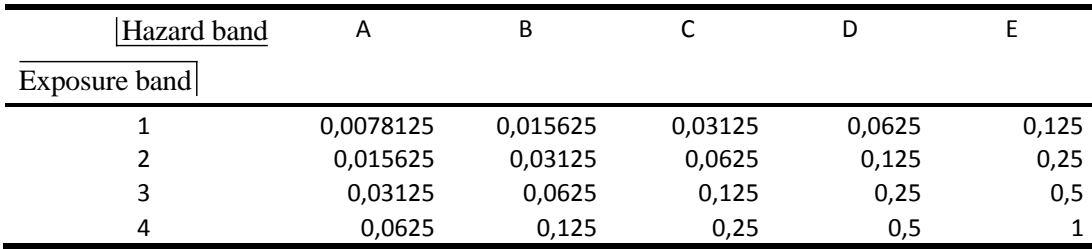

b) A substance in a hazard band is considered four times more problematic than a substance in a lower hazard band. There is a factor of 5 from one exposure band to another.

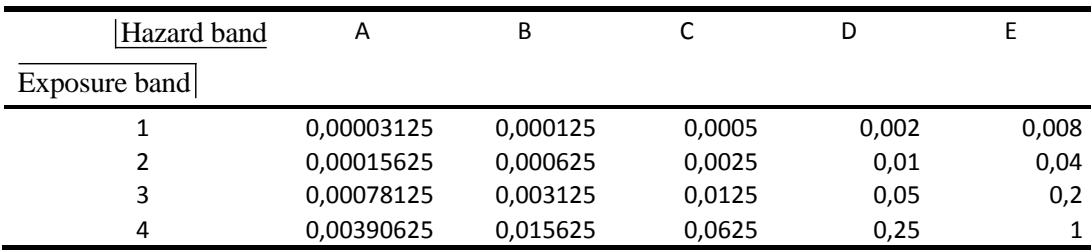

c) Extreme scenario: Substances are considered equally problematic independently from their hazard band. There is a factor of 5 from one exposure band to another.

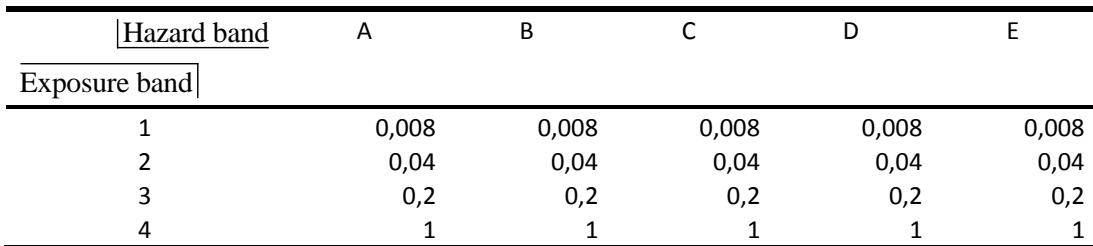

Hazard and exposure are independent from each other, and a high hazard chemical at low exposure and a low hazard chemical at high exposure may result in comparable risk levels.<sup>[10]</sup> Though this principle is outlined in [Table 7a](#page-76-0), other scenarios such as those exemplarily demonstrated i[n Table 7b](#page-76-0) and c should be considered in order to conduct a sensitivity analysis.

The exposure band is a classification of the exposure score according t[o Table 8.](#page-77-1)

<span id="page-77-1"></span>Table 8 Assignment of exposure scores (B, equatio[n 5\)](#page-77-2) to exposure bands (see Table 12 of the literature[9])

| Exposure band | Minimum exposure score | Maximum exposure score |
|---------------|------------------------|------------------------|
|               |                        | 0.00002                |
|               | 0.00002                | 0.002                  |
|               | 0.002                  | 0.2                    |
|               | በ ን                    | 20                     |

Instead of considering the exposure band, the exposure scores B (equation [\(5\)](#page-77-2)) can be applied directly.

<span id="page-77-2"></span>
$$
B = C_i \cdot t_h \cdot f_h \tag{5}
$$

where B = exposure scores;  $C_t$  = total concentration (score);  $t_h$  = score for duration of exposure (see Table 10 in the literature <sup>[9]</sup>);  $f_h$  = score for frequency of exposure (see Table 11 in the literature <sup>[9]</sup>).

The total concentration is made up of background concentration, near-field and far-field sources which can be controlled by corresponding measures. Thus, the final equation is

<span id="page-77-0"></span>which can be controlled by corresponding measures. Thus, the final equation is  
\n
$$
B = \left[ \left( E \cdot H \cdot \eta_{lc\_nf} \cdot \eta_{sv\_nf} \right) + \left( E \cdot H \cdot \eta_{lc\_f} \cdot \eta_{sv\_f} \right) + \left( E \cdot a \right) \right] \cdot \eta_{imm} \cdot t_h \cdot f_h \tag{6}
$$

 $\eta_{_{imm}}$  = multiplier for the reduction of exposure due to control measures at the worker (see Table 8 and 9 in the literature  $[9]$ ; E = intrinsic emission score (for solids see Table 1 in the literature  $[9]$ ); a = multiplier for the relative influence of background sources (see Table 7 in the literature  $^{[9]}$ ); H = handling (or task) score (see ESI: [Table 11](#page-84-0) and [Table 12\)](#page-85-0);  $\eta_{lc}$  = multiplier for the effect of local control measures (see Table 4 in the literature <sup>[9]</sup>);  $\eta_{_{\mathcal{S}^v-n\!f}}$  = multiplier for the effect of general ventilation in relation to the room size on the exposure due to near-field sources (see Table 5 in the literature <sup>[9]</sup>) and  $\eta_{_{S^v\_f\!f}}$  = multiplier for the effect of general ventilation in relation to the room size on the exposure due to far-field sources (see Table 6 in the literature  $[9]$ ). The intrinsic emission is calculated as

$$
E = \frac{P_{\text{Substance}}}{30000} \tag{7}
$$

where  $E =$  intrinsic emission for a liquid and  $P_{Substance} =$  vapour pressure of the product (Pa). As substances with a vapour pressure ≥ 30000 Pa are fully evaporated in a very short time, E represents a relative evaporation factor. Marquart et al.  $^{[9]}$  proposed to consider the percentage weighted intrinsic emission according to equation [\(8\)](#page-78-0) when a product contains more volatile substances. The intrinsic emission for a solid is adjusted to the degree of dustiness (for solids see Table 1 in the literature<sup>[9]</sup>).

<span id="page-78-0"></span>
$$
E = \frac{P_{\text{Substance}\_1}}{30000} \cdot f_1 + \frac{P_{\text{Substance}\_2}}{30000} \cdot f_2 + \dots + \frac{P_{\text{Substance}\_n}}{30000} \cdot f_n
$$
 (8)

where  $P_{Substance_i}$  = vapour pressure of substance i and  $f_i$  = fraction of substance i in the product (corresponding to  $x_i$  used in equation [\(4\)](#page-74-2)).

Relating this approach to the assessment of a chemical production process means to calculate a mass balance of each production unit and to determine an intrinsic emission for each substance. Different substances, however, may have different hazard bands. Consequently, a mixture with varying hazardous substances cannot be subjected to [Figure 2](#page-75-1) or [Table 7](#page-76-0) in order to determine a priority band or a health score. Instead, each substance has to be considered separately (equation [\(9\)](#page-78-1)) using equation [\(4\)](#page-74-2).

<span id="page-78-1"></span>
$$
E_i = \frac{p_i x_i \gamma_i}{30000} \qquad (9)
$$

where,

 $E_i$  is the intrinsic emission of component i.

γ<sub>i</sub> is the activity coefficient of the i<sup>th</sup> component at a given mole fraction. For pragmatic reasons, it is considered to be  $y_i = 1$ , because it is not readily available;

xi is the mole fraction of component i in the liquid. For pragmatic reasons, the mass fraction is preferred;

 $p_i$  is the vapour pressure of the i<sup>th</sup> component when pure (see equations [\(1](#page-73-1)[-3\)](#page-74-1)).

The exposure score B will have to be weighted considering the hazard band. The idea introduced in [Table 7](#page-76-0) considers equation [\(10\)](#page-78-2), which is exemplified in detail in [Table 9.](#page-78-3)

$$
HS_{\text{Inhaltion}} = WE \cdot WH = B^{\frac{\ln(c)}{\ln(100)}} \cdot WH \tag{10}
$$

where  $HS<sub>inhalation</sub>$  = health score (inhalation); WE = weighting factor for exposure; WH = weighting factor for hazard;  $B =$  exposure score (see equation [\(6\)](#page-77-0));  $c =$  factor between exposure bands

<span id="page-78-2"></span> $ln(c)$ 

 $(1 \!\leq\! c \!\leq\! 100)$  (see chapte[r 9.3](#page-83-0) for a derivation of the expression  $\texttt{B}^{\overline{\ln(100)}}$  ).  $(c)$ 

<span id="page-78-3"></span>Table 9 Realisation[a] of [Table 7a](#page-76-0)b: construction of health scores (HS). The Online Supporting Information holds available a corresponding Excel file.

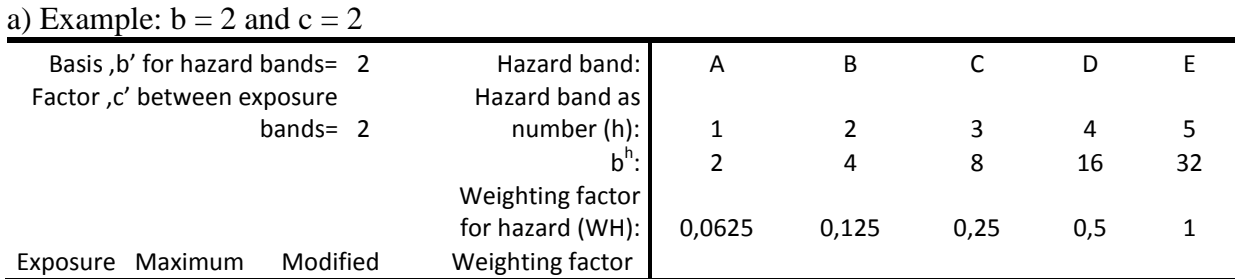

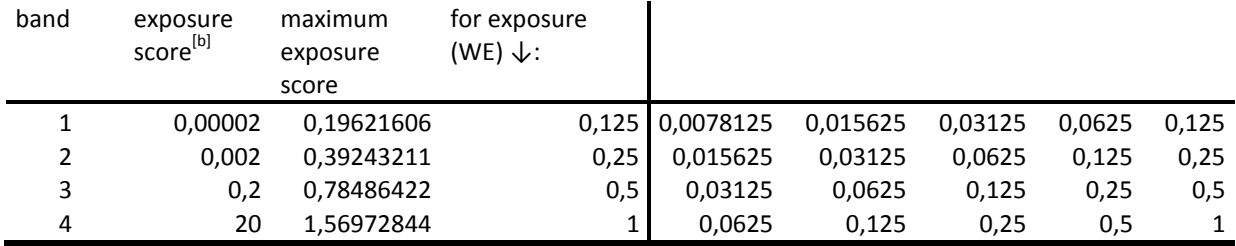

#### b) Example:  $b = 4$  and  $c = 5$

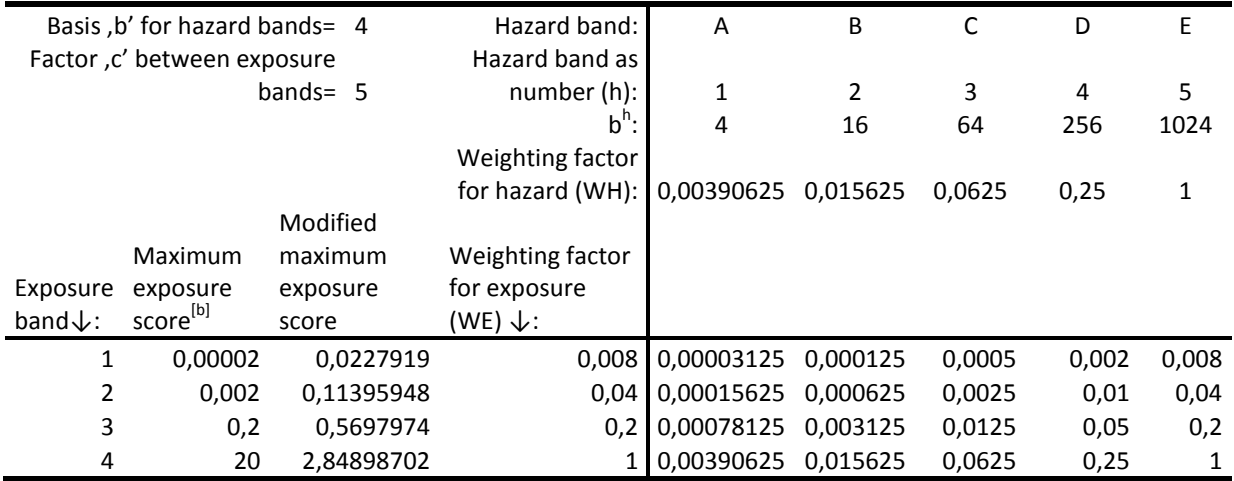

 $\overline{a}$  The numbering of the hazard band delivers values 'h' from 1 to 5. Considering a basis (in a) b = 2 and in b) b = 4) values b<sup>h</sup> can be determined which, by dividing by the maximum, deliver a weighting factor for hazard (WH). Instead of considering the exposure band which results from a clustering of a large range of exposure scores, the latter can be used directly with this calculation: exposure score  $^{\overline{\ln(100)}}$  . The value 'c' is a more or less  $ln(c)$ 

arbitrary factor from one exposure band to another enabling a sensitivity analysis regarding the meaning of precautionary measures on exposure. Originally, c is 100 (see maximum exposure score). Exemplarily, the maximum exposure scores were considered resulting in the 'modified maximum exposure scores' applying  $c = 2$  and  $c = 5$ , respectively, in a) and b). The weighting factors for exposure (WE) result from division by the maximum. Thus, the health scores shown downright result from a multiplication:<br> $\frac{\ln(c)}{c}$ 

$$
Health score = exposure score^{\frac{ln(c)}{ln(100)}} \cdot WH \, .
$$

<span id="page-79-0"></span>
$$
I \cdot {}^{\text{[b]}} \text{According to Table 8.}
$$

Health scores (HS (inhalation), see equatio[n 10\)](#page-78-2) will have to be determined for each substance and to be added (equation [\(11\)](#page-79-0)).

$$
HI_{Inhalation} = \sum_{i=1}^{n} HS_{Inhalation,i}
$$
 (11)

where  $H_{Inhalation}$  = health index (inhalation);  $H S_{Inhalation, i}$  = health score (inhalation) for substance i related to a specific synthesis (see equation [\(10\)](#page-78-2)).

As a substance will emerge in several synthesis steps or isolation procedures, mostly, more than one health score HS will be considered for one substance.

By means of equation [\(11\)](#page-79-0) health indices can be determined for a synthesis [\(Figure 3a](#page-80-0)) and be compared to alternative protocols or synthesis variants. Several health scores are possible for one and the same substance, e.g., when there are different local control measures during a production. For example, small amounts of a substance may be released during its feed into a reaction vessel (i.e.  $H = 0.1$ , see equation [\(6\)](#page-77-0)), but during reaction tightly closed containers are used (i.e.  $H = 0.0$ ).

Priority bands [\(Figure 2\)](#page-75-1) reveal where technological or other measures have to be taken. However, in early synthesis design the choice of alternative routes is broad [\(Figure 3b](#page-80-0)) and a thorough examination considering 'handling' etc. (see equation ([6\)](#page-77-0)) will not be possible when only a first rough overview of health aspects is of interest.

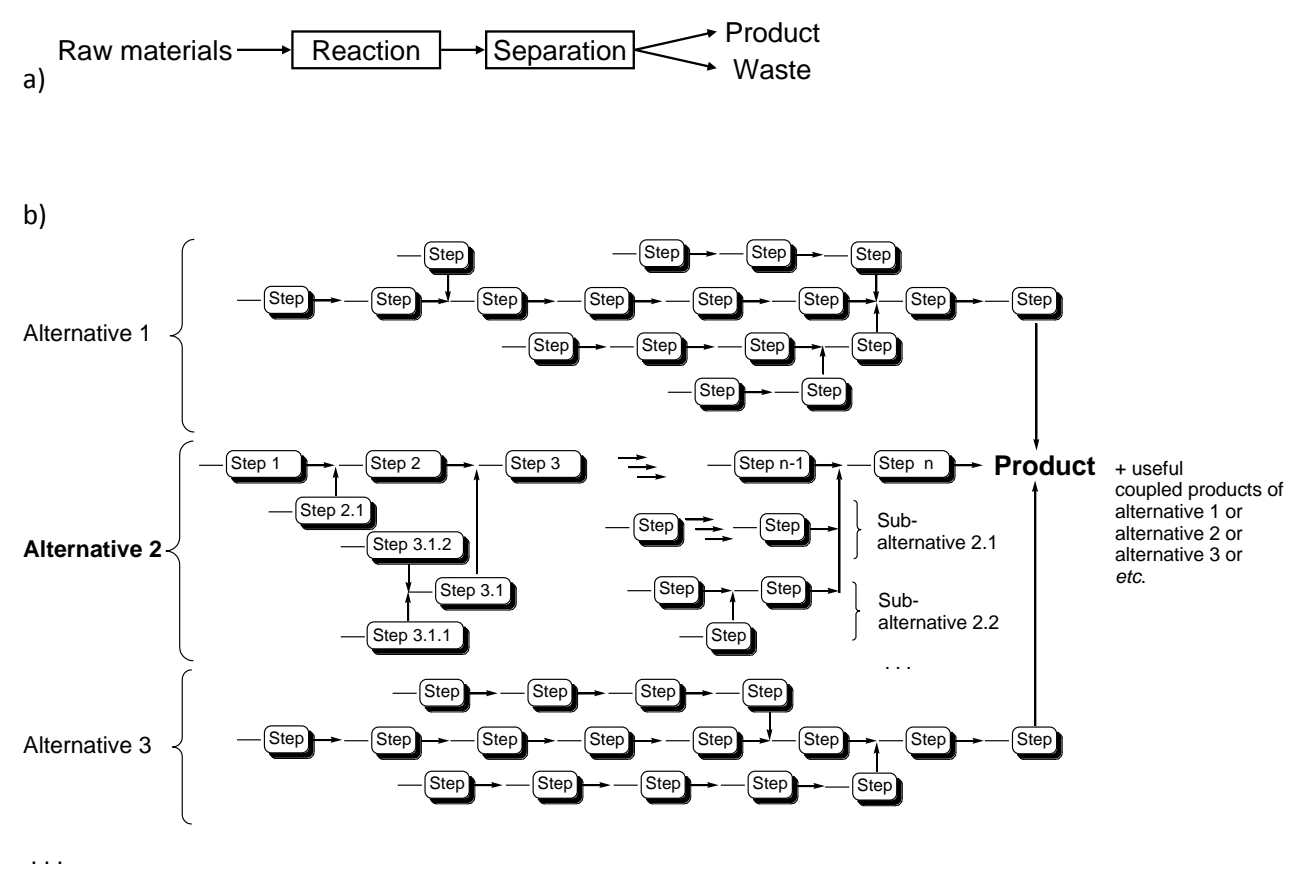

# <span id="page-80-0"></span>Figure 3 a) One reaction step: product and waste result from the conversion of raw materials; b) Several and alternative reaction steps to obtain a product. Alternatives (see alternative 2) include subalternatives.<sup>[11]</sup>

Therefore, in a first approach, it is sufficient to consider the reaction temperature, and, possibly, also reaction time. Thus, equation [\(6\)](#page-77-0) melts down to  $B = E$  or  $B = E \cdot t_h$ . For those synthesis sequences that could be relevant for a production process, details according to equation [\(6\)](#page-77-0) should be considered. However, information such as the boiling point, which is a physical property of a chemical, is readily available. Thus, according to equation [\(2\)](#page-73-2) with either room temperature (default value) or reaction temperature, the exposure score B and, thus, the health index (equation [\(11\)](#page-79-0)) can automatically be determined.

## **9.2.2 Pathway: skin**

The integration of different exposure pathways such as inhalation and skin exposure is considered to be important for a comprehensive assessment, but also requires skills that could not be integrated into the Stoffenmanager as a simple-to-use toolkit. [10] However, considering that the target application is to provide a means to measure a potential health hazard in early synthesis design, a simple addition of health scores should be target-aimed (equation [\(12\)](#page-81-0)).<br> $HI = HI_{\text{Inhalation}} + HI_{\text{skin}} = HI_{\text{Inhalation}} + HI_{\text{skin}(\text{local})} + HI_{\text{skin}(\text{systemic})}$ 

<span id="page-81-0"></span>
$$
HI = HIInhalation + HIskin = HIInhalation + HISkin (local) + HISkin (systemic)
$$
 (12)

, where HI = health index, HI<sub>Inhalation</sub> = health index (inhalation) (see equation [\(11\)](#page-79-0)), HI<sub>Skin</sub> = health index (skin) according to local and systemic health effects.

The health indices of both exposure pathways have to be of the same magnitude to provide that one does not dominate or overlay the other. I.e., coming back to the examples in [Table 7,](#page-76-0) health score ranges such as 0.0078125 to 1 [\(Table 7a](#page-76-0)), 0.00003125 to 1 [\(Table 7b](#page-76-0)) and 0.008 to 1 [\(Table 7c](#page-76-0)) should be the same for HI<sub>Skin</sub>. Therefore, the health risk score, which takes values from 1 to 10 according to the Stoffenmanager<sup>[10]</sup> (meaning from "no action" for the value 1 to "substitute in any case, stop working" for 10), has to be transformed into the same value range: equation [\(13\)](#page-81-1) was applied in [Table 10](#page-81-2) to determine health index (skin) for three examples of 'b' and 'c' values.

<span id="page-81-2"></span>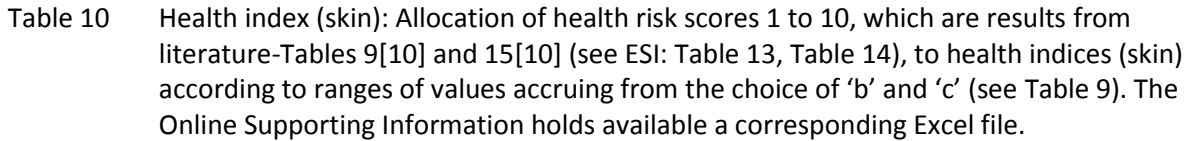

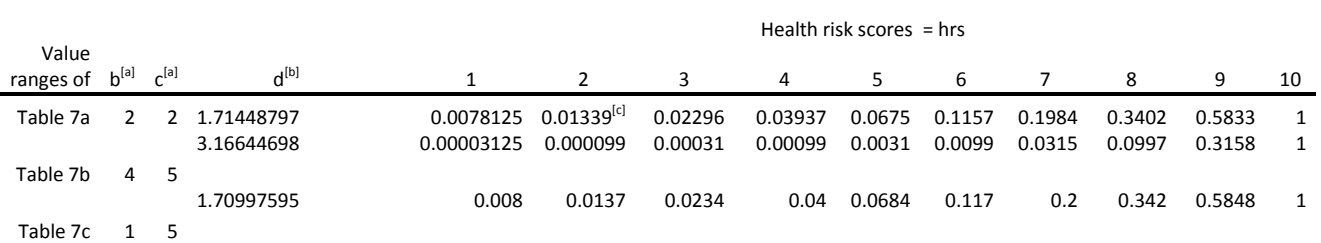

<sup>[a]</sup> The definition of 'b' and 'c' is given in [Table 9.](#page-78-3) <sup>[b]</sup> These values are the appropriate basis to form the desired ranges of values which [Table 9](#page-78-3) predetermines with 'b' and 'c'.

According to equation [\(13\)](#page-81-1) (see chapter 9.4 for a derivation of the value 'd') the health index is  $\text{According to equation (13) (see chapter 9.4 for a derivation of the determined, e.g., the health index (skin) = 0.01339 results from\n
$$
HI_{\text{skin}} = \frac{1.71448797^2}{\max(1.71448797^1; 1.71448797^2; \dots; 1.71448797^{10})} = \frac{1.71448797^2}{1.71448797^{10}} = 0.01339
$$$  $\text{According to equation (13) (see chapter 9.4 for a derivation of the determined, e.g., the health index (skin) = 0.01339 results from\n
$$
HI_{\text{skin}} = \frac{1.71448797^2}{\max(1.71448797^1; 1.71448797^2; \dots; 1.71448797^{10})} = \frac{1.71448797^2}{1.71448797^{10}} = 0.01339
$$$  $\text{According to equation (13) (see chapter 9.4 for a derivation of the determined, e.g., the health index (skin) = 0.01339 results from\n
$$
HI_{\text{skin}} = \frac{1.71448797^2}{\max(1.71448797^1; 1.71448797^2; \dots; 1.71448797^{10})} = \frac{1.71448797^2}{1.71448797^{10}} = 0.01339
$$$ 

<span id="page-81-1"></span>
$$
HI_{Skin} = \frac{1.71448797^2}{\max(1.71448797^1; 1.71448797^2; \dots; 1.71448797^{10})} = \frac{1.71448797^2}{1.71448797^{10}} = 0.01339 \text{ (see } ^{[c]})
$$
\n
$$
HI_{Skin} = \frac{d^{hrs}}{\max(d^{hrs})}
$$
\n(13)

, where H<sub>Iskin</sub> = health index (skin),  $d =$  function of 'b' and 'c' (se[e Table 9\)](#page-78-3) as an appropriate basis to deliver the same range of values for HI<sub>Skin</sub> as the application of 'b' and 'c' for HI<sub>Inhalation</sub>, hrs = health risk scores  $[1; 2; ...; 10]$  according to literature-Table 9 and  $14^{[10]}$  (see ESI chapte[r 9.4](#page-83-1) for a derivation).

An attempt to deliver an overview of the Stoffenmanager procedure concerning skin related effects is given with [Figure 4.](#page-82-0) Similarly to the construction of priority bands for inhalation effects [\(Figure 2\)](#page-75-1), corresponding tables (see ESI: [Table 13,](#page-86-0) [Table 14\)](#page-86-1) combine the *IT score* with *AE*<sub>PEAK</sub> score for local health effects, and with the *IE score* for systemic health effects [\(Figure 4\)](#page-82-0) in order to obtain health risk scores, their utilization having already been outlined i[n Table 10.](#page-81-2) Whereas the IT score is readily available if the substance is known, the AE<sub>PEAK</sub> score and the IE score result from several parameters [\(Figure 4\)](#page-82-0). They are more or less defined by physical data of substances (e.g. melting point), reaction temperature and further information from the user of the tool. However, as a first approach, default values can be assumed and exchanged in case a more detailed assessment is desired.

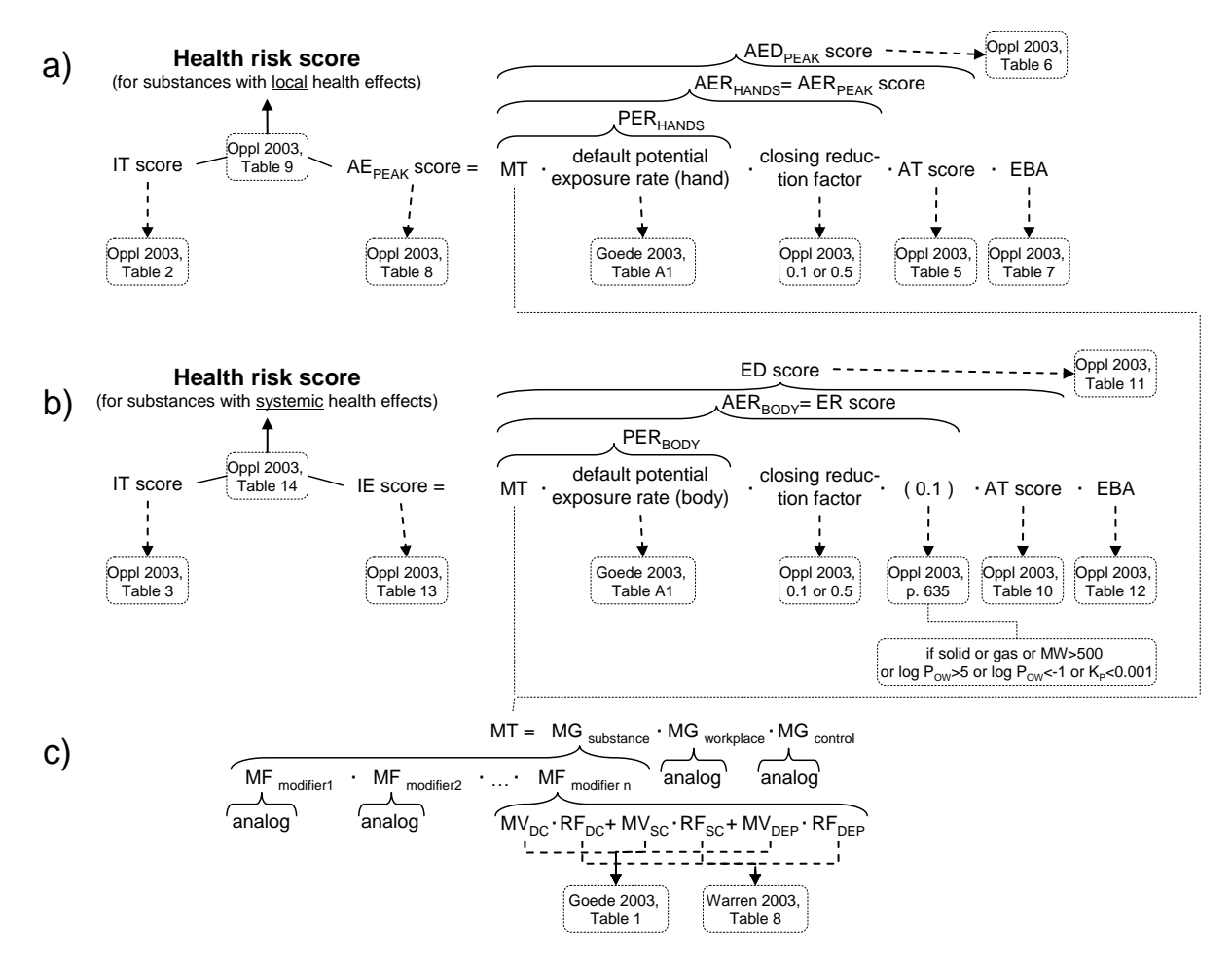

<span id="page-82-0"></span>Figure 4 Overview of the structure in the Stoffenmanager with regard to dermal effects. [10, 12-14] Separately, health risk scores are determined for local (a) and systemic (b) health effects considering modifiers (c) which take into account, e.g., volatility or temperature. Some of´the cited tables can also be found in this ESI, e.g. Goede Table 1 and A1<sup>[12]</sup> (ESI [Table 15](#page-87-0) and [Table 16](#page-89-0)), Warren Table  $8^{[13]}$  (ES[I Table 17\)](#page-89-1), Oppl Table 9 and 14<sup>[10]</sup> (ESI [Table 13](#page-86-0) and [Table 14\)](#page-86-1)

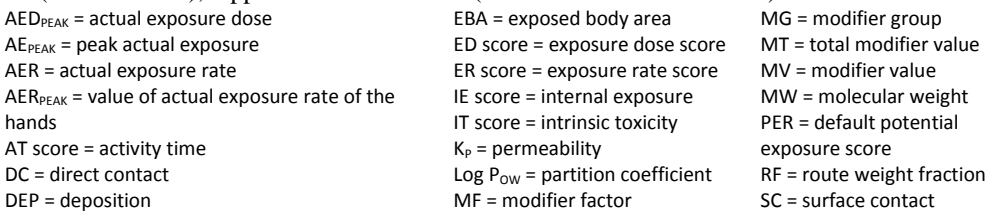

# <span id="page-83-0"></span>**9.3Derivation of B^(ln(c)/ln(100)) (used in [Table 9](#page-78-3) and equation [\(10\)](#page-78-2))**

Commentary on the expression  $(c)$  $(100)$  $ln(c)$ exposure score  $\overline{\ln(100)}$  (used in [Table 9](#page-78-3) and equation [\(10\)](#page-78-2)):

According to [Table 8](#page-77-1) the factor 100 lies between each band. In the sense of [Table 7](#page-76-0) and [Table 9](#page-78-3) this factor can easily be scaled down (or enlarged) to a factor 'c' by  $\,c^{\log_{100}({\rm exposure\, score})}$  . This expression can be transformed, if wanted, to exposure score  $\overline{^{\overline{\ln(100)}}}$  :  $(c)$  $ln(c)$ 

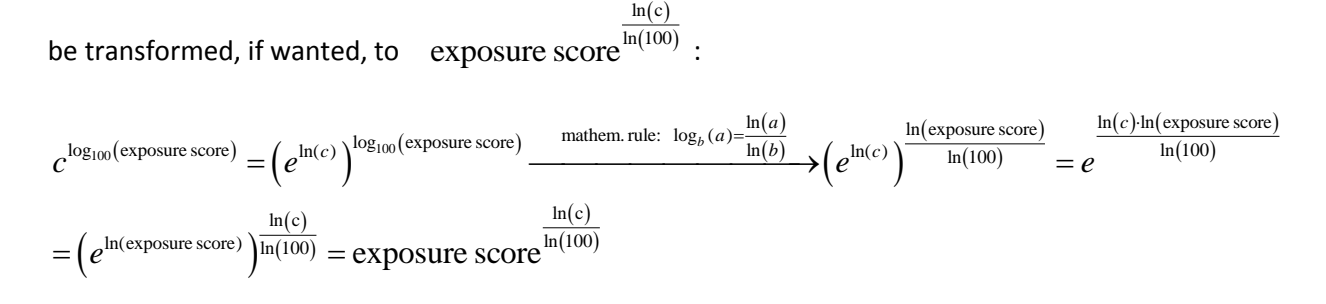

# <span id="page-83-1"></span>**9.4Derivation of 'd' from 'b' and 'c' (used in [Table 10](#page-81-2) and equation [\(13\)](#page-81-1))**

## Derivation of 'd' from 'b' and 'c' (used in [Table 10](#page-81-2) and equation [\(13\)](#page-81-1)):

The factor between the highest and lowest value i[n Table 7](#page-76-0) an[d Table 9](#page-78-3) is  $\left(\frac{1}{\tau}\right)^4 \cdot \left(\frac{1}{\tau}\right)^3$ *b c*  $\left(\frac{1}{b}\right)^{4} \cdot \left(\frac{1}{c}\right)^{3}$ . Searching for

an appropriate basis utilizing the lowest and highest health risk score, i.e. 1 and 10, the following

equation has to be fulfilled:  $4 \times 1$ 1 10  $1$ <sup>4</sup>  $(1$ 1  $d^1$   $\left(\overline{b}\right)^n\left(\overline{c}\right)$ *d*  $\left(1\right)^4\left(1\right)^3$  $=\frac{\left(\frac{1}{b}\right)\cdot\left(\frac{1}{c}\right)}{1}$  Transposing to 'd' delivers  $d=\sqrt[9]{b^4\cdot c^3}$ .

# **9.5Tables in the literature concerning the 'Stoffenmanager'**

<span id="page-84-0"></span>Table 11 Handling scores for handling powders and granules (see Appendix A in the literature [15]). Reproduced from Occup. Environ. Med., J. Schinkel, W. Fransman, H. Heussen, H. Kromhout, H. Marquart, E. Tielemans, 67, 125-132, copyright (2010) with permission from BMJ Publishing Group Ltd.

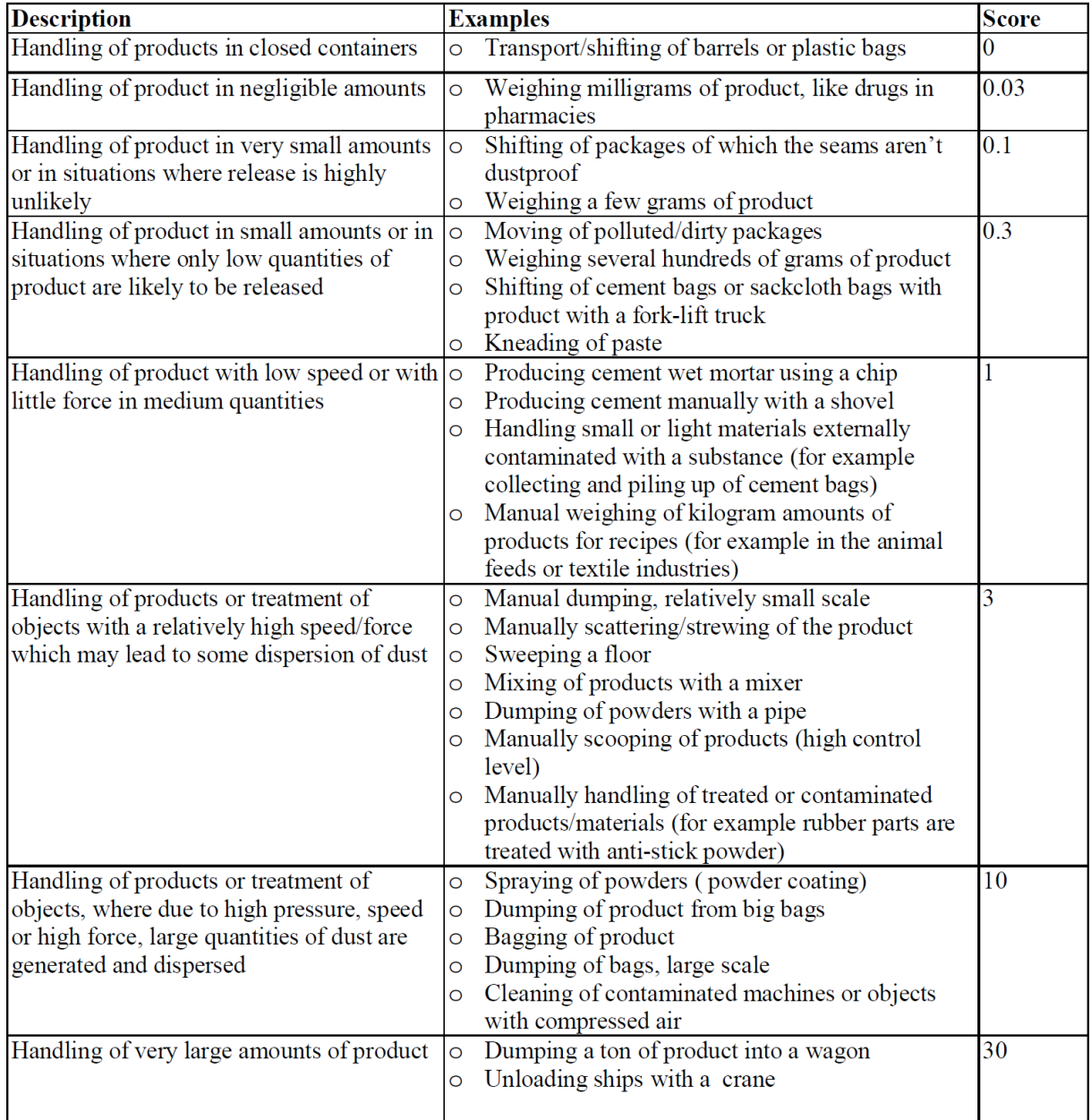

<span id="page-85-0"></span>Table 12 Handling scores for handling liquids (see Appendix C in the literature [15]). Reproduced from Occup. Environ. Med., J. Schinkel, W. Fransman, H. Heussen, H. Kromhout, H. Marquart, E. Tielemans, 67, 125-132, copyright (2010) with permission from BMJ Publishing Group Ltd.

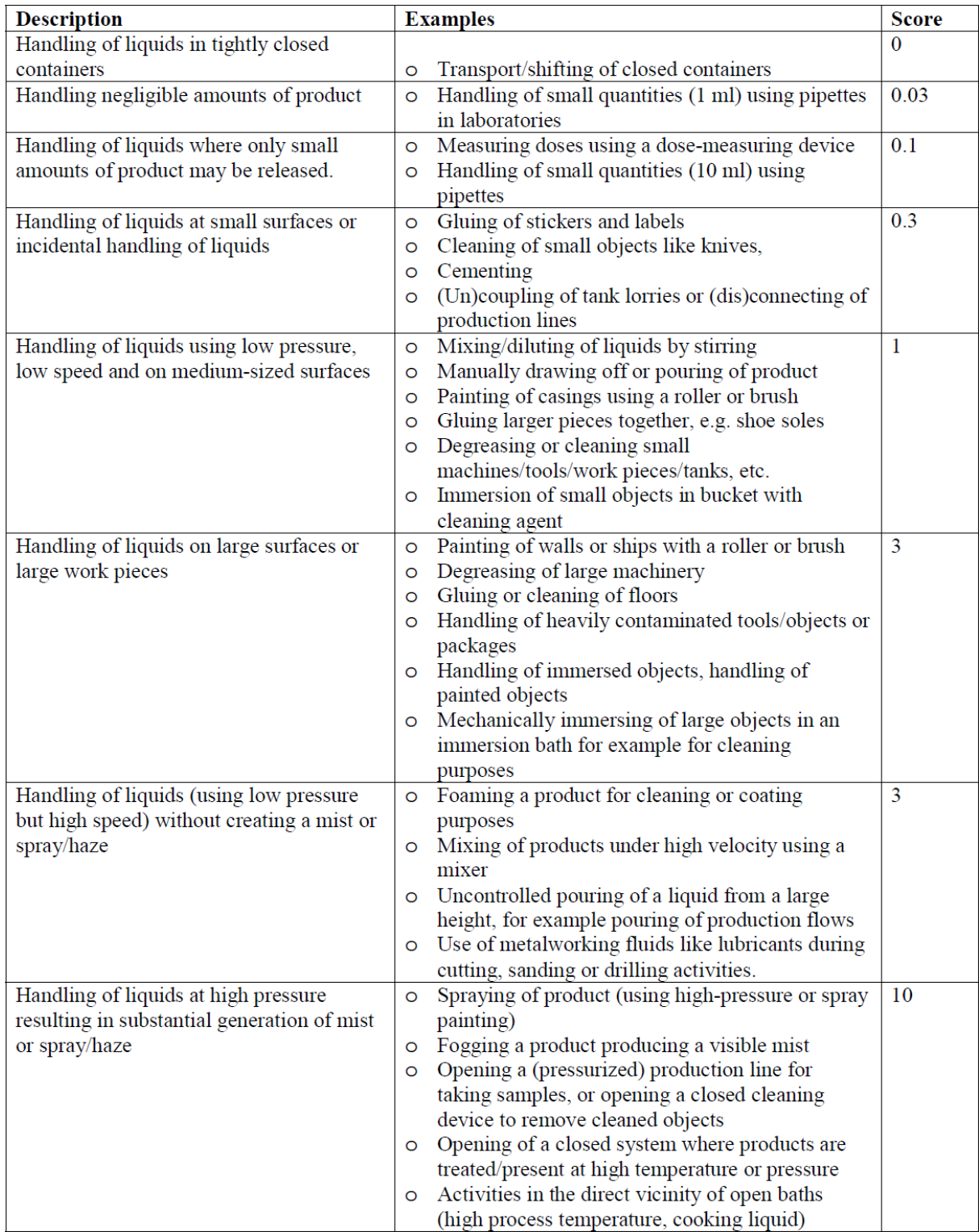

| Actual exposure<br>score (local) | Hazard score (local) |          |      |           |         |  |
|----------------------------------|----------------------|----------|------|-----------|---------|--|
|                                  | Low (no risk)        | Moderate | High | Very high | Extreme |  |
| Negligible                       |                      |          |      |           |         |  |
| Low                              |                      |          |      |           | 10      |  |
| Moderate                         |                      |          | h    | O         | 10      |  |
| High                             |                      |          | h    |           | 10      |  |
| Very high                        |                      |          |      |           | 10      |  |
| Extreme                          |                      |          |      |           | 10      |  |

<span id="page-86-0"></span>Table 13 Health risk score—for substances with local health effects (see Table 9 in the literature [10])

Meaning of the risk scores: 1, no action; 2, no special measures to be taken, basic skin care; 3, exposure reduction, if easily accomplished; 4, action necessary: primarily exposure reduction to be considered; 5, hazard reduction desirable; 6, action necessary: mixture of measures, priority for detailed analyses; 7, exposure reduction urgent; 8, only exceptionally tolerable, substitute, if possible; 9, reduce exposure drastically in any case, stop working; 10, substitute in any case, stop working.

### <span id="page-86-1"></span>Table 14 Health risk score—for substances with systemic health effects after uptake (see Table 14 in the literature [10])

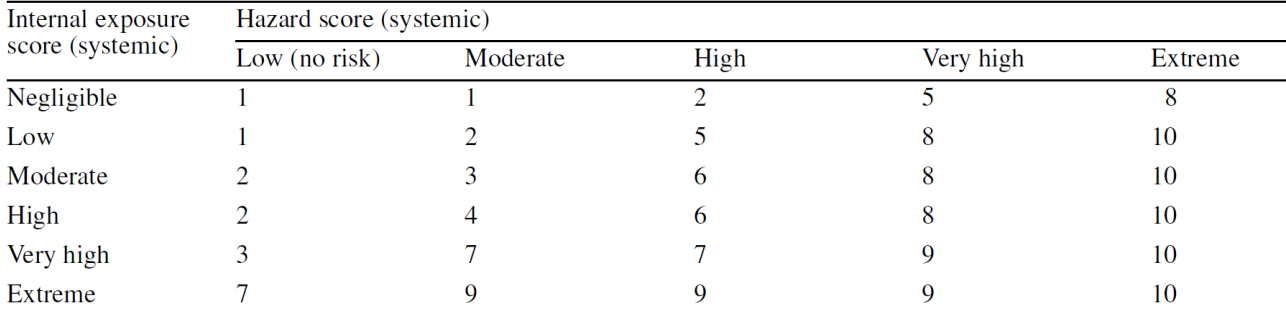

Meaning of the risk scores: 1, no action; 2, no special measures to be taken, basic skin care; 3, exposure reduction, if easily accomplished; 4, action necessary: primarily exposure reduction to be considered; 5, hazard reduction desirable; 6, action necessary: mixture of measures, priority for detailed analyses; 7, exposure reduction urgent; 8, only exceptionally tolerable, substitute, if possible; 9, reduce exposure drastically in any case, stop working; 10, substitute in any case, stop working.

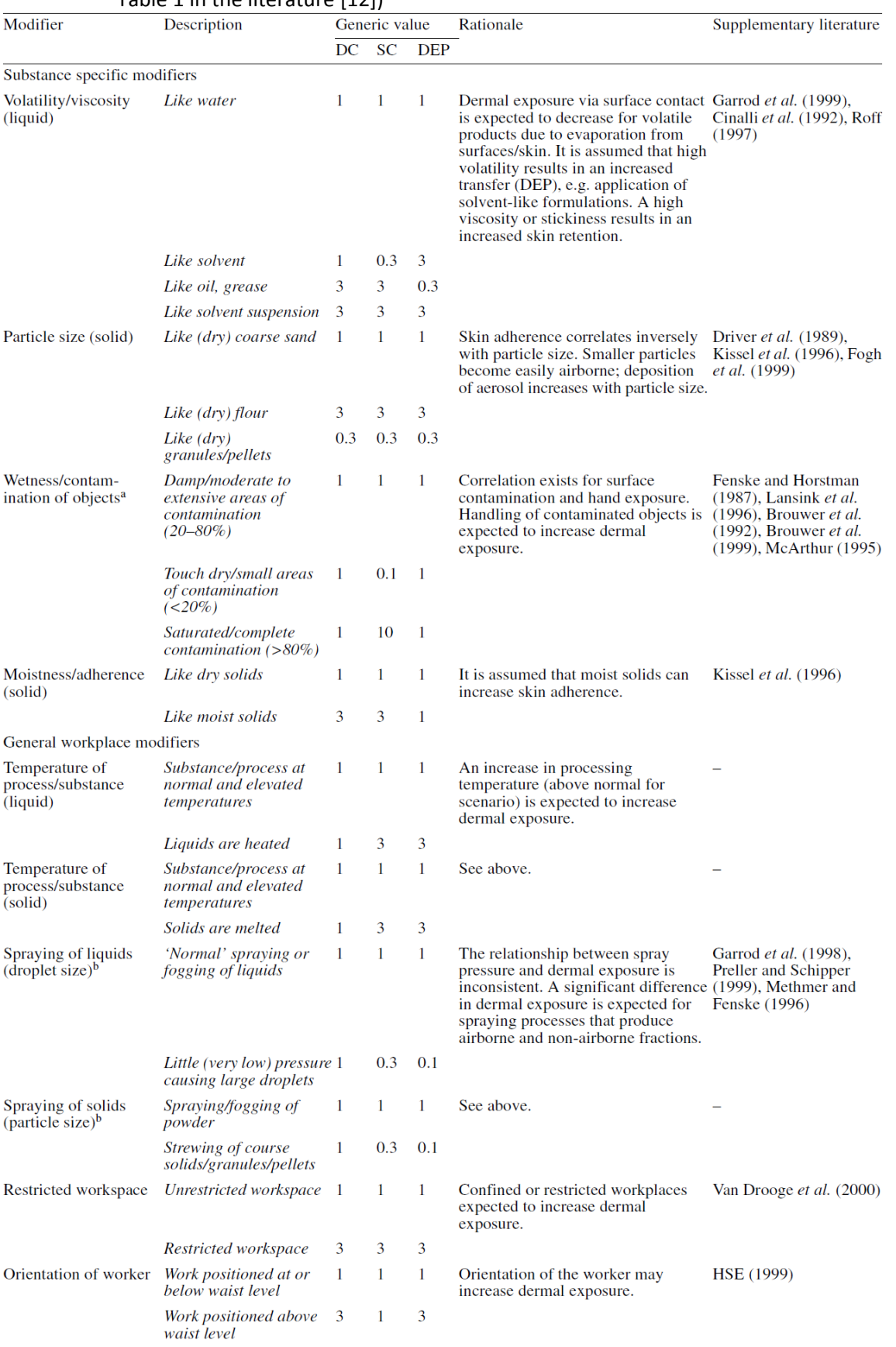

#### <span id="page-87-0"></span>Table 15 A summary of the proposed dermal modifiers and values assigned to each variable (see Table 1 in the literature [12])

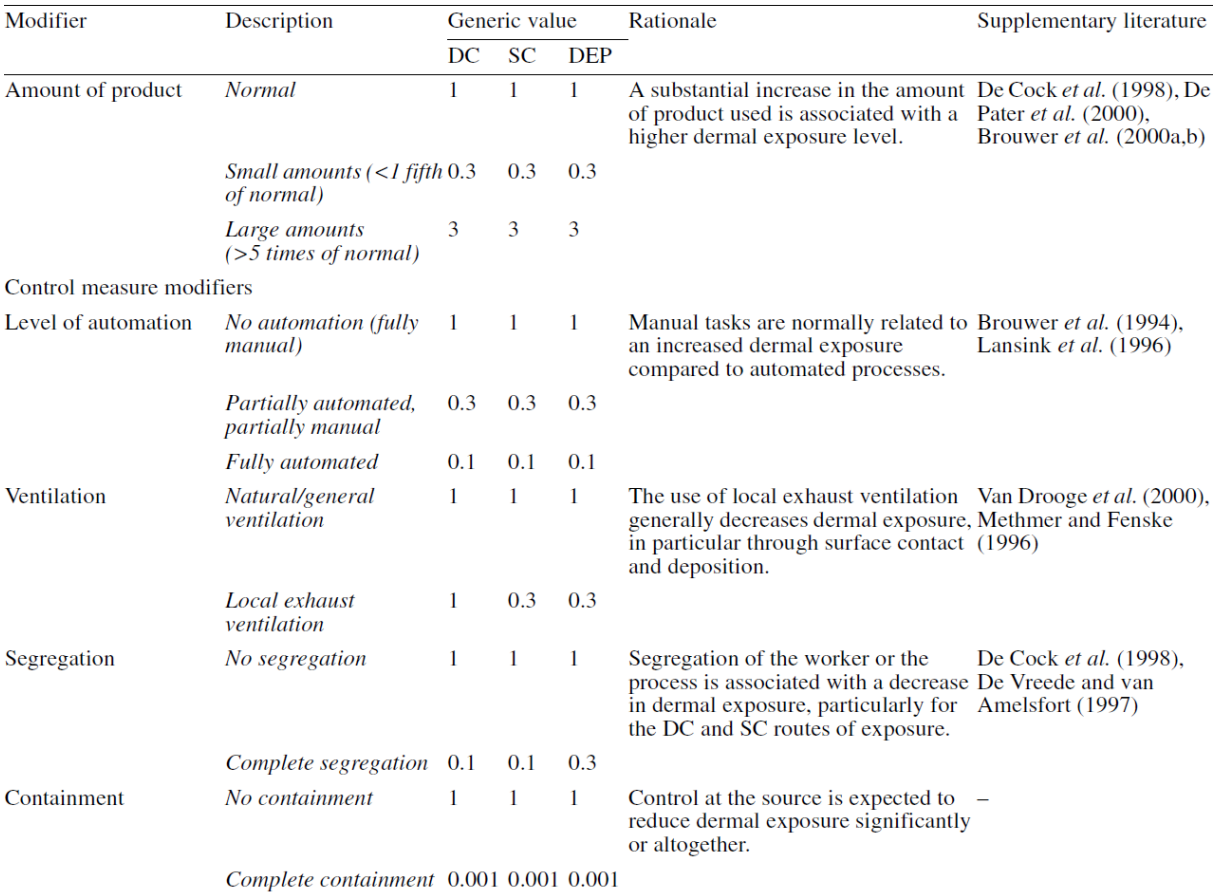

Note: DC, direct contact; SC, surface contact; DEP, deposition.<br><sup>a</sup>Only used for scenarios classed under handling of objects.<br><sup>b</sup>Only used for scenarios classed under spray dispersion.

| Task group                        | Qualitative body<br>exposure<br>(mg/cm <sup>2</sup> /h) | Qualitative l<br>exposure<br>(mg/cm <sup>2</sup> /h) |
|-----------------------------------|---------------------------------------------------------|------------------------------------------------------|
| Handling contaminated             | 0.50                                                    | 21.63                                                |
| objects (solid)                   | (high)                                                  | (very high)                                          |
| Handling contaminated             | 0.2                                                     | 4.09                                                 |
| objects (liquid)                  | (high)                                                  | (high)                                               |
| Manual dispersion of              | 0.05                                                    | 0.50                                                 |
| solids                            | (medium)                                                | (high)                                               |
| Manual dispersion of              | 0.05                                                    | 0.117                                                |
| liquids                           | (medium)                                                | (medium)                                             |
| Hand tool dispersion of           | 0.05                                                    | 0.50                                                 |
| solids                            | (medium)                                                | (high)                                               |
| Hand tool dispersion of           | 0.016                                                   | 0.738                                                |
| liquids                           | (medium)                                                | (high)                                               |
| Spray dispersion of solids        | 0.064<br>(medium)                                       | 1.386<br>(high)                                      |
| Spray dispersion of liquids 0.459 | (high)                                                  | 1.067<br>(high)                                      |
| Immersion (solids)                | 0.50<br>(high)                                          | 2.50<br>(high)                                       |
| Immersion (liquids)               | 0.61<br>(high)                                          | 2.50<br>(high)                                       |
| Mechanical treatment              | 0.05                                                    | 0.25                                                 |
| (exposure to solid)               | (medium)                                                | (medium)                                             |

<span id="page-89-0"></span>Table 16 Default exposure values by task group (see Table A1 in the literature [12])

<span id="page-89-1"></span>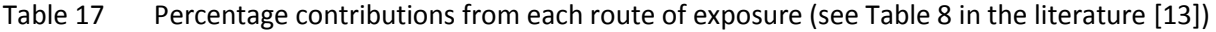

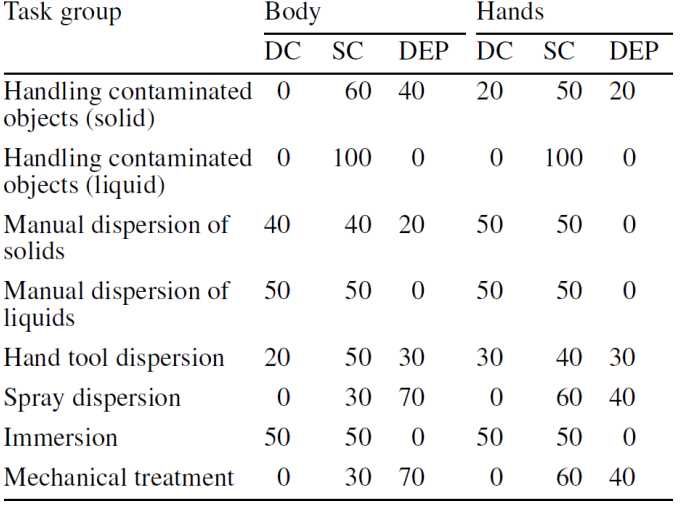

# **9.6Figures and tables concerning the oleuropein aglycon case study**

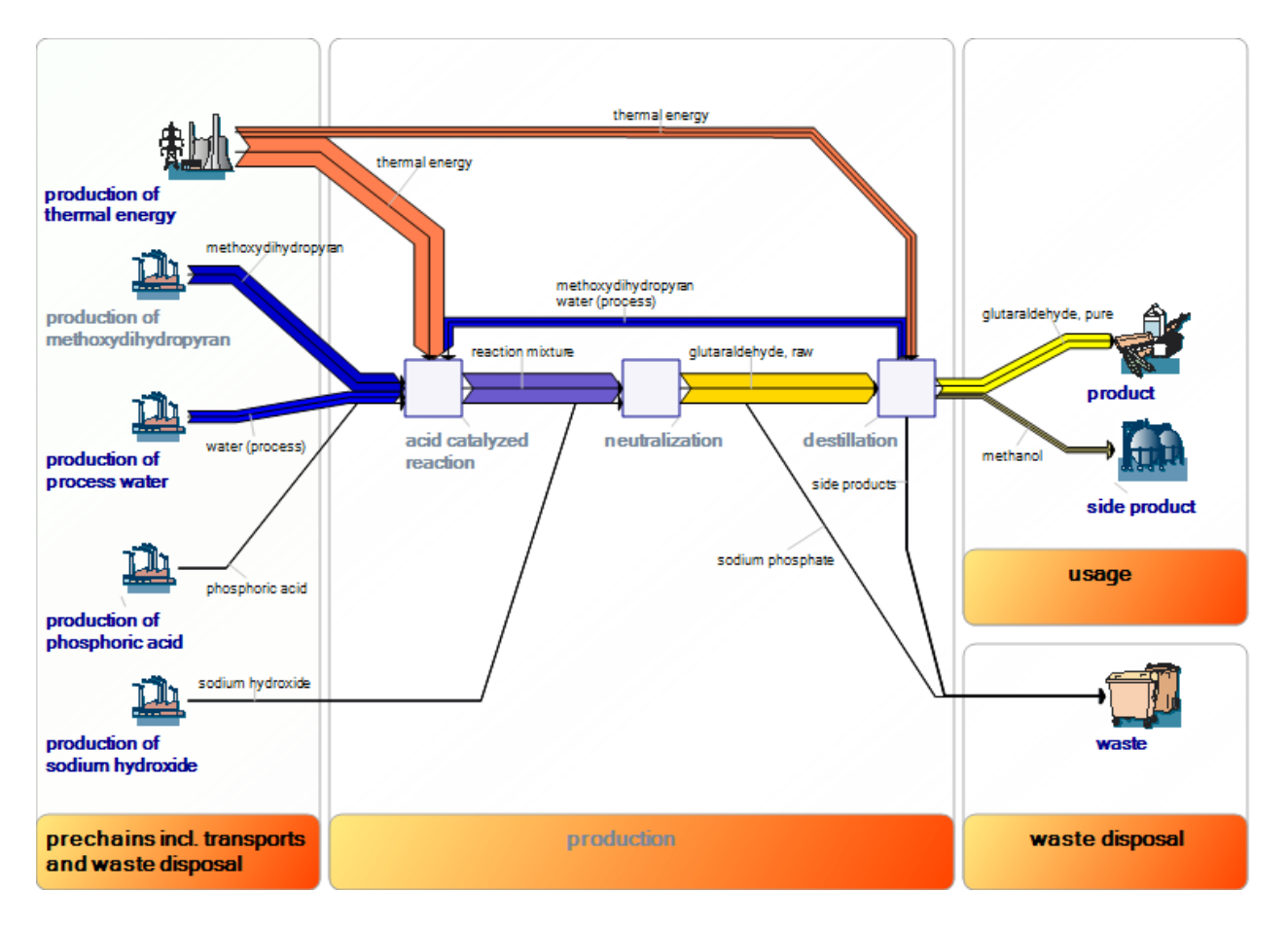

<span id="page-90-0"></span>Figure 5 Sankey diagram for the production of glutaraldehyde

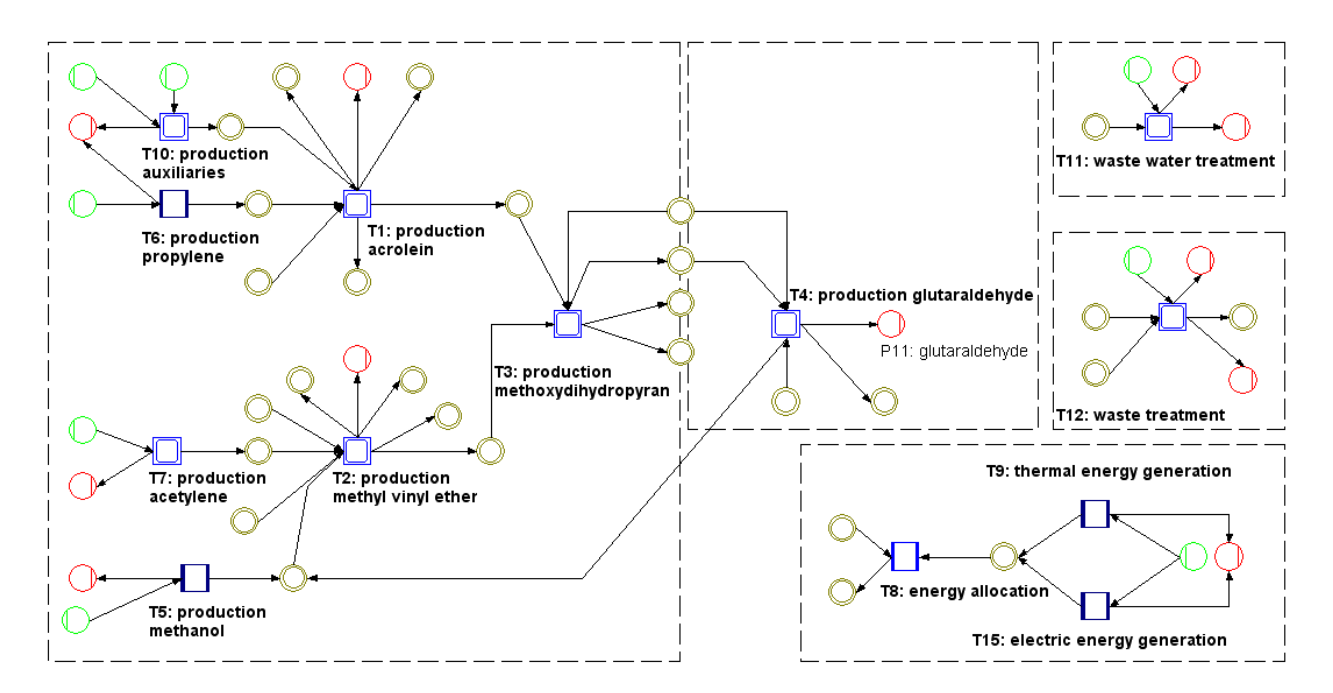

Figure 6 Umberto [16]– model of the production of glutaraldehyde as basis for the determination of the material flows (ESI [Figure 5\)](#page-90-0).

| Room size                  | $>1000 \text{ m}$ 3              |
|----------------------------|----------------------------------|
| Ventilation                | Mechanical/ natural ventilation  |
| local controls             | no control measures              |
| cleaning                   | No daily cleaning                |
| inspection                 | regular inspections              |
| protection                 | <b>None</b>                      |
| imission reduction         | no cabin                         |
| handling                   | closed containers                |
| Duration input (min)       | 5                                |
| Duration process (min)     | 30                               |
| Duration output (min)      | 5                                |
| <b>Exposure frequency</b>  | 4-5 days a week                  |
| unit time (min/h)          | min                              |
| Mix?                       | n                                |
| Consideration of           |                                  |
| substances w/o R-phrase    |                                  |
| (0=ignore; 1= Hazard       |                                  |
| Group A)                   | 1                                |
| Consideration of gases     | 1                                |
| room temperature (°C)      | 20                               |
| Task group                 | <b>Immersion</b>                 |
| wet/dry (if solids)        | Like dry solids                  |
| Temperature above          |                                  |
| which liquids are          |                                  |
| "heated"/ freely in °C (if |                                  |
| liquids)                   | 50                               |
| Restricted workspace?      | <b>Restricted workspace</b>      |
| work level?                | at or below waistlevel           |
| amount                     | <b>Normal</b>                    |
| automation                 | fully automated                  |
| clothing                   | thick clothing                   |
| <b>Exposed Body Area</b>   | <10 (size of a large coin, small |
|                            | splashes)                        |

<span id="page-91-0"></span>Table 18 Default values for the determination of the health scores (Abbildung 11 des Endberichts)

# **9.7Figures and tables concerning the aggregation of impact categories**

Table 19 Example for the determination of weighting factors for impact categories. The basis b = 1.2 is assumed for all categories of ecological severity, i.e. hierarchy level etc. The basis for the trend of negative effect is  $b = 1$ .

|                   |                                     |                        | Hierarchy            | Reversibility            | Affected            | Uncertainty in                              | Trend of                          |
|-------------------|-------------------------------------|------------------------|----------------------|--------------------------|---------------------|---------------------------------------------|-----------------------------------|
|                   | weighting<br>factors <sup>[a]</sup> | Product <sup>[b]</sup> | level <sup>[c]</sup> | of damage <sup>[c]</sup> | area <sup>[c]</sup> | cause-and-effect<br>relation <sup>[c]</sup> | negative<br>effect <sup>[c]</sup> |
| <b>GWP</b>        | 19%                                 |                        |                      |                          |                     |                                             |                                   |
| <b>ODP</b>        | 9%                                  | 0.48                   | 0.69                 | 0.83                     |                     | 0.83                                        |                                   |
| <b>POCP</b><br>AP | 4%                                  | 0.23                   | 0.69                 | 0.69                     | 0.69                | 0.69                                        |                                   |
|                   | 11%                                 | 0.58                   | 0.83                 |                          |                     | 0.69                                        |                                   |
| <b>NP</b>         | 16%                                 |                        |                      |                          |                     |                                             |                                   |
| <b>PBT</b>        |                                     | 0.83                   | 1                    |                          | 0.83                | 1                                           |                                   |
|                   | 13%                                 | 0.69                   | 0.83                 | 0.83                     |                     |                                             |                                   |
| Land use          |                                     |                        |                      |                          |                     |                                             |                                   |
|                   | 16%                                 | 0.83                   | 1                    |                          |                     | 0.83                                        |                                   |
| Resource          |                                     |                        |                      |                          |                     |                                             |                                   |
| depletion         | 13%                                 | 0.69                   |                      |                          |                     | 0.69                                        |                                   |
| Sum:              | 100%                                | 5.35                   |                      |                          |                     |                                             |                                   |

 $^{[a]}$  Examples for the calculation: 1 / 5.35 = 0.19 = 19% (GWP) or 0.48 / 5.35 = 9% (ODP)

[b] Example for the calculation of the ODP weighting factor: 0.69 ∙ 0.83 ∙ 1 ∙ 0.83 ∙ 1 = 0.48

 $^{[c]}$  Example for the utilization of the number '1' shown in [Table 2:](#page-69-0)  $\frac{b^1}{\max\{b^1;b^2;b^3\}}$  $1 b=1.2 12^{1}$  $rac{b^1}{b^1 \cdot b^2 \cdot b^3}$   $rac{b=1.2}{b^1 \cdot 2^3}$  $\frac{b^1}{\max(b^1;b^2;b^3)}$   $\frac{b=1.2}{1.2^3}$   $\frac{1.2^1}{1.2^3}$  = 0.69 Table 20 A range of impact categories have been valuated in literature [3, 4] with regard to their ecological severity. These classifications and a summarising interpretation are presented here regarding the a) hierarchy level of ecosystem (which is meant in the sense of a gradation such as leaves, tree, wood), b) affected area, c) reversibility of damage, d) uncertainty in cause-and-effect relation, and e) trend of negative effect. Additionally, the threat of chemical substances regarding persistence, bioaccumulation, and toxicity (PBT) is interpreted, which is not considered in the UBA method. [3, 4]

a)

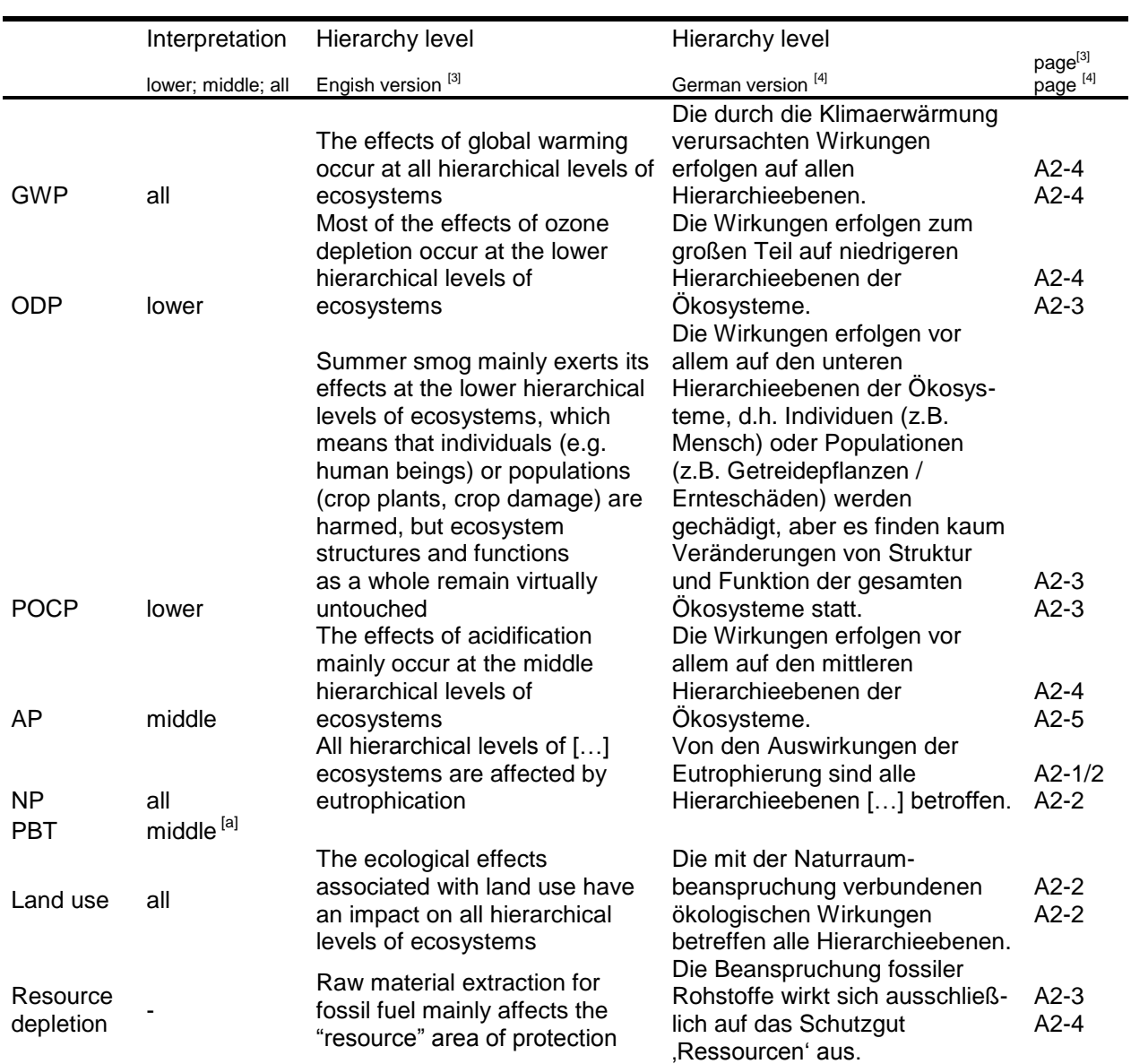

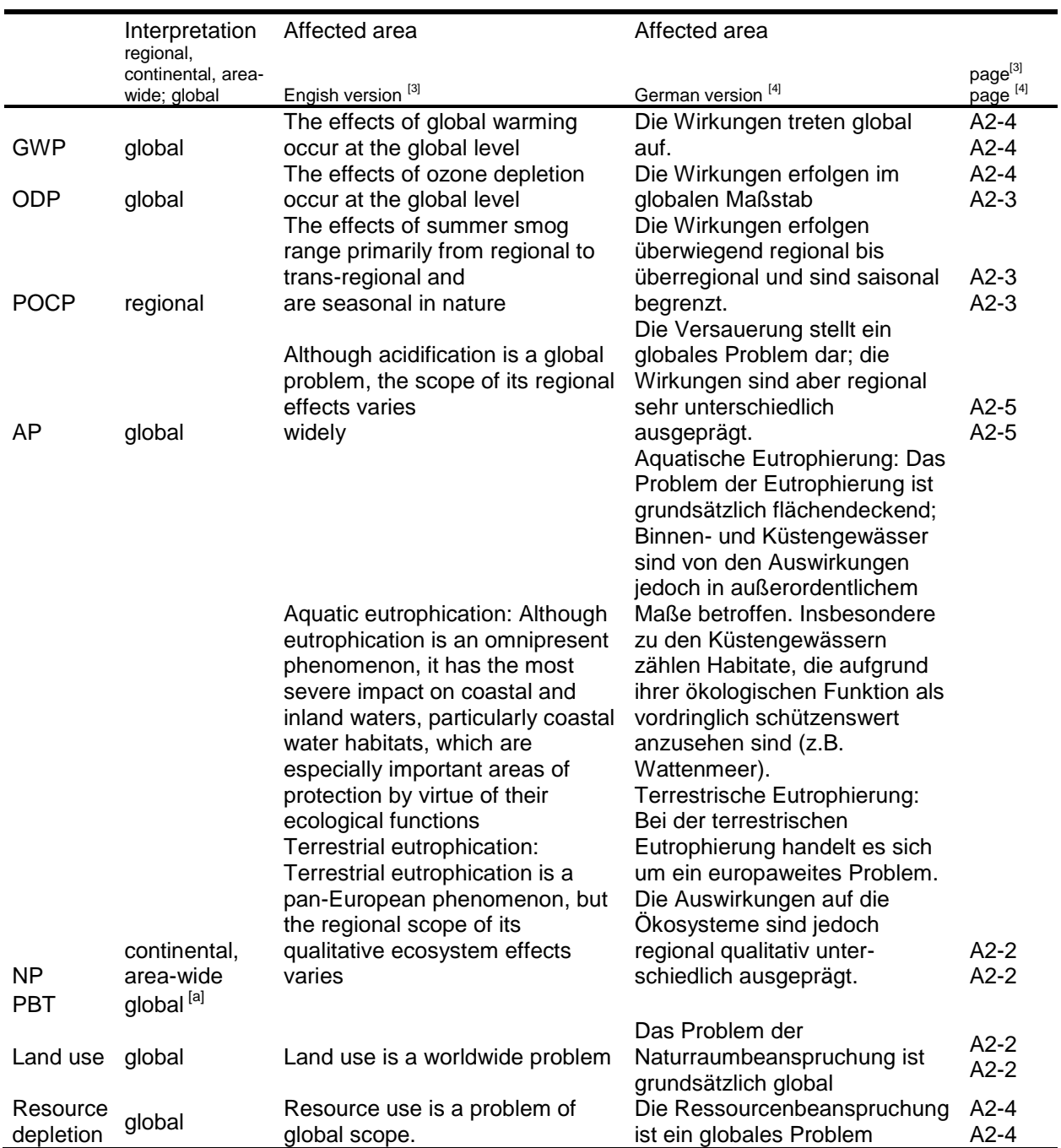

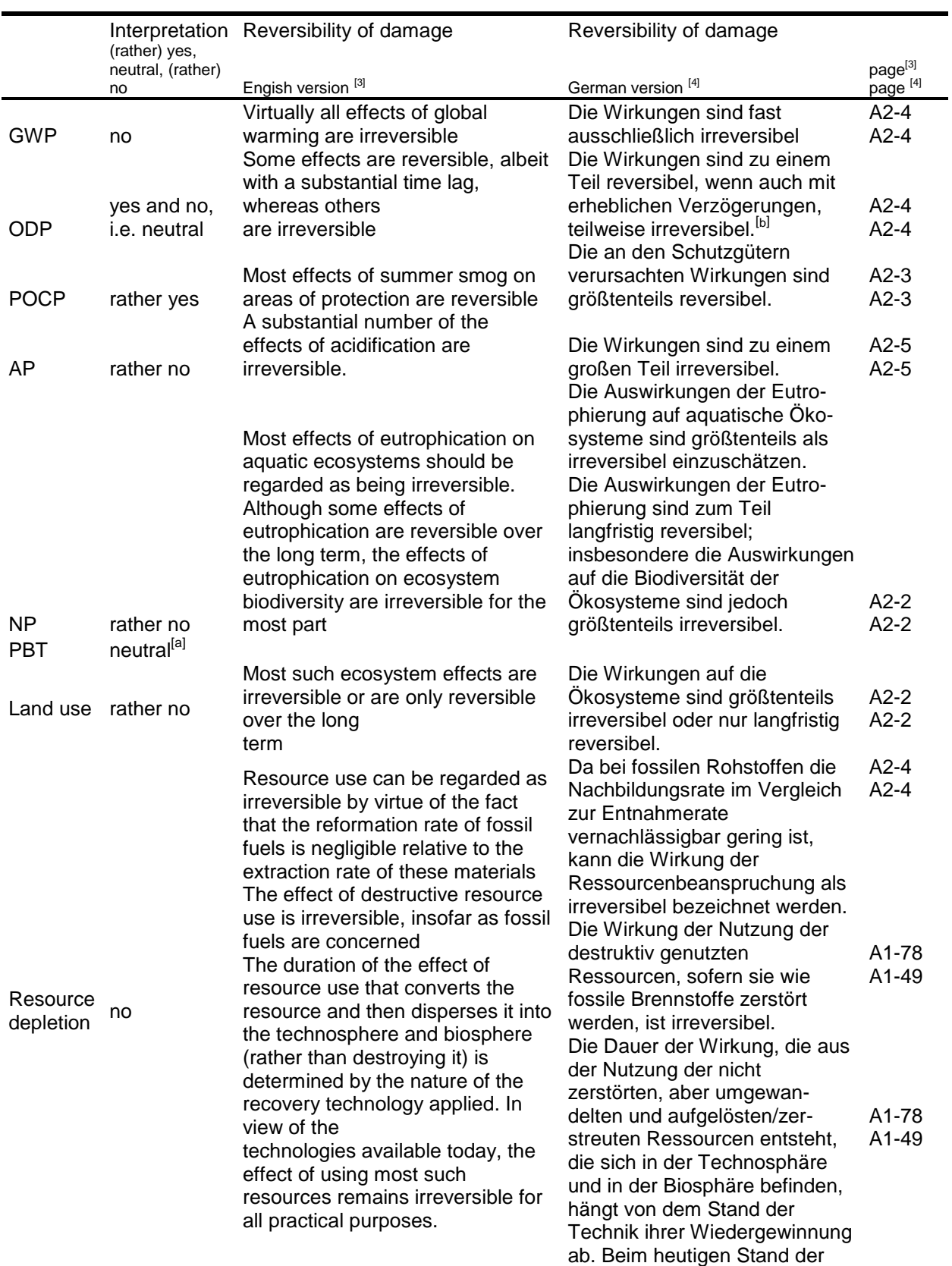

Technik muss für viele Rohstoffe praktisch von Irreversibilität ausgegangen werden.

# d)

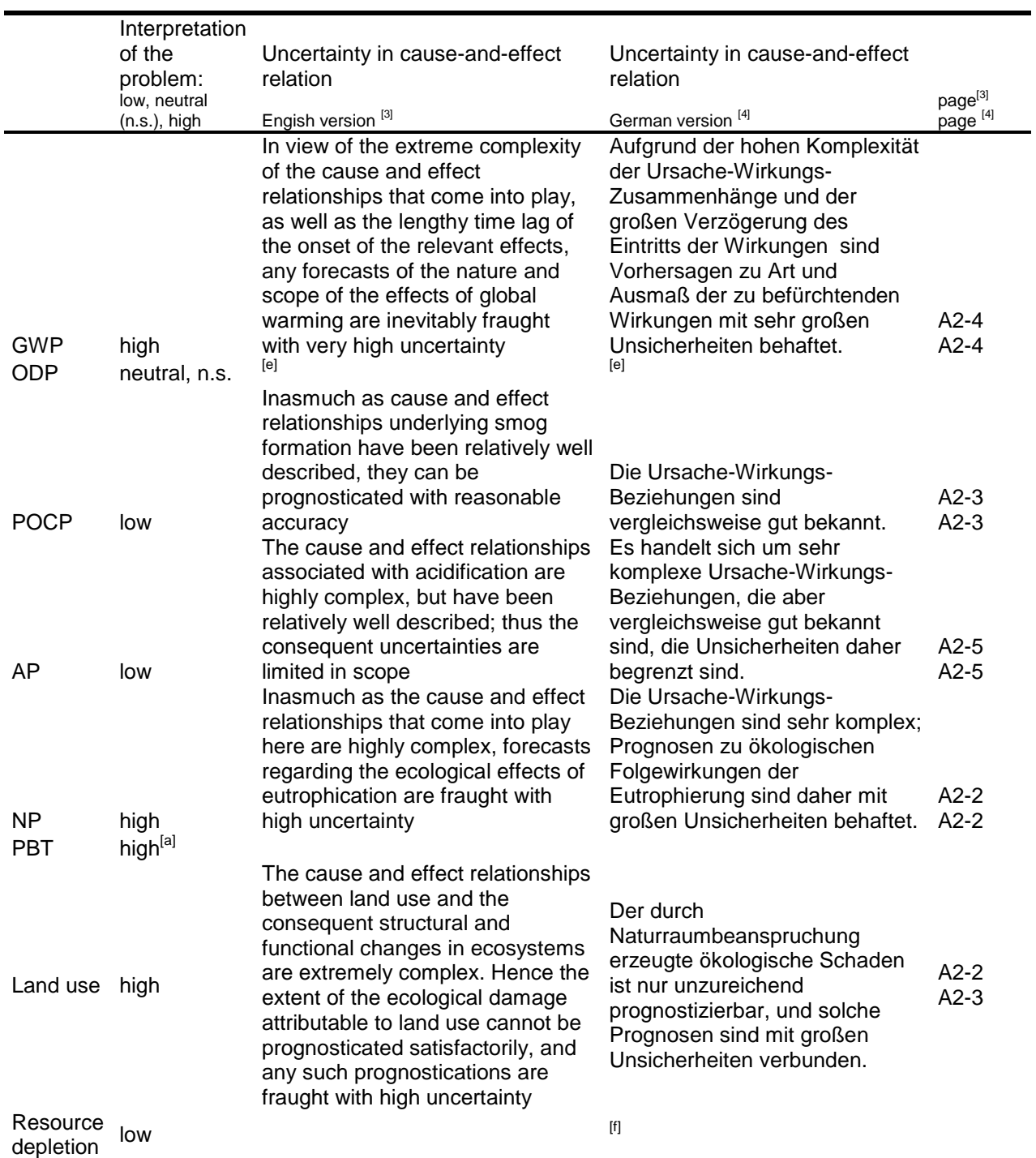

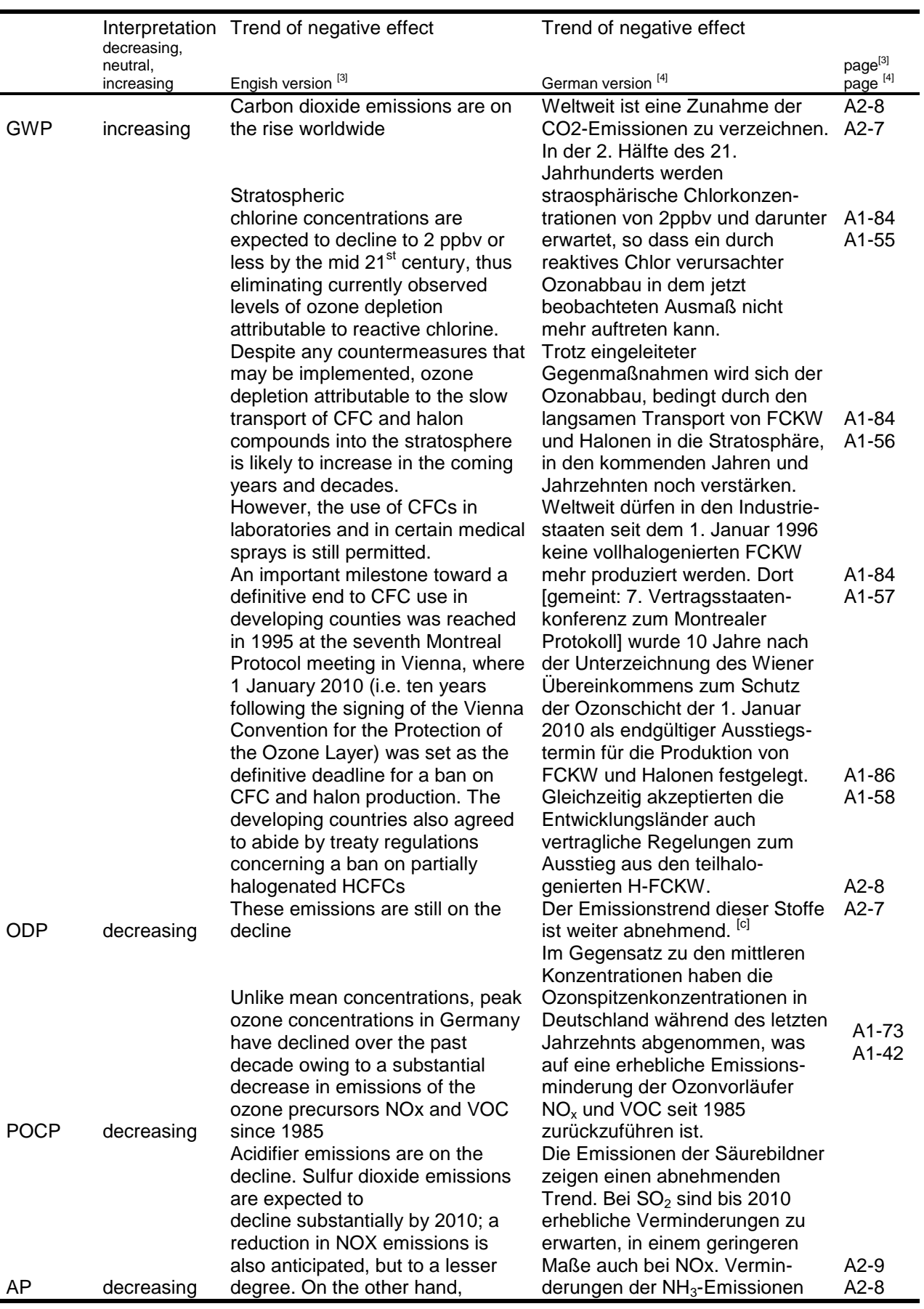

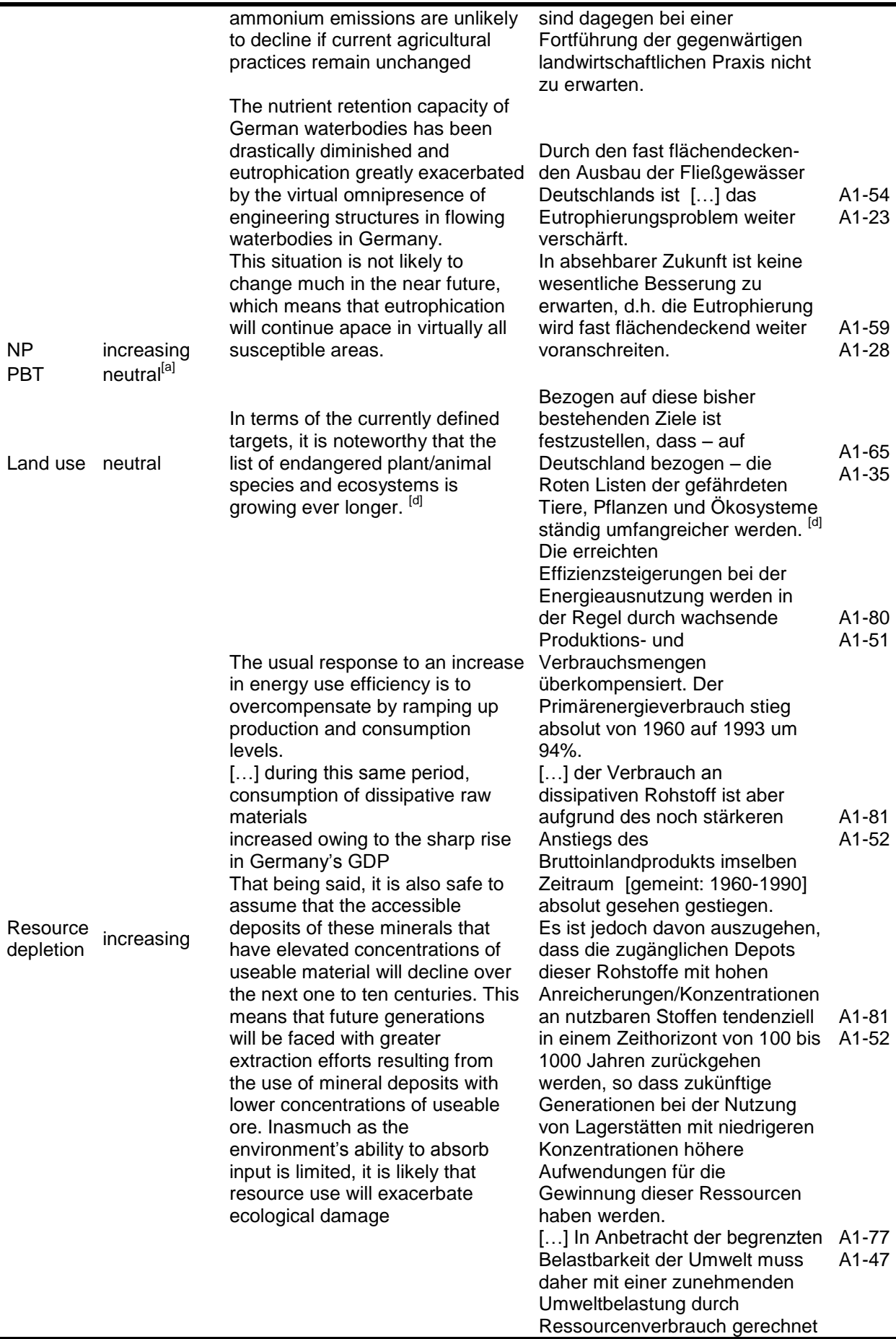

#### werden.

<sup>[a]</sup> Persistence, bioaccumulation, and toxicity (PBT) are not considered in the UBA method. Therefore, own assumptions are made here. The affected area is considered to be global because bioaccumulating and persistent substances can be found in remote areas in the world. <sup>[17]</sup> The damage is not considered to be reversible short term. However, a final degradation is assumed long term, which is why 'Reversibility of damage' is classified as neutral. The same is valid for the 'trend of negative effect', because on one hand there is an ongoing search for persistent substances (e.g. [18]) and on the other there are thousands of substances which have not yet been examined regarding their fate in the environment. The cause-andeffect relation, however, is uncertain and can be dramatic. Endocrine disrupting substances, for example, can have a striking impact on population development, see e.g. <sup>[19]</sup>, and the application of diclofenac in livestock raising has a dramatic impact on vulture populations in South Asia <sup>[20, 21]</sup>. Due to food competition by feral dog and rat, there is a potential threat to human health because of an increased risk of transmission of diseases such as rabies [22]. Thus, the structure and function of an ecosystem can be affected to a certain extent. Therefore, at least middle hierarchy levels can be assumed to be of concern.

[b] As , reversibility' is neither clearly classified as 'yes' or 'no', 'neutral' seems to be an appropriate allocation. <sup>[c]</sup> In fact, the problem will increase in forthcoming years. However, as emissions have been and will be reduced significantly, the trend of negative effect will be considered decreasing.

[d] The UBA-methodology does not reflect the trend of the negative effect of stress on natural space. As species extinction is one of the main negative effects of natural space reduction, the citation depicted here could be understood as a pointer that the trend cannot be considered decreasing.

 $\frac{[e]}{[e]}$  In the literature (page<sup>[3]</sup> A1/83 to A1/87 or page<sup>[4]</sup> A1-49 to A1-53] a range of negative effects of ozone depleting substances are described. Therefore, the uncertainty in cause-and-effect relation is not high. However, UV-B-rays that damage plants and phytoplankton in higher water levels of oceans, can affect world nutrition. As the extent is not clear, the uncertainty in cause-and-effect relation is not low. As a consequence, 'neutral' or 'not specified' seems to be an appropriate denotation.

 $[<sup>f</sup>]$  A consequence of resource reduction is the necessity to explore deposits with less concentrated resources. I.e. the expense of financial and/or energy resources and the amount of mining waste to be moved will increase. As this is quite an obvious scenario, the uncertainty in cause-and-effect relation is considered 'low'.

# **10Literatur**

- [1] M. A. J. Huijbregts, L. Breedveld, G. Huppes, A. de Koning, L. van Oers, S. Suh, Normalisation figures for environmental life-cycle assessment The Netherlands (1997/1998), Western Europe (1995) and the world (1990 and 1995)*, J. Cleaner Prod.* **2003**, *11*, *7*, 737-748, <Go to ISI>://000182744700004.
- [2] P. Saling, A. Kicherer, B. Dittrich-Krämer, R. Wittlinger, W. Zombik, I. Schmidt, W. Schrott, Eco-efficiency analysis by BASF - The Method*, Int. J. LCA* **2002**, *7*, *4*, 203-218.
- [3] S. Schmitz, I. Paulini, Valuation as an element of life cycle assessments German Federal Environmental Agency method for impact indicator standardization, impact category grouping (ranking), and interpretation in accordance with ISO 14042 and 14043*, translation of UBA-Texte 92/1999* **1999**, http://www.umweltdaten.de/publikationen/fpdf-l/3620.pdf (10/06/2011).
- [4] S. Schmitz, I. Paulini, Bewertung in Ökobilanzen Methode des Umweltbundesamtes zur Normierung von Wirkungsindikatoren, Ordnung (Rangbildung) von Wirkungskategorien und zur Auswertung nach ISO 14042 und 14043. Version '99*, Texte 92/99* **1999**, *ISSN 0722-186X*, http://www.umweltdaten.de/publikationen/fpdf-l/3619.pdf (10/06/2011).
- [5] S. Volkwein, R. Gihr, W. Klöpffer, The Valuation Step Within LCA Part II: A Formalized Method of Prioritization by Expert Panels*, Int. J. LCA* **1996**, *1*, *4*, 182-192.
- [6] Deutsches\_Institut\_für\_Normung\_e.V.*,* (DIN EN ISO 14040: Umweltmanagement- Ökobilanz-Grundsätze und Rahmen-bedingungen, Deutsches Institut für Normung e.V., Berlin. und: DIN EN ISO 14044: Umweltmanagement- Ökobilanz- Anforderungen und Anleitungen), Berlin, **2006**.
- [7] W. Fransman, J. W. Cherrie, M. van Tongeren, T. Schneider, M. Tischer, J. Schinkel, H. Marquart, N. Warren, H. Kromhout, E. Tielemans, *TNO report - V8667 - Development of a mechanistic model for the Advanced REACH Tool (ART) - Beta release (September 2009) -*, **2009**, p. 270.
- [8] H. a. S. Executive, *The technical basis for COSHH essentials: Easy steps to control chemicals,* **2009**, http://www.coshh-essentials.org.uk/assets/live/CETB.pdf.
- [9] H. Marquart, H. Heussen, M. Le Feber, D. Noy, E. Tielemans, J. Schinkel, J. West, D. Van der Schaaf, 'Stoffenmanager', a web-based control banding tool using an exposure process model*, Ann. Occup. Hyg.* **2008**, *52*, *6*, 429-441, <Go to ISI>://000258329800003.
- [10] R. Oppl, F. Kalberlah, P. G. Evans, J. J. Van Hemmen, A toolkit for dermal risk assessment and management: An overview*, Ann. Occup. Hyg.* **2003**, *47*, *8*, 629-640, <Go to ISI>://000186748400006.
- [11] M. Eissen, R. Mazur, H.-G. Quebbemann, K.-H. Pennemann, Atom Economy and Yield of Synthesis Sequences*, Helv. Chim. Acta* **2004**, *87*, *2*, 524-535.
- [12] H. A. Goede, S. Tijssen, H. J. Schipper, N. Warren, R. Oppl, F. Kalberlah, J. J. Van Hemmen, Classification of dermal exposure modifiers and assignment of values for a risk assessment toolkit*, Ann. Occup. Hyg.* **2003**, *47*, *8*, 609-618, <Go to ISI>://000186748400004.
- [13] N. Warren, H. A. Goede, S. Tijssen, R. Oppl, H. J. Schipper, J. J. Van Hemmen, Deriving default dermal exposure values for use in a risk assessment toolkit for small and medium-sized enterprises*, Ann. Occup. Hyg.* **2003**, *47*, *8*, 619-627, <Go to ISI>://000186748400005.
- [14] U. Schuhmacher-Wolz, F. Kalberlah, R. Oppl, J. J. Van Hemmen, A toolkit for dermal risk assessment: Toxicological approach for hazard characterization*, Ann. Occup. Hyg.* **2003**, *47*, *8*, 641-652, <Go to ISI>://000186748400007.
- [15] J. Schinkel, W. Fransman, H. Heussen, H. Kromhout, H. Marquart, E. Tielemans, Crossvalidation and refinement of the Stoffenmanager as a first tier exposure assessment tool for REACH*, Occup. Environ. Med.* **2010**, *67*, 125-132, http://oem.bmj.com/cgi/content/abstract/oem.2008.045500v1.
- [16] *Umberto 5.5,* **2010**, IFU, Hamburg.
- [17] K. Ballschmiter, R. Hackenberg, W. M. Jarman, R. Looser, Man-made chemicals found in remote areas of the world: The experimental definition for POPS*, Environ. Sci. & Pollut. Res.*  **2002**, *9*, *4*, 274-288, <Go to ISI>://000177267500011.
- [18] P. H. Howard, D. C. G. Muir, Identifying New Persistent and Bioaccumulative Organics Among Chemicals in Commerce*, Environmental Science & Technology* **2010**, *44*, *7*, 2277-2285, http://dx.doi.org/10.1021/es903383a.
- [19] K. A. Kidd, P. J. Blanchfield, K. H. Mills, V. P. Palace, R. E. Evans, J. M. Lazorchak, R. W. Flick, Collapse of a fish population after exposure to a synthetic estrogen*, P. Natl. Acad. Sci USA*  **2007**, *104*, *21*, 8897-8901, http://www.pnas.org/content/104/21/8897.abstract.
- [20] J. L. Oaks, M. Gilbert, M. Z. Virani, R. T. Watson, C. U. Meteyer, B. A. Rideout, H. L. Shivaprasad, S. Ahmed, M. J. Iqbal Chaudhry, M. Arshad, S. Mahmood, A. Ali, A. Ahmed Khan, Diclofenac residues as the cause of vulture population decline in Pakistan*, Nature* **2004**, *427*, *6975*, 630-633, http://dx.doi.org/10.1038/nature02317.
- [21] D. J. Pain, C. G. R. Bowden, A. A. Cunningham, R. Cuthbert, D. Das, M. Gilbert, R. D. Jakati, Y. Jhala, A. A. Khan, V. Naidoo, J. L. Oaks, J. Parry-Jones, V. Prakash, A. Rahman, S. P. Ranade, H. S. Baral, K. R. Senacha, S. Saravanan, N. Shah, G. Swan, D. Swarup, M. A. Taggart, R. T. Watson, M. Z. Virani, K. Wolter, R. E. Green, The race to prevent the extinction of South Asian vultures*, Bird Conserv. Int.* **2008**, *18*, S30-S48, <Go to ISI>://000259453100004.
- [22] J. Dorne, L. Skinner, G. Frampton, D. Spurgeon, A. Ragas, Human and environmental risk assessment of pharmaceuticals: differences, similarities, lessons from toxicology*, Anal. Bioanal. Chem.* **2007**, *387*, *4*, 1259-1268, http://dx.doi.org/10.1007/s00216-006-0963-7.

# Anhang C: Fragenkatalog: Bewertung der sozialen Nachhaltigkeit Ihres chemischen Prozesses

Die folgenden Fragen helfen Ihnen, die soziale Nachhaltigkeit Ihres chemischen Prozesses zu beurteilen. Der Umfang des Fragenkatalogs wurde bewusst knapp gehalten. Die Beschäftigung mit Fragen und deren Beantwortung ermöglichen Ihnen dennoch am Ende eine erste Orientierung, wo Ihr Prozess hinsichtlich der sozialen Nachhaltigkeit steht. Das heißt, Sie erhalten Anhaltspunkte für mögliche Verbesserungen oder Problembereiche des betrachteten Prozesses.

Die Fragen sind thematisch zu fünf Blöcken zusammen gefasst:

- Arbeits- und Gesundheitsschutz: Unter den Begriffen Arbeitsschutz und Gesundheitsschutz summieren sich Maßnahmen, die die Sicherheit der Arbeit und somit die Gesundheit der Arbeitenden sicherstellen sollen. In der chemischen Industrie spielen derartige Aspekte seit langem eine bedeutende Rolle. Gefahren können von den eingesetzten Substanzen selbst, aber auch von verschiedensten chemischen Prozessen zu ihrer Be- und Verarbeitung ausgehen. Potentielle Risiken für die Gesundheit der Arbeitnehmer z.B. durch Giftigkeit, Acidität oder Explosivität sind durch geeignete Maßnahmen zu reduzieren. Die Motivation hierfür ist nicht nur in dem Recht der Arbeitenden auf körperliche und geistige Unversehrtheit zu sehen, sondern drückt sich auch in der Vermeidung von Haftungs- und weiteren Risiken aus.
- Aus- und Weiterbildung: Die Begriffe betriebliche Aus- und Weiterbildung umfassen alle Bildungsvorgänge, die berufliche Bildung schaffen bzw. diese vertiefen oder ergänzt. Die chemische Industrie ist eine hoch innovative Branche. Dies erfordert umfangreiche Maßnahmen zur Förderung der Qualifikationen der Mitarbeitenden und die Entwicklung von qualifizierten Nachwuchskräften, um dauerhaft am Markt bestehen zu können. Eine systematische Aus- und Weiterbildung kann die Entwicklung innovativer Produkte und Verfahren fördern. Darüber hinaus kann die Aus- und Weiterbildung die Bindung der Mitarbeiter erhöhen und helfen, die Attraktivität des Unternehmens für potentielle Mitarbeitende erhöhen.
- Arbeitsbedingungen: Dieser Block umfasst unterschiedliche Aspekte, die sich auf das Arbeitsverhältnis zwischen dem Unternehmen und den Mitarbeitenden beziehen. Gute Arbeitsbedingungen, wie z.B. angemessene Löhne, flexible Arbeitszeiten, gleichberechtigte Aufstiegsmöglichkeiten usw. können die Motivation der Mitarbeitenden erhöhen und helfen diese im Unternehmen zu halten. Zum Zweiten können gute Arbeitsbedingungen auch die Anwerbung benötigter qualifizierter Mitarbeiter fördern.
- Supply Chain: Der Grad sozialer Nachhaltigkeit eines Prozesses ist nicht nur abhängig von der Sozialleistung im Unternehmen selbst, sondern auch von sozialen Aspekten in der Lieferkette bzw. bei Partnerfirmen. Die Einflussmöglichkeiten sind

im eigenen Unternehmen in der Regel am höchsten, dennoch hat dieses Unternehmen ggf. auch Möglichkeiten, auf die Sozialstandards bei Lieferanten und Partnerfirmen Einfluss zu nehmen bzw. auch soziale Kriterien in die Auswahl dieser Unternehmen mit einfließen zu lassen. Auf diese Weise kann das Unternehmen einerseits das von niedrigen Sozialstandards ausgehende Risiko vermindern. Andererseits kann eine Zusammenarbeit mit Lieferanten und Partnerfirmen zum Thema Sozialstandards auch die geschäftlichen Beziehungen stärken.

 Gesellschaft: Unternehmen sind in die Gesellschaft eingebettet und auf vielfältige Weise mit verschiedenen gesellschaftlichen Akteuren vernetzt. Die Entwicklung neuer chemischer Verfahren und Produkte kann sich positiv wie negativ auf die Gesellschaft oder einzelne Akteure auswirken. Die systematische und frühzeitige Kommunikation mit gesellschaftlichen Gruppen kann helfen, negative Wirkungen der Produkte und Verfahren zu identifizieren und zu reduzieren und für mehr gesellschaftliche Akzeptanz des Unternehmens und seiner Aktivitäten zu sorgen.

In diesen Frageblöcken sind jeweils Fragen enthalten, die sich auf drei Ebenen sozialer Nachhaltigkeit beziehen:

- Prinzipien: Dies sind Grundsätze in Ihrem Unternehmen, die normativ den Handlungsrahmen vorgeben. Hierbei kann es sich zum Beispiel um eine vollständige Sozialpolitik handeln, ein Sozialleitbild oder aber auch um einzelne Leitlinien zu bestimmten sozialen Themen oder sozial relevante Einkaufsvorschriften. Beispiel: Wir sind den Leitlinien der Responsible Care Initiative verpflichtet und sind bestrebt die soziale Nachhaltigkeit unserer Aktivitäten kontinuierlich zu verbessern. Prinzipienindikatoren können als eher zukunftgerichtet angesehen werden, da bspw. eine existierende Sozialpolitik zukünftig auf eine bewusstere Berücksichtigung sozialer Themen schließen lässt.
- Prozesse: Sie umfassen Handlungen, Tätigkeiten, Vorgehensweisen oder Abläufe und Maßnahmen, die zur Steuerung sozialer Themen dienen. Beispiele stellen Vorgaben zur Durchführung von Sozialaudits bei Lieferanten, definierte Maßnahmen zur Vermeidung von Diskriminierung oder auch Vorgehensweisen zum Dialog mit externen Anspruchsgruppen dar. Prozessindikatoren sind ebenso wie Prinzipienindikatoren zukunftgerichtet, da z.B. das Vorhandensein von Prozessen gegen Diskriminierung die Wahrscheinlichkeit erhöht, dass zukünftig Diskriminierung reduziert wird.
- Wirkungen: Sie äußern sich in der Regel als Ergebnisse der Prinzipien und Prozesse. Beispiele stellen gemeldete Fälle von Diskrimierung, aufgetretene Personenunfälle oder Anzahl geschaffener Ausbildungsstellen dar. Im Gegensatz zu den beiden anderen Indikatorenebenen sind Wirkungsindikatoren in der Regel eher vergangenheitsorientiert. Sie zeigen eingetretene Wirkungen an.

Durch die Struktur von fünf thematischen Kategorien und drei Indikatorenebenen ist es möglich, sich die soziale Leistung sowohl in Bezug auf die einzelnen Kategorien anzeigen zu lassen oder aber auch die soziale Leistung jeweils in den drei Ebenen zu aggregieren.

Beachten Sie, dass die Auswertung zur sozialen Nachhaltigkeit nicht als alleinige Entscheidungsgrundlage empfohlen wird. Dies ist zum Einen mit dem Umfang und Detaillierungsgrad des Fragenkatalogs zu begründen: die Fragen sind mit akzeptablem Zeitaufwand und ohne vertiefte Kenntnisse sozialer Nachhaltigkeit beantwortbar. Eine fundierte Beurteilung würde deutlich aufwändiger sein und ggf. die Beachtung weiterer Themenfelder bedingen. Zum Zweiten sind die einzelnen Themen nicht zueinander gewichtet. Eine Gewichtung sozialer Themen in dem betrachteten Fall sollte nur mithilfe von Abspruchsgruppen vorgenommen werden, da eine allgemein akzeptierte Gewichtung sozialer Themen bisher noch nicht vorliegt.

### **Bewertungsregeln**

Für jede der fünf thematischen Kategorien wird jeweils ein Prinzipien-, Prozess- und Wirkungsindikator gebildet. Die Darstellung der Ergebnisse erfolgt über eine Ampel. Diese kann nur grün für eine Kategorie sein, wenn alle drei Indikatoren positiv sind.

Für die Kennzeichnung "Keine Angabe" wird automatisch eine schlechte Bewertung übertragen.

Es wird zunächst vorgeschlagen, jeden einzelnen Indikator auch als Ampel darzustellen. Es ist aber auch denkbar hier zunächst Punkte für jeden Indikator zu vergeben. Je nach Qualität der Antwort sind 0, 1, oder 2 Punkte erreichbar und diese Punkte dann spaltenweise (z.B. soziale Nachhaltigkeit auf Prinzipienebene) oder zeilenweise (z.B. soziale Nachhaltigkeit in der Kategorie Supply Chain) aggregierbar.

# **Kategorie: Arbeits- und Gesundheitsschutz**

## Prinzipienindikator

## **Frage:**

Inwieweit werden grundsätzliche Aussagen in der Unternehmenspolitik oder anderen normativen Dokumenten zum Arbeits- und zum Gesundheitsschutz getroffen, die auch den betrachteten Prozess betreffen?

## **Antwort:**

- 1) Es liegen klare Grundsätze zum Arbeitsschutz vor
- 2) Es liegen klare Grundsätze zum Gesundheitsschutz vor
- 3) Es liegen keine Grundsätze zum Arbeits- und Gesundheitsschutz vor
- 4) Keine Angabe

## **Erläuterung:**

Mehrere Antworten möglich.

Rote Ampel: Häkchen bei 3 oder 4 Gelbe Ampel: Häkchen bei 1 oder 2 Grüne Ampel: Häkchen bei 1 und 2

## Prozessindikator

## **Frage:**

Wie lässt sich die Qualität Ihres Arbeits- und Gesundheitsschutzmanagements beschreiben, das auch für den hier betrachteten Prozess Anwendung findet?

## **Antwort:**

- Es existiert ein zertifiziertes Managementsystem für Arbeits- und Gesundheitsschutz (OHSAS 18001 oder vergleichbar)
- Es existiert ein einfaches Managementsystem für Arbeits- und Gesundheitsschutz
- Kein Management von Arbeits- und Gesundheit über die Kriterien der Guten Laborpraxis (GLP) hinaus

Keine Angabe

## **Erläuterung:**

Nur eine Antwort möglich.

Rote Ampel: Auswahl von 3 oder 4 Gelbe Ampel: Auswahl von 2

# Wirkungsindikator

## **Frage:**

Wie hoch schätzen Sie, auf Basis Ihrer bisherigen Erfahrungen, die Unfallgefährdung ein? (Anzahl meldepflichtiger Unfälle pro 1000 Vollarbeiter)

## **Antwort:**

- 1) 0 bis 13,2
- 2) 13,3 bis 16,2 (Branchenmittel laut BG Chemie 14,7 im Jahr 2008)
- 3) größer 16,2
- 4) keine Angabe

## **Erläuterung:**

Nur eine Antwort möglich.

Rote Ampel: Auswahl von 3 oder 4 Gelbe Ampel: Auswahl von 2 Grüne Ampel: Auswahl von 1

## **Freies Textfeld:**

Bitte begründen Sie Ihre Angabe anhand der Diskussion verschiedener Gefahrenquellen, z.B. Brandund Explosionsgefahr, Gifte, Lärm, psychische Belastung usw.

## Wirkungsindikator (alternativ zu obigem)

## **Frage:**

Wie schätzen Sie auf Basis bisheriger Prozesse und Verfahren die Gefährdung von Arbeitssicherheit und Gesundheit durch den betrachteten Prozess ein?

## **Antwort:**

- 5) Niedriges Gefahrenpotenzial
- 6) Mittleres Gefahrenpotenzial
- 7) Hohes Gefahrenpotenzial
- 8) Keine Angabe

## **Erläuterung:**

Nur eine Antwort möglich.

Rote Ampel: Auswahl von 3 oder 4 Gelbe Ampel: Auswahl von 2 Grüne Ampel: Auswahl von 1

## **Freies Textfeld:**

Bitte begründen Sie Ihre Auswahl anhand der Diskussion verschiedener Gefahrenquellen, z.B. Brandund Explosionsgefahr, Gifte, Lärm, psychische Belastung usw.
# **Kategorie: Aus- und Weiterbildung**

## Prinzipienindikator

#### **Frage:**

Wie deutlich verpflichtet sich das Unternehmen in seinen Leitlinien, der Personalpolitik oder anderen rahmengebenden Dokumenten zu einer systematischen Aus- und Weiterbildung seiner Mitarbeiter?

#### **Antwort:**

- 9) Sehr deutlich. Qualifizierte Mitarbeiter werden als Wettbewerbs- und Innovationsfaktor erkannt
- 10) Aus- und Weiterbildung werden benannt ohne genauere Angabe ihrer Bedeutung
- 11) Aus- und Weiterbildung werden nicht thematisiert.
- 12) Keine Angabe

#### **Erläuterung:**

Nur eine Antwort möglich.

Rote Ampel: Auswahl von 3 oder 4 Gelbe Ampel: Auswahl von 2 Grüne Ampel: Auswahl von 1

#### Prozessindikator

#### **Frage:**

Durch welche Merkmale kennzeichnet sich das unternehmensinterne Aus- und Weiterbildungsmanagement das auch für den betrachteten Prozess zutrifft?

#### **Antwort:**

- 13) Systematische Erhebung des Aus- und Weiterbildungsbedarfs
- 14) Vielfältiges Angebot an Weiterbildungsmaßnahmen, sowohl inhaltlich (z.B. Gesundheitsschutz, Nachhaltigkeit, Qualitätsmanagement) als auch instrumentell (z.B. Seminare, Coachings, Selbstlernen)
- 15) Mitarbeitergespräche in denen Weiterbildungsmaßnahmen als Element der Personalentwicklung vereinbart werden
- 16) Möglichkeit für die Mitarbeitenden Ihre Weiterbildung aktiv mitzubestimmen
- 17) Andere Merkmale
- 18) Kein Aus- oder Weiterbildungsmanagement vorhanden
- 19) Keine Angabe

### **Erläuterung:**

Mehrere Antworten möglich.

Rote Ampel: Häkchen bei 6 oder 7 Gelbe Ampel: ein oder zwei Häkchen bei 1 bis 5 Grüne Ampel: drei oder mehr Häkchen bei 1 bis 5

## Wirkungsindikator

## **Frage:**

Welche ausbildungs- und weiterbildungsbezogenen Aussagen treffen Ihres Erachtens auf den betrachteten Prozess zu?

## **Antwort:**

- 20) Es werden durch den Prozess neue Ausbildungsstellen geschaffen
- 21) Führungskräfte werden bei Bedarf über die fachlichen Anforderungen hinaus qualifiziert (Führungskräftetrainings)
- 22) Beteiligte Mitarbeitende erhalten bei Bedarf zusätzliche Schulungen zu einem oder mehreren der folgenden Themen (Responsible Care, Gute Laborpraxis, Arbeitssicherheit, Qualitätsmanagement, Nachhaltigkeit)
- 23) Der Prozess ist so bedeutend, dass Informationen hierzu bzw. Ergebnisse daraus in spezifische Weiterbildungselemente mit einfließen (werden)
- 24) Keine der Aussagen zutreffend
- 25) Keine Angabe

## **Erläuterung:**

Mehrere Antworten möglich.

Rote Ampel: Häkchen bei 5 oder 6 Gelbe Ampel: ein oder zwei Häkchen bei 1 bis 4 Grüne Ampel: drei oder vier Häkchen bei 1 bis 4

# **Arbeitsbedingungen**

## Prinzipienindikator

### **Frage:**

Welche der folgenden Aussagen trifft auf die Unternehmenspolitik oder andere handlungsleitende Dokumente Ihres Unternehmens zu?

#### **Antwort:**

- 26) Das Unternehmen verpflichtet sich, Vielfalt (Diversity) beim Personal zu fördern
- 27) Klare Absage an Diskriminierung jedweder Art
- 28) Die Vereinbarkeit von Beruf und Familie wird als wichtiges Element guter Arbeitsbedingungen erachtet
- 29) Das Unternehmen verpflichtet sich zur Zahlung marktgerechter Löhne
- 30) Verpflichtung zur Beachtung nationaler oder internationaler Arbeitsstandards
- 31) Andere die Arbeitsbedingungen betreffende Aussagen
- 32) Keine der Aussagen zutreffend
- 33) Keine Angabe

#### **Erläuterung:**

Mehrere Antworten möglich.

Rote Ampel: Häkchen bei 7 oder 8 Gelbe Ampel: ein bis drei Häkchen bei 1 bis 6 Grüne Ampel: vier oder mehr Häkchen bei 1 bis 6

## Prozessindikator

#### **Frage:**

Welche Vorgehensweisen oder Maßnahmen bestehen in Ihrem Unternehmen, um Vielfalt (Diversity), Gleichbehandlung und andere Aspekte der Arbeitsbedingungen zu verbessern?

#### **Antwort:**

- 34) Maßnahmen zur Erhöhung des Frauenanteils und von Minderheiten unter Führungskräften
- 35) Maßnahmen zur Vermeidung von Diskriminierung, z.B. durch Sensibilisierungsmaßnahmen, Telefonhotline usw.
- 36) Work-Life-Balance Maßnahmen bzw. flexible Arbeitszeitmodelle
- 37) Geregelte Abläufe zur Festsetzung marktgerechter Löhne
- 38) Vorgehensweisen für die Schulung von Führungskräften mit dem Ziel der Verbesserung von Arbeitsbedingungen
- 39) Andere relevante Prozesse
- 40) Keine der obigen Maßnahmen
- 41) Keine Angabe

#### **Erläuterung:**

Mehrere Antworten möglich.

Rote Ampel: Häkchen bei 7 oder 8 Gelbe Ampel: ein bis drei Häkchen bei 1 bis 6 Grüne Ampel: vier oder mehr Häkchen bei 1 bis 6

## Wirkungsindikator

#### **Frage:**

Welche der folgenden Aussagen treffen Ihres Erachtens auf den betrachteten Prozess zu?

#### **Antwort:**

- 42) Der Anteil weiblicher Führungskräfte liegt über dem Durchschnitt des Unternehmens
- 43) Der Anteil von Minderheiten unter den Führungskräften liegt über dem Durchschnitt des Unternehmens
- 44) Die Prozessgestaltung erlaubt weitestgehend auch den Einsatz flexibler Arbeitszeitmodelle
- 45) Das Lohnniveau der am Prozess beteiligten Personen ist angemessen
- 46) Die Führungskräfte erhalten die notwendigen Trainings- oder Bildungsmaßnahmen, um die Qualität der Arbeitsbedingungen zu fördern
- 47) Die Mitarbeitenden haben angemessene Entscheidungs- und Selbstgestaltungsmöglichkeiten
- 48) Andere positive Wirkungen im Bereich der Arbeitsbedingungen
- 49) Keine der Aussagen trifft zu
- 50) Keine Angaben

#### **Erläuterung:**

Mehrere Antworten möglich.

Rote Ampel: Häkchen bei 8 oder 9

Gelbe Ampel: ein bis drei Häkchen bei 1 bis 7

Grüne Ampel: vier oder mehr Häkchen bei 1 bis 7

#### **Freies Textfeld:**

Erläutern Sie, in welcher Weise die zutreffenden Aussagen Ihres Erachtens den Verlauf und die Ergebnisse des betrachteten Prozesses positiv beeinflussen können.

# **Supply Chain**

## Prinzipienindikator

## **Frage:**

Wie umfangreich schätzen Sie die Verpflichtungen des Unternehmens zur Berücksichtigung von Sozialstandards bei der Auswahl von Lieferanten und anderen Partnerfirmen ein?

### **Antwort:**

- 51) Sehr umfassend: Qualität der Sozialstandards wird als ein wesentliches Auswahlkriterium benannt. In Einkaufsleitlinien o.ä. wird auf gängige Menschenrechtsnormen wie den UN Global Compact und die internationalen Arbeitsstandards der ILO (Internationale Arbeitsorganisation) Bezug genommen
- 52) Durchschnittlich: Qualität der Sozialstandards hat bei der Auswahl einzufließen. Eine Bezugnahme auf gängige Menschenrechtsnormen erfolgt nicht
- 53) Gering: nur Bezugnahme auf gesetzliche Mindestvorgaben bzw. keine Aussagen hierzu in den Unternehmensgrundsätzen
- 54) Keine Angabe

## **Erläuterung:**

Nur eine Antwort möglich.

Rote Ampel: Auswahl von 3 oder 4 Gelbe Ampel: Auswahl von 2 Grüne Ampel: Auswahl von 1

## Prozessindikator

#### **Frage:**

Welche Prozesse oder Verfahren existieren, um die Angemessenheit der Sozialstandards (z.B. Vermeidung von Kinderarbeit, Gleichberechtigung, Schutz der Gesundheit der Arbeitnehmer, Maßnahmen zur Arbeitssicherheit) bei Lieferanten und Partnerfirmen zu prüfen oder zu fördern?

#### **Antwort:**

- 55) Potenzielle Lieferanten und Partnerfirmen werden systematisch auch zu ihren Sozialstandards befragt
- 56) Durchführung von Audits, die eine Prüfung von sozialen Aspekten mit einschließen
- 57) Sensibilisierungsmaßnahmen und/oder Trainings, um die Sozialstandards bei Lieferanten und Partnerfirmen zu verbessern
- 58) Zusammenarbeit mit Wettbewerbern mit dem Ziel, Sozialstandards bei gemeinsamen Lieferanten oder Partnerfirmen zu verbessern
- 59) Andere Verfahren
- 60) Keiner der obigen Ansätze zutreffend
- 61) Keine Angabe

### **Erläuterung:**

Mehrere Antworten möglich.

Rote Ampel: Häkchen bei 6 oder 7 Gelbe Ampel: ein oder zwei Häkchen bei 1 bis 5 Grüne Ampel: drei oder mehr Häkchen bei 1 bis 5

## Wirkungsindikator

#### **Frage:**

Wie hoch schätzen Sie den Anteil der Lieferanten und Firmen ein, die in den betrachteten Prozess involviert sind und die angemessene Sozialstandards einhalten?

#### **Antwort:**

- 62) 81-100 %
- 63) 41-80 %
- 64) 0-40 %
- 65) Keine Angabe

## **Erläuterung:**

Nur eine Antwort möglich.

Rote Ampel: Auswahl von 3 oder 4 Gelbe Ampel: Auswahl von 2 Grüne Ampel: Auswahl von 1

# **Gesellschaft**

## Prinzipienindikator

## **Frage:**

Welche der folgenden Aussagen finden sich in den Unternehmensgrundsätzen oder anderen normativen Leitlinien?

### **Antwort:**

- 66) Das Unternehmen versteht sich als Corporate Citizen und fördert die gesellschaftliche Entwicklung über die eigentliche Geschäftstätigkeit hinaus
- 67) Das Unternehmen verpflichtet sich zur transparenten Kommunikation mit seinen Anspruchsgruppen
- 68) Das Unternehmen sieht Stakeholder-Dialoge als wichtiges Element zur Übernahme seiner gesellschaftlichen Verantwortung
- 69) Das Unternehmen verpflichtet sich zur Berücksichtigung der Responsible Care Initiative
- 70) Das Unternehmen verpflichtet sich zur Berücksichtigung der Global Product Strategy
- 71) Keine der Aussagen zutreffend
- 72) Keine Angabe

#### **Erläuterung:**

Mehrere Antworten möglich.

Rote Ampel: Häkchen bei 6 oder 7 Gelbe Ampel: ein oder zwei Häkchen bei 1 bis 5 Grüne Ampel: drei oder mehr Häkchen bei 1 bis 5

## Prozessindikator

#### **Frage:**

Wie würden Sie die existierenden Prozesse zu Kommunikation mit Anspruchsgruppen beschreiben?

#### **Antwort:**

- 73) Systematisches und umfassendes Konzept zur transparenten und offenen Kommunikation mit Anspruchsgruppen
- 74) Ausgewählte Kommunikationsansätze mit ausgewählten Anspruchsgruppen
- 75) Rein reaktive Kommunikation und nur bei äußerem Druck
- 76) Keine Angabe

#### **Erläuterung:**

Nur eine Antwort möglich.

Rote Ampel: Auswahl von 3 oder 4 Gelbe Ampel: Auswahl von 2

#### Grüne Ampel: Auswahl von 1

## Wirkungsindikator

#### **Frage:**

Welche der folgenden Aussagen trifft für den betrachteten Prozess zu?

#### **Antwort:**

- 77) Einzelne Anspruchsgruppen werden in Planungen oder Entscheidungen innerhalb des Prozesses einbezogen
- 78) Es erfolgt ein intensiver Informationsaustausch mit interessierten Kreisen
- 79) Der Dialog zu externen Anspruchsgruppen wird aktiv gesucht
- 80) Die informierte Öffentlichkeit steht dem Prozess insgesamt positiv gegenüber
- 81) Keine der obigen Aussagen zutreffend
- 82) Keine Angabe

#### **Erläuterung:**

Mehrere Antworten möglich.

Rote Ampel: Häkchen bei 5 oder 6 Gelbe Ampel: ein oder zwei Häkchen bei 1 bis 4 Grüne Ampel: drei oder vier Häkchen bei 1 bis 4

#### **Freies Textfeld:**

Welcher gesellschaftliche Nutzen wird Ihres Erachtens durch den betrachteten Prozess geschaffen? Beachten Sie dabei auch denkbare, indirekte negative Wirkungen.